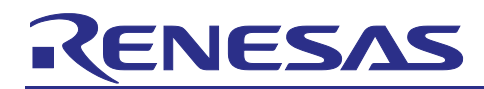

# **Renesas Boot Firmware for RA8T1 MCU Group**

# Introduction

This application note describes the communication protocol, command set, and usage of the boot firmware provided with Renesas RA8T1 MCU Group.

# **Target Device**

RA8T1 MCU Group

# **Contents**

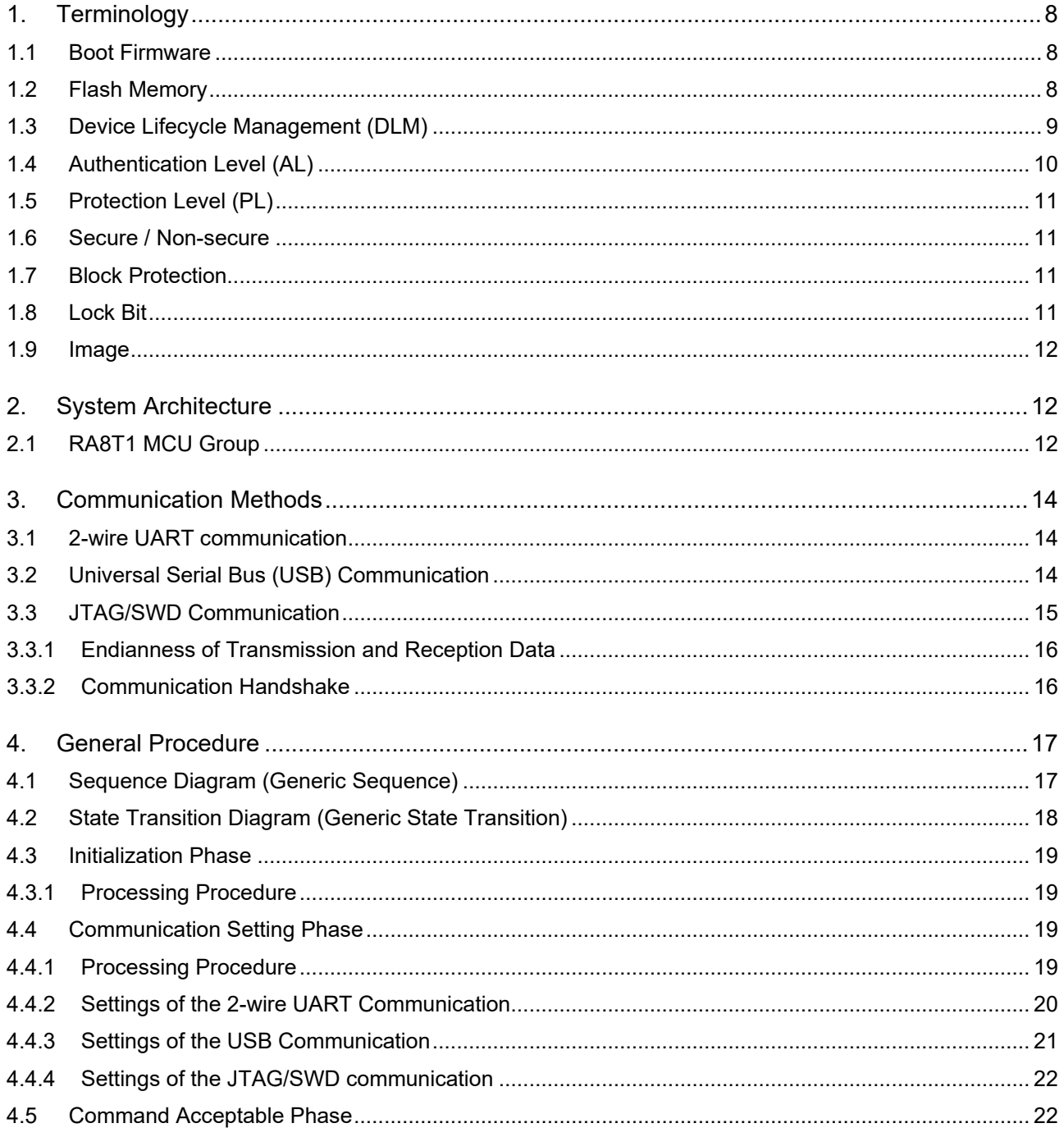

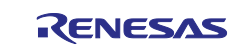

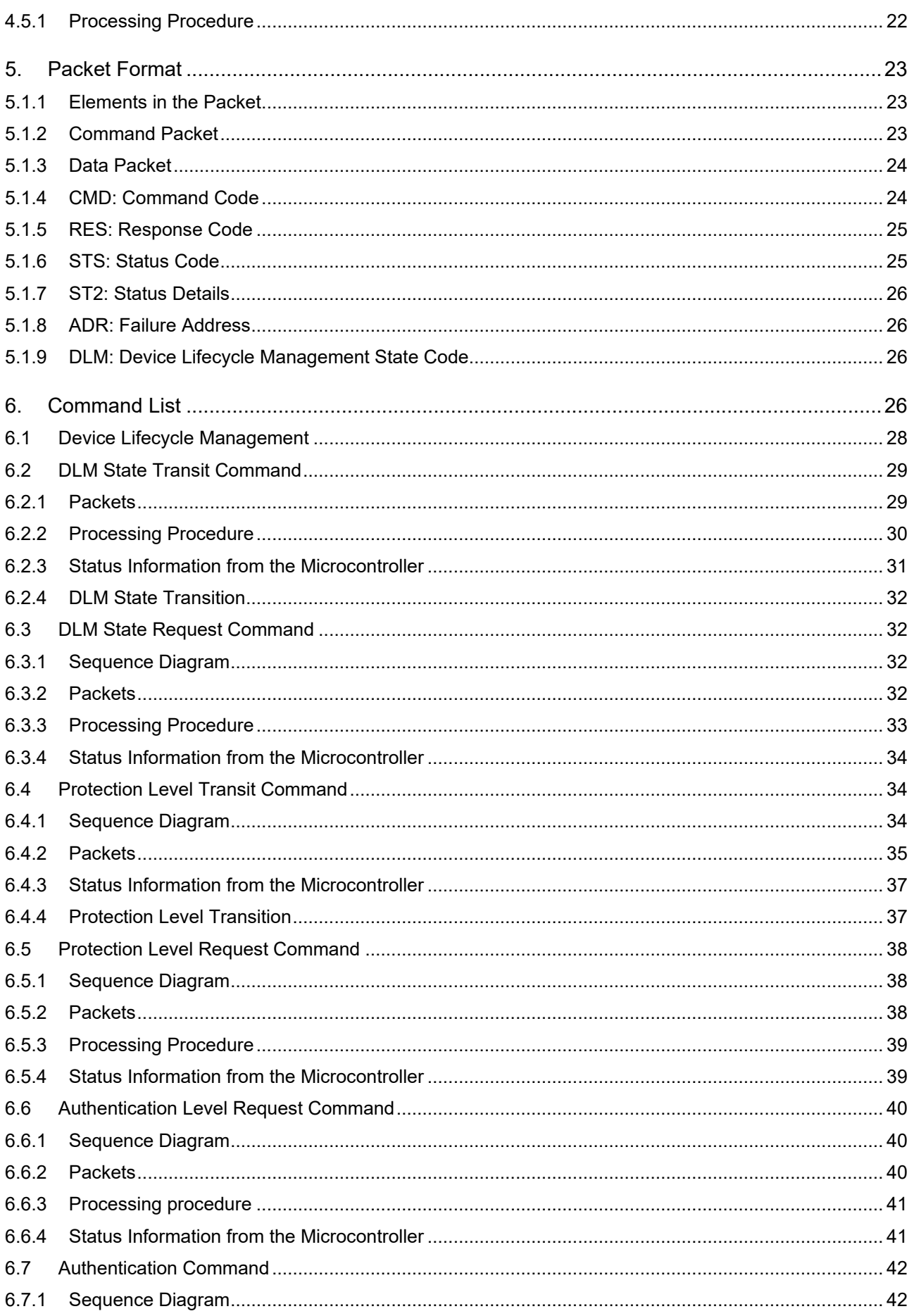

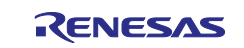

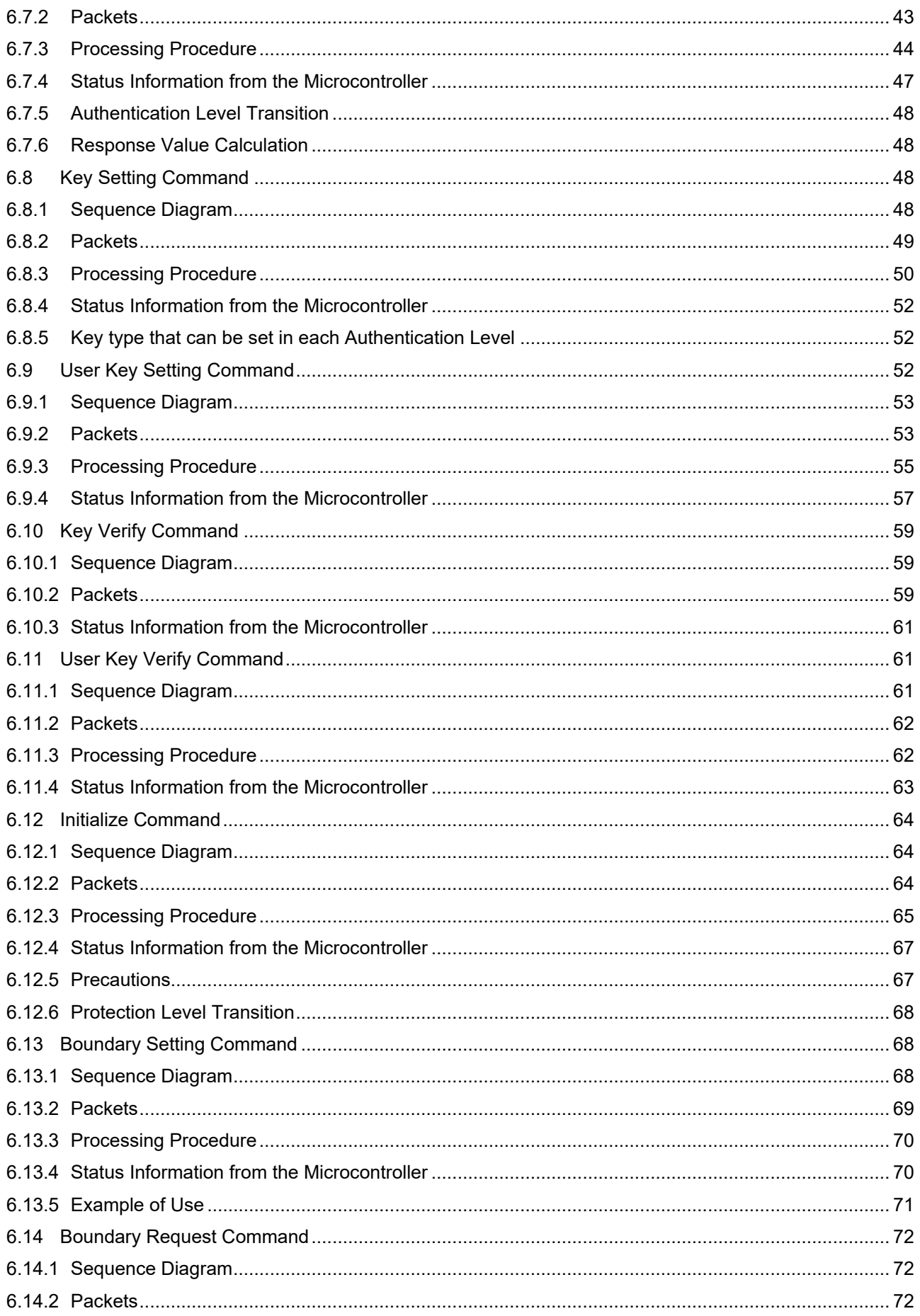

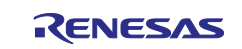

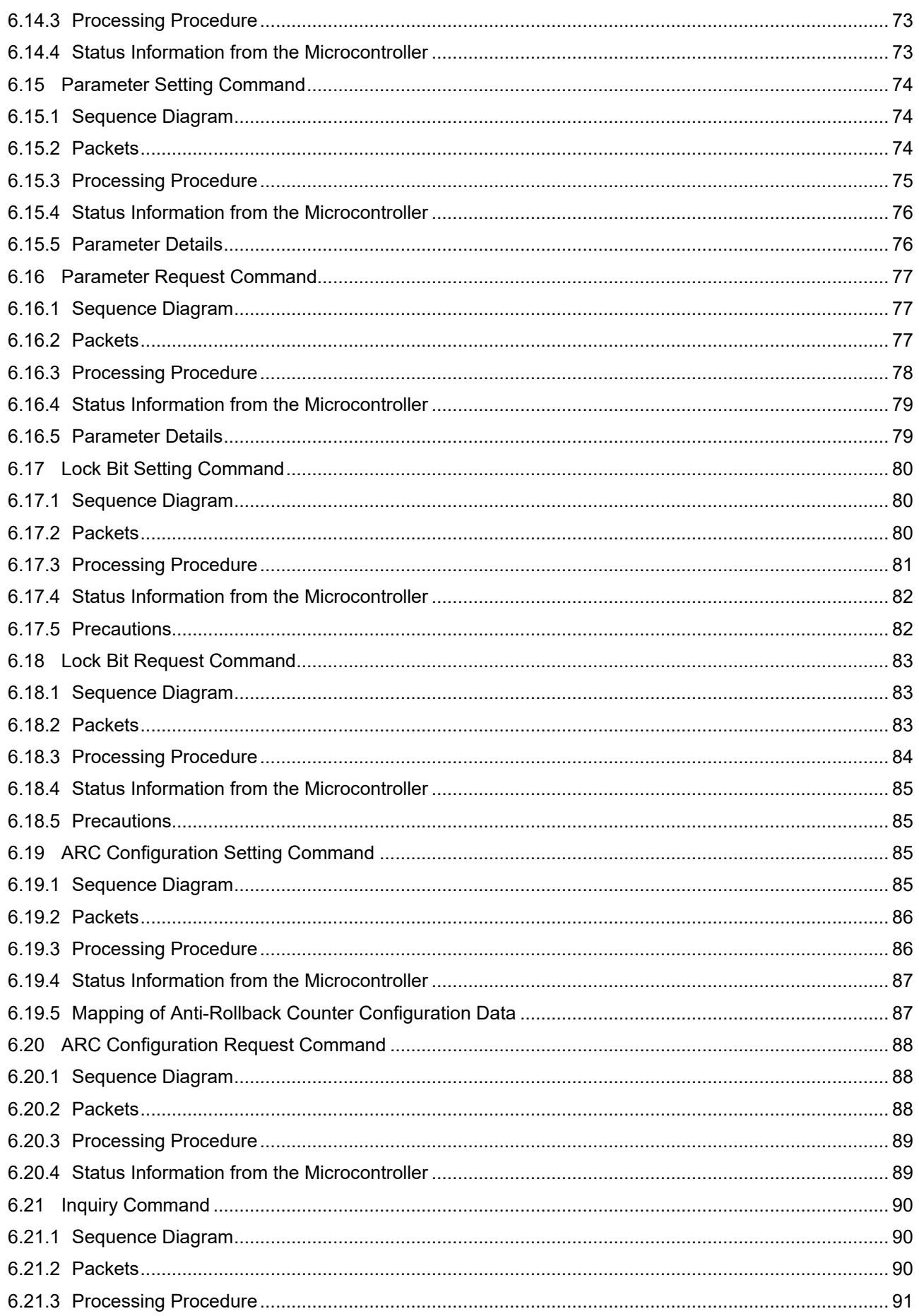

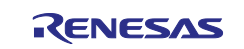

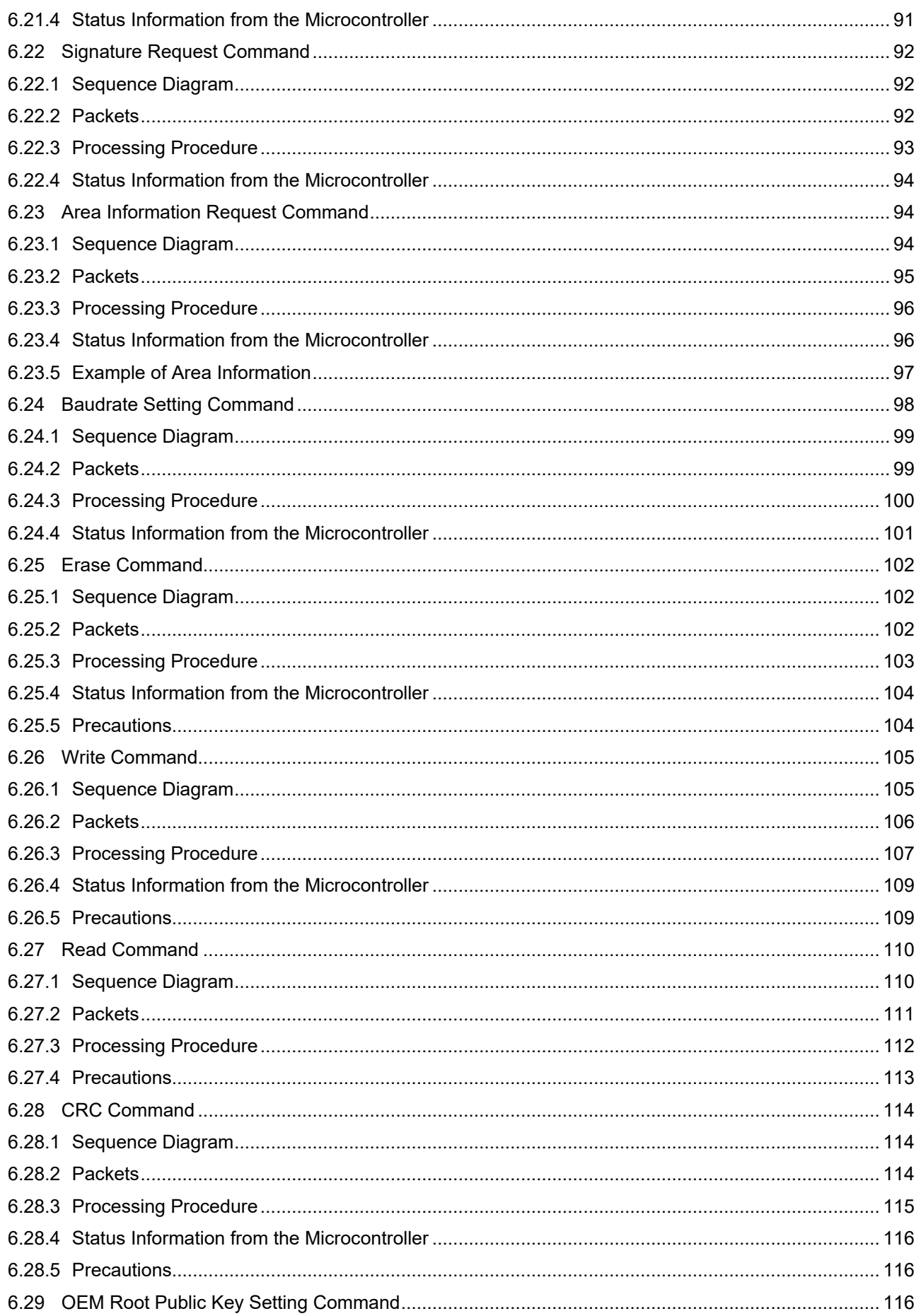

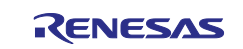

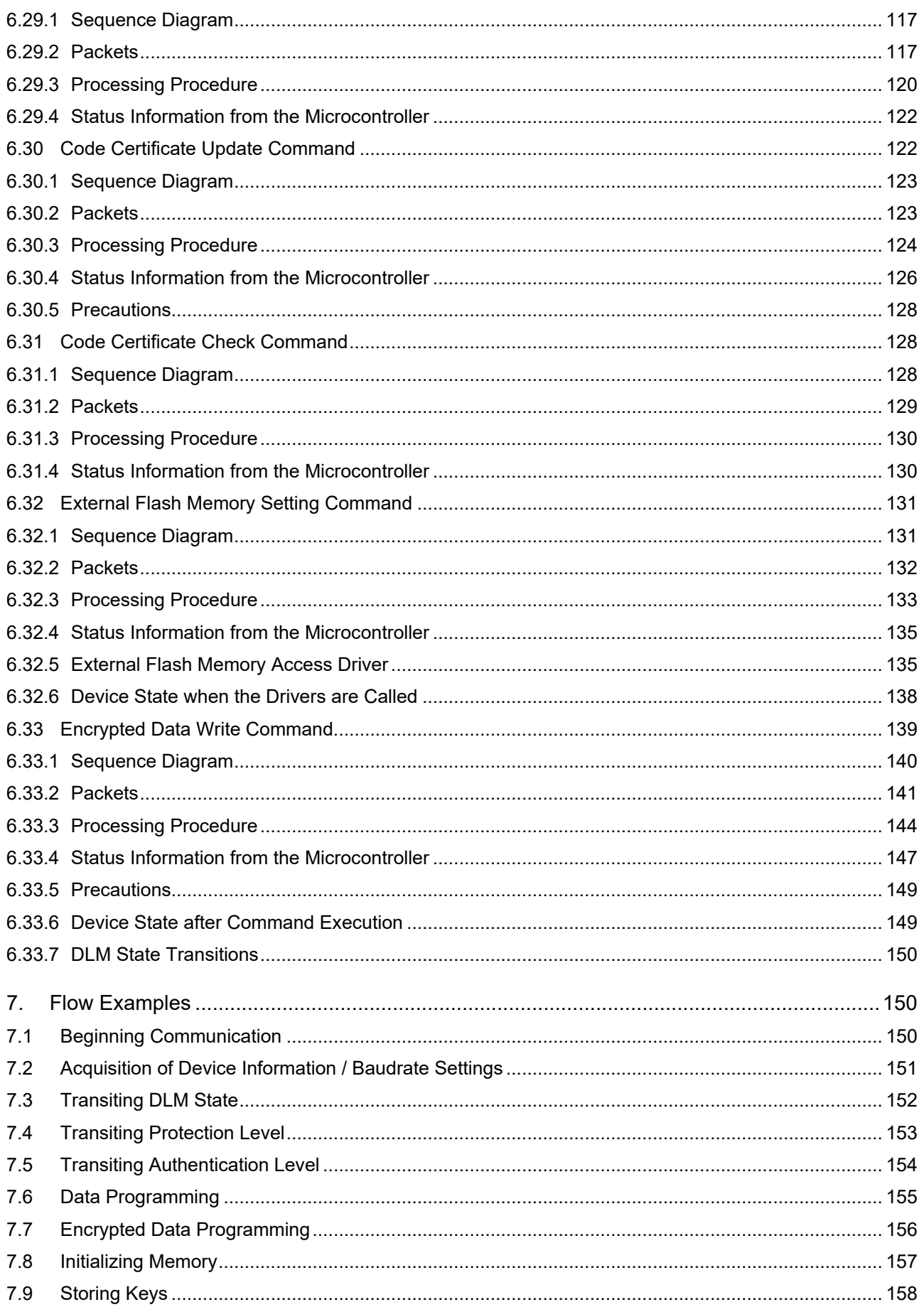

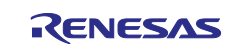

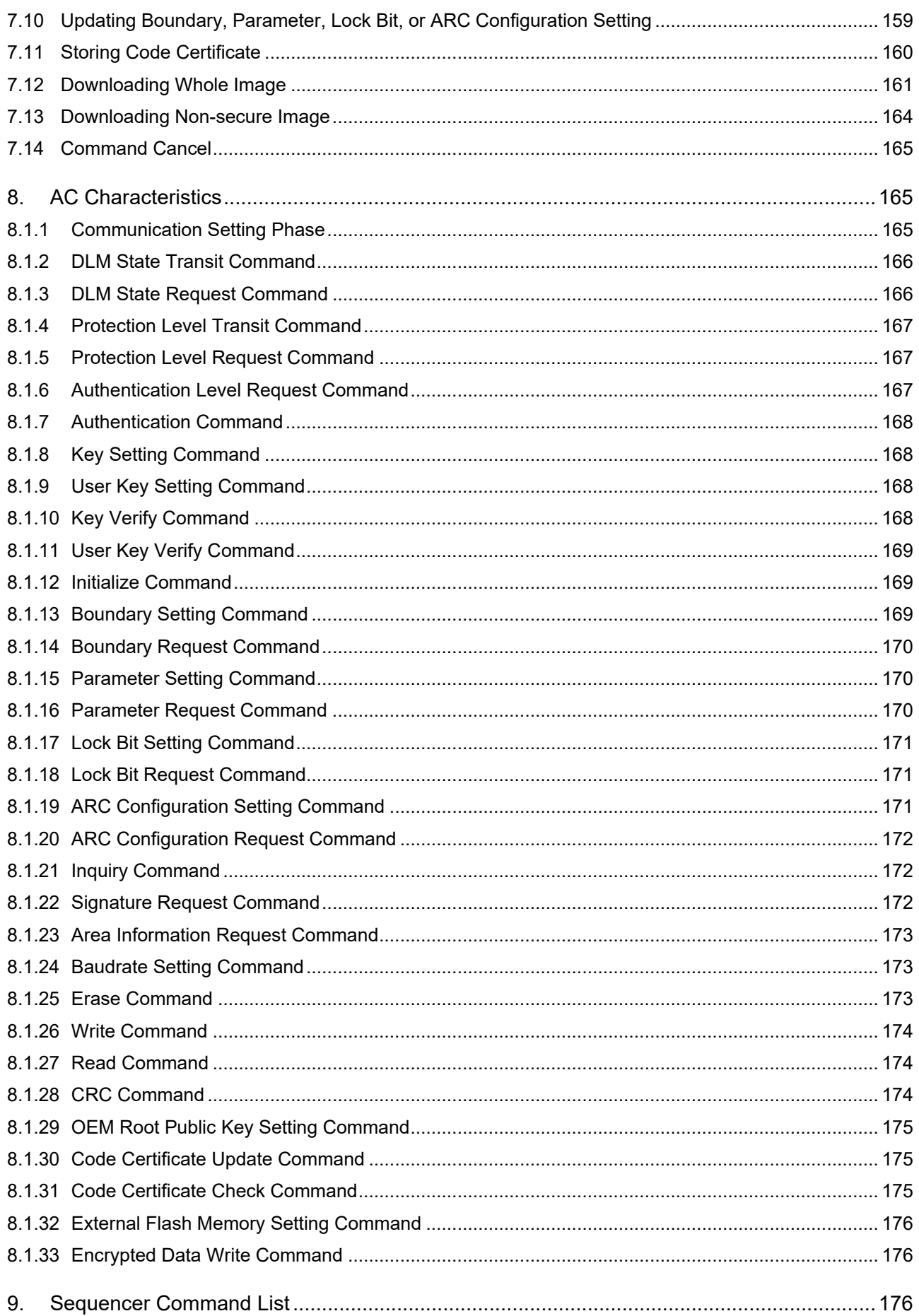

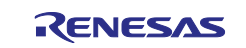

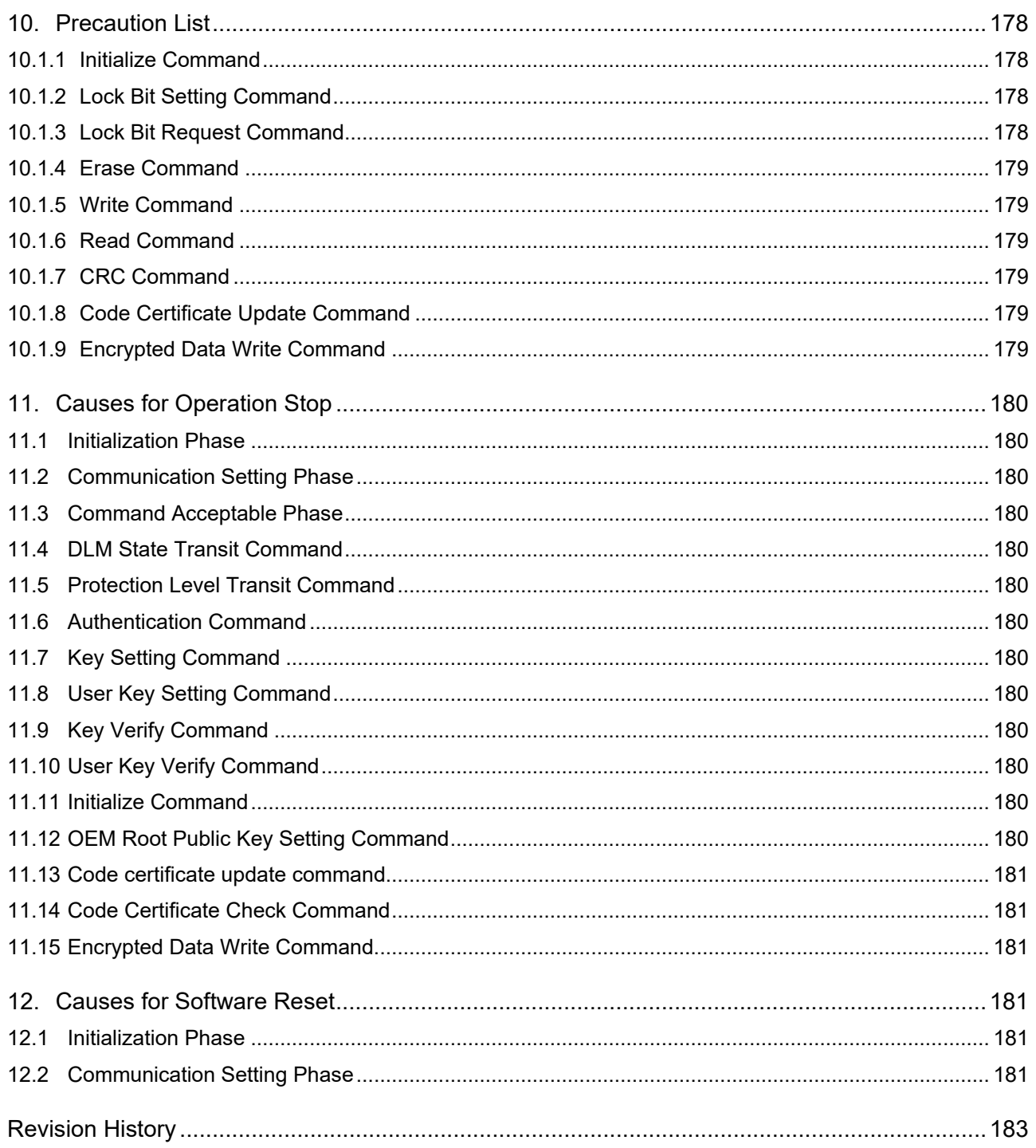

# <span id="page-7-0"></span>1. Terminology

# <span id="page-7-1"></span>1.1 Boot Firmware

Boot firmware is the program included in the microcontroller to rewrite the flash memory.

# <span id="page-7-2"></span>1.2 Flash Memory

The following areas are collectively called flash memory:

- Code Flash: The ROM area where program code is written (FLP/FLI)
- Data Flash: The ROM area where data is written (EEP)

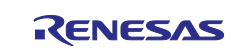

The Code Flash area used by user is called "User area"; the Data Flash area used by user is called "Data area"; and the area to store configuration data is called "Config area". The boot firmware rewrites and reads the User area, Data area, and Config area according to commands given by the user.

Also, in this document, the flash memory area that can be rewritten by boot firmware may be generically referred to as "memory".

[Figure 1](#page-8-1) shows an example of flash memory structure. Memory structure differs from device to device.

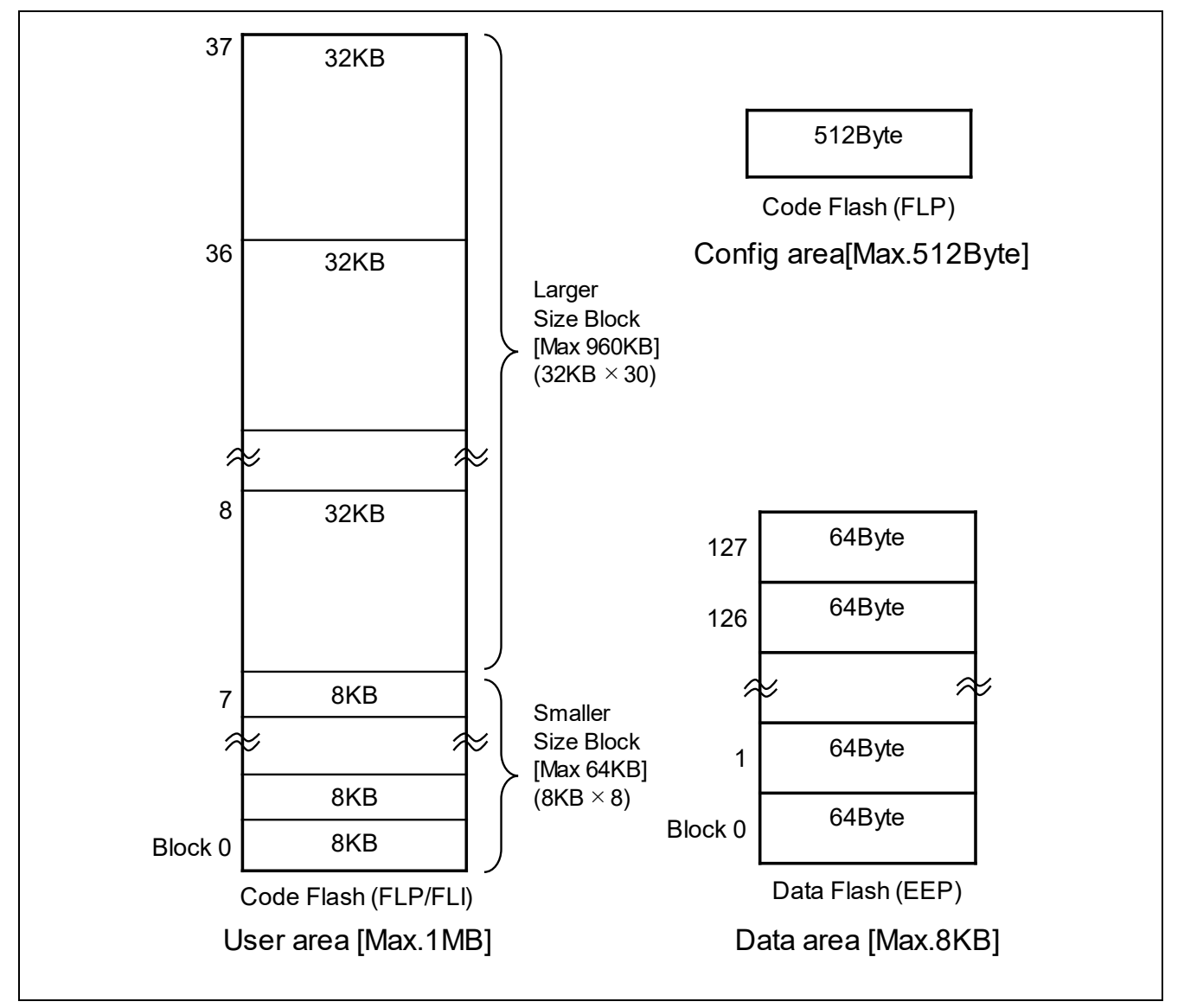

**Figure 1. Flash Memory Structure Example**

# <span id="page-8-1"></span><span id="page-8-0"></span>**1.3 Device Lifecycle Management (DLM)**

The Renesas Advanced (RA) Family MCUs adopt the concept of device lifecycle and maintain the lifecycle state inside the device.

The boot firmware controls the executable commands and the range of operations that can be performed with each command in each lifecycle state. In addition, the boot firmware has a user-executable command as the only way to transition lifecycle states.

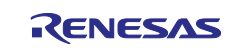

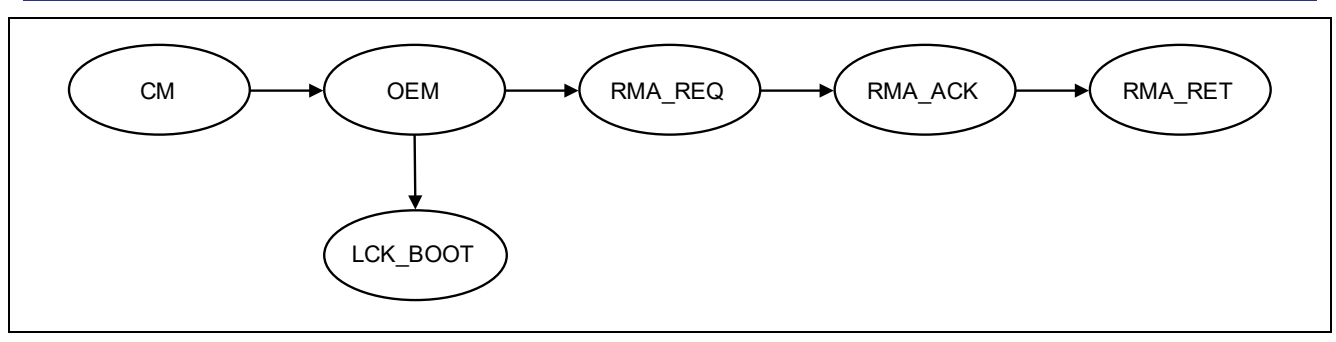

**Figure 2. Device Lifecycle States**

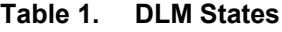

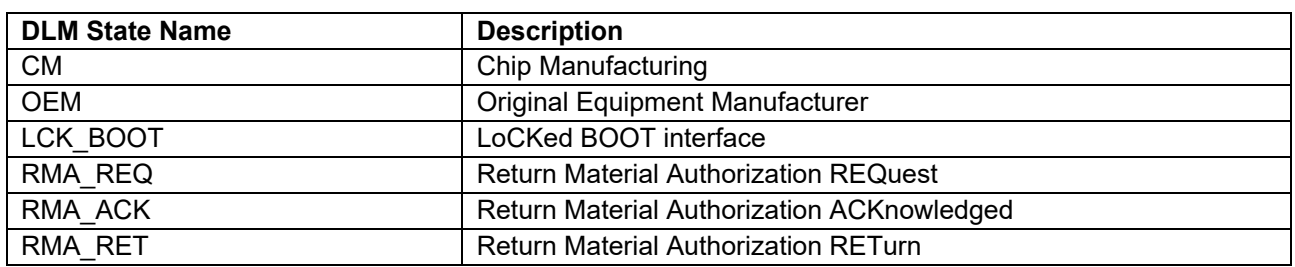

# <span id="page-9-0"></span>**1.4 Authentication Level (AL)**

In RA8 MCU Series, the executable commands and the range of operations that can be performed with each command are determined by not only the DLM state but also the Authentication level. There are three Authentication levels: AL2, AL1, and AL0. The executable operation range is the widest at AL2, and the narrowest at AL0.

Changing the Authentication level is possible only when the DLM state is OEM, so that the executable operation range at OEM is more subdivided. On the other hand, changing Authentication level when the DLM state is not OEM is not possible because DLM state and Authentication level are uniquely associated at DLM states other than OEM. To change the Authentication level at OEM, change the Protection level, then reset the device, or use dedicated boot firmware commands. Level change by the boot firmware command is temporary change and the Authentication level returns to the level before the change when resetting the device.

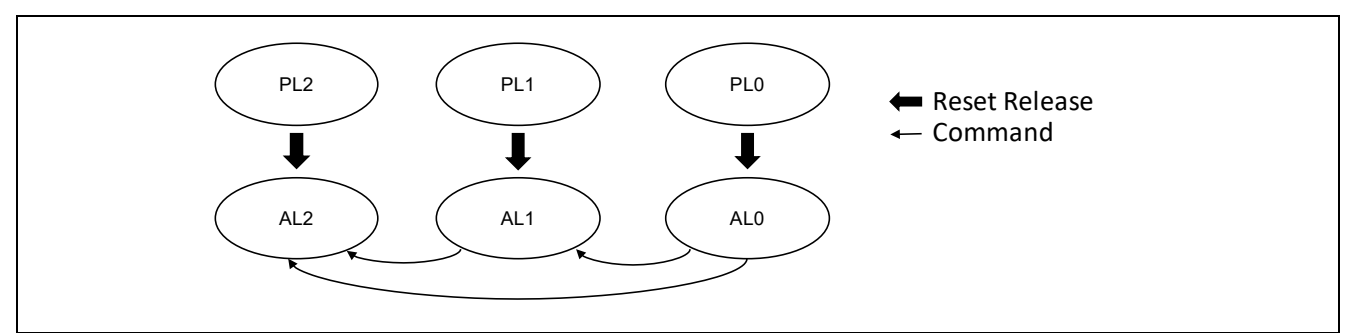

**Figure 3. Authentication Level Transitions**

#### **Table 2. Authentication Level States**

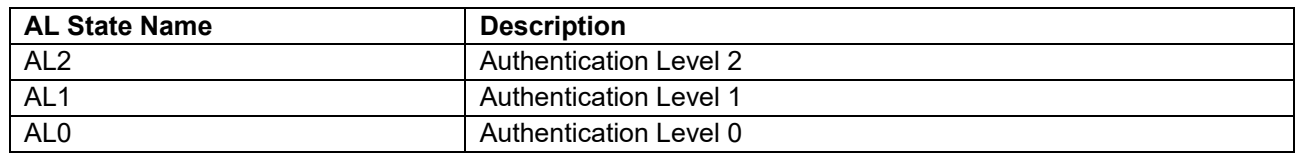

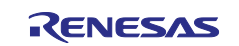

## <span id="page-10-0"></span>**1.5 Protection Level (PL)**

Protection level is the initial Authentication level: the Authentication level when device boots is determined by the Protection level. Like Authentication level, it is not possible to change the Protection level when the DLM state is not OEM. To change the Protection level at OEM, use dedicated boot firmware commands.

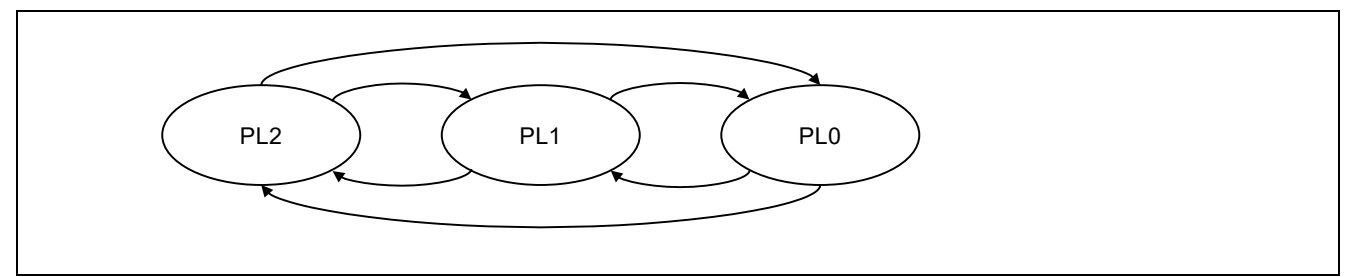

**Figure 4. Protection Level Transitions**

#### **Table 3. Protection Level States**

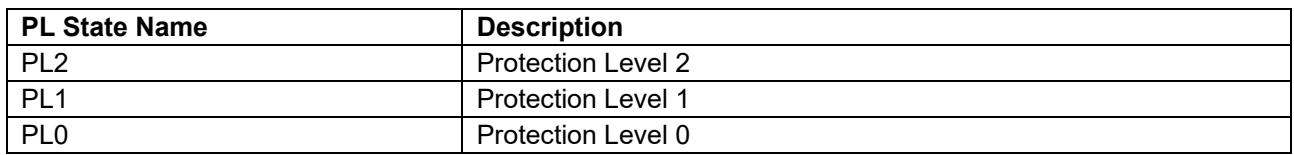

## <span id="page-10-1"></span>**1.6 Secure / Non-secure**

Renesas Advanced (RA) Family MCUs have the attributes of Secure and Non-secure. In particular, the memory area is divided into two exclusive areas, a Secure area and a Non-secure area. The CPU core has two security states, a Secure state and a Non-secure state. The security state of the CPU changes depending on the Secure attribute of the memory where the execution code exists. When the CPU core processes the execution code in the Secure area, it is in the Secure state, and when it processes the execution code in the Non-secure area, it is in the Non-secure state.

The boot firmware specifies a Secure area and a Non-secure area for the User area and Data area by a command from the user.

## <span id="page-10-2"></span>**1.7 Block Protection**

Block protection refers to a function that prohibits erasing/writing the specified range of flash memory. The specified range is done in blocks, and there are two types of protection listed in [Table 4.](#page-10-4)

#### <span id="page-10-4"></span>**Table 4. Block Protection Types**

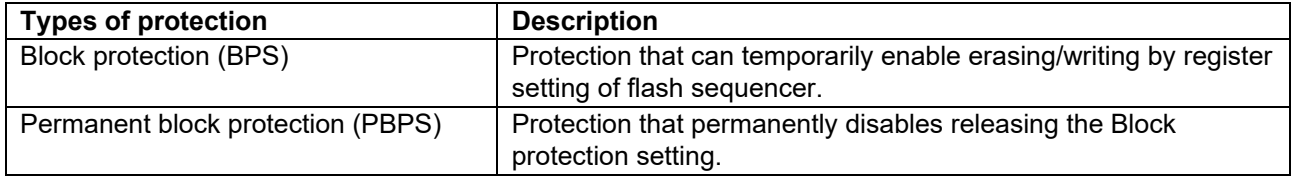

# <span id="page-10-3"></span>**1.8 Lock Bit**

Lock bit refers to a function that prohibits erasing/writing the specified range of flash memory. There are the following differences from Block protection:

- The specified range is not in block units.
- Protection cannot be temporarily disabled by register settings.

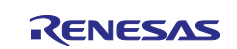

# <span id="page-11-0"></span>**1.9 Image**

"Image" means data written to flash memory or MRAM using boot firmware.

While "write data" refers to each data to be written, "image" refers to a set of write data to be written to a device or an area.

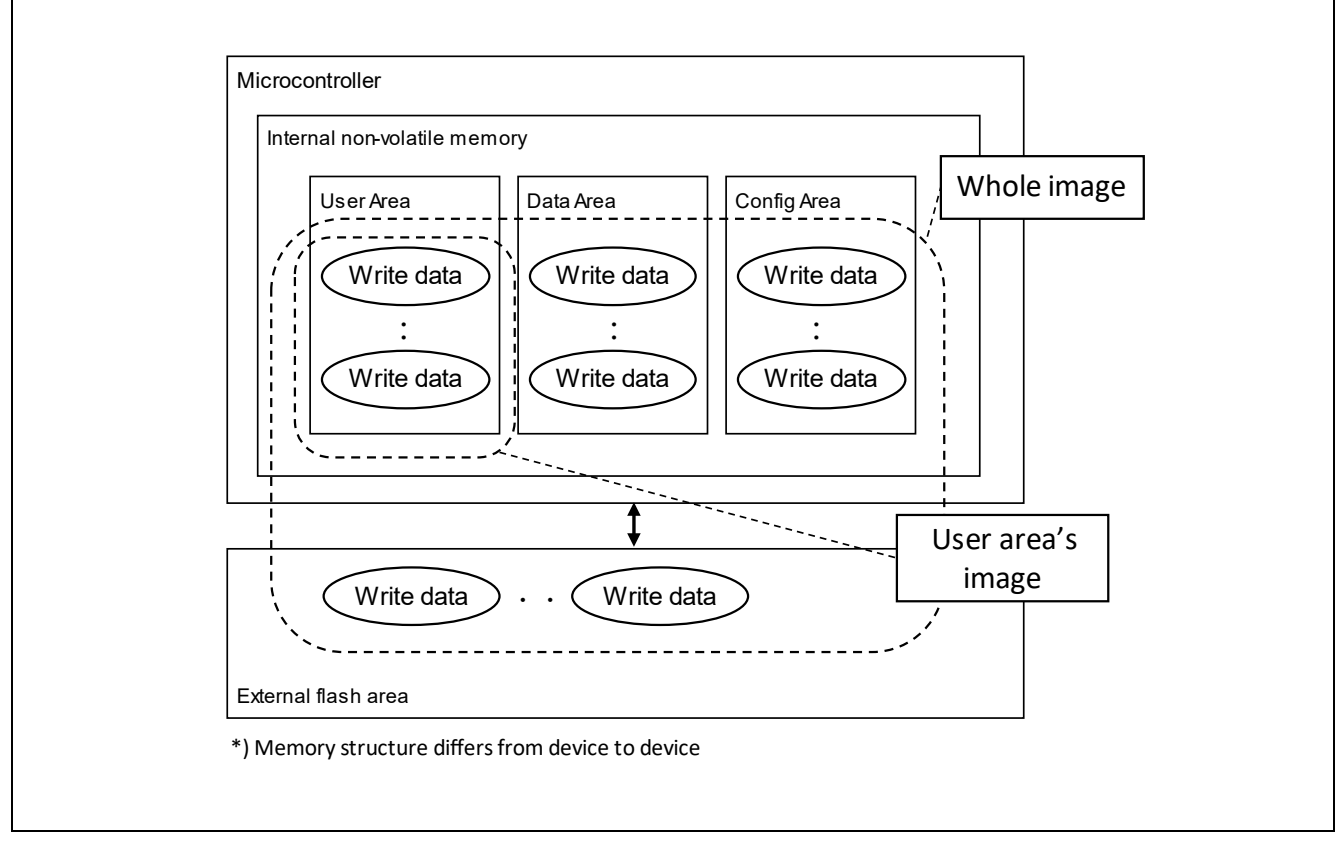

**Figure 5. Memory Image Concept**

# <span id="page-11-1"></span>**2. System Architecture**

Boot firmware has a serial programming interface to send and receive memory control commands between the microcontroller and the host in the serial programming mode. Boot firmware is embedded into the device.

# <span id="page-11-2"></span>**2.1 RA8T1 MCU Group**

This chapter describes the system architecture of RA8T1 MCU Group regarding the flash memory control.

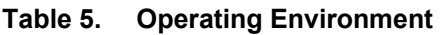

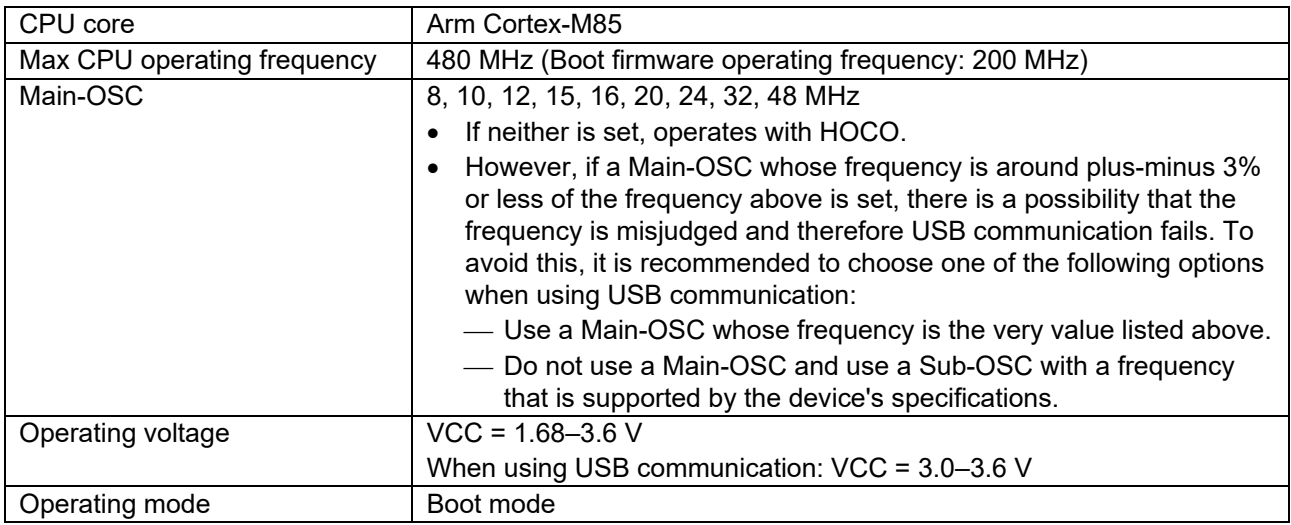

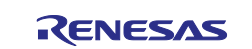

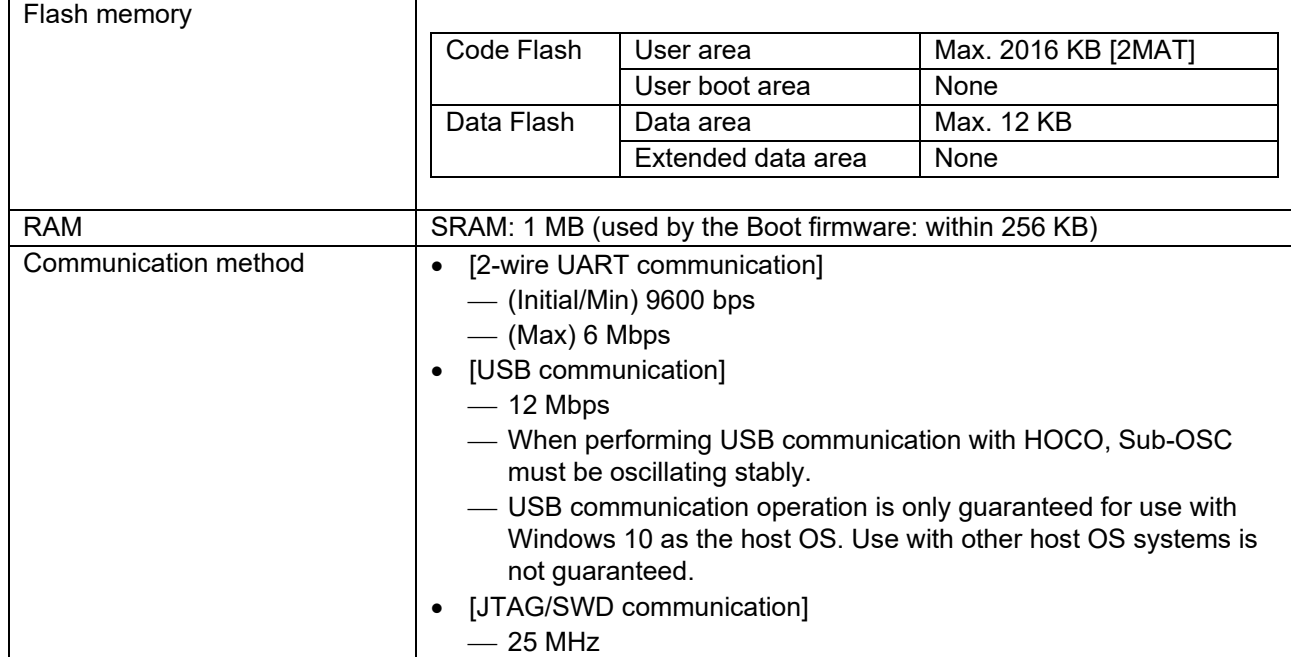

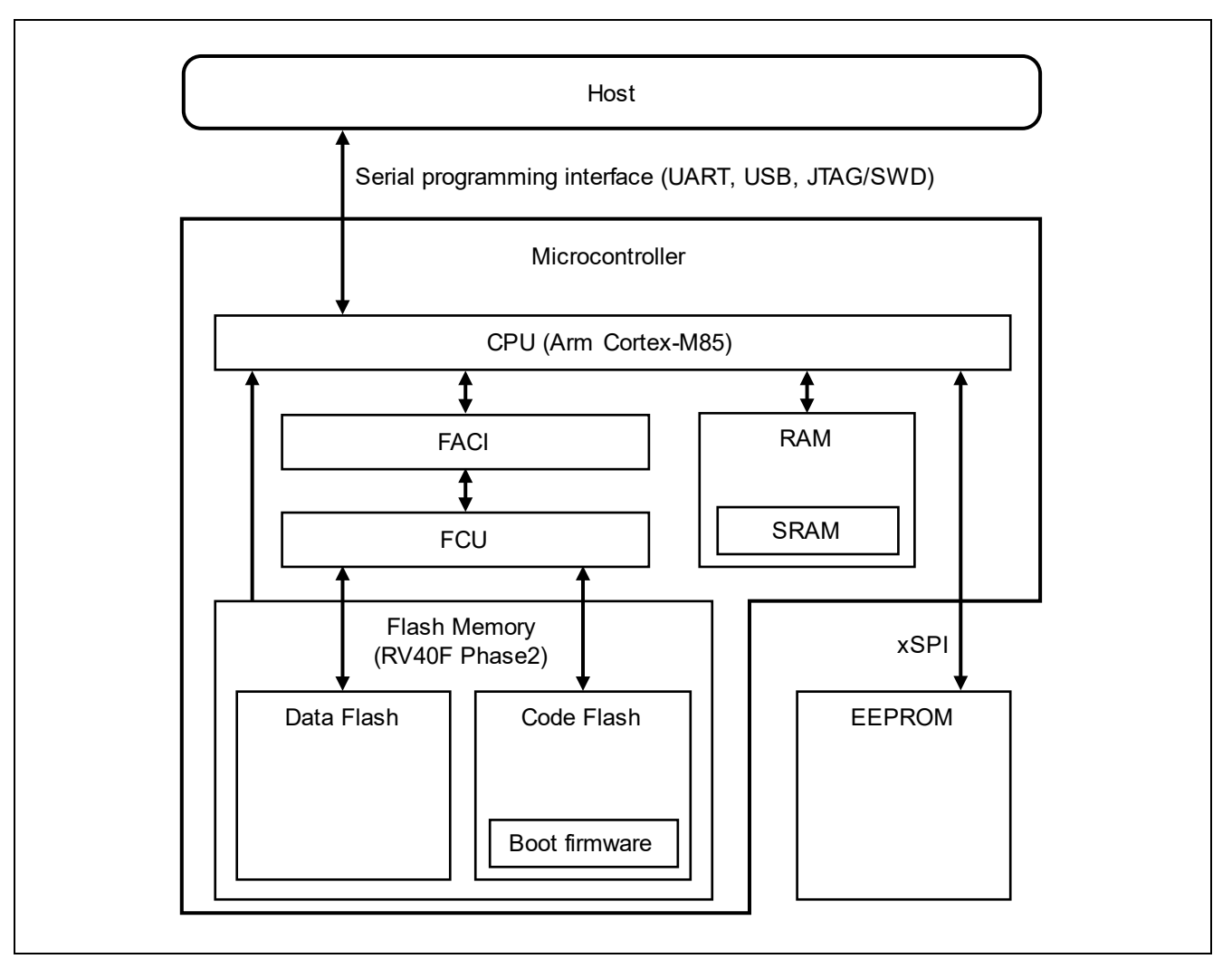

**Figure 6. Block Diagram**

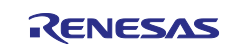

# <span id="page-13-0"></span>**3. Communication Methods**

Boot firmware has interfaces for the following communication methods:

- 2-wire UART communication
- Universal Serial Bus (USB) communication
- JTAG/SWD communication

# <span id="page-13-1"></span>**3.1 2-wire UART communication**

Boot firmware supports the 2-wire UART communication as shown in [Figure 7.](#page-13-3)

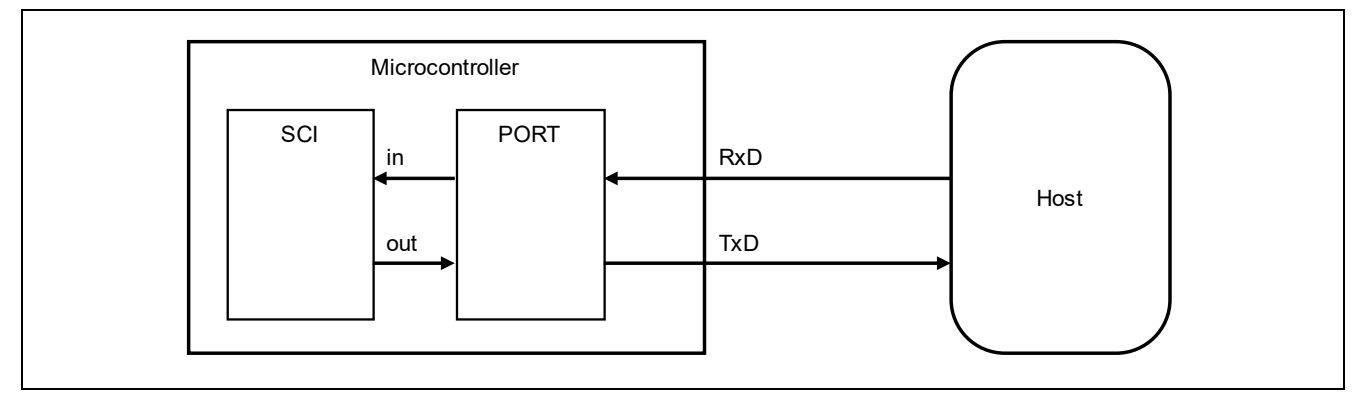

**Figure 7. 2-Wire UART Communication**

#### <span id="page-13-3"></span>**Table 6. UART Settings**

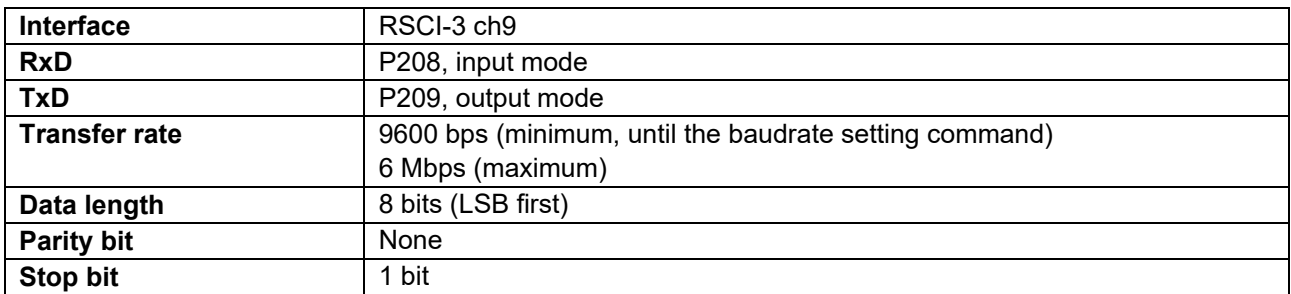

Communication is performed at 9600 bps until the baudrate setting command. After the baudrate setting command is completed, communication is performed at the desired transfer rate. The maximum transfer rate that can be communicated with the device is returned by "RMB" of the signature request command.

**Note:** If the communication cable is disconnected during communication, subsequent operations are not guaranteed.

# <span id="page-13-2"></span>**3.2 Universal Serial Bus (USB) Communication**

Boot firmware supports USB communication as shown in [Figure 8.](#page-13-4)

<span id="page-13-4"></span>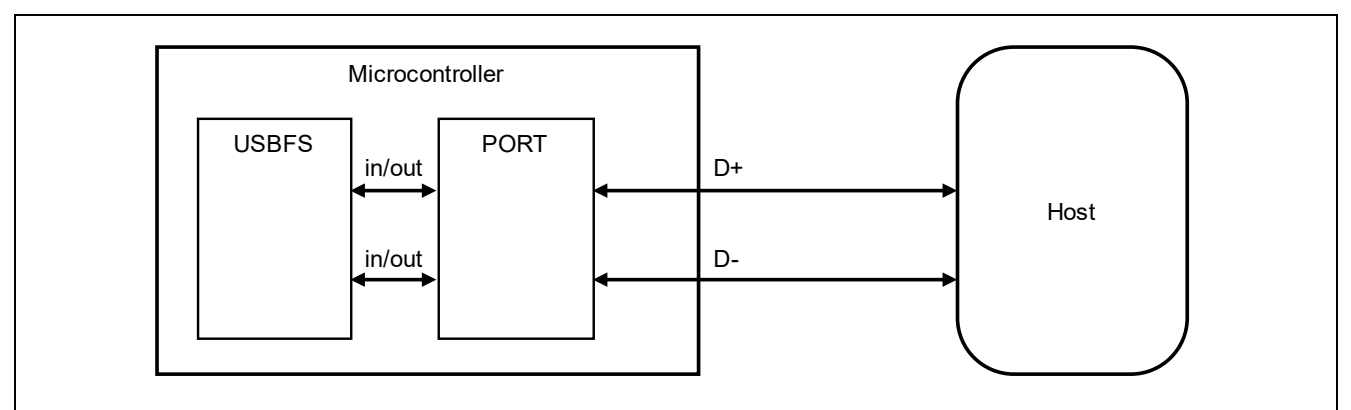

**Figure 8. USB Communication**

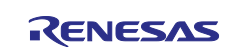

#### **Table 7. USB Settings**

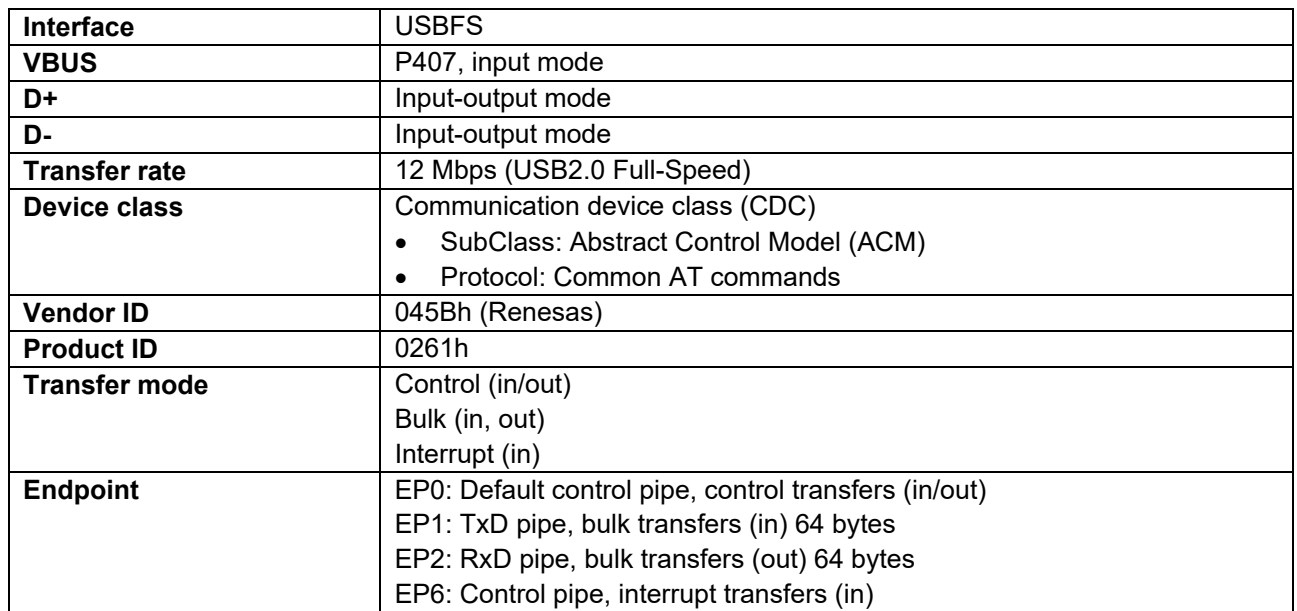

Notes:

- If the USB cable is disconnected during communication, subsequent operations are not guaranteed.
- When performing USB communication, the host is notified as self-power mode.
- USB boot does not guarantee operation with bus power.

# <span id="page-14-0"></span>**3.3 JTAG/SWD Communication**

Boot firmware supports JTAG/SWD communication. JTAG/SWD communication is enabled by setting a magic code in the JBMDR register during terminal reset.

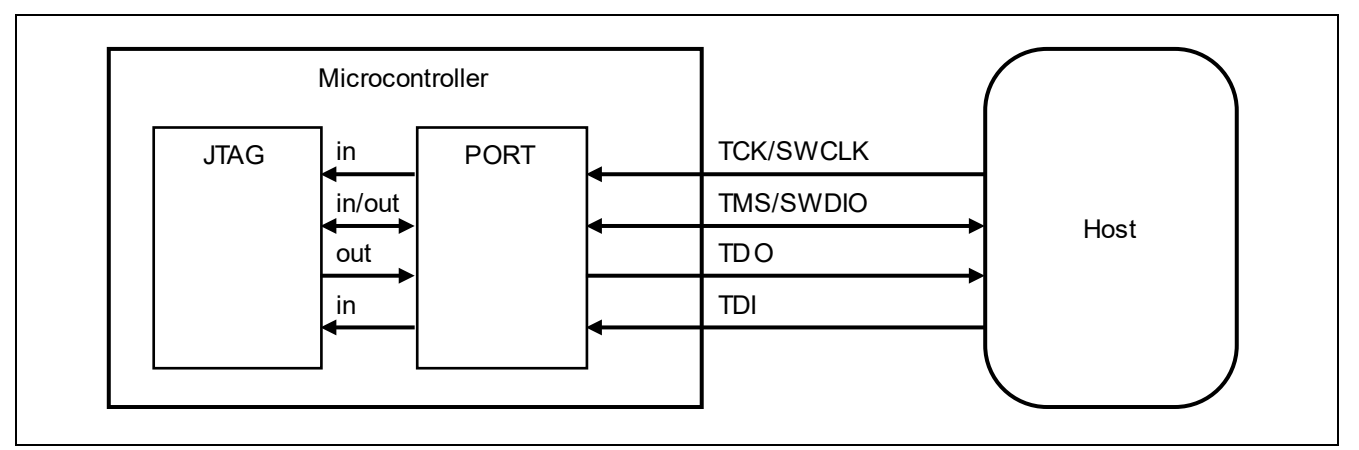

**Figure 9. JTAG/SWD Communication**

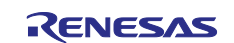

#### **Table 8. JTAG/SWD Settings**

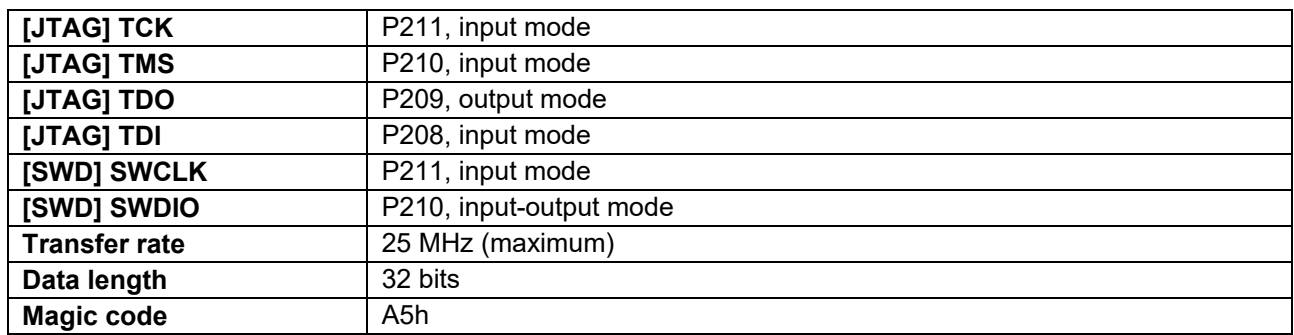

#### <span id="page-15-0"></span>**3.3.1 Endianness of Transmission and Reception Data**

Store the data transmitted from the host in the JBRDR register in 4-byte words in order from the lower byte.

The data transmitted from the microcontroller is stored in the JBTDR register in 4-byte words in order from the lower byte.

#### **Example: 1-byte data transmission from the host to the microcontroller**

Sending data: 55h

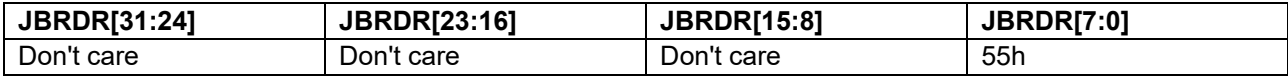

#### **Example: 7-byte data transmission from the microcontroller to the host**

Sending data: 00h, 01h, 02h, 03h

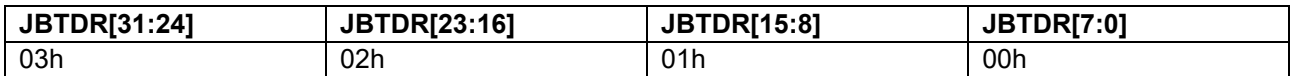

Sending data: 04h, 05h, 06h

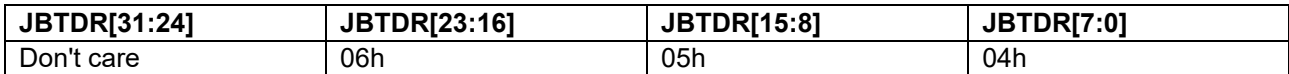

#### <span id="page-15-1"></span>**3.3.2 Communication Handshake**

The host and microcontroller perform a handshake using the JBSTR register in JTAG/SWD communication.

The host must check that JBSTR.RDF=0 before writing data to JBRDR, and JBSTR.TDE=0 before reading data from JBTDR.

However, this handshake can be omitted when transmitting and receiving 5<sup>th</sup> byte or after in a packet. Specifically, the host can write JBRDR and read JBTDR without checking JBSTR.

5th-byte or after in a packet means the following bytes specifically for command and data packets:

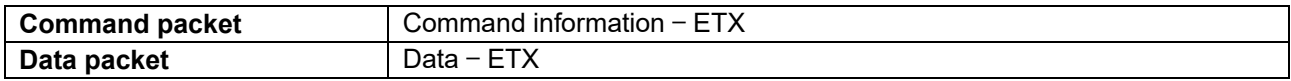

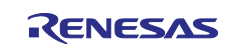

# <span id="page-16-0"></span>**4. General Procedure**

Boot firmware transits phases in the following order after the reset release:

- 1. Initialization phase
- 2. Communication setting phase
- 3. Command acceptable phase

The above sequence cannot be altered.

## <span id="page-16-1"></span>**4.1 Sequence Diagram (Generic Sequence)**

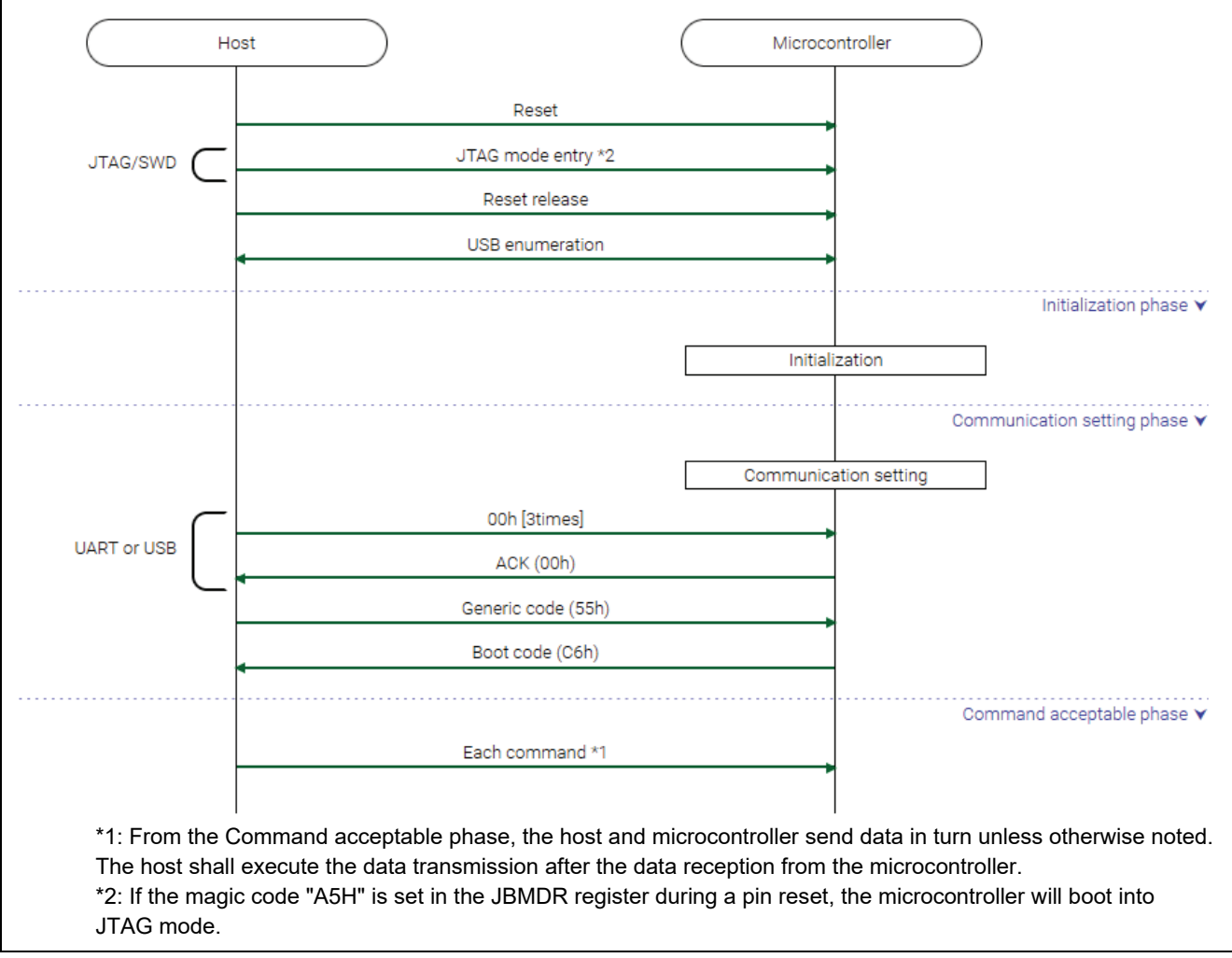

**Figure 10. Sequence Diagram (Generic Sequence)**

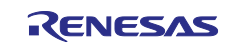

# <span id="page-17-0"></span>**4.2 State Transition Diagram (Generic State Transition)**

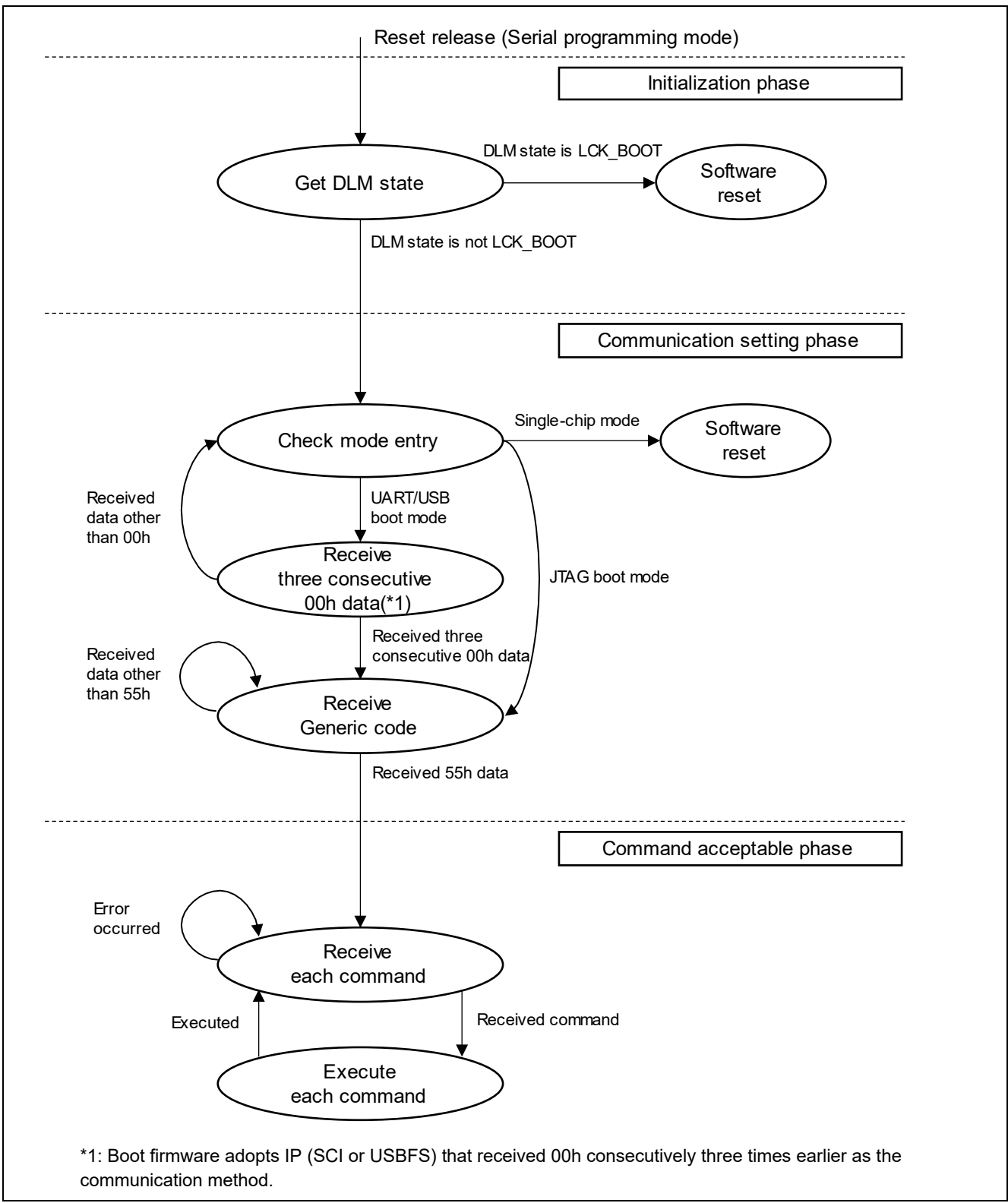

**Figure 11. State Transition Diagram (Generic State Transition)**

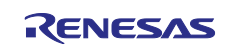

# <span id="page-18-0"></span>**4.3 Initialization Phase**

Boot firmware initializes hardware modules in this phase. After that, boot firmware transits to the "Communication setting phase".

#### <span id="page-18-1"></span>**4.3.1 Processing Procedure**

Boot firmware initializes after reset release.

Boot firmware initializes hardware modules, then transits to the "Communication setting phase".

## <span id="page-18-2"></span>**4.4 Communication Setting Phase**

The boot firmware establishes communication with the host in this phase. Check the connection of each communication method under the conditions shown in [Table 9.](#page-18-4) After receiving the generic code using the established communication method, the boot firmware transitions to the "Command acceptable phase".

#### <span id="page-18-4"></span>**Table 9. Communication Method Determination**

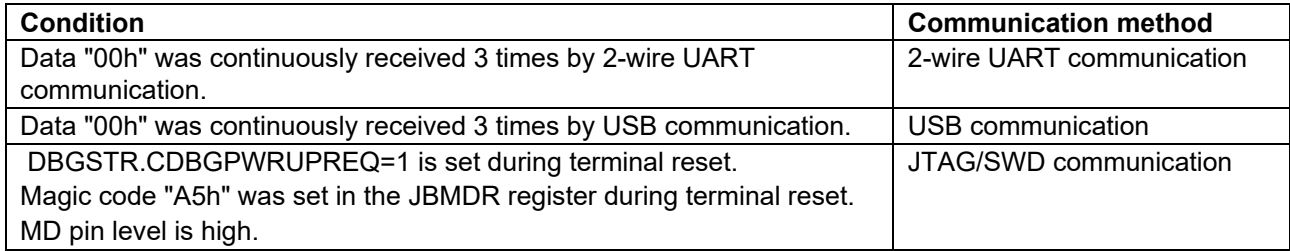

## <span id="page-18-3"></span>**4.4.1 Processing Procedure**

Boot firmware performs communication settings:

- When all the following conditions are met, the boot firmware performs a software reset:
	- $-MD=1$
	- JBMDR≠A5h
	- First 8 bytes of User area≠all-F
- When all the following conditions are met, JTAG/SWD communication is determined to be selected. \* When JTAG/SWD communication is selected, boot firmware waits for the generic code without waiting for 00h.
	- $-MD=1$
	- JBMDR=A5h
- When JTAG/SWD communication is not selected, boot firmware waits for 00h to be received. If 00h is received continuously for 3 bytes in either 2-wire UART communication or USB communication, "ACK" is transmitted. (Data is received until the communication mode is determined) The time from when reset is released until 00h can be received is shown in [AC Characteristics.](#page-164-1)
- After that, when the generic code is received, boot firmware sends a "Boot code". If a code other than the generic code is received, the boot firmware waits to receive the generic code again.

The time from when reset is released until the generic code can be received is shown in [AC](#page-164-1)  [Characteristics.](#page-164-1)

• The boot firmware transitions to the "Command acceptable phase" when the transmission of "Boot code" is completed.

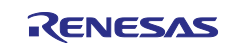

#### <span id="page-19-0"></span>**4.4.2 Settings of the 2-wire UART Communication**

When the device operating mode is serial programming mode, the boot firmware initializes SCI and waits for reception. By receiving 00h three times consecutively, it is determined that asynchronous 2-wire communication is selected as the communication method. Before receiving 3 bytes, if data other than 00h is received or some data is received from USB, the count value is reset.

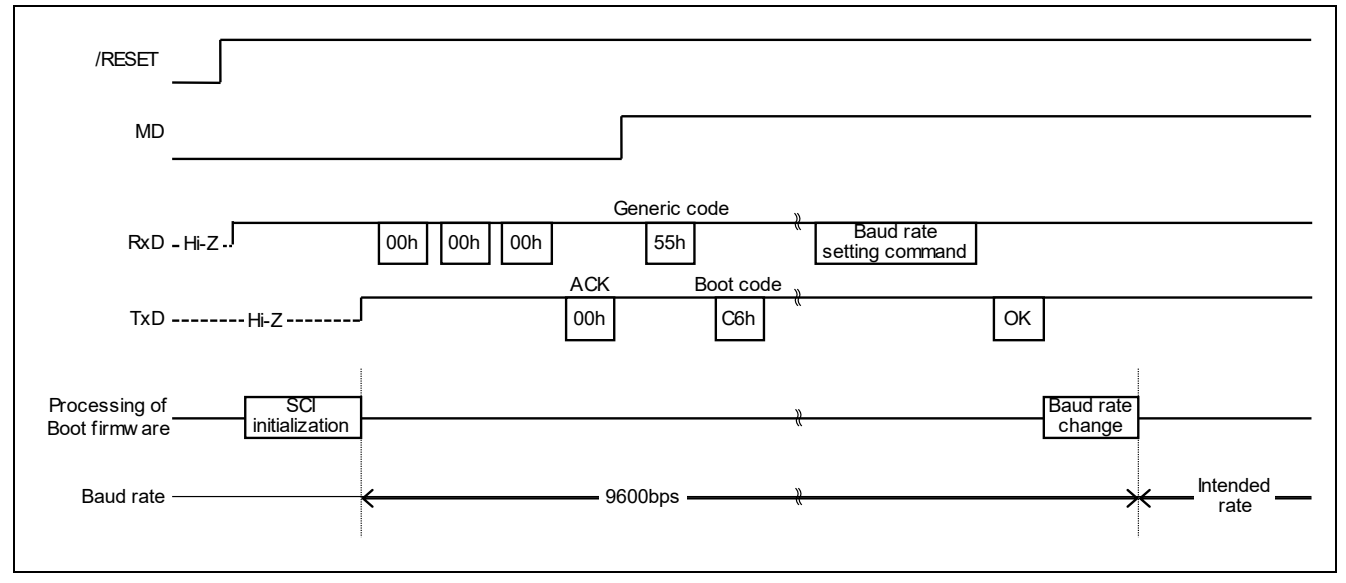

#### **Figure 12. 2-wire UART Communication Setting**

Boot firmware version lower than 3.0 outputs High from TxD after SCI initialization.

Boot firmware version after or equal to 3.0 enables pull-up of TxD after SCI initialization, and outputs High from TxD after 3-byte 00h reception. After SCI initialization, the boot firmware outputs High from TxD.

By performing the following procedure, communication establishment is completed and the process moves to the "Command acceptable phase":

- 1. Receive 3 bytes of 00h data (9600bps) from the host. (Perform 00h data transmission until ACK is received in step 2.)
- 2. Send 00h data (ACK) from boot firmware.
- 3. Receive 55h data (Generic code) from the host.
- 4. Send C6h data (Boot code) from boot firmware.

If ACK is not returned even after sending 00h data, check the communication environment and try again from reset release.

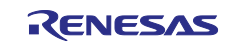

#### <span id="page-20-0"></span>**4.4.3 Settings of the USB Communication**

When the device's operating mode is serial programming mode, the boot firmware configures the USB into an enumerable state. Set the data communication start by USB Configured status detection. By receiving 00h three times consecutively, it is determined that USB communication is selected as the communication method. Before receiving 3 bytes, if data other than 00h is received or some data is received from UART, the count value is reset.

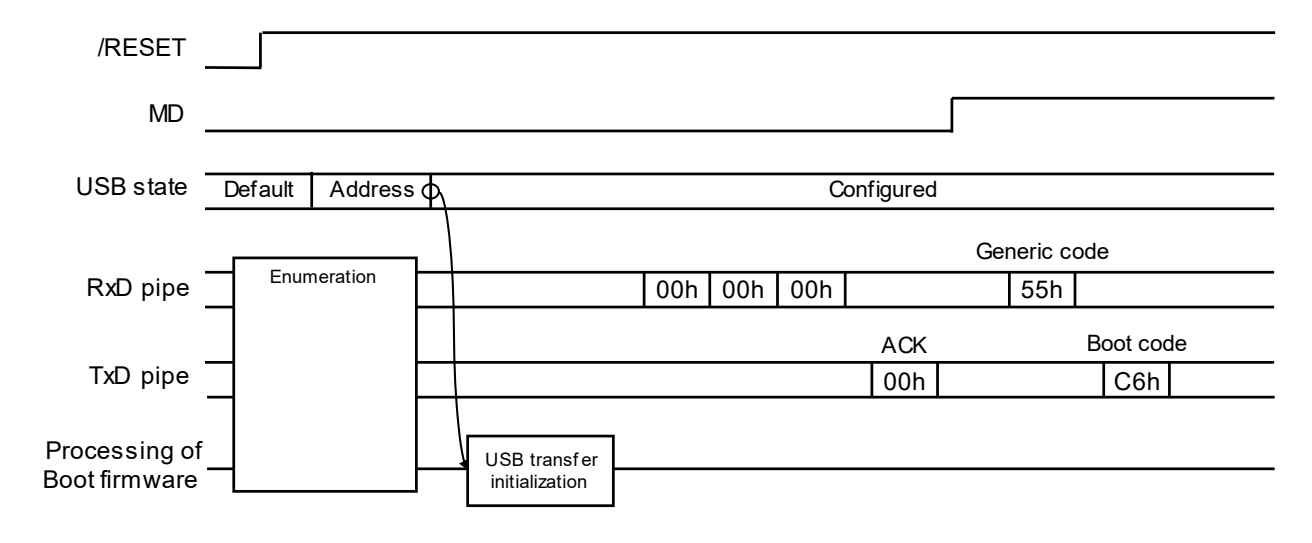

#### **Figure 13. USB Communication Setting**

By performing the following procedure, communication establishment is completed and the process moves to the "Command acceptable phase":

- 1. When the boot firmware detects the USB Configured state, the USB communication start setting is performed.
- 2. Receive 3 bytes of 00h data from the host. (Perform 00h data transmission until ACK is received in step 3.)
- 3. Send 00h data (ACK) from boot firmware.
- 4. Receive 55h data (Generic code) from the host.
- 5. Send C6h data (Boot code) from boot firmware.

If ACK is not returned even after sending 00h data, check the communication environment and try again from reset release.

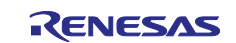

#### <span id="page-21-0"></span>**4.4.4 Settings of the JTAG/SWD communication**

When the boot firmware detects MD=1 and JBMDR=A5h, the boot firmware establishes communication with JTAG/SWD communication.

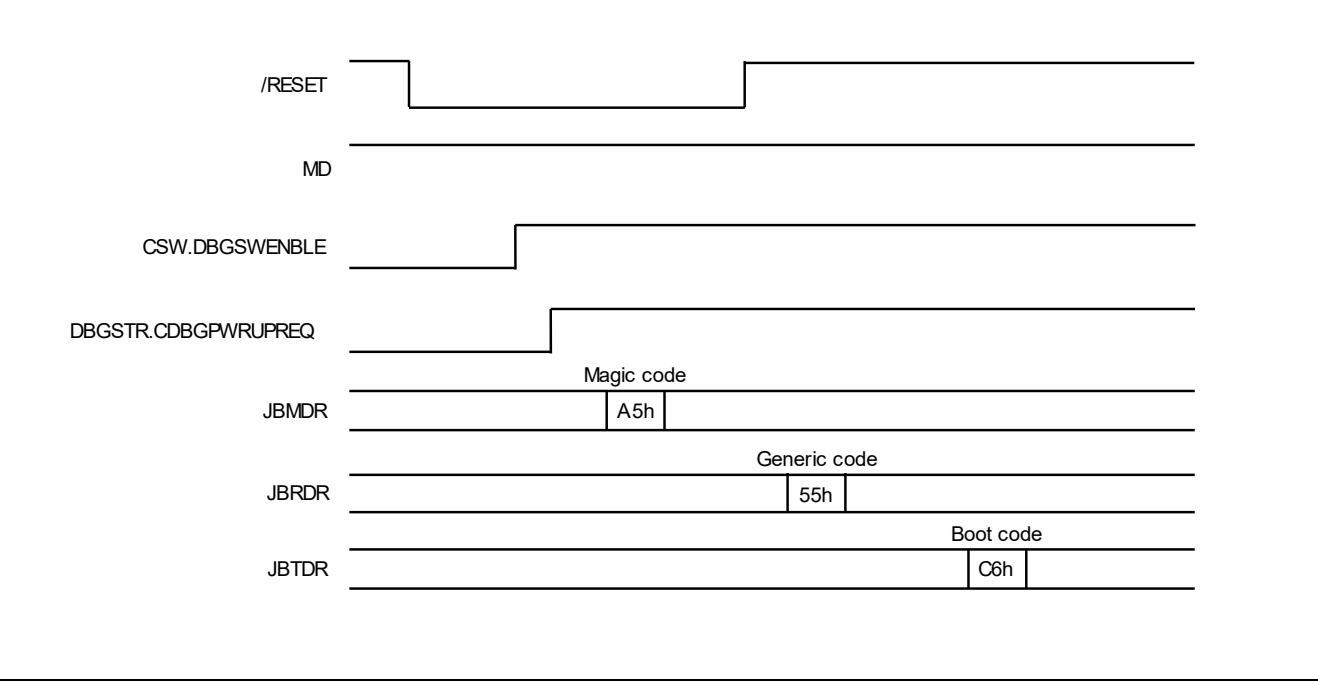

#### **Figure 14. JTAG/SWD Communication Setting**

By performing the following procedure, communication establishment is completed and the process moves to the "Command acceptable phase":

- 1. Assert the terminal reset.
- 2. Set CSW.DBGSWENBLE to 1.
- 3. Set DBGSTR.CDBGPWRUPREQ to 1.
- 4. Wait until DBGSTR.CDBGPWRUPACK becomes 1.
- 5. Set JBMDR to A5h.
- 6. Release the terminal reset.
- 7. If MD=1 after following the above procedure, the boot firmware sets the JTAG/SWD communication start setting.
- 8. Receive 55h data (Generic code) from the host.
- 9. Send C6h data (Boot code) from the boot firmware.

Follow the steps below to disconnect JTAG/SWD communication with boot firmware:

- 1. Assert the terminal reset.
- 2. Set JBMDR to 00h.
- 3. Set DBGSTR.CDBGPWRUPREQ to 0.
- 4. Wait until DBGSTR.CDBGPWRUPACK becomes 0.
- 5. Set CSW.DBGSWENBLE to 0.

## <span id="page-21-1"></span>**4.5 Command Acceptable Phase**

Boot firmware accepts the commands in this phase.

#### <span id="page-21-2"></span>**4.5.1 Processing Procedure**

When the boot firmware receives a command packet, it performs packet analysis:

- The boot firmware recognizes the start of the command packet by receiving SOH.
- If the boot firmware receives something other than SOH, it waits until SOH is received.
- If ETX is not added to the received command packet, the boot firmware sends a "Packet error".

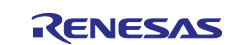

- If the SUM of the received command packet is different from the sum value, the boot firmware sends a "Checksum error".
- If the received command packet's LNH and LNL are different from the values specified in the packet format, the boot firmware sends a "Packet error".
- If the CMD in the received command packet is an undefined code, the boot firmware sends an "Unsupported command error".
- If the received command packet's LNH and LNL are different from the values specified in each command, the boot firmware sends a "Packet error".
- When any of the above errors occurs, the boot firmware does not process and returns to the command waiting state.

When the processing above is successfully completed, the boot firmware executes command processing.

When a command is normally finished, boot firmware stays on the "Command acceptable phase".

# <span id="page-22-0"></span>**5. Packet Format**

Use the following packet types:

- Command packet
- Data packet

## <span id="page-22-1"></span>**5.1.1 Elements in the Packet**

- CMD: Command code
- RES: Response code
- STS: Status code
- ST2: Status details
- ADR: Failure address
- DLM: Device Lifecycle Management state code

## <span id="page-22-2"></span>**5.1.2 Command Packet**

The host sends a command packet to the microcontroller in the following format.

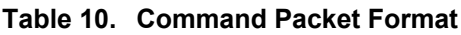

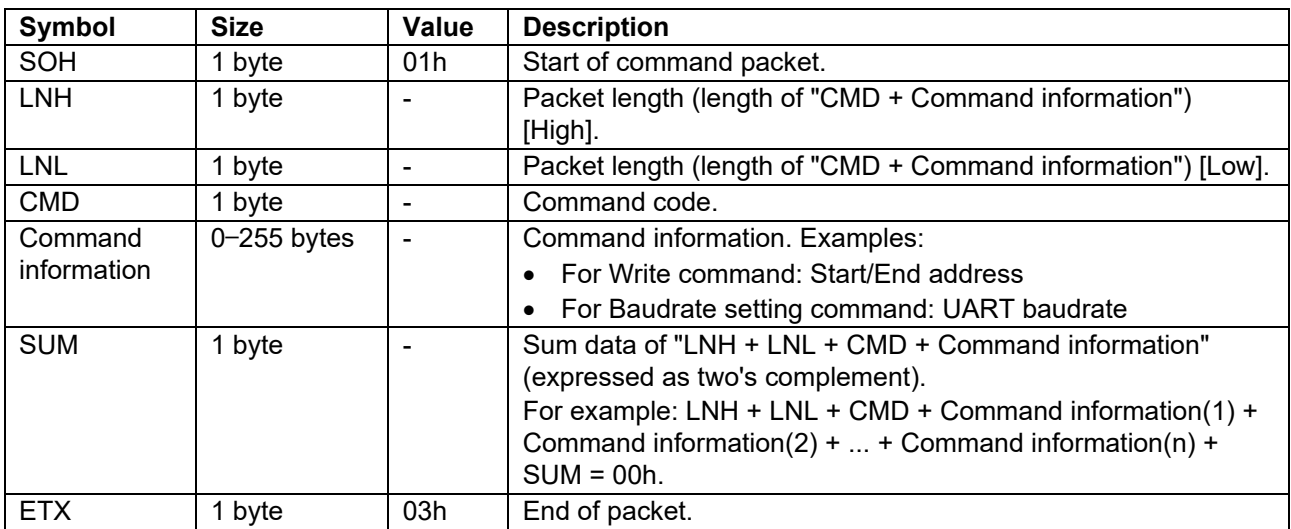

Note: If the host sends data that exceeds 261 bytes, subsequent operations are not guaranteed.

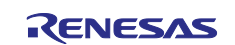

## <span id="page-23-0"></span>**5.1.3 Data Packet**

Host and boot firmware send data to each other in the following format.

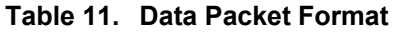

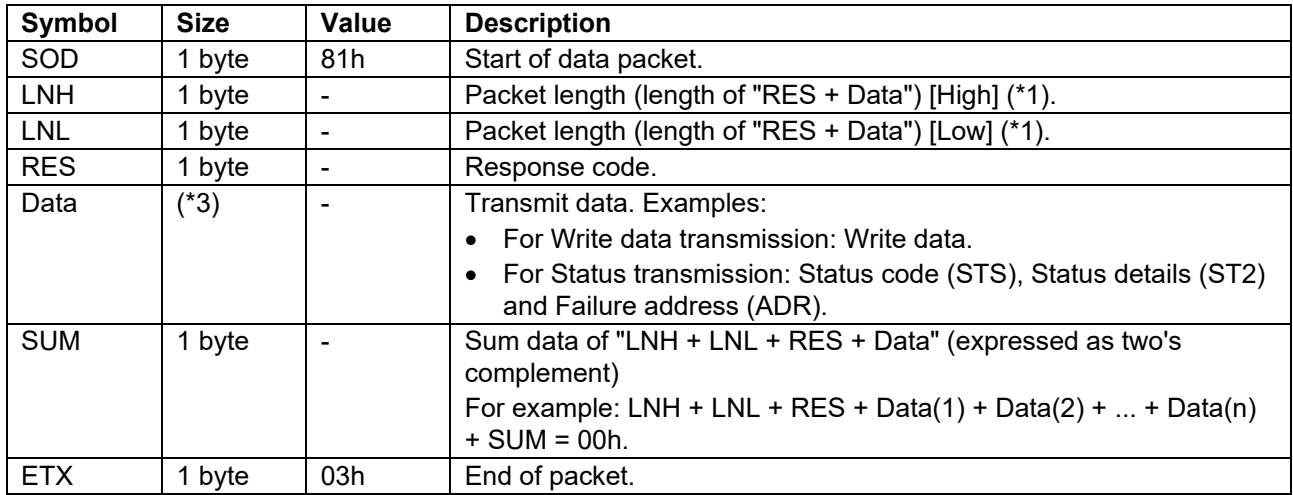

#### Notes:

\*1: If the host sends a packet whose length is 0 byte or over 1025 bytes, the microcontroller returns a packet with indefinite RES value.

\*2: If the host sends data that exceeds 1030 bytes, subsequent operations are not guaranteed.

\*3: The size is 1–1024 bytes. As an exception, the maximum is 1040 bytes only for Encrypted data write command.

## <span id="page-23-1"></span>**5.1.4 CMD: Command Code**

## **Table 12. Command Codes**

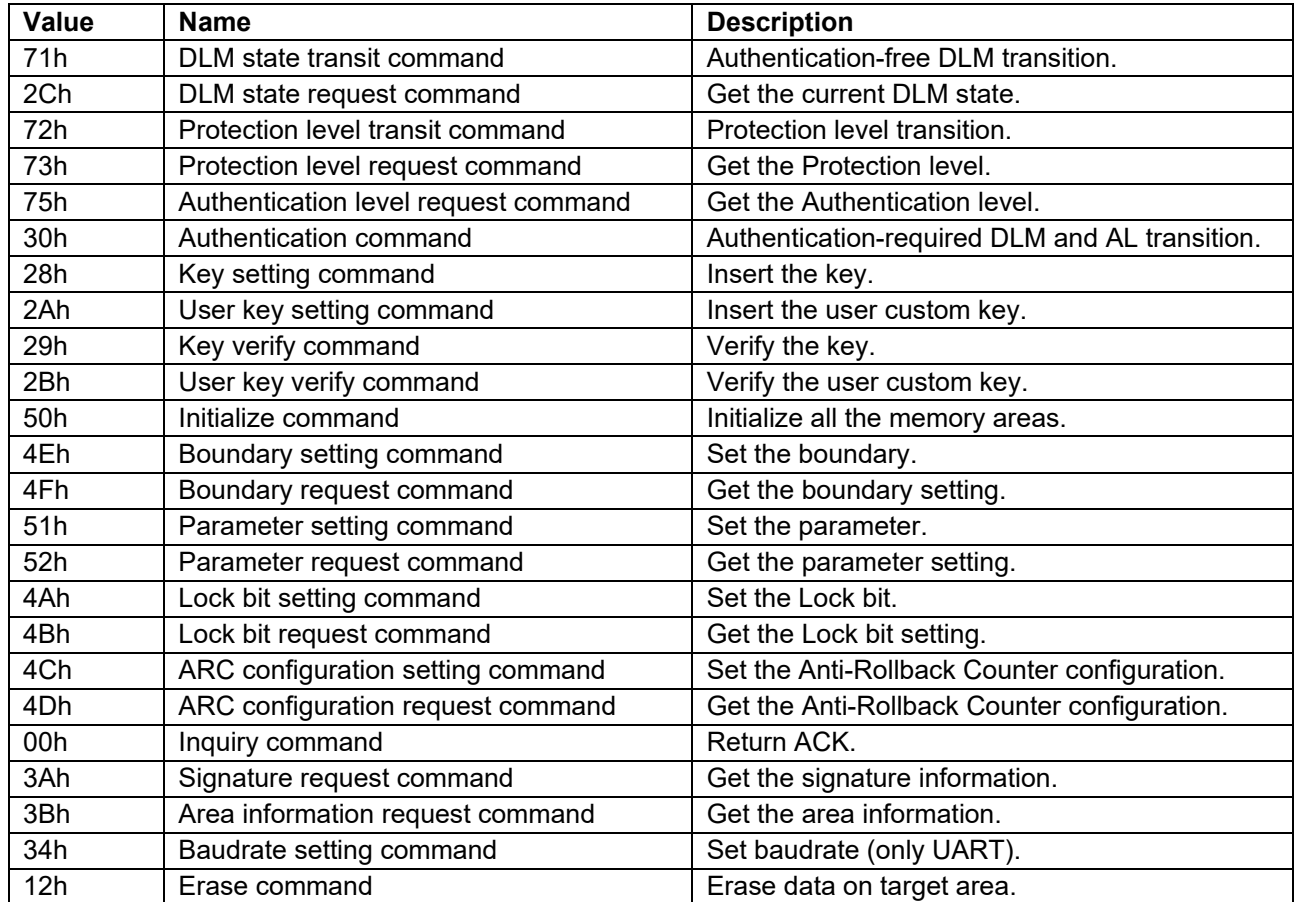

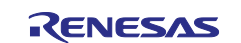

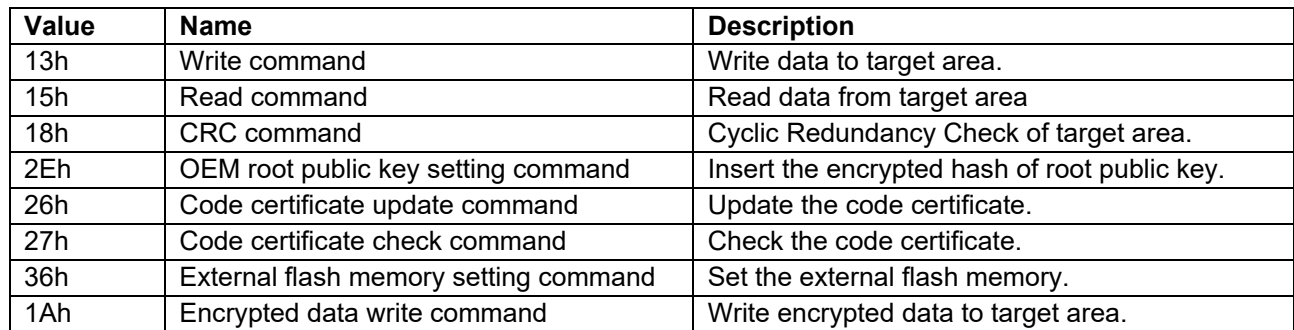

## <span id="page-24-0"></span>**5.1.5 RES: Response Code**

#### **Table 13. Response Codes**

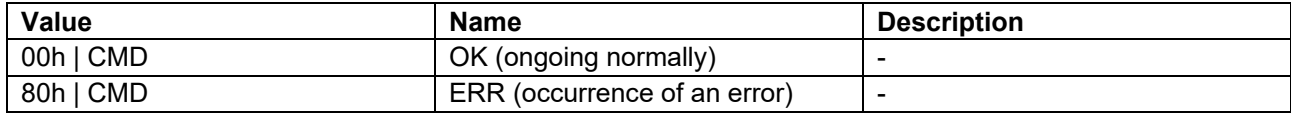

## <span id="page-24-1"></span>**5.1.6 STS: Status Code**

#### **Table 14. Status Codes**

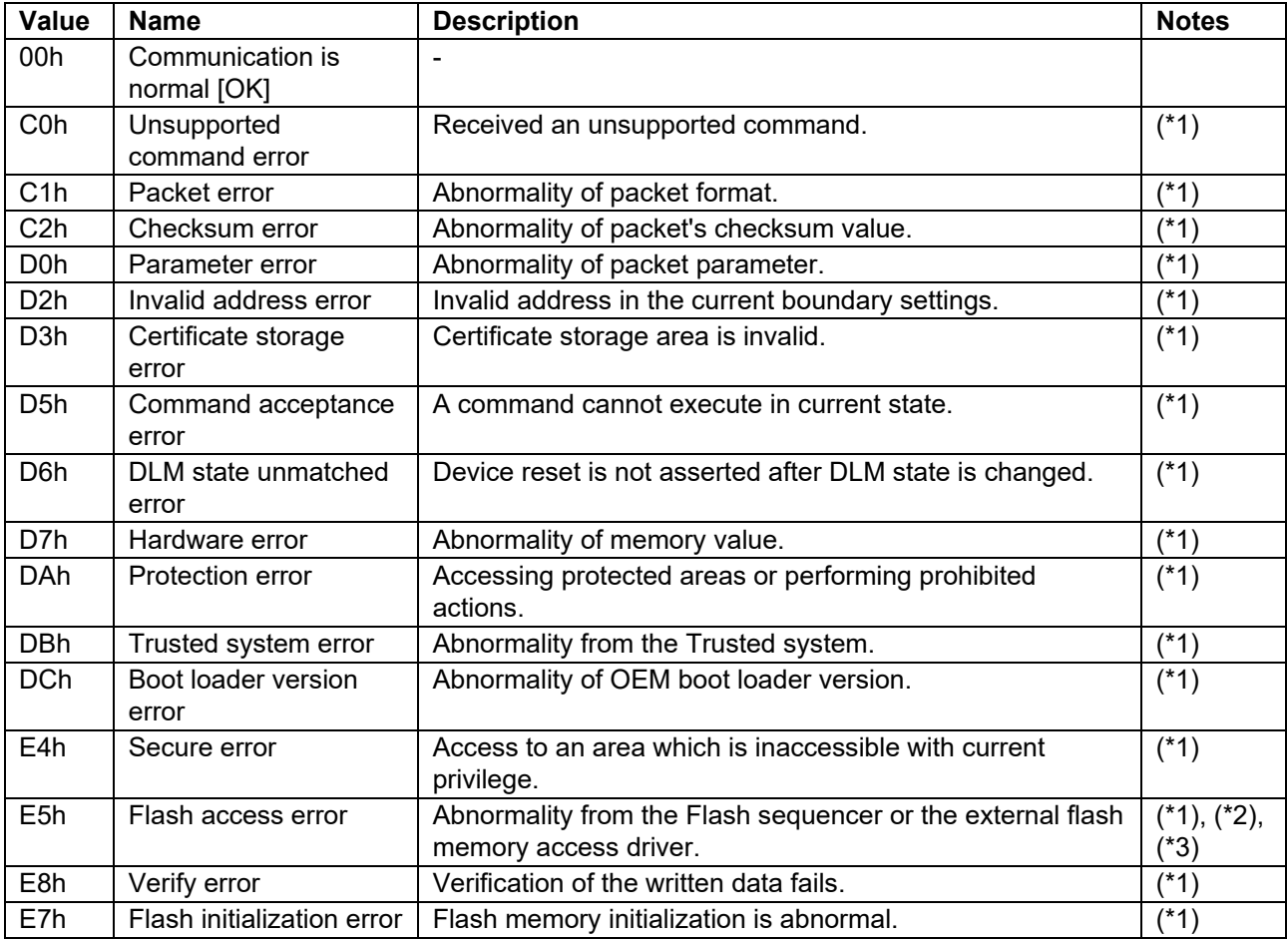

Notes:

\*1: When this error occurs, response code (RES) will be ERR.

\*2: The boot firmware also returns the Status details (ST2) and the Failure address (ADR) as additional error information when abnormality from Flash sequencer.

\*3: This error occurs when the flash sequencer enters the "command lock" state after execution of a flash sequencer command.

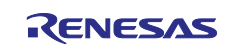

## <span id="page-25-0"></span>**5.1.7 ST2: Status Details Table 15. Status Details**

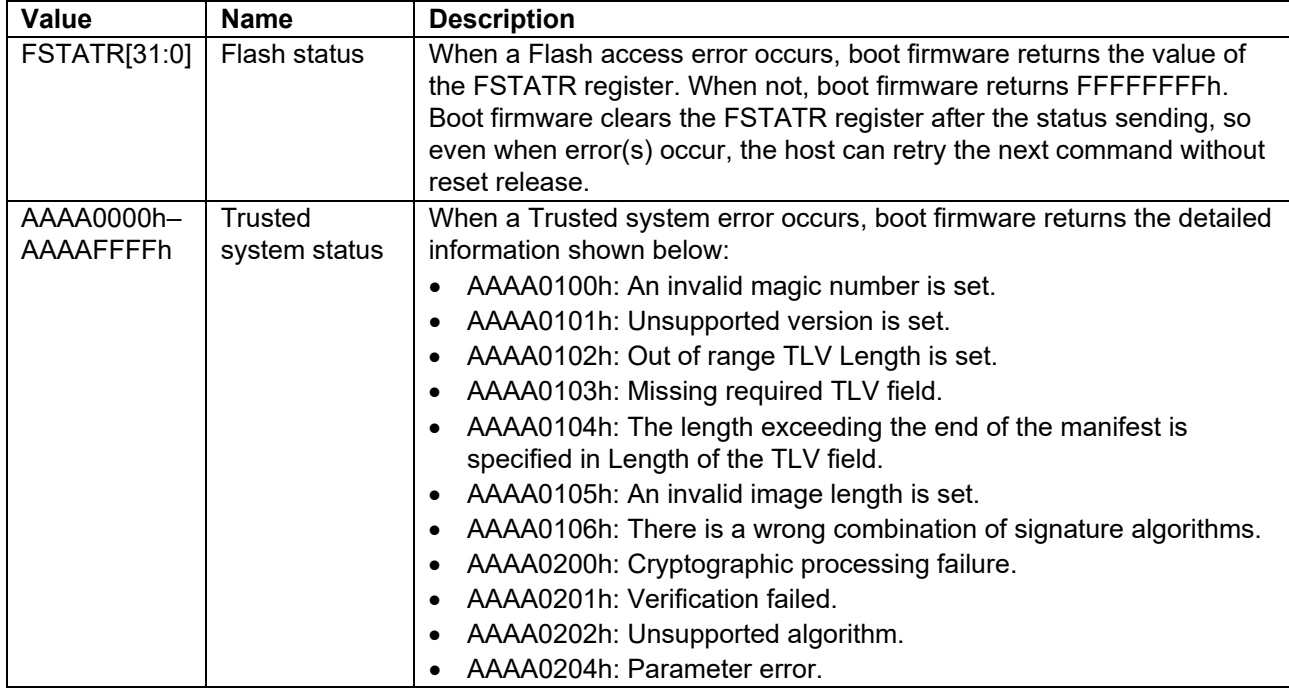

# <span id="page-25-1"></span>**5.1.8 ADR: Failure Address**

# **Table 16. Failure Address**

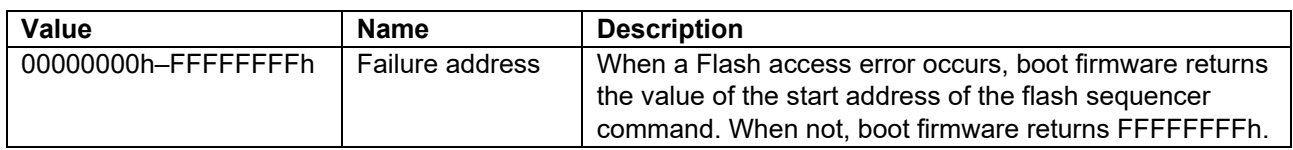

# <span id="page-25-2"></span>**5.1.9 DLM: Device Lifecycle Management State Code**

## **Table 17. DLM State Codes**

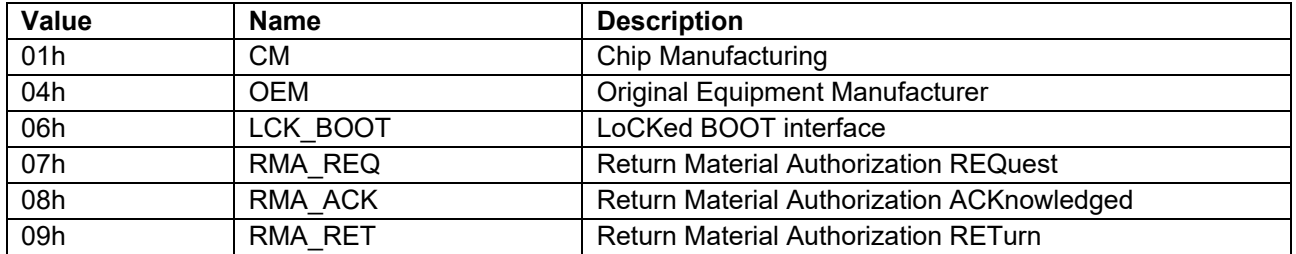

# <span id="page-25-3"></span>**6. Command List**

# **Table 18. Command List**

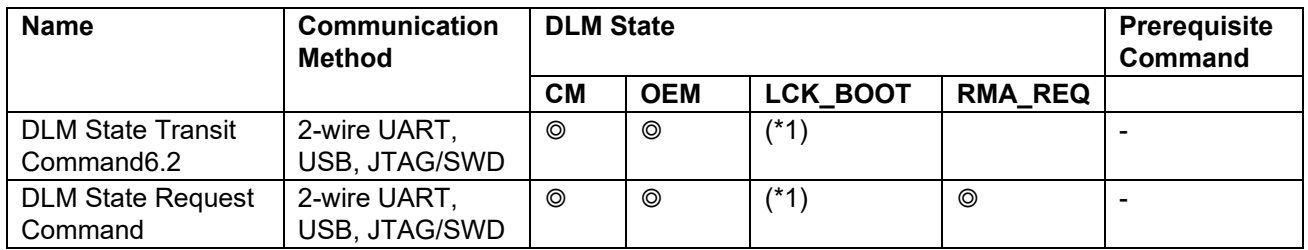

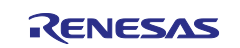

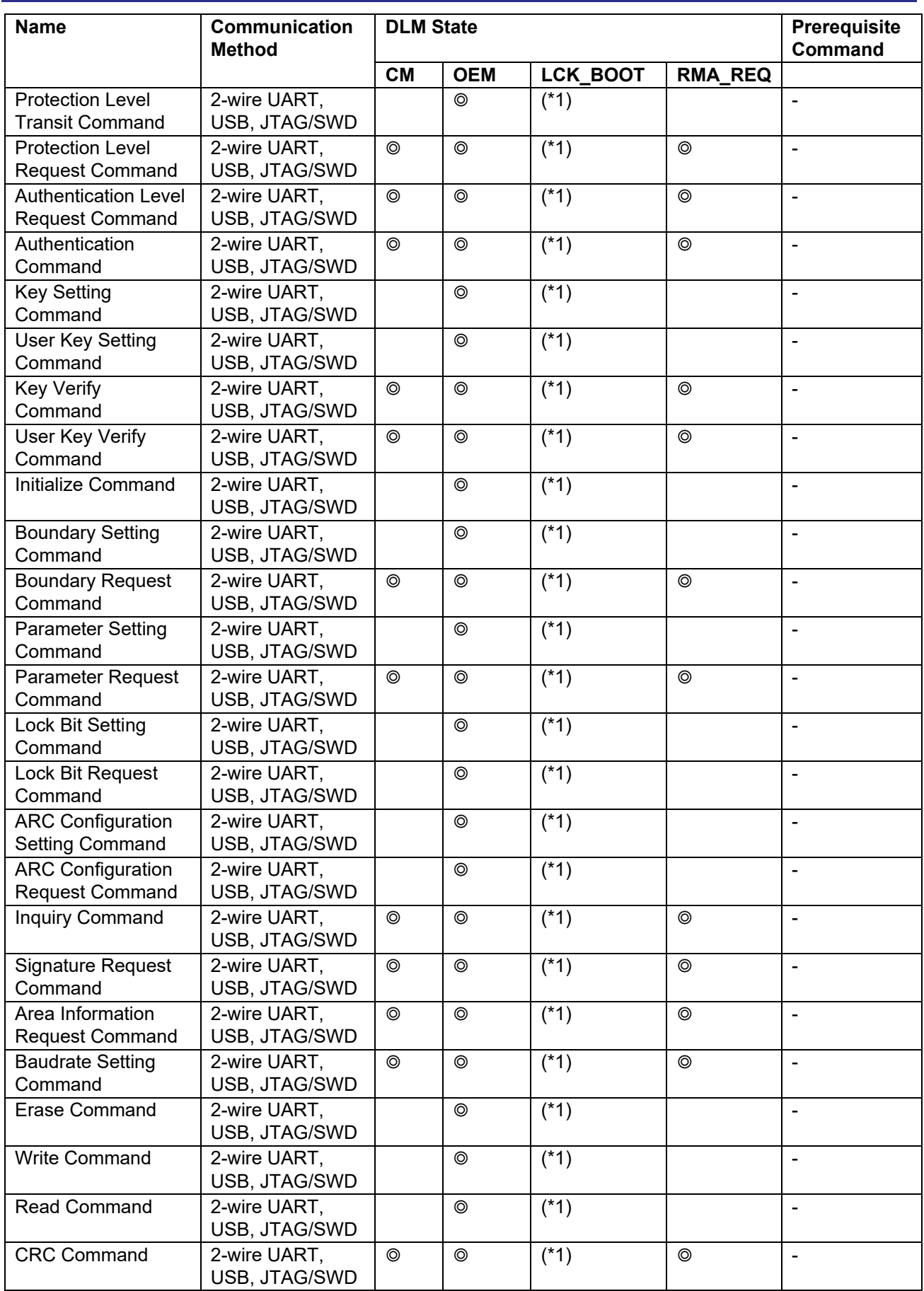

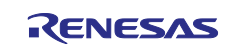

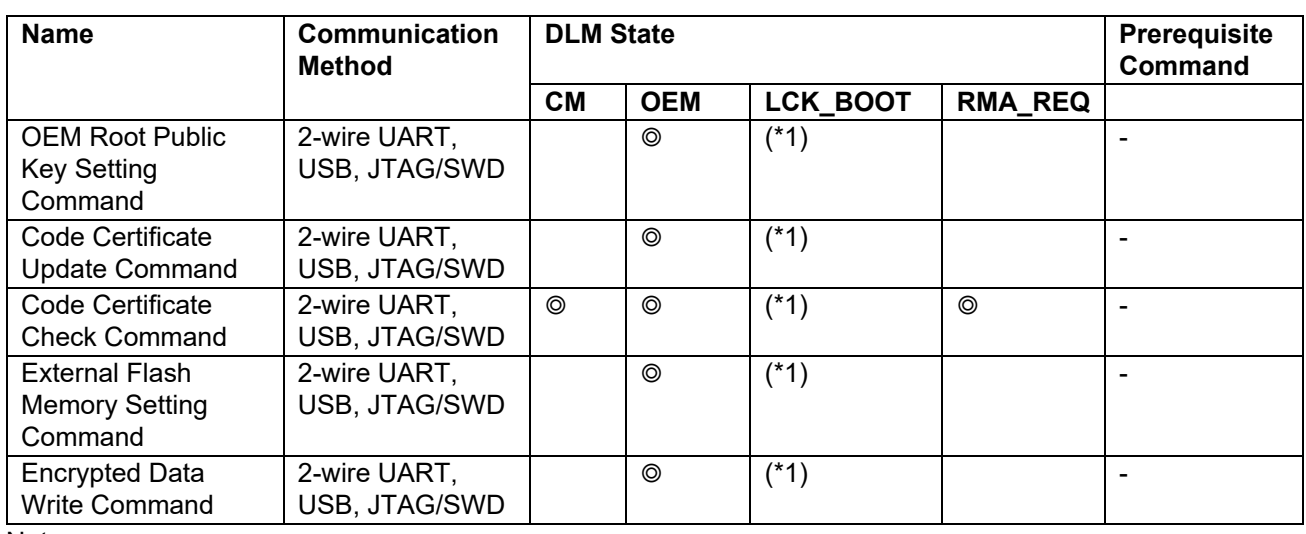

Notes:

◎ : Command is available in the state. (If an unavailable command is sent, boot firmware returns "Command acceptance error".)

\*1: LCK\_BOOT state never transits to Command acceptable phase because boot firmware executes software reset in the Initialization phase.

# <span id="page-27-0"></span>**6.1 Device Lifecycle Management**

The following DLM state transitions can be caused by each command:

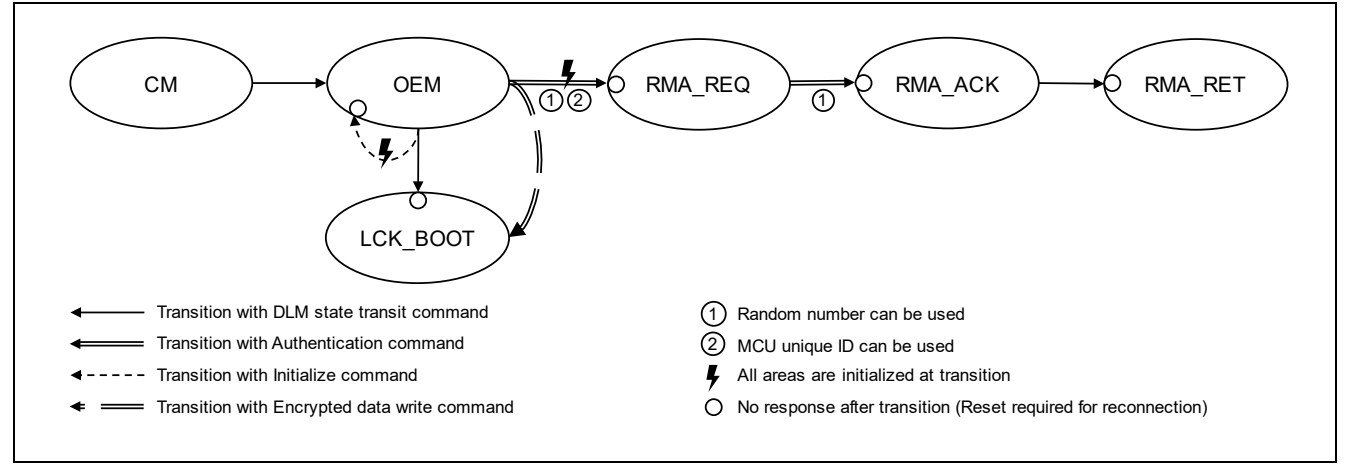

**Figure 15. DLM State Transitions**

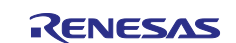

# <span id="page-28-0"></span>**6.2 DLM State Transit Command**

This command transitions the DLM state without authentication.

Boot firmware will enter an infinite loop when the DLM state transitions to LCK\_BOOT or RMA\_RET.

This command require adherence to conditions described in [Command List.](#page-25-3)

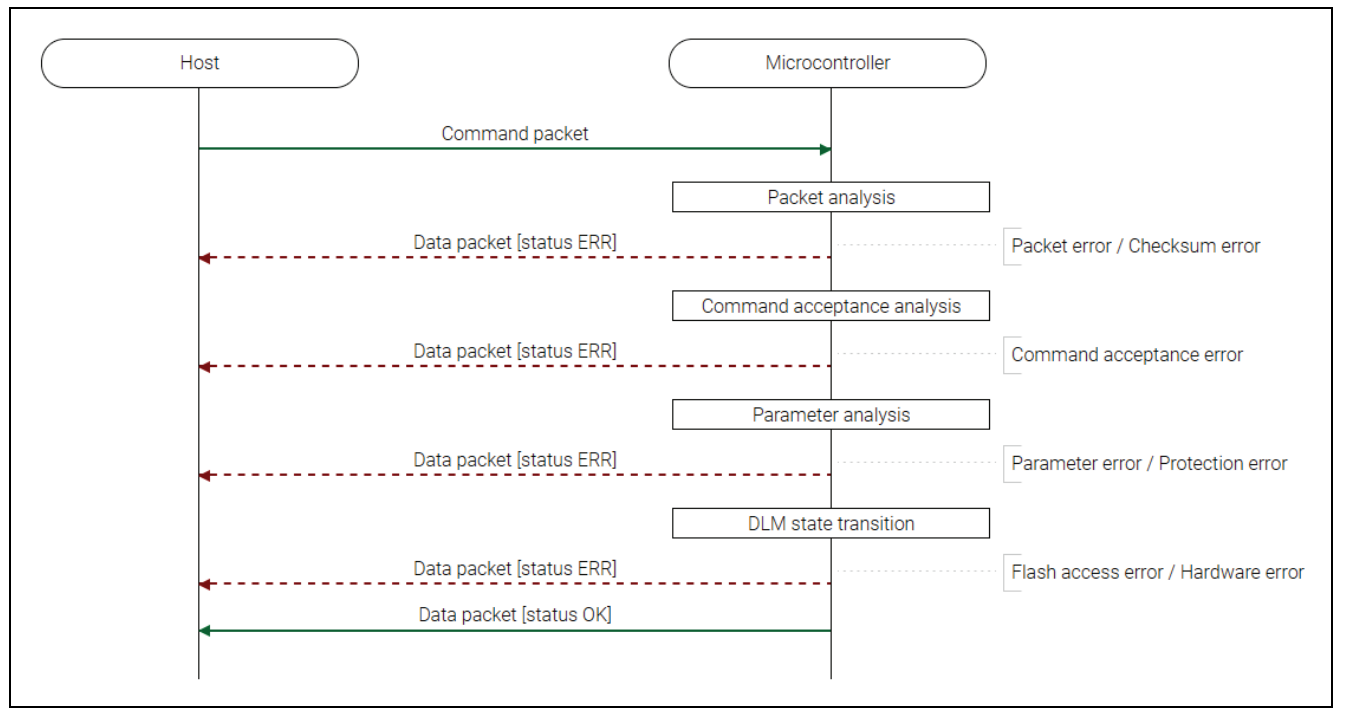

**Figure 16. DLM State Transit Command Sequence Diagram**

## <span id="page-28-1"></span>**6.2.1 Packets**

## **6.2.1.1 Command Packet**

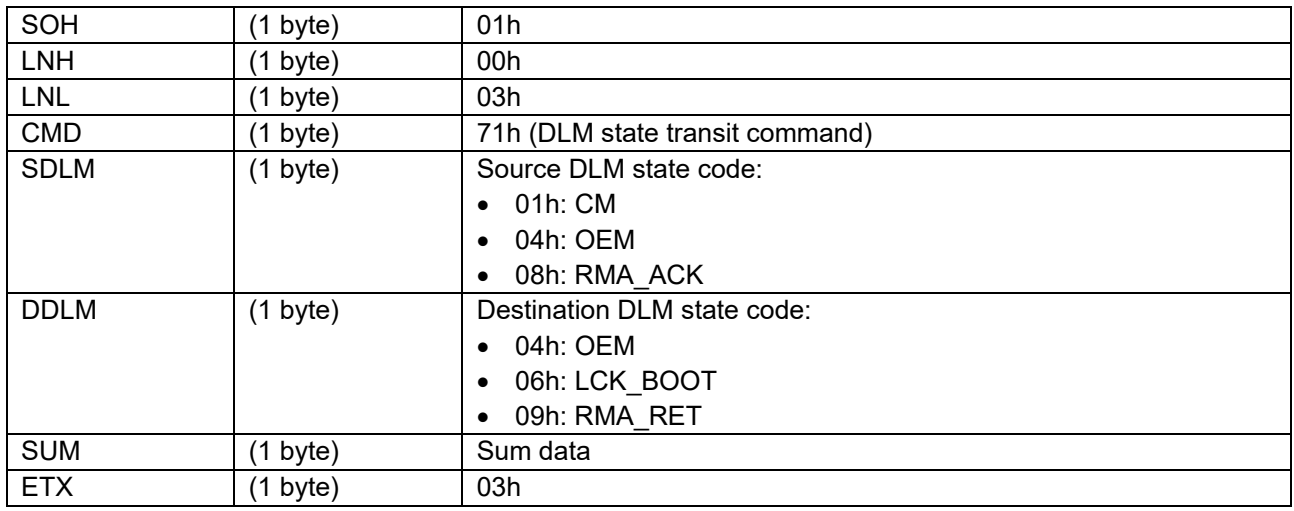

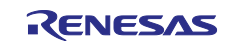

## **6.2.1.2 Data Packet [Status OK]**

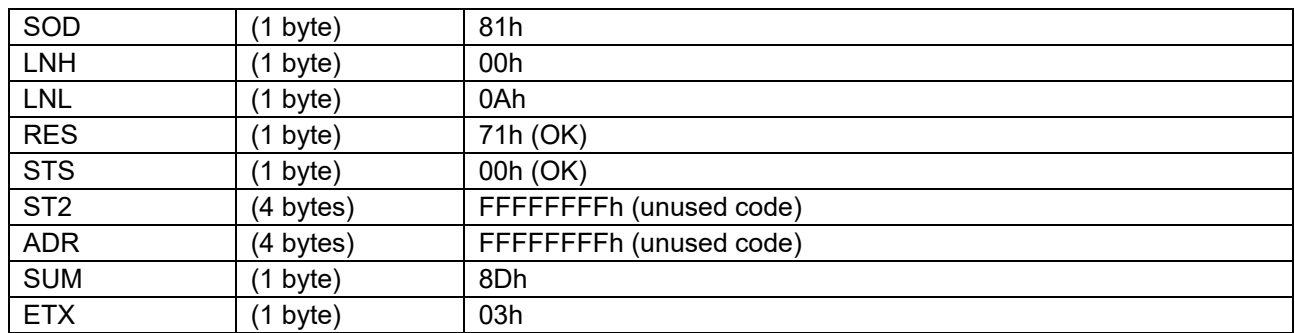

## **6.2.1.3 Data Packet [Status ERR]**

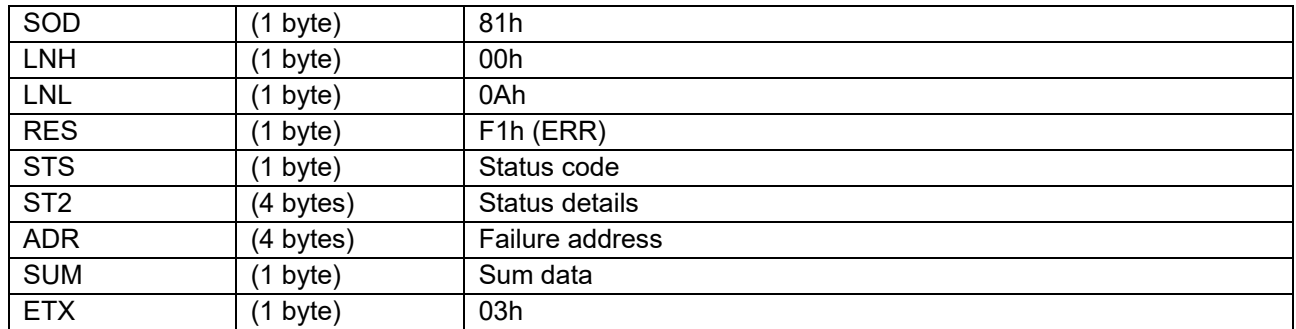

## <span id="page-29-0"></span>**6.2.2 Processing Procedure**

Boot firmware receives and analyzes a command packet:

- The boot firmware recognizes the start of the command packet by receiving SOH. If the boot firmware receives something other than SOH, it will wait until it receives SOH.
- If ETX is not added to the received command packet, the boot firmware sends a "Packet error".
- If the SUM of the received command packet is different from the sum value, the boot firmware sends a "Checksum error".
- If the received command packet's LNH and LNL are different from the values specified in the packet format, the boot firmware sends a "Packet error".
- If the received command packet's LNH and LNL are different from the values specified in each command, the boot firmware sends a "Packet error".
- When any of the above errors occurs, the boot firmware does not process and returns to the command waiting state.
	- \* Memory contents do not change before command reception.

When the processing above is successfully completed, boot firmware executes the acceptance analysis:

- If this command cannot be executed in the current DLM state, the boot firmware sends a "Command acceptance error".
- If device reset is not asserted after the Encrypted data write command execution, the boot firmware sends a "Command acceptance error".
- When any of the above errors occurs, the boot firmware does not process and returns to the command waiting state.

\* Memory contents do not change before command reception.

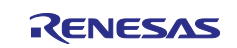

When the processing above is successfully completed, boot firmware analyzes the command parameters:

- When SDLM is different from the current DLM state, boot firmware returns "Parameter error".
- When DDLM is a DLM state that cannot be entered from the current DLM state without authentication, boot firmware returns "Parameter error".
- If LCK\_BOOT is specified for DDLM while the transition to LCK\_BOOT is disabled, boot firmware returns "Protection error".
- When any of the above errors occurs, the boot firmware does not process and returns to the command waiting state.
	- \* Memory contents do not change before command reception.

When the processing above is successfully completed, boot firmware transitions to the DLM state.

• If an error occurs during DLM state transitioning, boot firmware returns "Flash access error" and waits for the next command.

\* Check the DLM state after the Flash access error has occurred with the DLM state request command.

- If the DLM state after the transition is an invalid value, the boot firmware sends a "Hardware error" and becomes unresponsive.
- Also, if the DLM state after transition is LCK\_BOOT or RMA\_RET, the boot firmware will send "OK" and will not respond.
- When DLM state transit successful completion, "OK" is returned and the boot firmware waits for the next command.

#### <span id="page-30-0"></span>**6.2.3 Status Information from the Microcontroller**

(Listed in descending order of priority.)

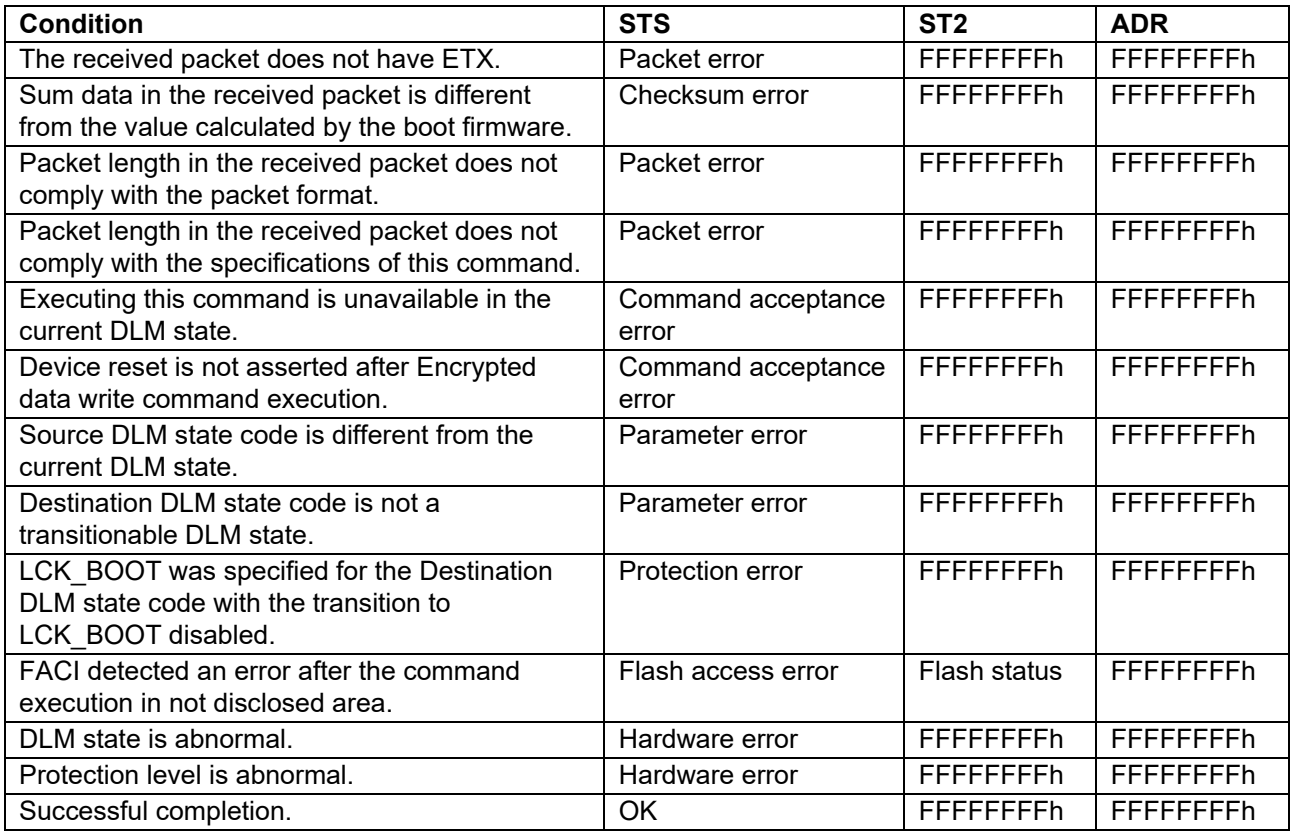

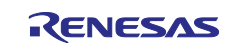

## <span id="page-31-0"></span>**6.2.4 DLM State Transition**

[Figure 17](#page-31-4) shows the DLM states that can be transited by the DLM State Transit command.

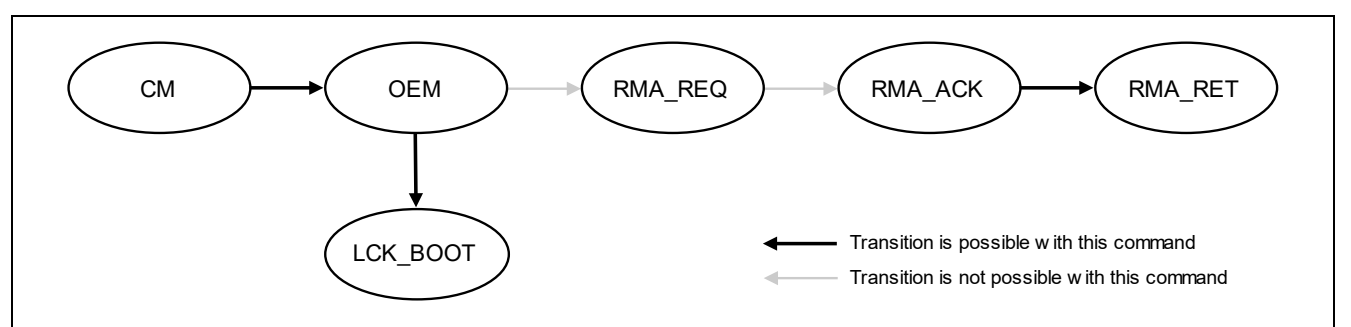

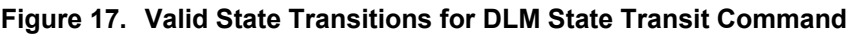

<span id="page-31-4"></span>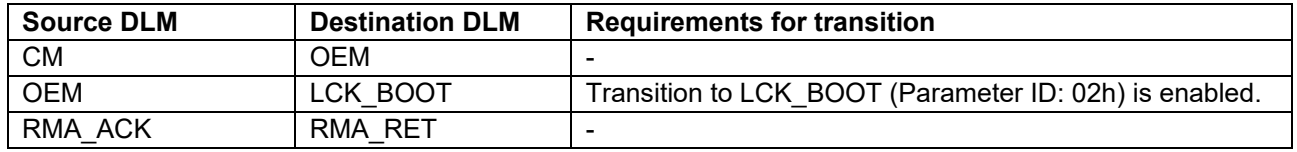

## <span id="page-31-1"></span>**6.3 DLM State Request Command**

This command is used to get the current DLM state.

This command requires adherence to conditions described in [Command List.](#page-25-3)

#### <span id="page-31-2"></span>**6.3.1 Sequence Diagram**

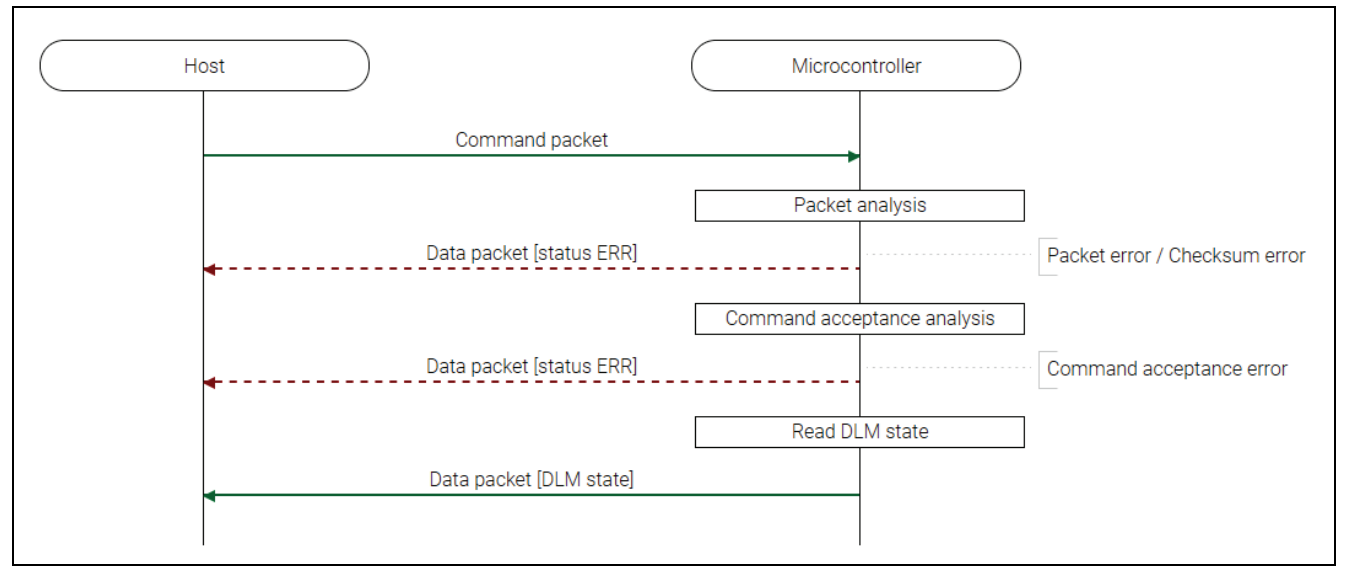

**Figure 18. DLM State Request Command Sequence Diagram**

# <span id="page-31-3"></span>**6.3.2 Packets**

#### **6.3.2.1 Command Packet**

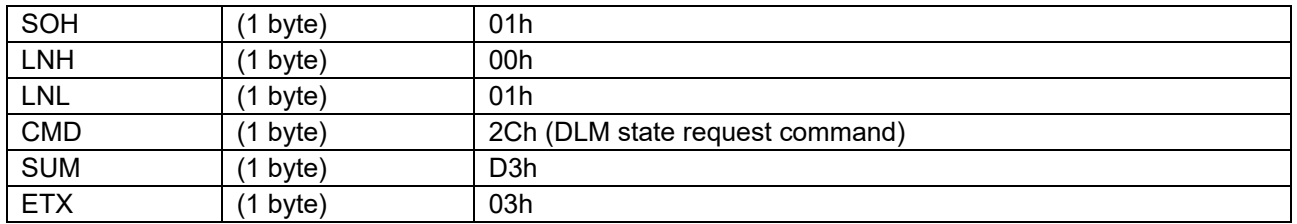

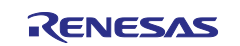

## **6.3.2.2 Data Packet [DLM State]**

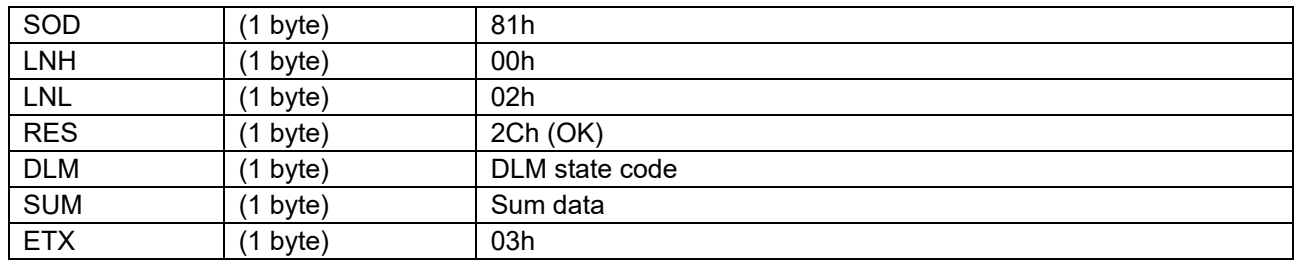

## **6.3.2.3 Data Packet [Status ERR]**

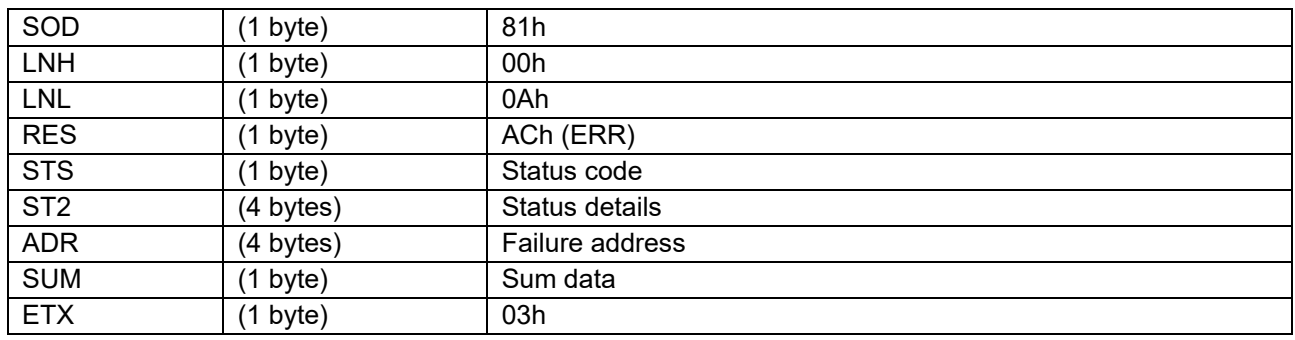

## <span id="page-32-0"></span>**6.3.3 Processing Procedure**

Boot firmware receives and analyzes a command packet:

- The boot firmware recognizes the start of the command packet by receiving SOH.
- If the boot firmware receives something other than SOH, it will wait until it receives SOH.
- If ETX is not added to the received command packet, the boot firmware sends a "Packet error".
- If the SUM of the received command packet is different from the sum value, the boot firmware sends a "Checksum error".
- If the received command packet's LNH and LNL are different from the values specified in the packet format, the boot firmware sends a "Packet error".
- If the received command packet's LNH and LNL are different from the values specified in each command, the boot firmware sends a "Packet error".
- When any of the above errors occurs, the boot firmware does not process and returns to the command waiting state.

\* Memory contents do not change before command reception.

When the processing above is successfully completed, boot firmware executes the acceptance analysis:

- If device reset is not asserted after the Encrypted data write command execution, the boot firmware sends a "Command acceptance error".
- When the above error occurs, the boot firmware does not process and returns to the command waiting state.
	- \* Memory contents do not change before command reception.

When the processing above is successfully completed, boot firmware returns the current DLM state:

Send DLM state and return to command wait state.

\* Memory contents do not change before command reception.

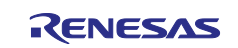

#### <span id="page-33-0"></span>**6.3.4 Status Information from the Microcontroller**

(Listed in descending order of priority.)

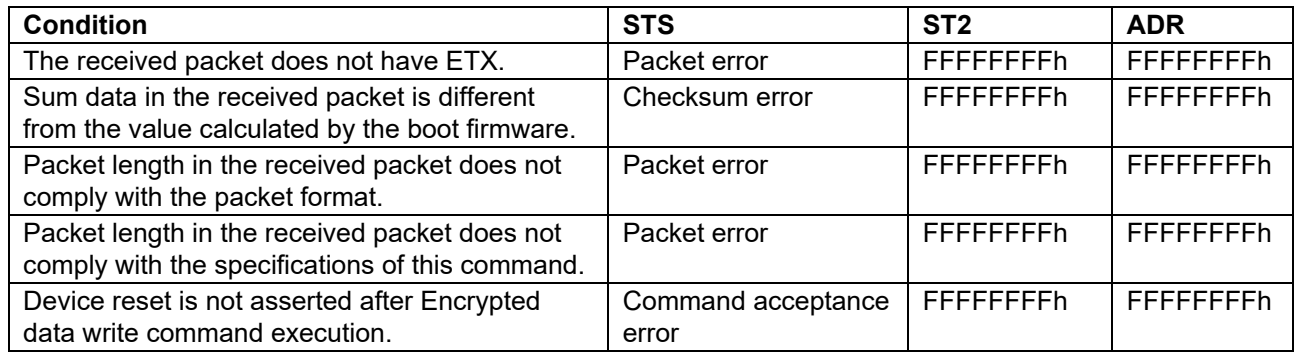

# <span id="page-33-1"></span>**6.4 Protection Level Transit Command**

This command transitions the Protection level.

This command requires adherence to conditions described in [Command List.](#page-25-3)

#### <span id="page-33-2"></span>**6.4.1 Sequence Diagram**

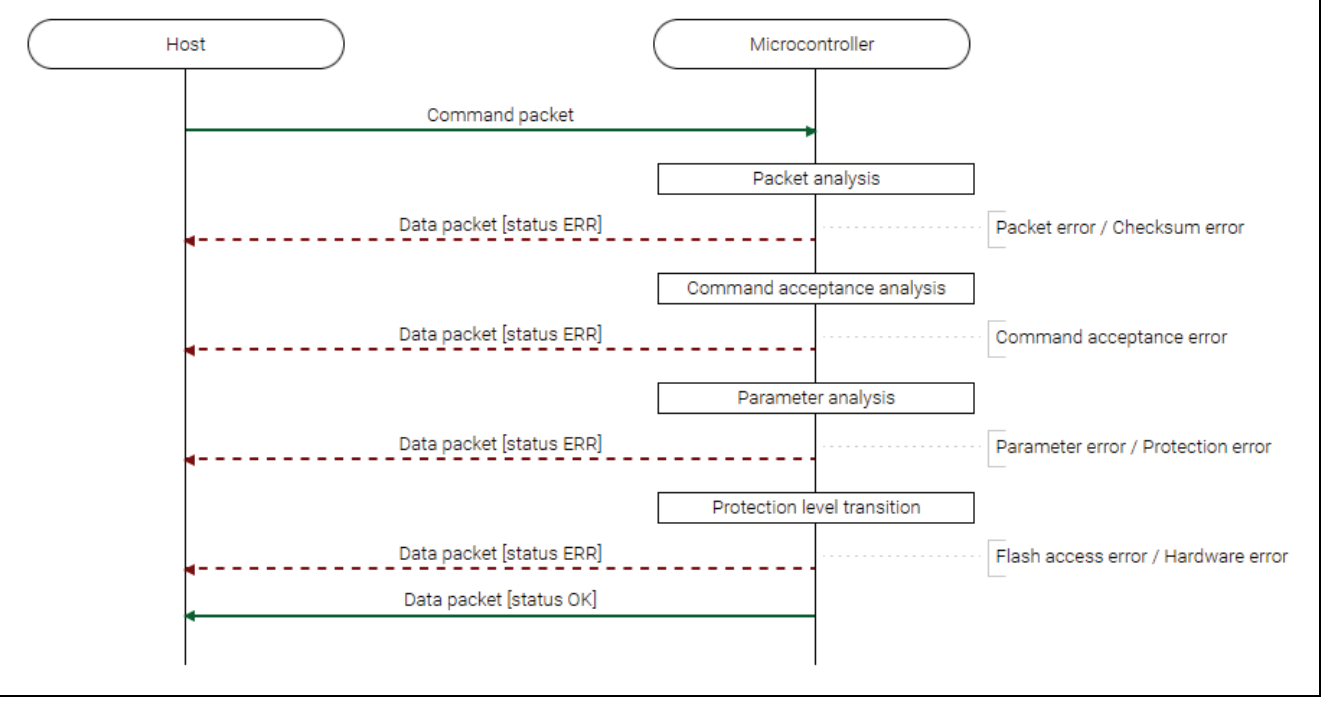

**Figure 19. Protection Level Transit Command Sequence Diagram**

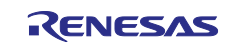

# <span id="page-34-0"></span>**6.4.2 Packets**

# **6.4.2.1 Command Packet**

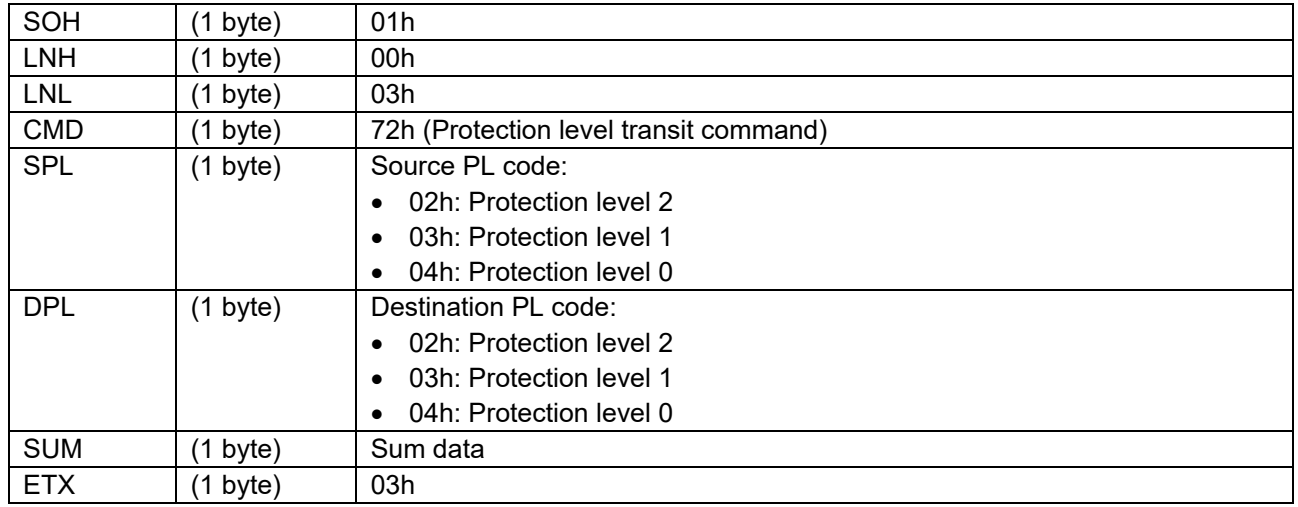

# **6.4.2.2 Data Packet [Status OK]**

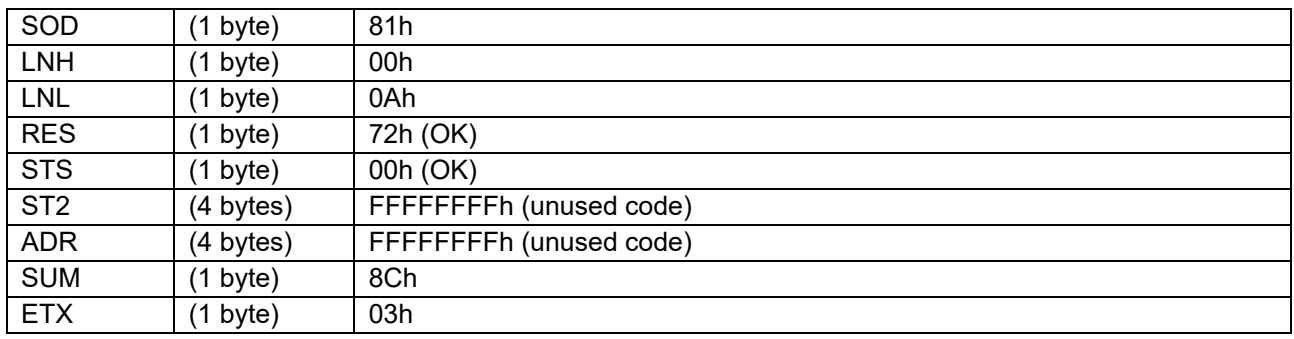

# **6.4.2.3 Data Packet [Status ERR]**

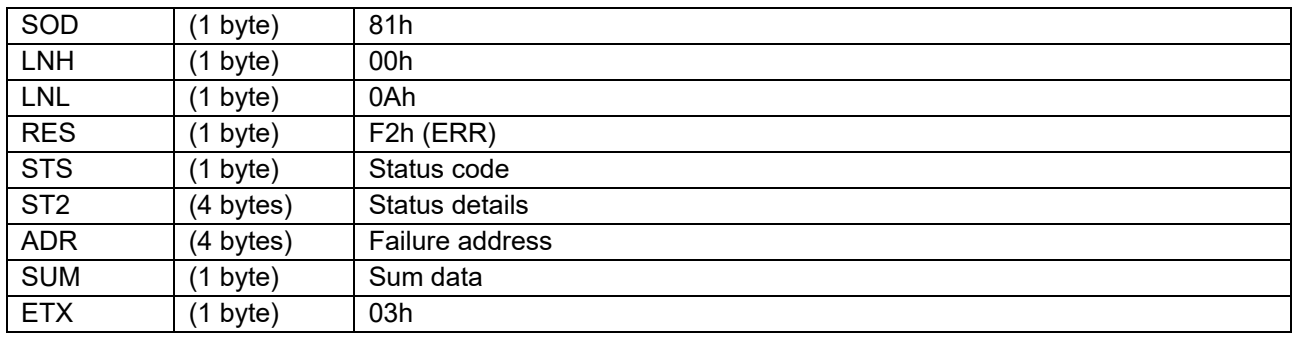

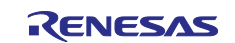

## **6.4.2.4 Processing Procedure**

Boot firmware receives and analyzes a command packet:

- The boot firmware recognizes the start of the command packet by receiving SOH.
- If the boot firmware receives something other than SOH, it will wait until it receives SOH.
- If ETX is not added to the received command packet, the boot firmware sends a "Packet error".
- If the SUM of the received command packet is different from the sum value, the boot firmware sends a "Checksum error".
- If the received command packet's LNH and LNL are different from the values specified in the packet format, the boot firmware sends a "Packet error".
- If the received command packet's LNH and LNL are different from the values specified in each command, the boot firmware sends a "Packet error".
- When any of the above errors occurs, the boot firmware does not process and returns to the command waiting state.

\* Memory contents do not change before command reception.

When the processing above is successfully completed, boot firmware executes the acceptance analysis:

- If this command cannot be executed in the current DLM state, the boot firmware sends a "Command acceptance error".
- If device reset is not asserted after the Encrypted data write command execution, the boot firmware sends a "Command acceptance error".
- When any of the above errors occurs, the boot firmware does not process and returns to the command waiting state.

\* Memory contents do not change before command reception.

When the processing above is successfully completed, boot firmware analyzes the command parameters:

- When SPL is different from the current Protection level, boot firmware returns "Parameter error".
- When DPL is a Protection level that cannot be transited to from the current Protection level, boot firmware returns "Parameter error".
- If it is not allowed to transit to the specified DPL in the current Authentication level, boot firmware returns "Protection error".
- When any of the above errors occurs, the boot firmware does not process and returns to the command waiting state.
	- \* Memory contents do not change before command reception.

When the processing above is successfully completed, boot firmware will transition the Protection level:

• If an error occurs during transition Protection level, boot firmware returns "Flash access error" and waits for the next command.

\* Check the Protection level after the Flash access error has occurred with the Protection level request command.

- If the Protection level after the transition is an invalid value, the boot firmware sends a "Hardware error" and becomes unresponsive.
- When Protection level transit successfully completes, "OK" is returned and the boot firmware waits for the next command.

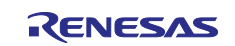
## **6.4.3 Status Information from the Microcontroller**

(Listed in descending order of priority.)

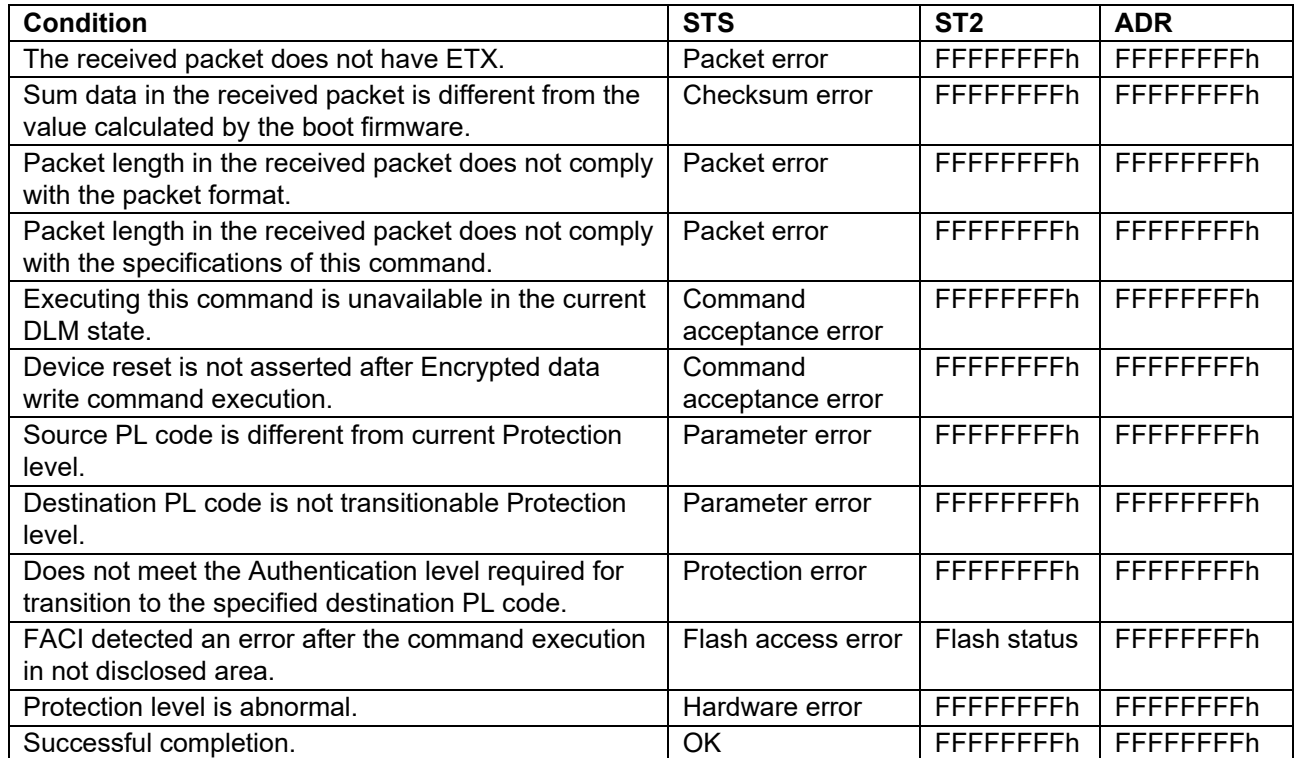

### **6.4.4 Protection Level Transition**

[Figure 20](#page-36-0) shows the Protection level that can be transit by this command.

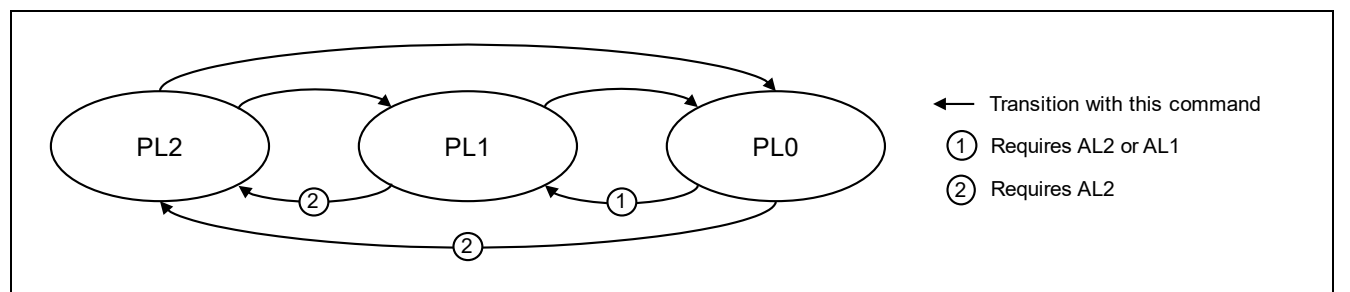

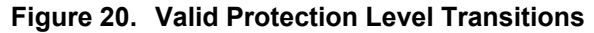

<span id="page-36-0"></span>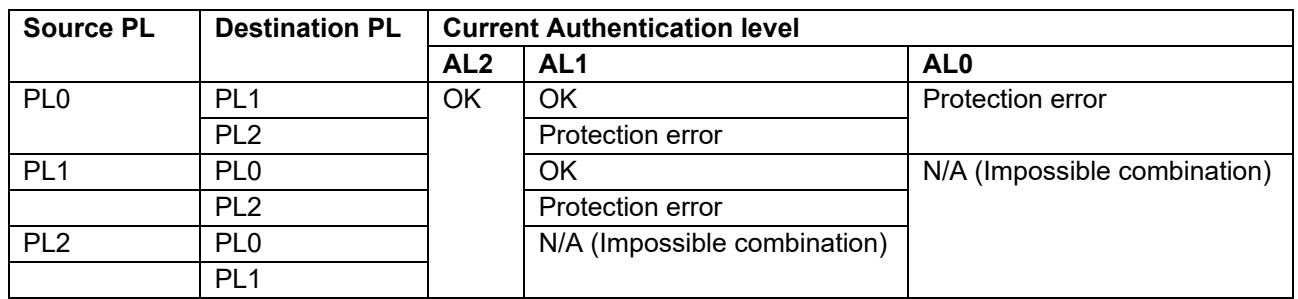

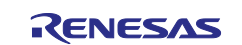

## **6.5 Protection Level Request Command**

This command is used to get the current Protection level.

This command require adherence to conditions described in [Command List.](#page-25-0)

### **6.5.1 Sequence Diagram**

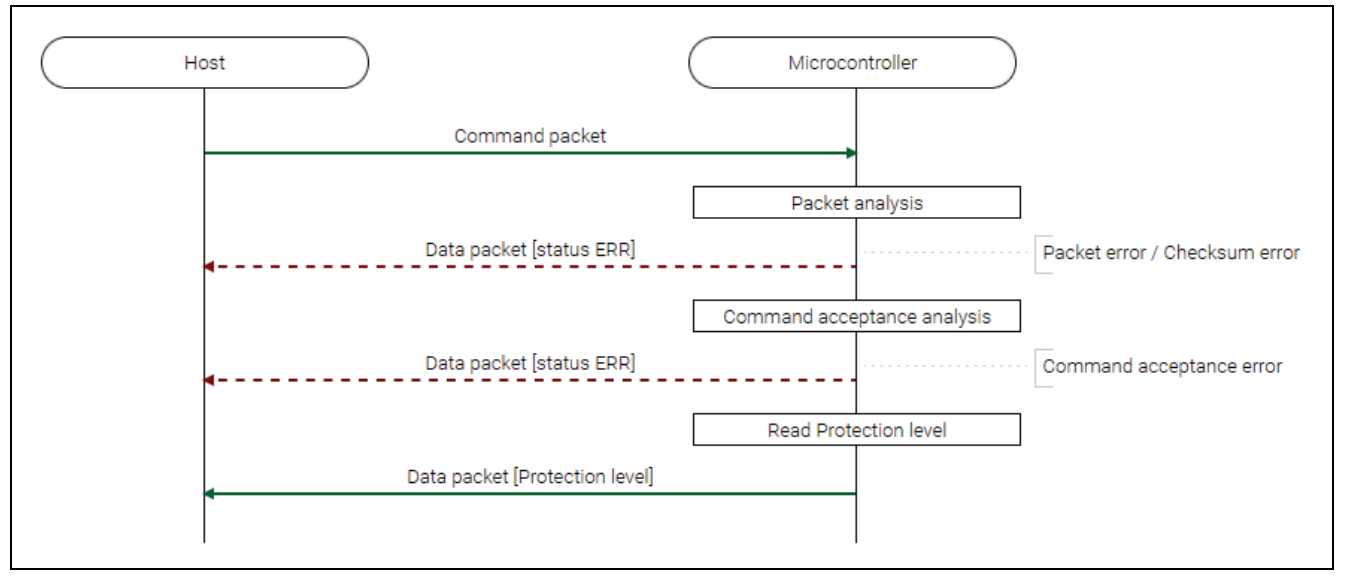

**Figure 21. Protection Level Request Sequence Diagram**

### **6.5.2 Packets**

#### **6.5.2.1 Command Packet**

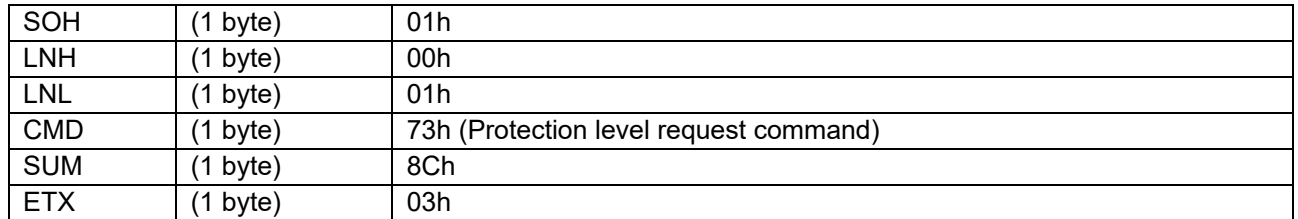

### **6.5.2.2 Data Packet [Protection Level]**

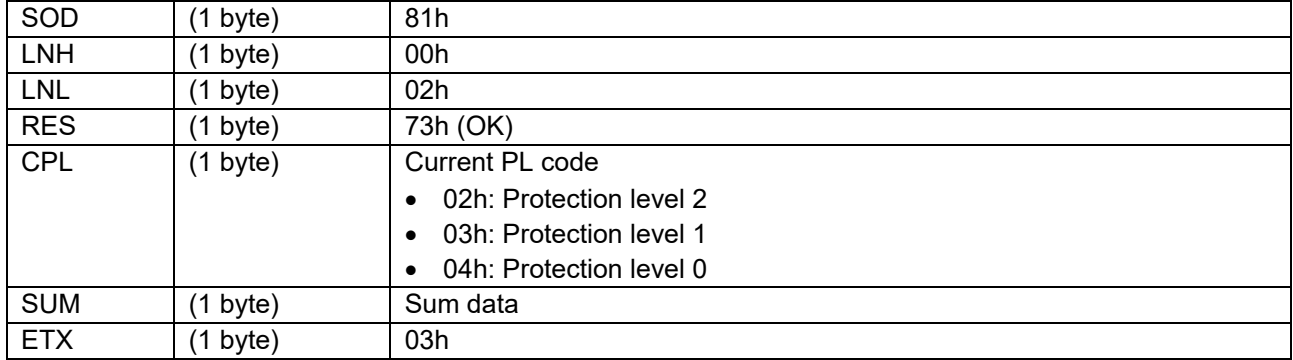

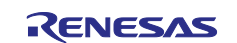

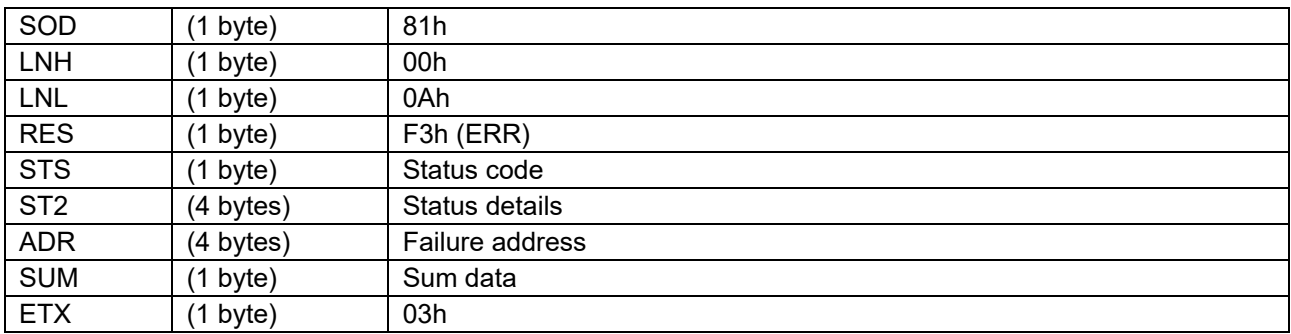

#### **6.5.2.3 Data Packet [Status ERR]**

### **6.5.3 Processing Procedure**

Boot firmware receives and analyzes a command packet:

- The boot firmware recognizes the start of the command packet by receiving SOH. If the boot firmware receives something other than SOH, it will wait until it receives SOH.
- If ETX is not added to the received command packet, the boot firmware sends a "Packet error".
- If the SUM of the received command packet is different from the sum value, the boot firmware sends a "Checksum error".
- If the received command packet's LNH and LNL are different from the values specified in the packet format, the boot firmware sends a "Packet error".
- If the received command packet's LNH and LNL are different from the values specified in each command, the boot firmware sends a "Packet error".
- When any of the above errors occurs, the boot firmware does not process and returns to the command waiting state.
	- \* Memory contents do not change before command reception.

When the processing above is successfully completed, boot firmware executes the acceptance analysis:

- If device reset is not asserted after the Encrypted data write command execution, the boot firmware sends a "Command acceptance error".
- When the above error occurs, the boot firmware does not process and returns to the command waiting state.
	- \* Memory contents do not change before command reception.

When the processing above is successfully completed, boot firmware returns Protection level:

- Send Protection level and return to command wait state.
	- \* Memory contents do not change before command reception.

### **6.5.4 Status Information from the Microcontroller**

(Listed in descending order of priority.)

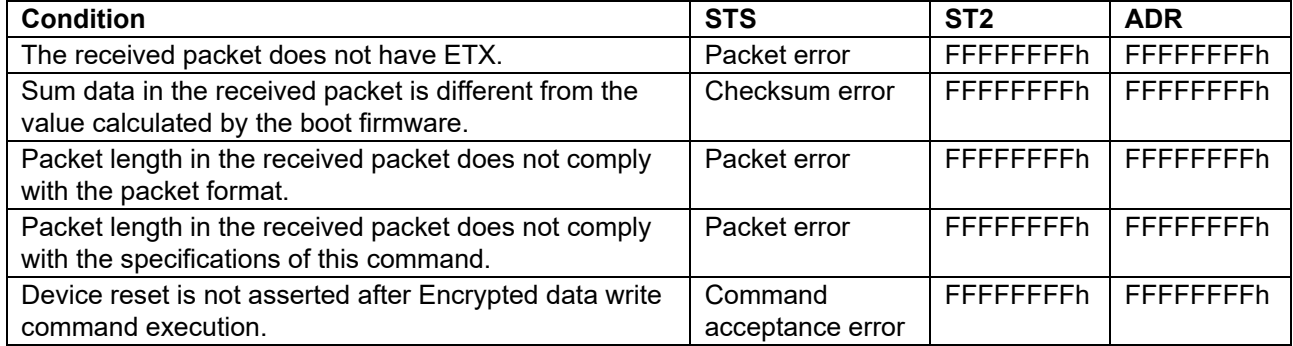

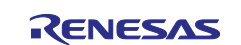

## **6.6 Authentication Level Request Command**

This command is used to get the current Authentication level.

This command require adherence to conditions described in [Command List.](#page-25-0)

#### **6.6.1 Sequence Diagram**

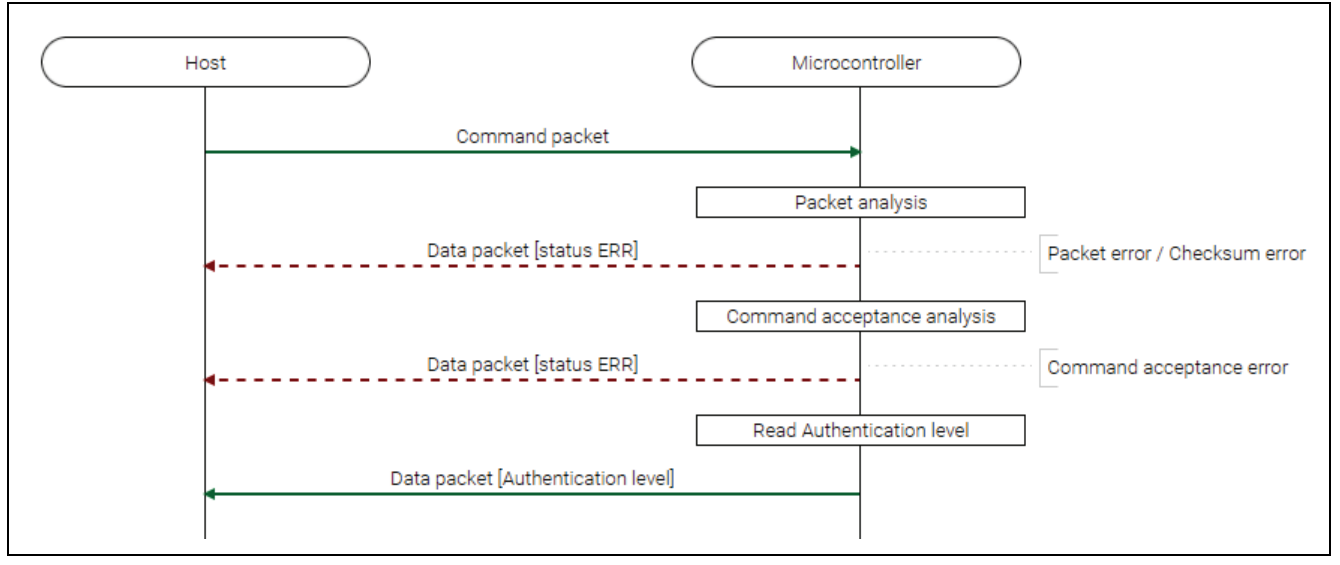

#### **Figure 22. Authentication Level Request Command Sequence Diagram**

# **6.6.2 Packets**

### **6.6.2.1 Command Packet**

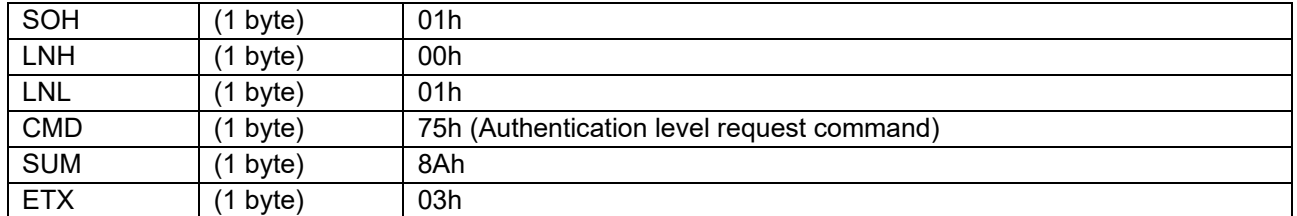

#### **6.6.2.2 Data Packet [Authentication Level]**

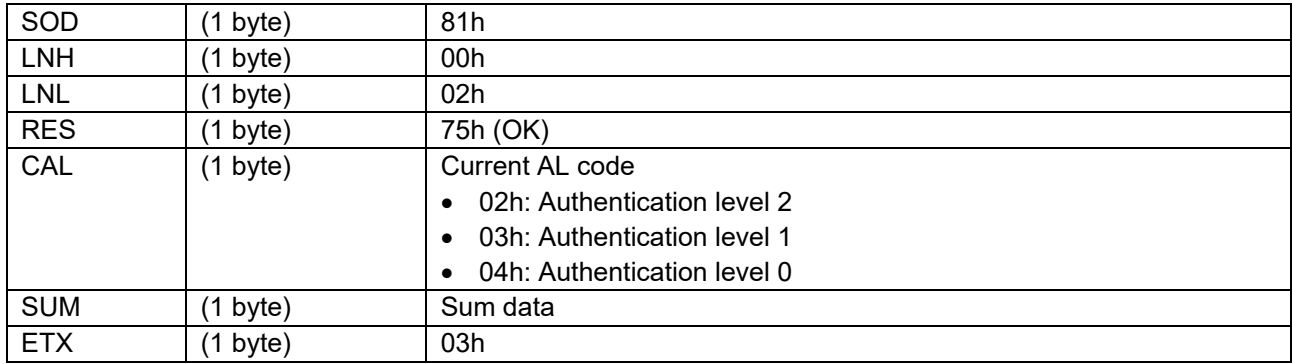

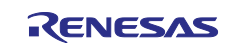

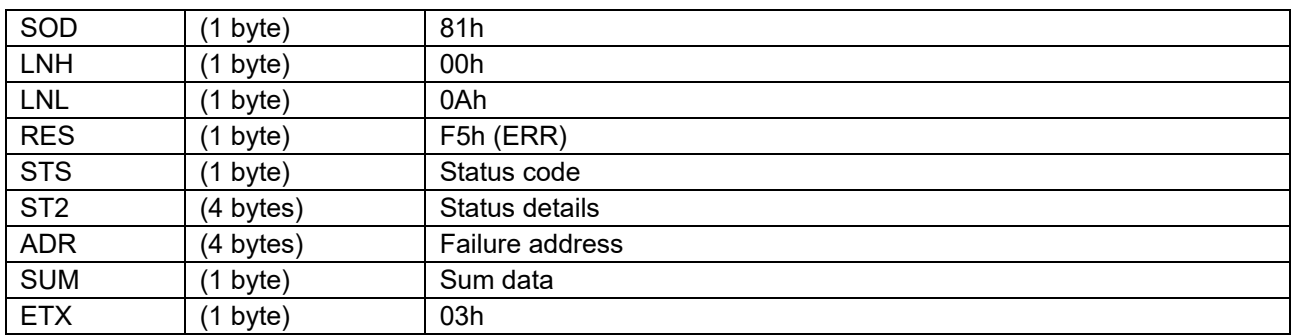

#### **6.6.2.3 Data Packet [Status ERR]**

#### **6.6.3 Processing procedure**

Boot firmware receives and analyzes a command packet:

- The boot firmware recognizes the start of the command packet by receiving SOH. If the boot firmware receives something other than SOH, it will wait until it receives SOH.
- If ETX is not added to the received command packet, the boot firmware sends a "Packet error".
- If the SUM of the received command packet is different from the sum value, the boot firmware sends a "Checksum error".
- If the received command packet's LNH and LNL are different from the values specified in the packet format, the boot firmware sends a "Packet error".
- If the received command packet's LNH and LNL are different from the values specified in each command, the boot firmware sends a "Packet error".
- When any of the above errors occurs, the boot firmware does not process and returns to the command waiting state.
	- \* Memory contents do not change before command reception.

When the processing above is successfully completed, boot firmware executes the acceptance analysis:

- If device reset is not asserted after the Encrypted data write command execution, the boot firmware sends a "Command acceptance error".
- When the above error occurs, the boot firmware does not process and returns to the command waiting state.
	- \* Memory contents do not change before command reception.

When the processing above is successfully completed, boot firmware returns Authentication level:

Send Authentication level and returns to the command wait state. \* Memory contents do not change before command reception.

### **6.6.4 Status Information from the Microcontroller**

(Listed in descending order of priority.)

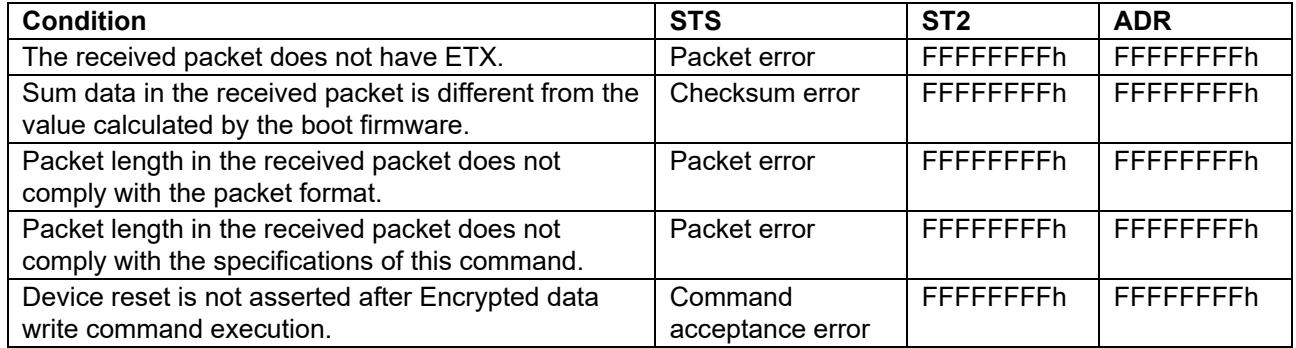

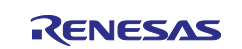

### **6.7 Authentication Command**

This command authenticates using a key and transitions the DLM state or the Authentication level.

Authentication is executed by the challenge and response method or Unique ID.

Boot firmware erases the flash memory when the DLM state transits to RMA\_REQ. Erase processing at this time is not affected by the block protection settings (BPS, BPS\_SEC).

This command require adherence to conditions described in [Command List.](#page-25-0)

#### **6.7.1 Sequence Diagram**

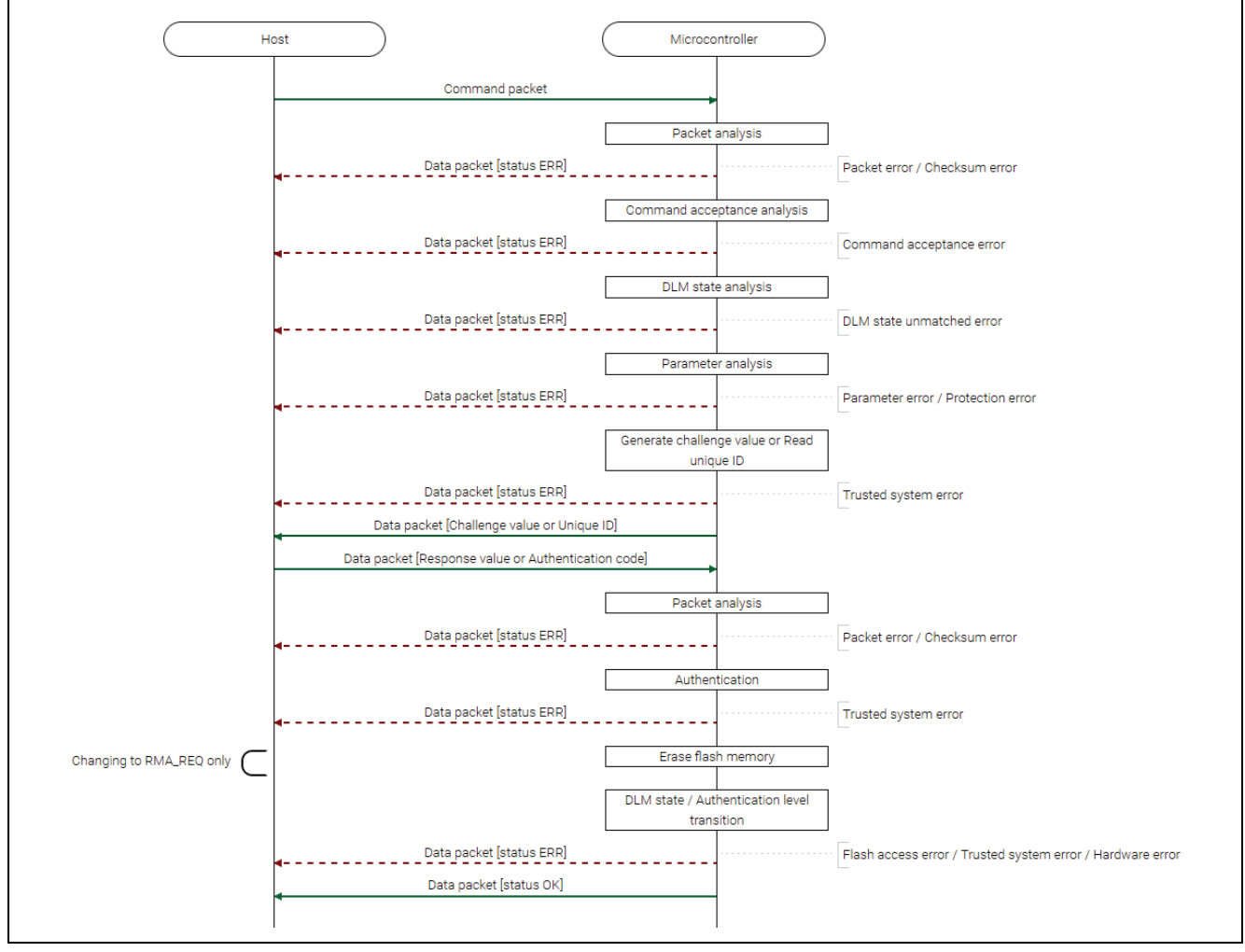

**Figure 23. Authentication Command Sequence Diagram**

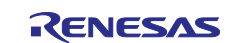

# **6.7.2 Packets**

# **6.7.2.1 Command Packet**

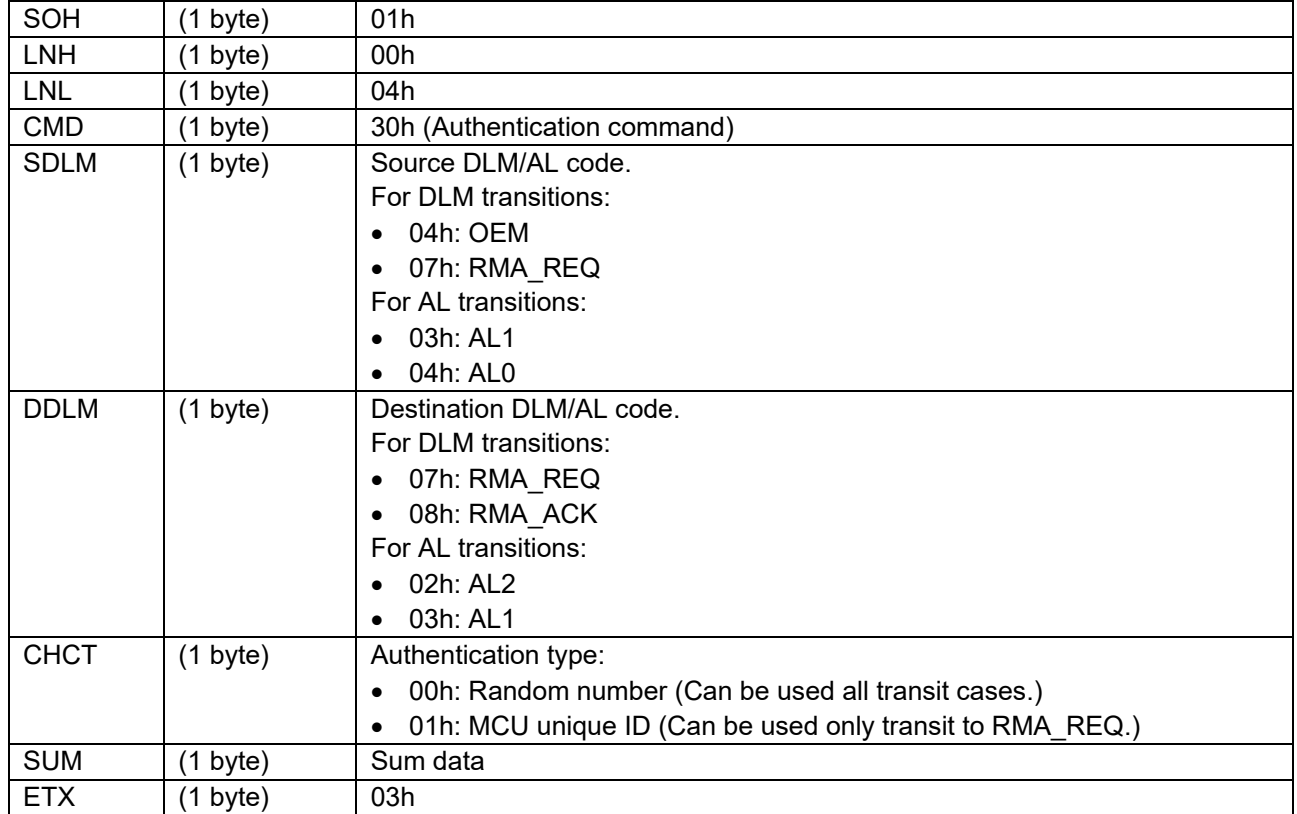

# **6.7.2.2 Data Packet [Challenge Value or Unique ID]**

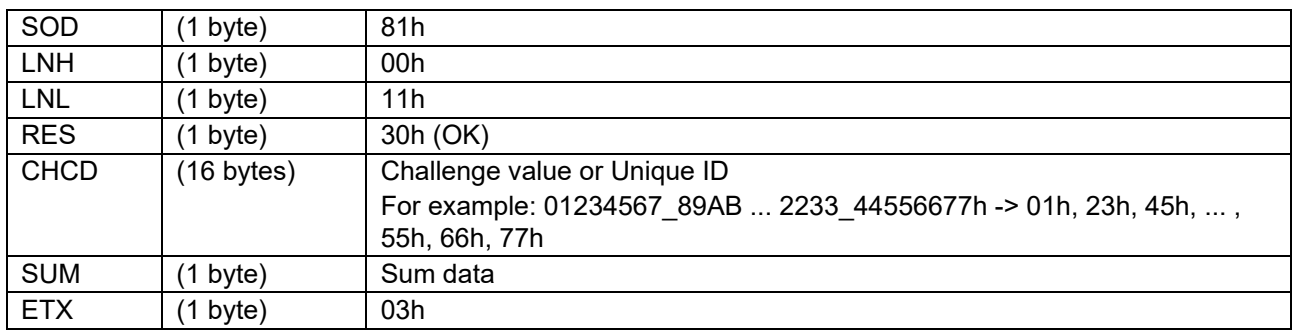

# **6.7.2.3 Data Packet [Response Value or Authentication Code]**

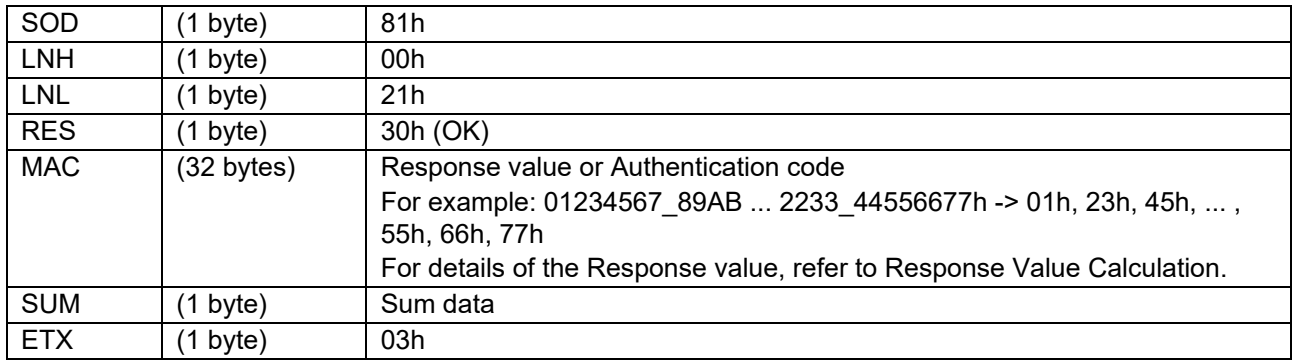

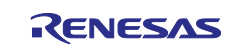

### **6.7.2.4 Data Packet [Status OK]**

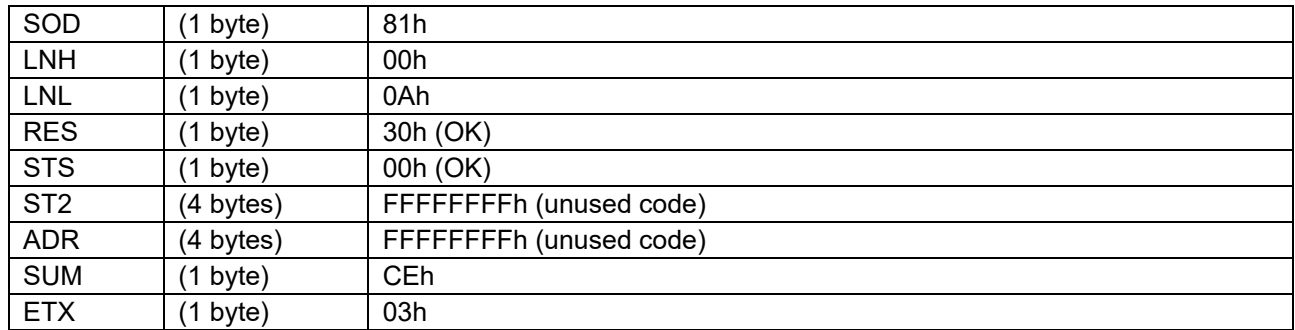

### **6.7.2.5 Data Packet [Status ERR]**

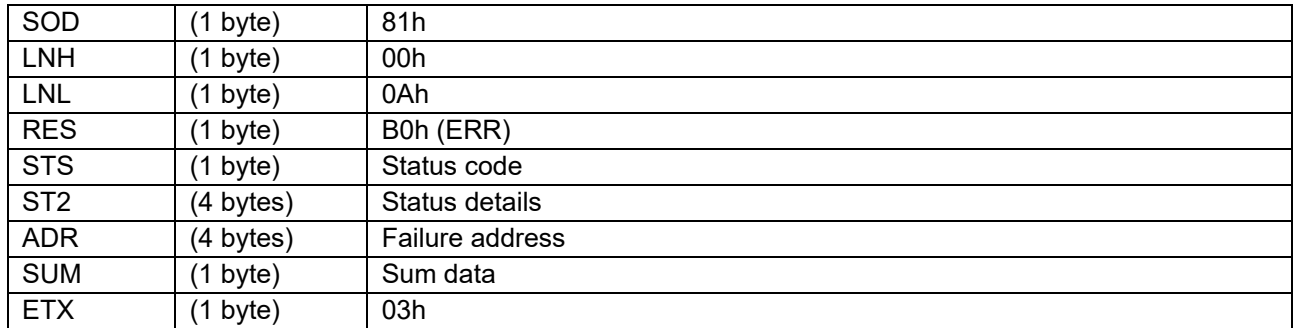

### **6.7.3 Processing Procedure**

Boot firmware receives and analyzes a command packet:

- The boot firmware recognizes the start of the command packet by receiving SOH. If the boot firmware receives something other than SOH, it will wait until it receives SOH.
- If ETX is not added to the received command packet, the boot firmware sends a "Packet error".
- If the SUM of the received command packet is different from the sum value, the boot firmware sends a "Checksum error".
- If the received command packet's LNH and LNL are different from the values specified in the packet format, the boot firmware sends a "Packet error".
- If the received command packet's LNH and LNL are different from the values specified in each command, the boot firmware sends a "Packet error".
- When any of the above errors occurs, the boot firmware does not process and returns to the command waiting state.
	- \* Memory contents do not change before command reception.

When the processing above is successfully completed, boot firmware executes the acceptance analysis:

- If this command cannot be executed in the current DLM state, the boot firmware sends a "Command acceptance error".
- If device reset is not asserted after the Encrypted data write command execution, the boot firmware sends a "Command acceptance error".
- When any of the above errors occurs, the boot firmware does not process and returns to the command waiting state.

\* Memory contents do not change before command reception.

When the processing above is successfully completed, the boot firmware performs DLM state analysis:

- If the currently active DLM state does not match the stored DLM state, the boot firmware sends a "DLM state unmatched error".
- When the above error occurs, the boot firmware does not process and returns to the command waiting state.

\* Memory contents do not change before command reception.

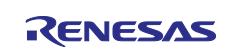

When the processing above is successfully completed, boot firmware analyzes the command parameters:

- When SDLM is different from the current DLM state or Authentication level, boot firmware returns "Parameter error".
- When SDLM and DDLM are not a transitionable combination, boot firmware returns "Parameter error".
- When any of the following conditions are met, boot firmware returns "Protection error":
	- Authentication with AL2 KEY is disabled and DDLM is RMA\_REQ.
	- Authentication with AL2\_KEY is disabled and DDLM is AL2.
	- Authentication with AL1\_KEY is disabled and DDLM is AL1.
- When CHCT is not a challenge type that can be used to transition the DLM state, boot firmware returns "Parameter error".
- When any of the above errors occurs, the boot firmware does not process and returns to the command waiting state.
	- \* Memory contents do not change before command reception.

When the processing above is successfully completed, boot firmware sends data packet [Challenge value or Unique ID]:

- If the Challenge value / Unique ID is successfully generated, the boot firmware sends the value.
- If the Trusted system becomes abnormal after the Challenge value / Unique ID generation, the boot firmware returns nothing and does not respond.
	- \* Memory contents do not change before command reception.
- If the Challenge value / Unique ID generation fails, the boot firmware sends a "Trusted system error" and returns to the command wait state.
	- \* Memory contents do not change before command reception.

Boot firmware receives and analyzes a data packet [Response value or Authentication code] after the processing above:

- Boot firmware detects the beginning of a data packet by receiving SOD. When boot firmware receives other data than SOD, it discards the data and waits for the next data until SOD is sent.
- When the received data packet does not have ETX, "Packet error" is returned.
- When SUM in the received data packet is different from the value calculated by boot firmware, "Checksum error" is returned.
- When LNH and LNL in the received data packet do not comply with the packet format, "Packet error" is returned.
- When RES in the received data packet is different from defined values, "Packet error" is returned.
- When LNH and LNL in the received data packet do not comply with the specifications of this command, "Packet error" is returned.
- When any of the above errors occurs, the boot firmware does not process and returns to the command waiting state.
	- \* Memory contents do not change before command reception.

When the processing above is successfully completed, boot firmware authenticates with received Response value or Authentication code:

- If the Trusted system becomes abnormal after authentication, the boot firmware returns nothing and does not respond.
	- \* Memory contents do not change before command reception.
- When authentication fails, "Trusted system error" is returned and the boot firmware waits for the next command.
	- \* Memory contents do not change before command reception.

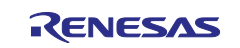

When authentication is successfully completed and the DLM state transits to RMA\_REQ, boot firmware erases the memory.

- Note: This command erases the memory even if initialization is disabled. (Refer to the Parameter request command.)
- If an error occurs during erasure in the Block protect setting, the boot firmware sends a "Flash access error" and returns to the command wait state.

Also, if the Trusted system becomes abnormal after initialization of the Trusted system, the boot firmware returns nothing and does not respond.

- \* The value of the Block protect setting is undefined.
- If an error occurs during erasure in the User area, the boot firmware sends a "Flash access error" and returns to the command wait state.

Also, if the Trusted system becomes abnormal after initialization of the Trusted system, the boot firmware returns nothing and does not respond.

\* The value of the area after ADR (Failure address) of the User area is undefined.

• If an error occurs during erasure in the Data area, the boot firmware sends a "Flash access error" and returns to the command wait state.

Also, if the Trusted system becomes abnormal after initialization of the Trusted system, the boot firmware returns nothing and does not respond.

- \* The value of the Data area is undefined.
- If an error occurs during erasure in the Config area, the boot firmware sends a "Flash access error" and returns to the command wait state.

Also, if the Trusted system becomes abnormal after initialization of the Trusted system, the boot firmware returns nothing and does not respond.

\* The value of the Config area is undefined.

• If an error occurs during erasure in the EEP Config area, the boot firmware sends a "Flash access error" and returns to the command wait state.

Also, if the Trusted system becomes abnormal after initialization of the Trusted system, the boot firmware returns nothing and does not respond.

\* The value of the EEP Config area is undefined.

• If an error occurs during boundary setting and Key index (Wrapped key) erasure in the User area, the boot firmware sends a "Flash access error" and returns to the command wait state. Also, if the Trusted system becomes abnormal after initialization of the Trusted system, the boot firmware returns nothing and does not respond.

When the Authentication is successfully completed (in case of transition to RMA\_REQ, erase of memory is also successful), boot firmware executes transition:

- If the Trusted system becomes abnormal during transition, the boot firmware returns nothing and does not respond.
	- \* Check the DLM state after the error has occurred with the DLM state request command.
- If an error occurs during transition, boot firmware returns "Flash access error" or "Trusted system error" and waits for the next command.
	- \* Check the DLM state after the error has occurred with the DLM state request command.
- If the DLM state after the transition is an invalid value, the boot firmware sends a "Hardware error" and becomes unresponsive.
- If the above error does not occur, the boot firmware sends "OK" and becomes unresponsive (DLM transition) or waits for the next command (Authentication level transition).
	- \* When the DLM state transitions to RMA\_REQ, each area of the memory is in the following state:
	- User area is erased except below:
	- Blocks for which "0" is set for permanent block protection setting (PBPS, PBPS SEC). \* Not affected by block protection settings (BPS, BPS\_SEC).
	- All Data areas are erased.
	- The Config area is written the value when shipped except the following:
		- Permanent block protection setting (PBPS, PBPS\_SEC).
		- Block protection setting (BPS, BPS SEC) for blocks on which "0" is set for permanent block protection setting (PBPS, PBPS\_SEC).

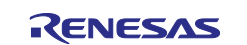

- Secure Attribute setting for block protection (BPS\_SEL).
- FSPR and BTFLG when FSPR = 0.
- The EEP config area is written the value when shipped except the following:
	- Data for which the Lock bit is set. \*) EEP Config area is erased in 16-byte units. Therefore, this non-erased area is also 16-byte unit for 4-byte protected area.

#### **6.7.4 Status Information from the Microcontroller**

(Listed in descending order of priority.)

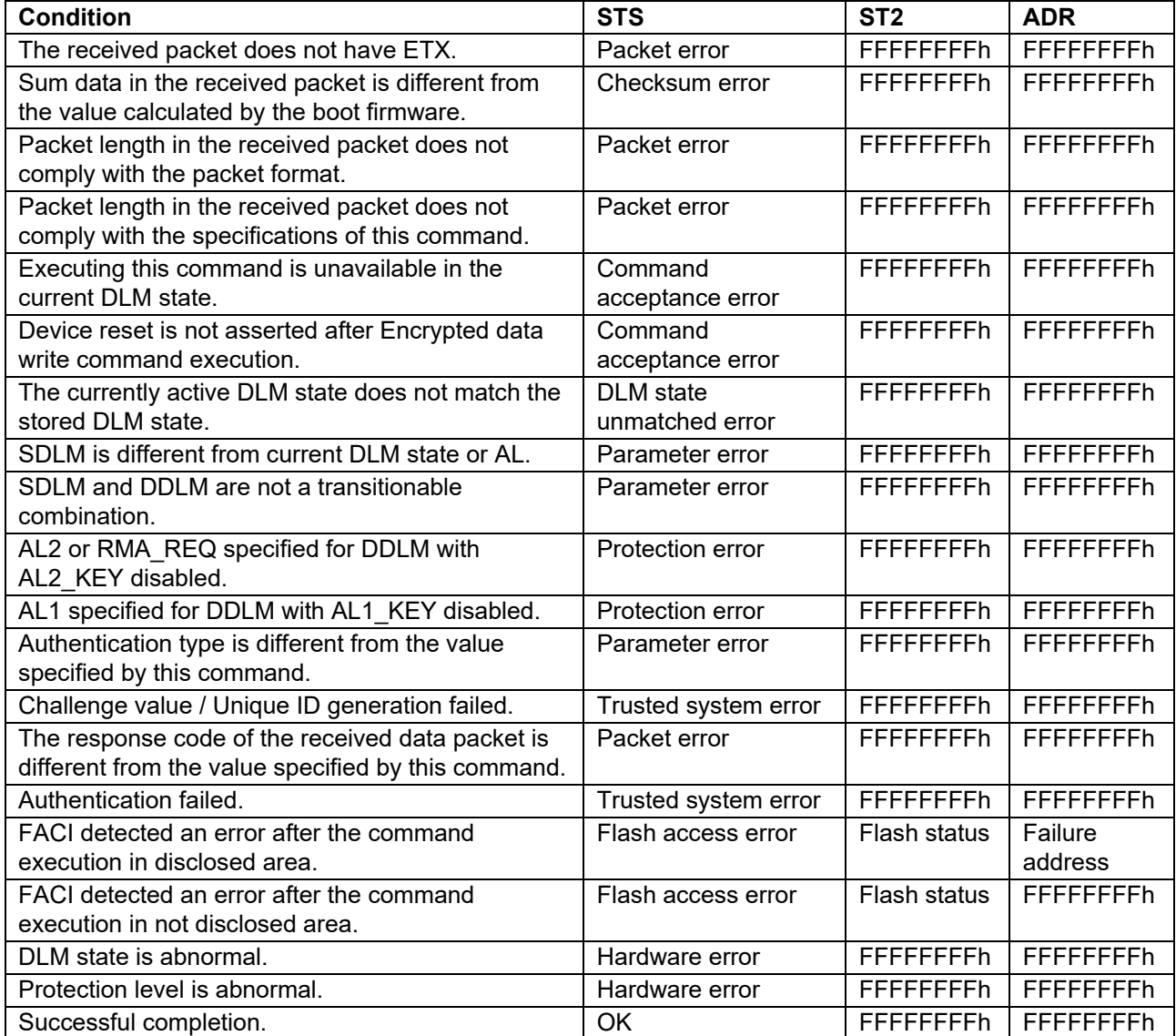

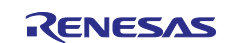

### **6.7.5 Authentication Level Transition**

[Figure 24](#page-47-1) shows the Authentication level that can be transit by this command.

(Authentication level transition is possible only when DLM state is "OEM".)

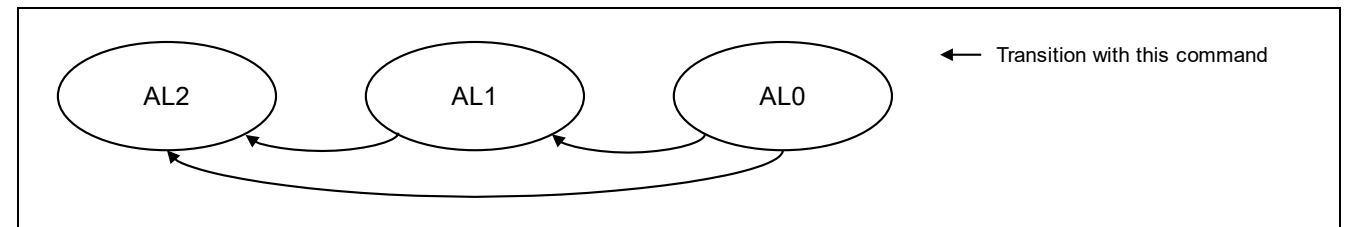

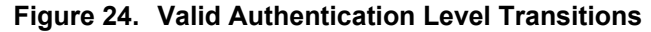

<span id="page-47-1"></span>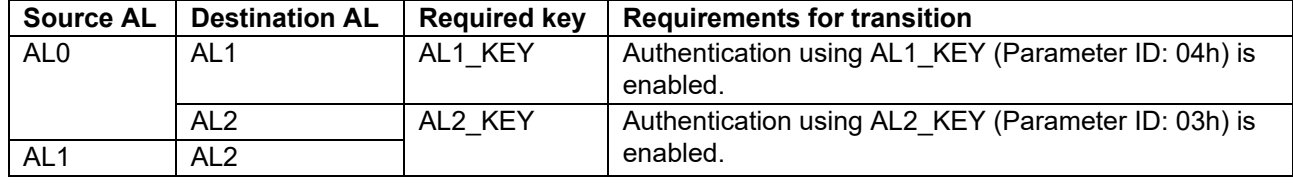

#### <span id="page-47-0"></span>**6.7.6 Response Value Calculation**

Response = AES-128 CMAC (Key, 128-bit challenge)

\*Fill "1" to lower 16 bytes of MAC on Data Packet because calculated Response is 16 bytes.

### **6.8 Key Setting Command**

This command sets the authentication key to device. The authentication key must be specified in the DLM state that be able to set the key.

This command require adherence to conditions described in [Command List.](#page-25-0)

#### **6.8.1 Sequence Diagram**

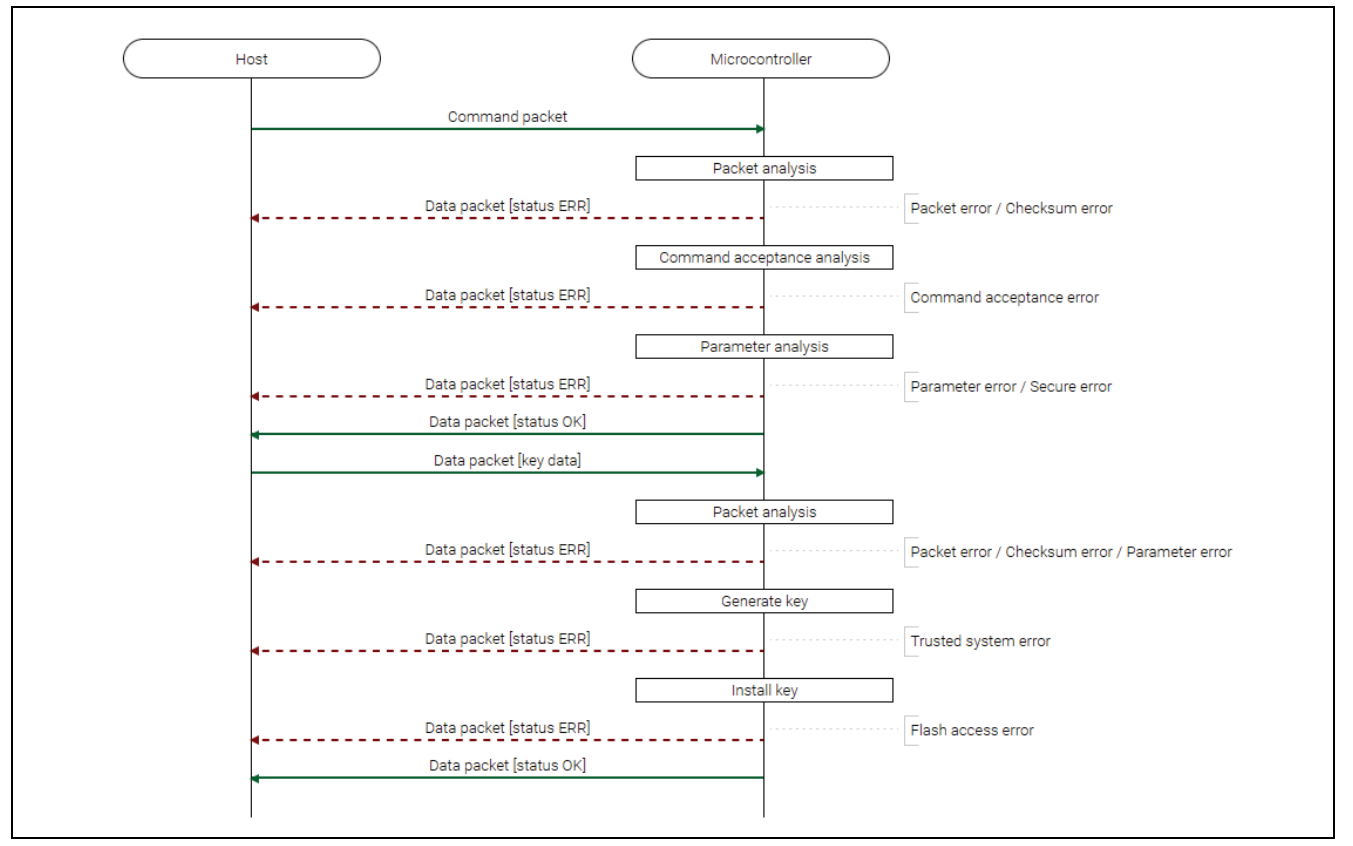

**Figure 25. Key Setting Command Sequence Diagram**

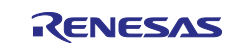

# **6.8.2 Packets**

# **6.8.2.1 Command Packet**

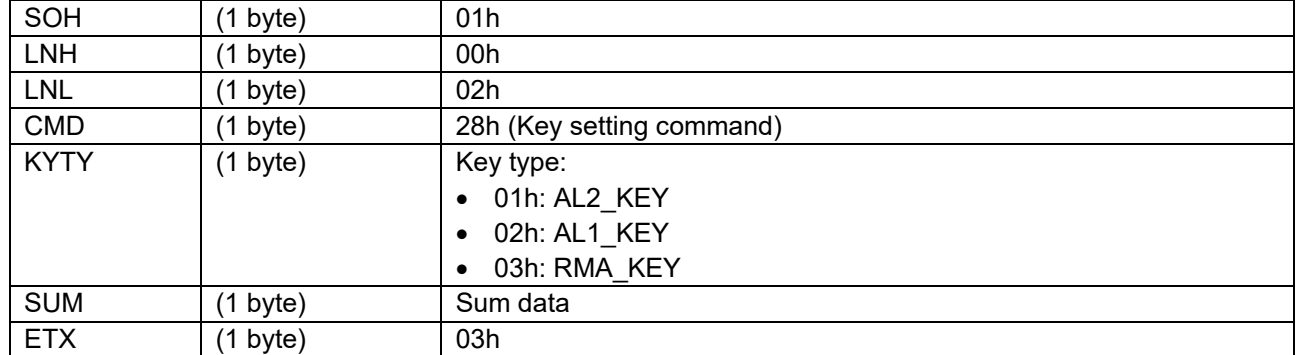

# **6.8.2.2 Data Packet [Key Data]**

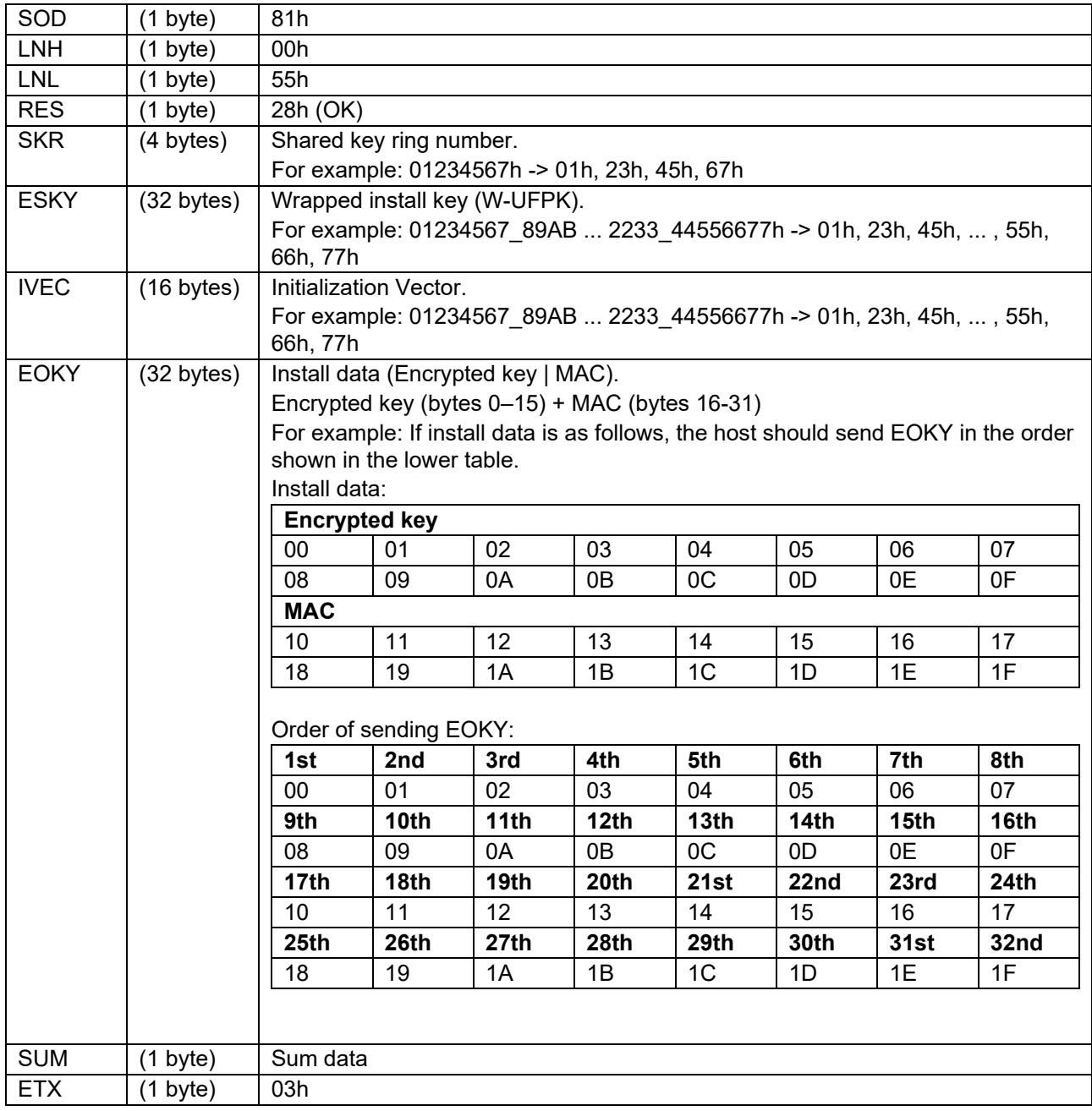

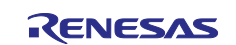

#### **6.8.2.3 Data Packet [Status OK]**

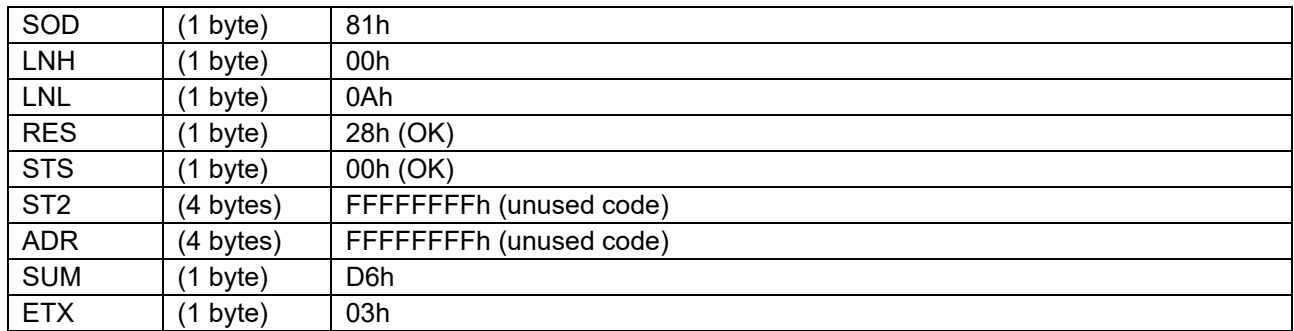

### **6.8.2.4 Data Packet [Status ERR]**

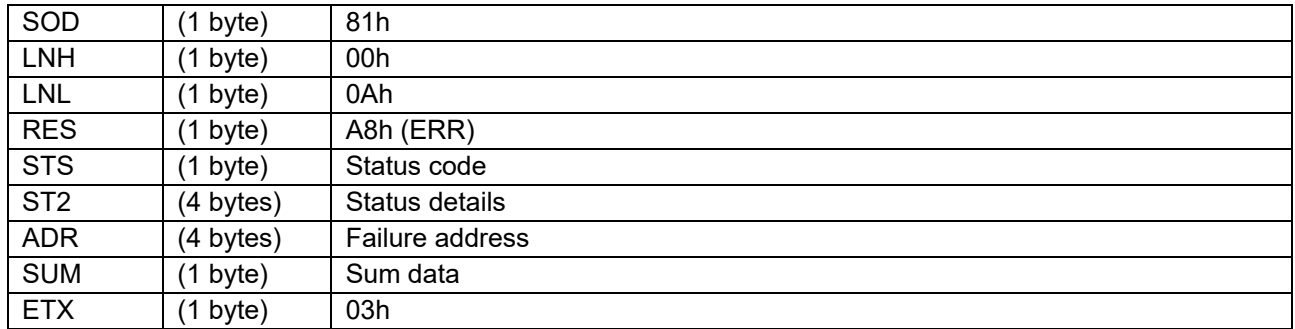

### **6.8.3 Processing Procedure**

Boot firmware receives and analyzes a command packet:

- The boot firmware recognizes the start of the command packet by receiving SOH. If the boot firmware receives something other than SOH, it will wait until it receives SOH.
- If ETX is not added to the received command packet, the boot firmware sends a "Packet error".
- If the SUM of the received command packet is different from the sum value, the boot firmware sends a "Checksum error".
- If the received command packet's LNH and LNL are different from the values specified in the packet format, the boot firmware sends a "Packet error".
- If the received command packet's LNH and LNL are different from the values specified in each command, the boot firmware sends a "Packet error".
- When any of the above errors occurs, the boot firmware does not process and returns to the command waiting state.
	- \* Memory contents do not change before command reception.

When the processing above is successfully completed, boot firmware executes the acceptance analysis:

- If this command cannot be executed in the current DLM state, the boot firmware sends a "Command acceptance error".
- If device reset is not asserted after the Encrypted data write command execution, the boot firmware sends a "Command acceptance error".
- When any of the above errors occurs, the boot firmware does not process and returns to the command waiting state.

\* Memory contents do not change before command reception.

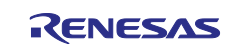

When the processing above is successfully completed, boot firmware executes the parameter analysis:

- When KYTY is an unspecified value, boot firmware returns "Parameter error" and waits for the next command.
	- \* Memory contents do not change before command reception.
- When KYTY cannot be set in current Authentication level, boot firmware returns "Secure error" and waits for the next command.
	- \* Memory contents do not change before command reception.
- If the above error does not occur, the boot firmware sends "OK".

When the processing above is successfully completed, boot firmware receives and analyzes data packet:

- Boot firmware detects the beginning of a data packet by receiving SOD. When boot firmware receives other data than SOD, it discards the data and waits for the next data until SOD is sent.
- When the received data packet does not have ETX, "Packet error" is returned.
- When SUM in the received data packet is different from the value calculated by boot firmware, "Checksum error" is returned.
- When LNH and LNL in the received data packet do not comply with the packet format, "Packet error" is returned.
- When RES in the received data packet is different from defined values, "Packet error" is returned.
- When the number of received data exceeds the value specified in the command in the received data packet, "Parameter error" is returned.
- When any of the above errors occurs, the boot firmware does not process and returns to the command waiting state.

\* Memory contents do not change before command reception.

When the processing above is successfully completed, boot firmware generates Key index (Wrapped key):

- If the Trusted system becomes abnormal after creating a key index (Wrapped key), the boot firmware returns nothing and does not respond.
	- \* Memory contents do not change before command reception.
- If generation of Key index (Wrapped key) fails, the boot firmware sends a "Trusted system error" and returns to the command waiting state.
	- \* Memory contents do not change before command reception.

When the processing above is successfully completed, boot firmware writes Key index to memory:

• If an error occurs while writing Key index (Wrapped key), the boot firmware sends a "Flash access error" and returns to the command wait state.

\* Use Key verify command to check the status of Key index (Wrapped key) after Flash access error occurs.

• When authentication key setting is successfully completed, boot firmware returns "OK" and waits for the next command.

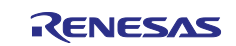

### **6.8.4 Status Information from the Microcontroller**

(Listed in descending order of priority.)

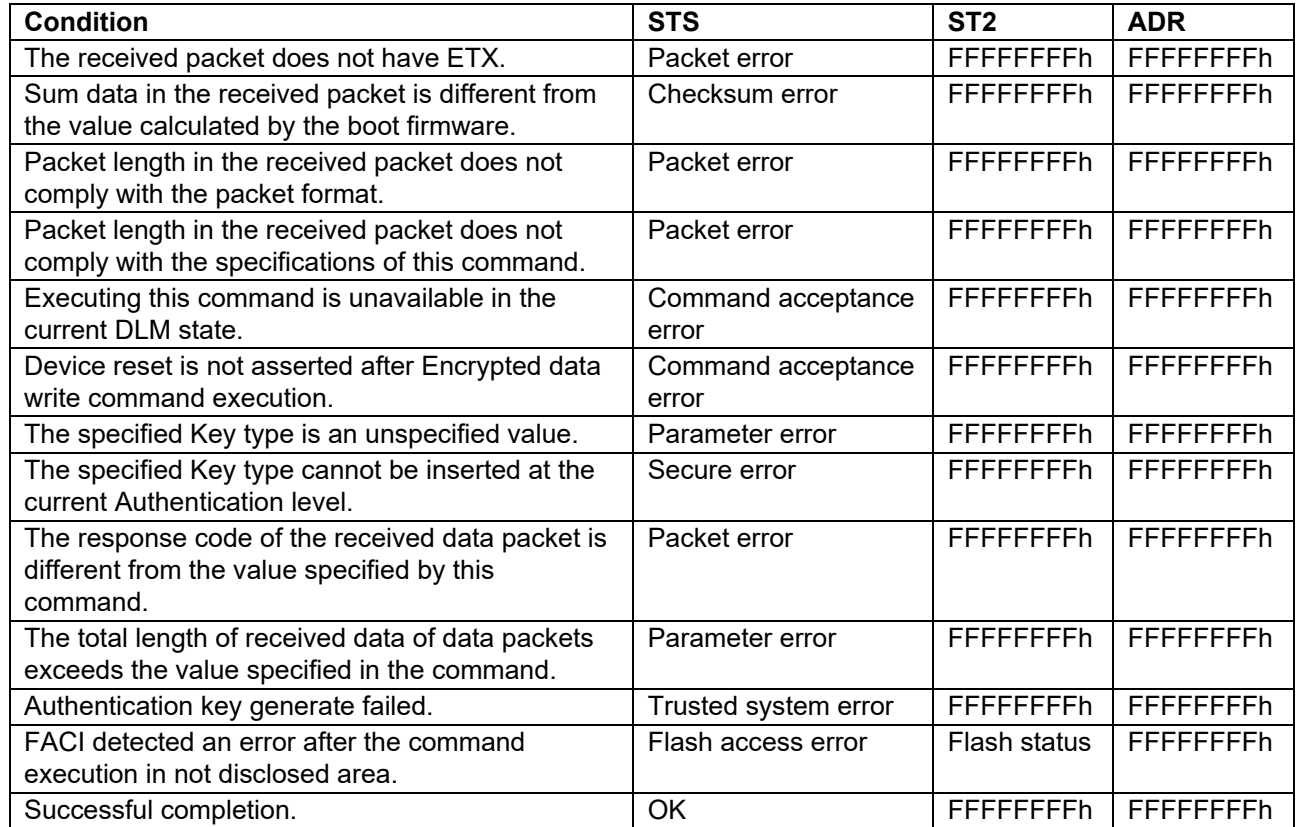

### **6.8.5 Key type that can be set in each Authentication Level**

[Table 19](#page-51-0) shows the Key types that can be set in each Authentication level.

#### <span id="page-51-0"></span>**Table 19. Key Types for each Authentication Level**

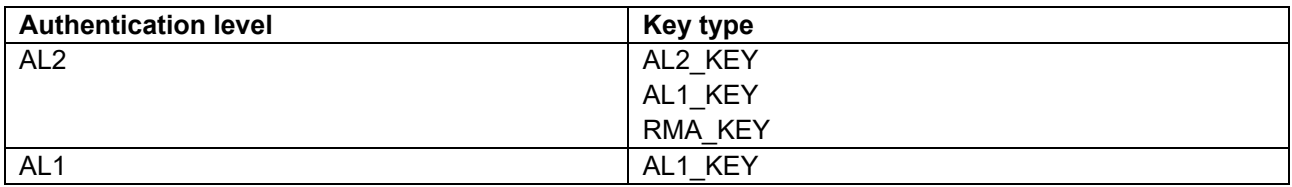

### **6.9 User Key Setting Command**

This command generates Key index (Wrapped key) using Wrapped install key (W-UFPK) and Install data (Encrypted key | MAC) received from the host and saves it in the specified area. Write processing at this time is not affected by the block protection settings (BPS, BPS\_SEC).

The storage area must be erased in advance.

This command require adherence to conditions described in [Command List.](#page-25-0)

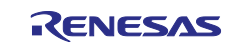

### **6.9.1 Sequence Diagram**

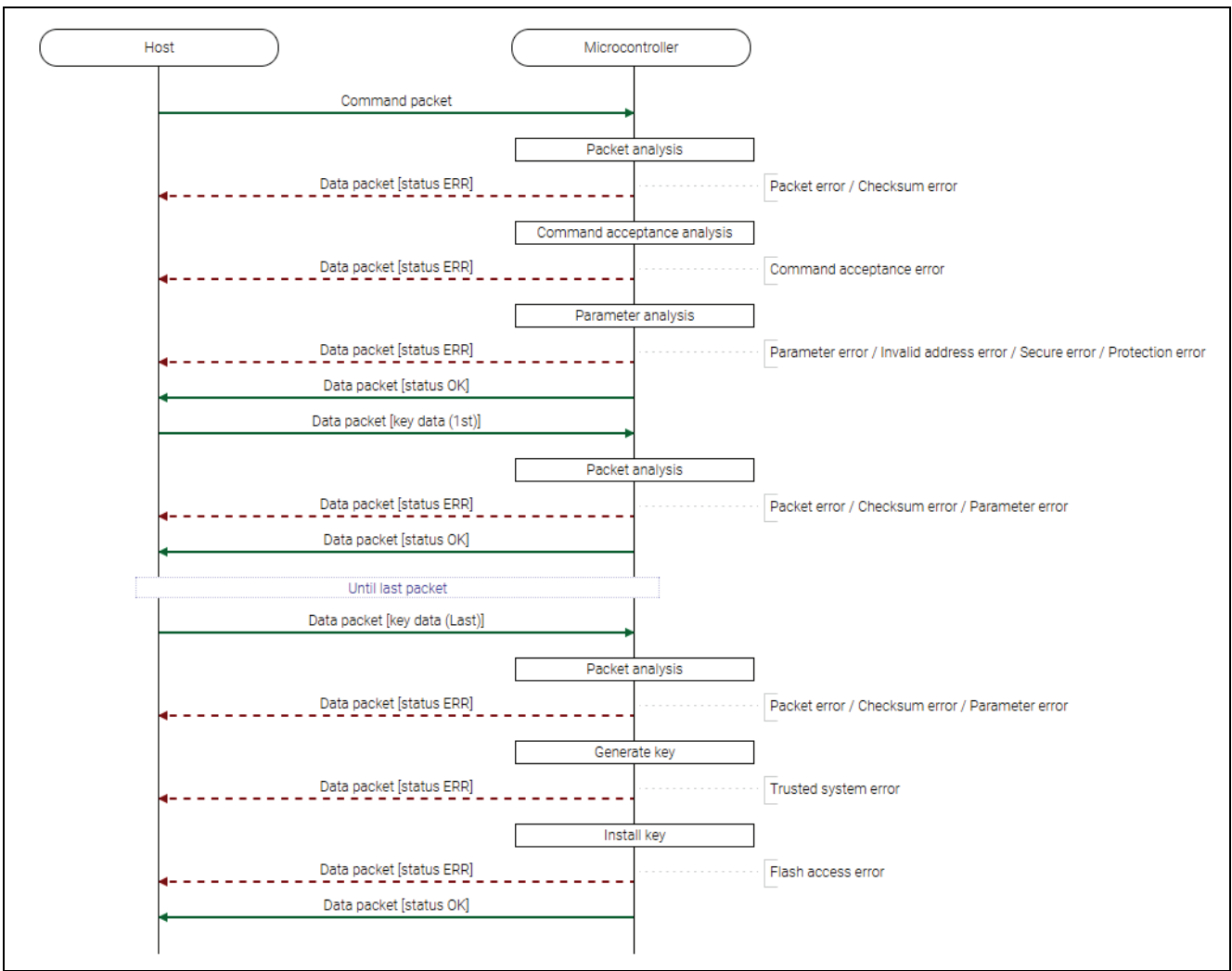

**Figure 26. User Key Setting Command Sequence Diagram**

### **6.9.2 Packets**

## **6.9.2.1 Command Packet**

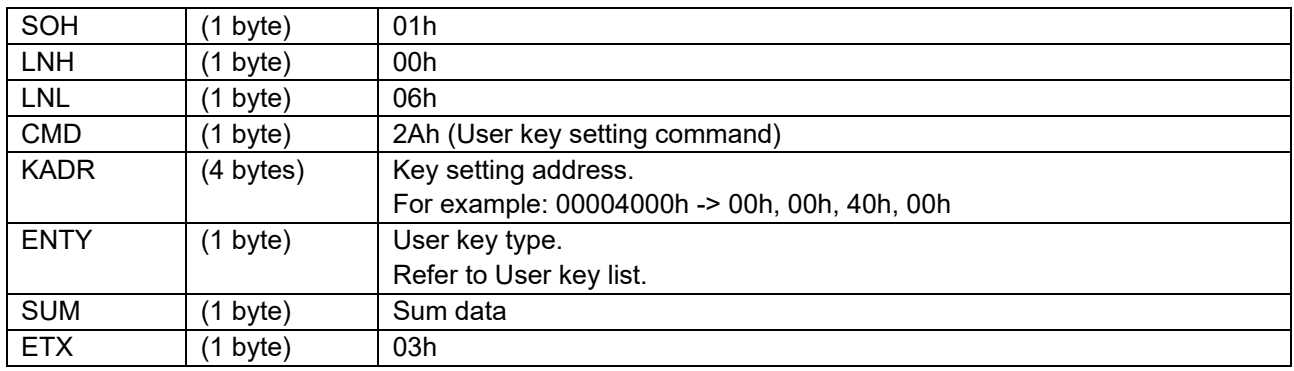

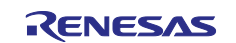

## **6.9.2.2 Data Packet [Key Data (1st)]**

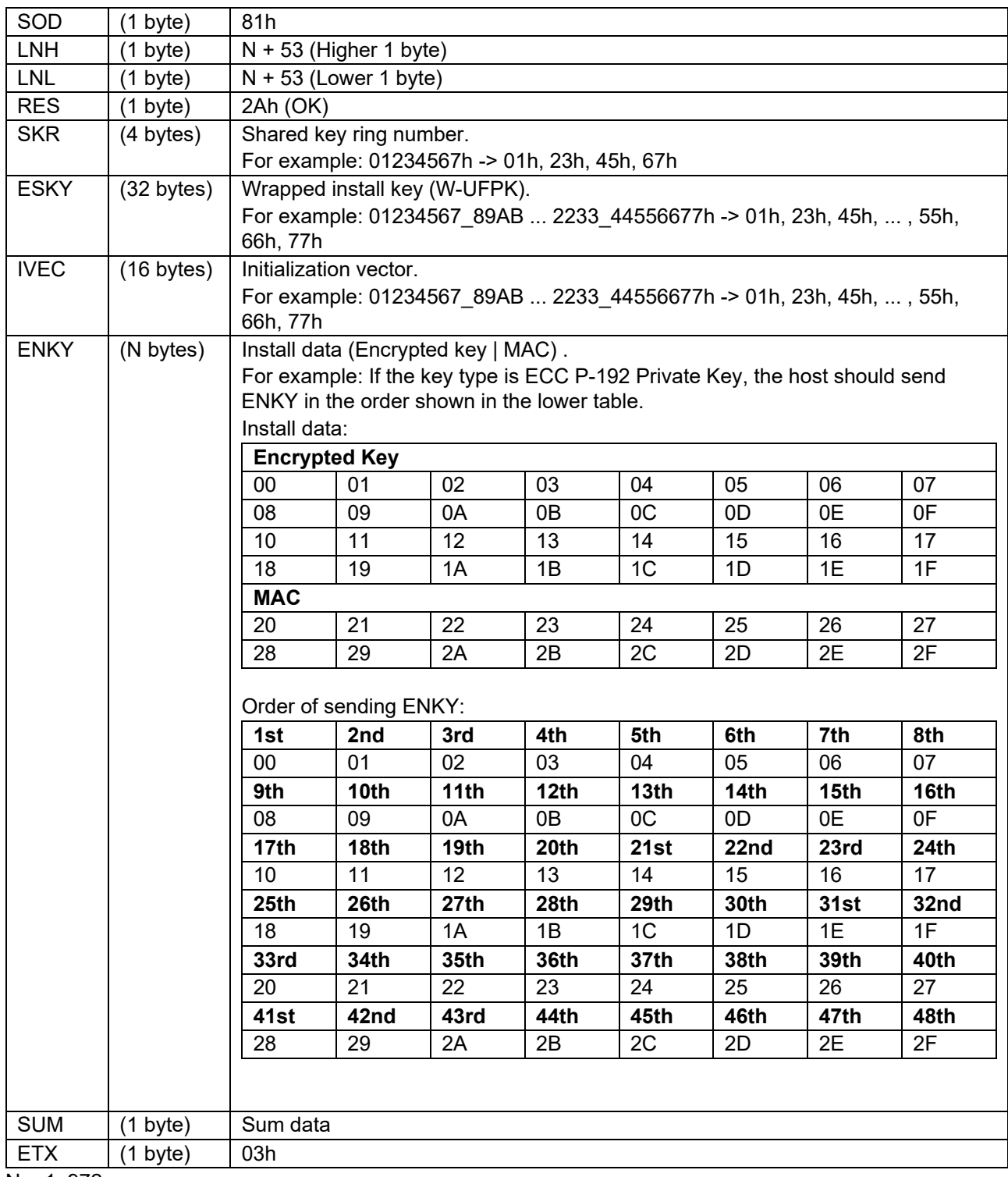

 $N = 1 - 972$ 

\*) Do not send SKR, ESKY, IVEC, and ENKY separately with multiple packets, except RSA-4096 Private key.

For RSA-4096 Private key, send first 972 bytes of the Install data with the first packet and send the remaining 68 bytes with the second packet.

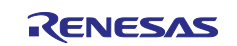

#### **6.9.2.3 Data Packet [Key Data (2nd~Last)]**

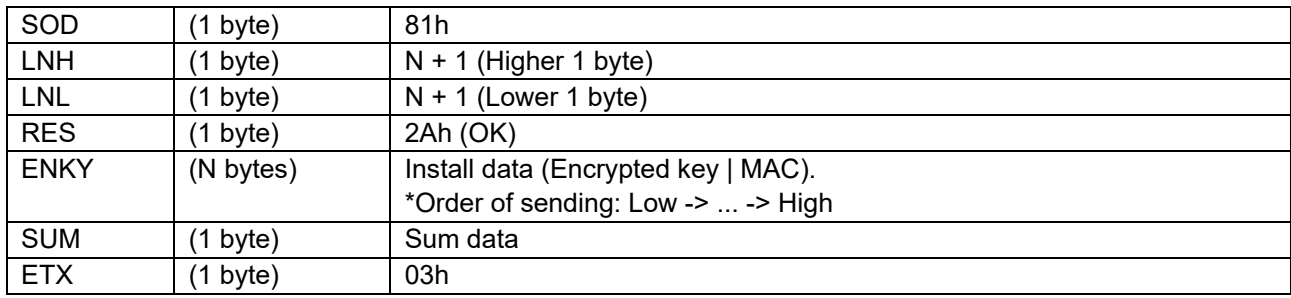

 $N = 1 - 1024$ 

### **6.9.2.4 Data Packet [Status OK]**

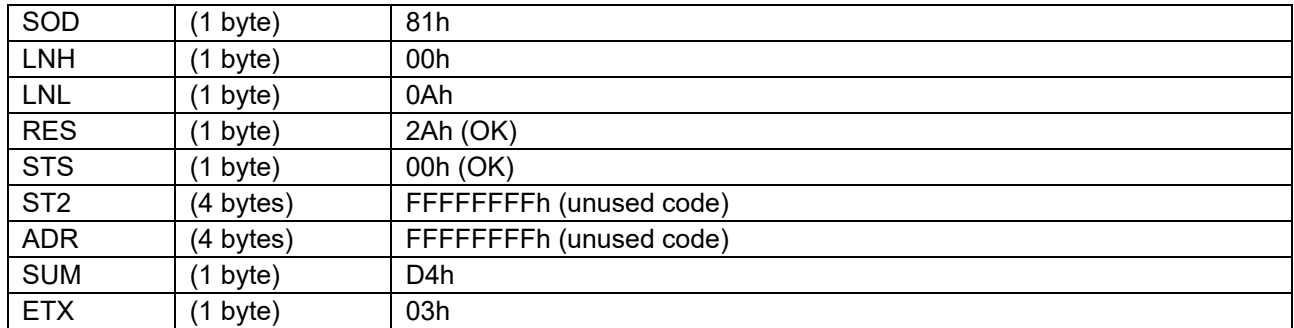

### **6.9.2.5 Data Packet [Status ERR]**

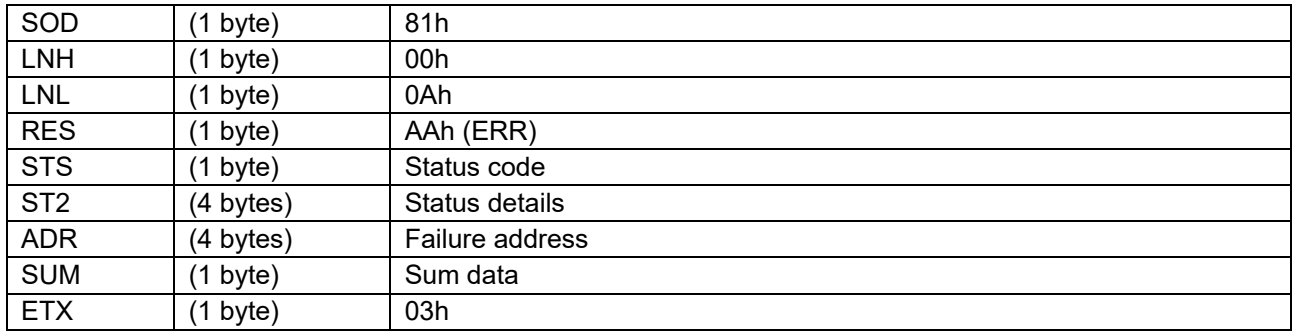

### **6.9.3 Processing Procedure**

Boot firmware receives and analyzes a command packet:

- The boot firmware recognizes the start of the command packet by receiving SOH. If the boot firmware receives something other than SOH, it will wait until it receives SOH.
- If ETX is not added to the received command packet, the boot firmware sends a "Packet error".
- If the SUM of the received command packet is different from the sum value, the boot firmware sends a "Checksum error".
- If the received command packet's LNH and LNL are different from the values specified in the packet format, the boot firmware sends a "Packet error".
- If the received command packet's LNH and LNL are different from the values specified in each command, the boot firmware sends a "Packet error".
- When any of the above errors occurs, the boot firmware does not process and returns to the command waiting state.

\* Memory contents do not change before command reception.

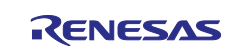

When the processing above is successfully completed, boot firmware executes the acceptance analysis:

- If this command cannot be executed in the current DLM state, the boot firmware sends a "Command acceptance error".
- When the above error occurs, the boot firmware does not process and returns to the command waiting state.
	- \* Memory contents do not change before command reception.

When the processing above is successfully completed, boot firmware analyzes the command parameters:

- If ENTY is not specified as Key type, the boot firmware will send a "Parameter error".
- If the area for Key index size from KADR is not included in the User area or Data area specified in the area information, the boot firmware sends a "Parameter error".
- If the area from KADR to Key index size is across different KOAs, the boot firmware sends a "Parameter error".
- If the WAU for the specified area is 0, the boot firmware sends a "Parameter error".
- If KADR is not specified in the WAU of the area, the boot firmware sends a "Parameter error".
- If the specified range contains addresses that are inaccessible with the current boundary settings, the boot firmware sends an "Invalid address error".
- If the current Authentication level is AL1 and the specified range includes a secure area, the boot firmware sends a "Secure error".
- If the current Authentication level is AL0, the boot firmware sends a "Secure error".
- If the area for the key index size from KADR contains a permanent protected block, the boot firmware sends a "Protection error".
- When any of the above errors occurs, the boot firmware does not process and returns to the command waiting state.
	- \* Memory contents do not change before command reception.
- If the above errors do not occur, the boot firmware sends "OK".

When the processing above is successfully completed, boot firmware receives and analyzes data packet:

- Boot firmware detects the beginning of a data packet by receiving SOD.
- When boot firmware receives other data than SOD, it discards the data and waits for the next data until SOD is sent.
- When the received data packet does not have ETX, "Packet error" is returned.
- When SUM in the received data packet is different from the value calculated by boot firmware, "Checksum error" is returned.
- When LNH and LNL in the received data packet do not comply with the packet format, "Packet error" is returned.
- When RES in the received data packet is different from defined values, "Packet error" is returned.
- When the number of accumulated ENKY data exceeds the Install data size indicated by ENTY in the received data packet, the boot firmware sends a "Parameter error".
- When any of the above errors occurs, the boot firmware does not process and returns to the command waiting state.
	- \* Memory contents do not change before command reception.
- If the key data has not been received, the boot firmware receives the next data packet.

When all key data has been received, the boot firmware generates a key index (Wrapped key):

- If the Trusted system becomes abnormal after creating a key index (Wrapped key), the boot firmware returns nothing and does not respond.
	- \* Memory contents do not change before command reception.
- If generation of Key index (Wrapped key) fails, the boot firmware sends a "Trusted system error" and returns to the command waiting state.
	- \* Memory contents do not change before command reception.

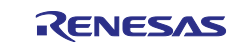

When the processing above is successfully completed, boot firmware writes Key index to the dedicated area:

- If an error occurs while writing Key index (Wrapped key), the boot firmware sends a "Flash access error" and returns to the command wait state.
	- \* WAU size from failure address (ADR) of memory area are undefined.
- If the key index (Wrapped key) is successfully saved to the device, the boot firmware sends "OK" and returns to the command wait state.

### **6.9.4 Status Information from the Microcontroller**

(Listed in descending order of priority.)

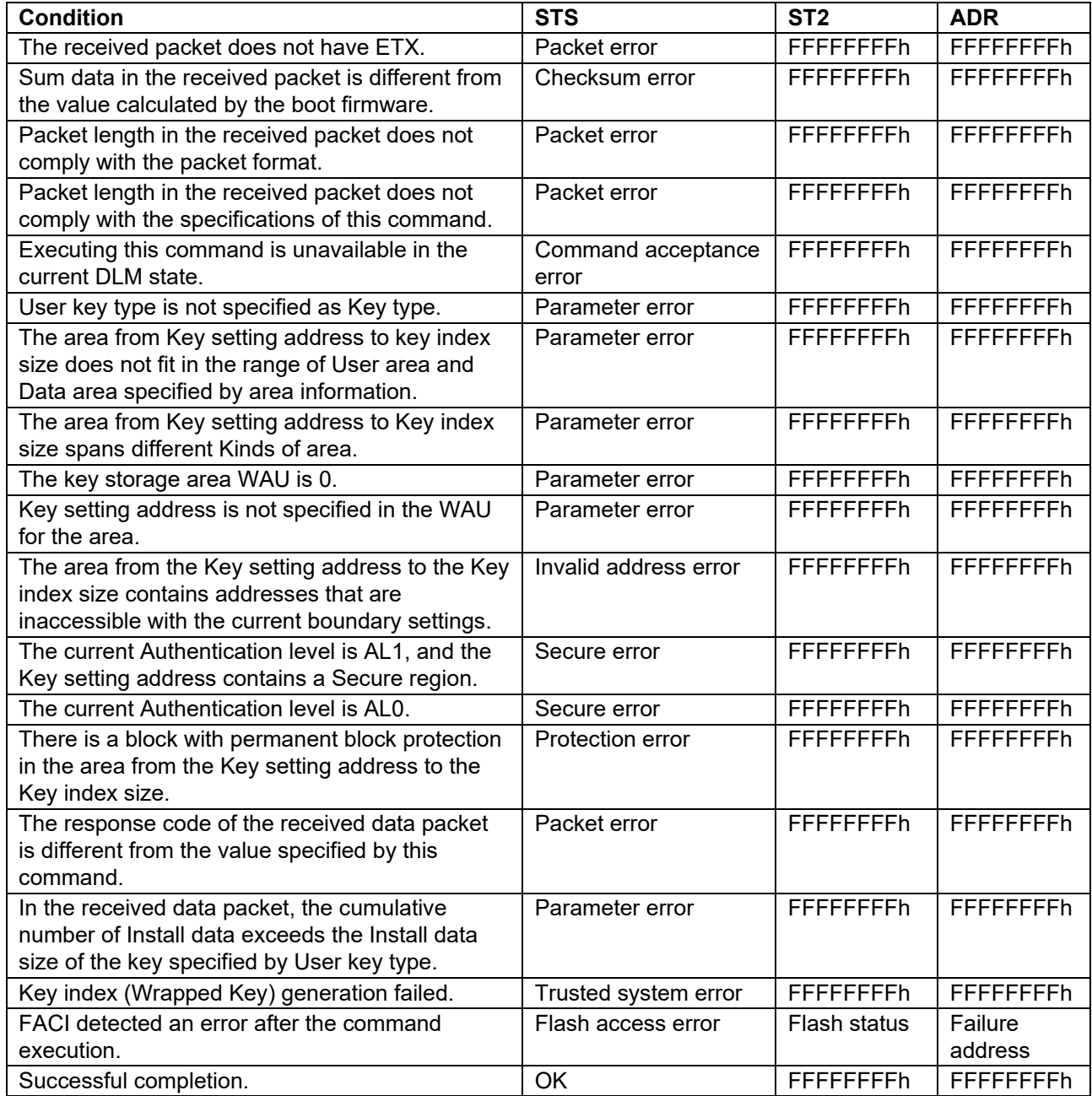

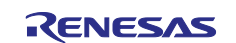

# **6.9.4.1 User Key List**

The list of user keys specified by this command is shown in [Table 20.](#page-57-0)

### <span id="page-57-0"></span>**Table 20. User Key List**

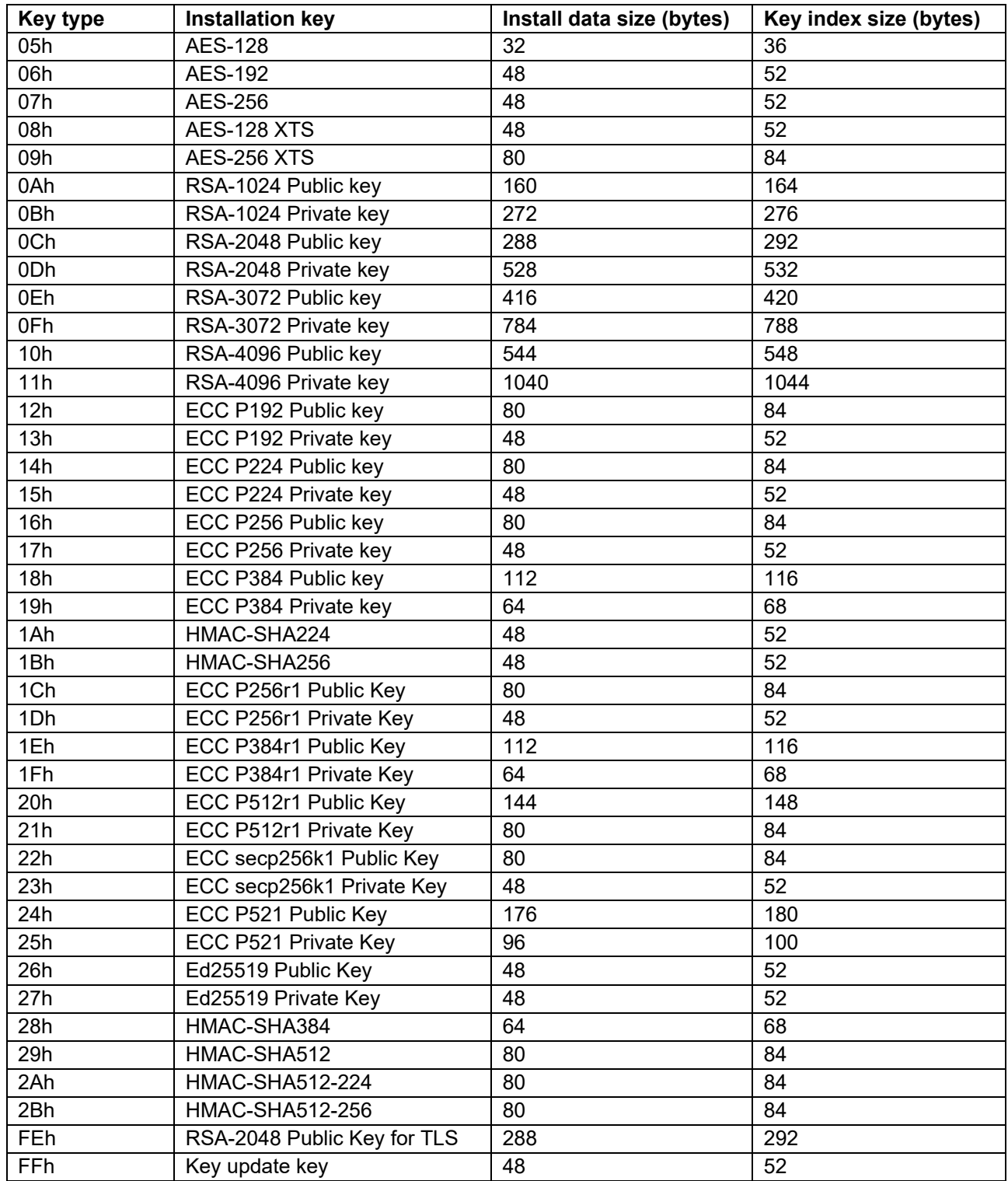

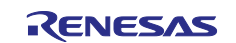

# **6.10 Key Verify Command**

This command verifies the authentication key that setting to device.

This command require adherence to conditions described in [Command List.](#page-25-0)

### **6.10.1 Sequence Diagram**

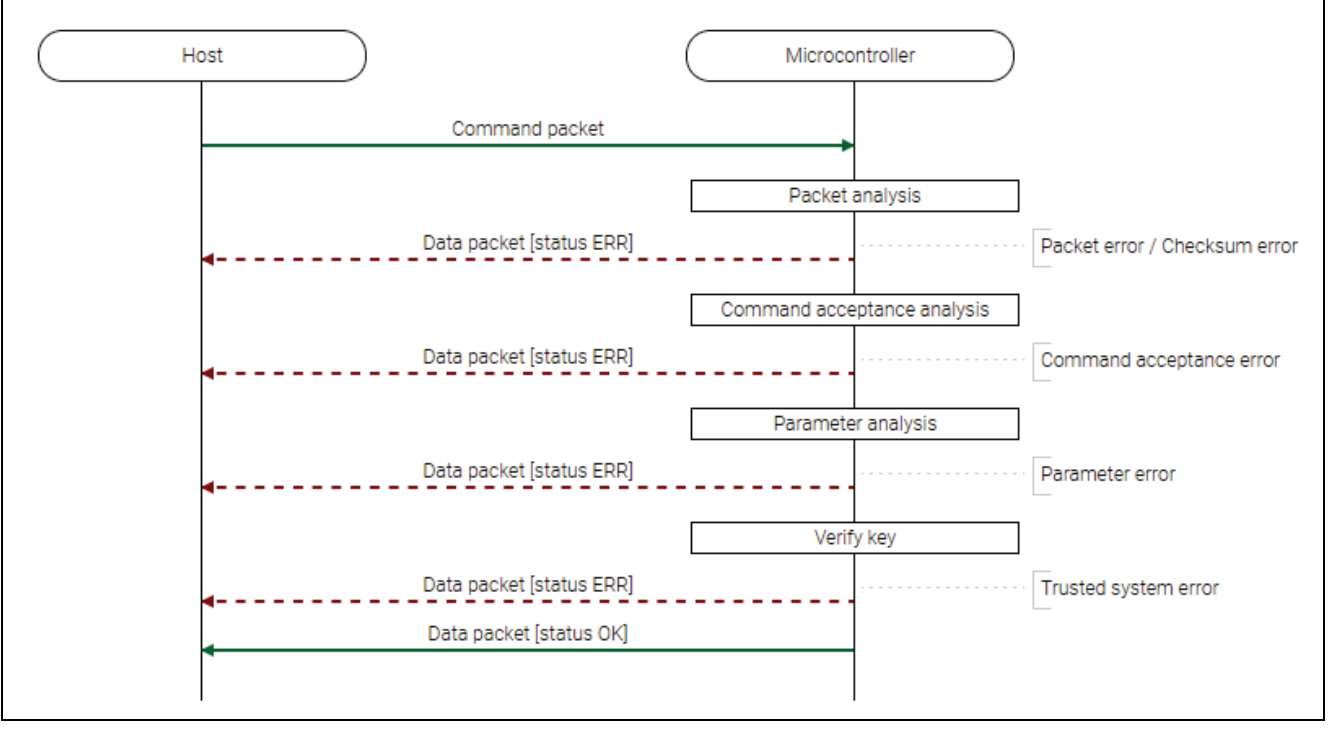

#### **Figure 27. Key Verify Command Sequence Diagram**

#### **6.10.2 Packets 6.10.2.1 Command Packet**

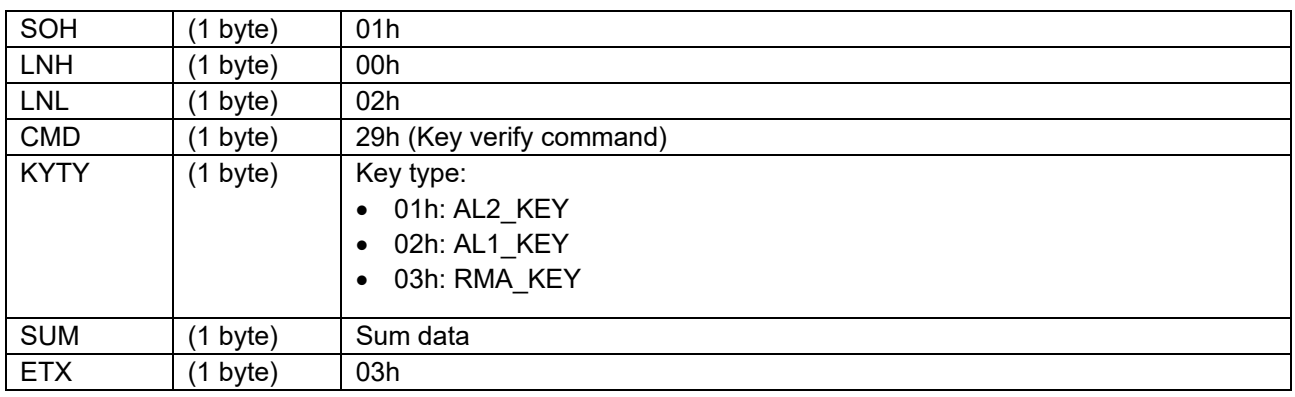

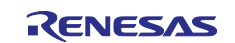

#### **6.10.2.2 Data Packet [Status OK]**

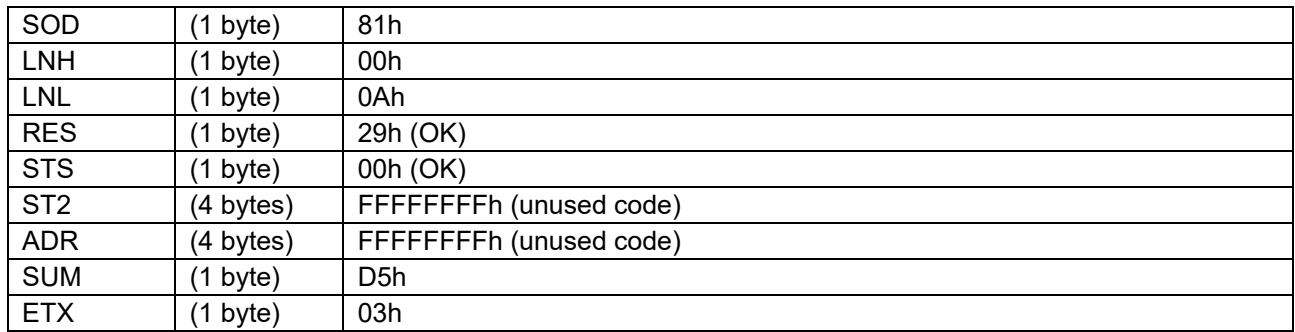

### **6.10.2.3 Data Packet [Status ERR]**

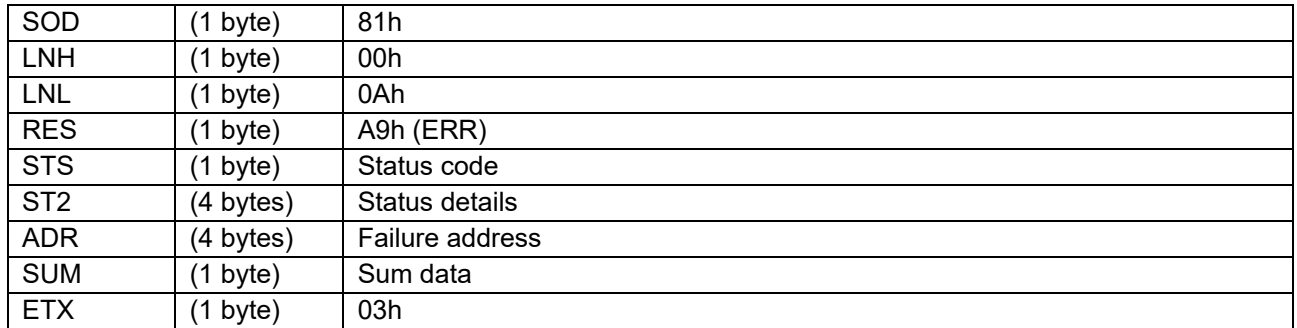

#### **6.10.2.4 Processing Procedure**

Boot firmware receives and analyzes a command packet:

- The boot firmware recognizes the start of the command packet by receiving SOH.
- If the boot firmware receives something other than SOH, it will wait until it receives SOH. • If ETX is not added to the received command packet, the boot firmware sends a "Packet error".
- If the SUM of the received command packet is different from the sum value, the boot firmware sends a "Checksum error".
- If the received command packet's LNH and LNL are different from the values specified in the packet format, the boot firmware sends a "Packet error".
- If the received command packet's LNH and LNL are different from the values specified in each command, the boot firmware sends a "Packet error".
- When any of the above errors occurs, the boot firmware does not process and returns to the command waiting state.
	- \* Memory contents do not change before command reception.

When the processing above is successfully completed, boot firmware executes the acceptance analysis:

- If device reset is not asserted after the Encrypted data write command execution, the boot firmware sends a "Command acceptance error".
- When the above error occurs, the boot firmware does not process and returns to the command waiting state.
	- \* Memory contents do not change before command reception.

When the processing above is successfully completed, boot firmware executes the parameter analysis:

- If KYTY is an unsupported key type, the boot firmware sends a "Parameter error" and returns to the command wait state.
	- \* Memory contents do not change before command reception.

When the processing above is successfully completed, boot firmware verifies Key index (Wrapped key).

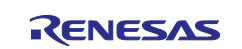

- If verification of key index (Wrapped key) fails, the boot firmware sends a "Trusted system error" and returns to the command wait state.
	- If the Trusted system becomes abnormal during verification of key index (Wrapped key), the boot firmware returns nothing and does not respond.
	- \* Memory contents do not change before command reception.
- If the verification of the key index (Wrapped key) is completed successfully, the boot firmware sends "OK" and returns to the command wait state.
	- \* Memory contents do not change before command reception.

### **6.10.3 Status Information from the Microcontroller**

(Listed in descending order of priority.)

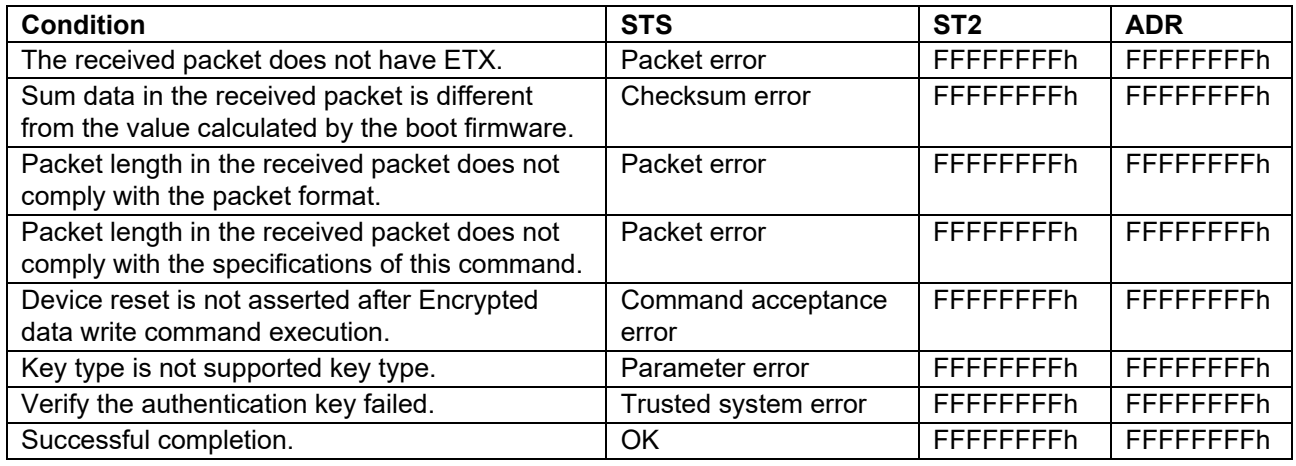

# **6.11 User Key Verify Command**

This command verifies the authentication key that setting to device.

This command require adherence to conditions described in [Command List.](#page-25-0)

### **6.11.1 Sequence Diagram**

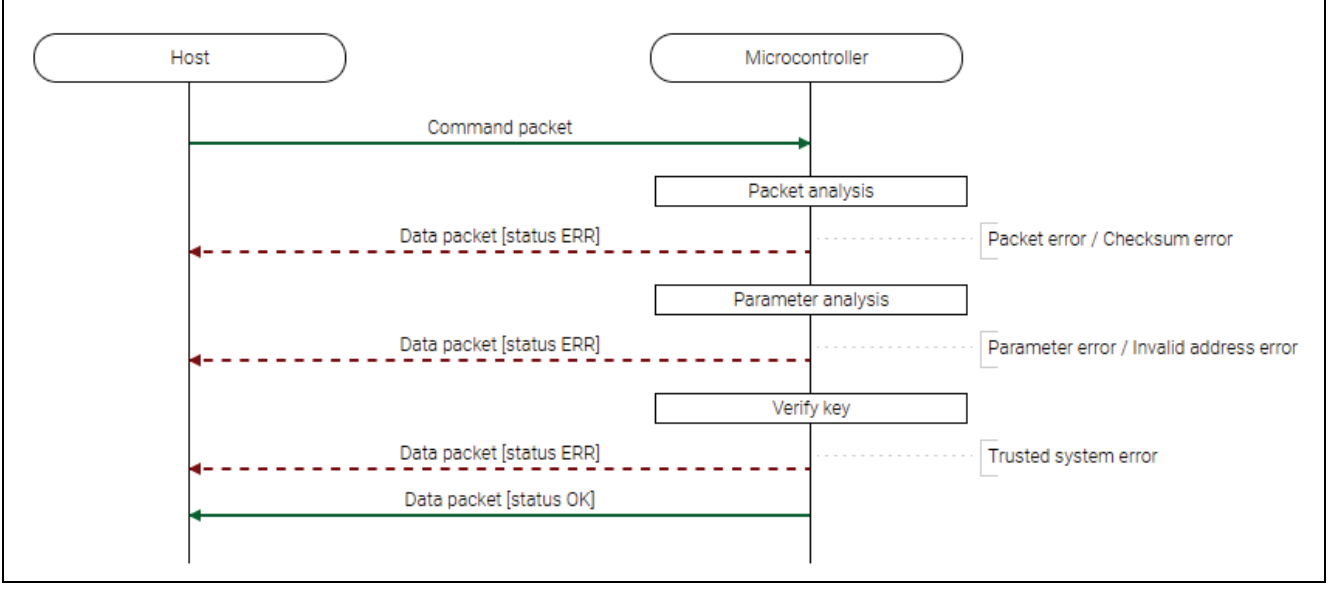

**Figure 28. User Key Verify Command Sequence Diagram**

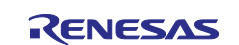

# **6.11.2 Packets 6.11.2.1 Command Packet**

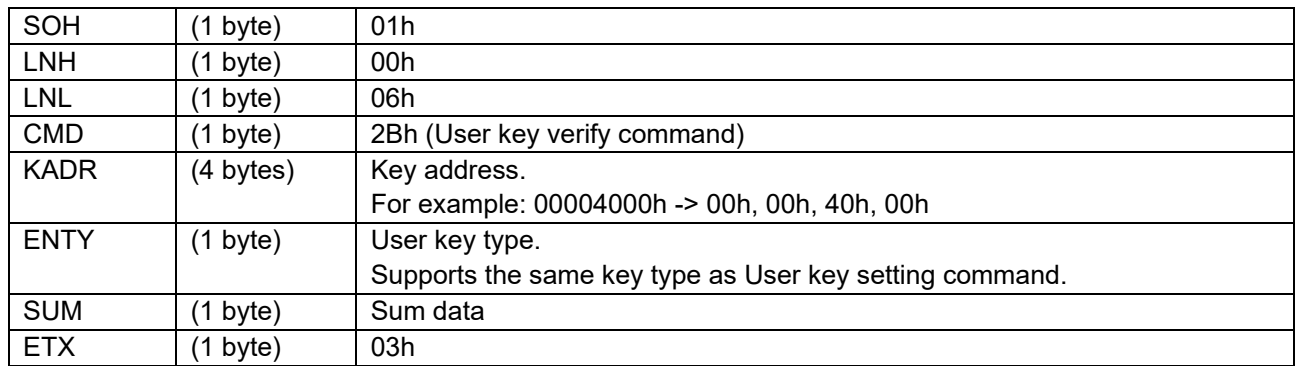

# **6.11.2.2 Data Packet [Status OK]**

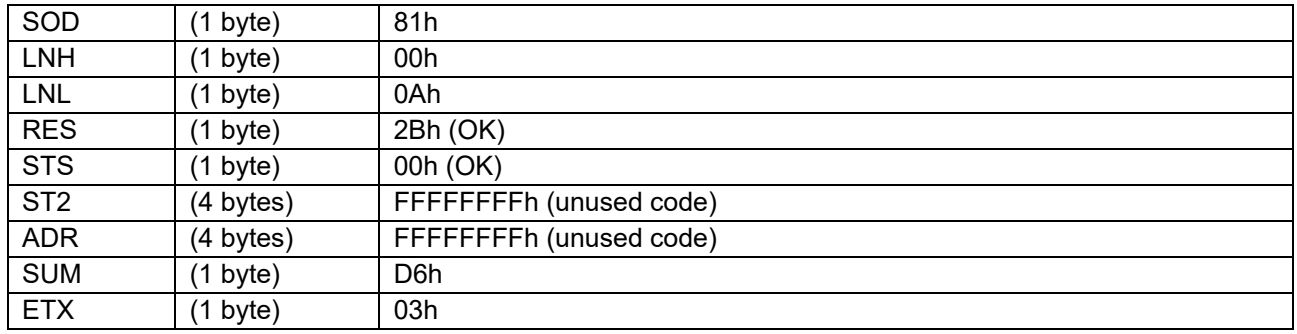

# **6.11.2.3 Data Packet [Status ERR]**

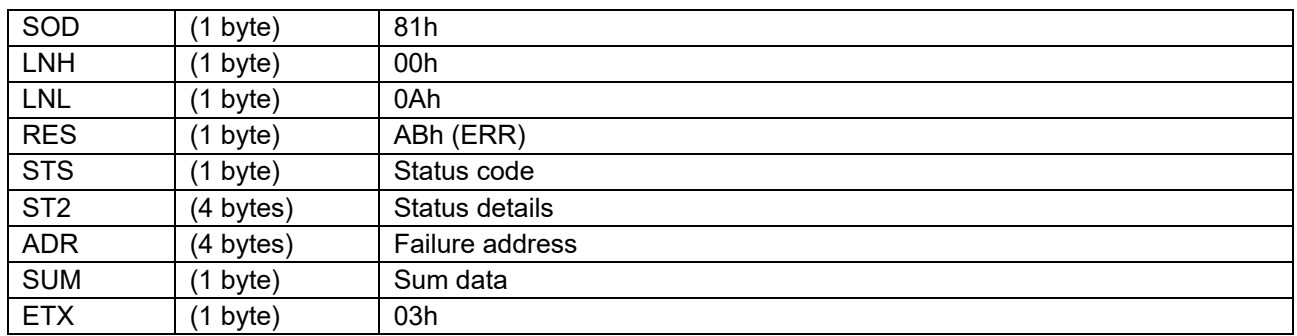

# **6.11.3 Processing Procedure**

Boot firmware receives and analyzes a command packet:

- The boot firmware recognizes the start of the command packet by receiving SOH.
- If the boot firmware receives something other than SOH, it will wait until it receives SOH.
- If ETX is not added to the received command packet, the boot firmware sends a "Packet error".
- If the SUM of the received command packet is different from the sum value, the boot firmware sends a "Checksum error".
- If the received command packet's LNH and LNL are different from the values specified in the packet format, the boot firmware sends a "Packet error".
- If the received command packet's LNH and LNL are different from the values specified in each command, the boot firmware sends a "Packet error".
- When any of the above errors occurs, the boot firmware does not process and returns to the command waiting state.
	- \* Memory contents do not change before command reception.

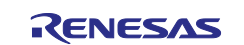

When the processing above is successfully completed, boot firmware executes the parameter analysis:

- If ENTY is not specified as Key type, the boot firmware will send a "Parameter error".
- If the area for Key index size from KADR is not included in the User area or Data area specified in the area information, the boot firmware sends a "Parameter error".
- If the area from KADR to Key index size is across different KOAs, the boot firmware sends a "Parameter error".
- If the WAU for the specified area is 0, the boot firmware sends a "Parameter error".
- If KADR is not specified in the WAU of the area, the boot firmware sends a "Parameter error".
- If the specified range contains addresses that are inaccessible with the current boundary settings, the boot firmware sends an "Invalid address error".
- When any of the above errors occurs, the boot firmware does not process and returns to the command waiting state.

\* Memory contents do not change before command reception.

When the processing above is successfully completed, boot firmware verifies the authentication key:

• When there is a mismatch in the authentication key stored in the device, boot firmware returns "Trusted system error".

If the Trusted system becomes abnormal during key verification, the boot firmware returns nothing and does not respond.

\* Memory contents do not change before command reception.

- If the above error does not occur, the boot firmware sends "OK".
- \* Memory contents do not change before command reception.

#### **6.11.4 Status Information from the Microcontroller**

(Listed in descending order of priority.)

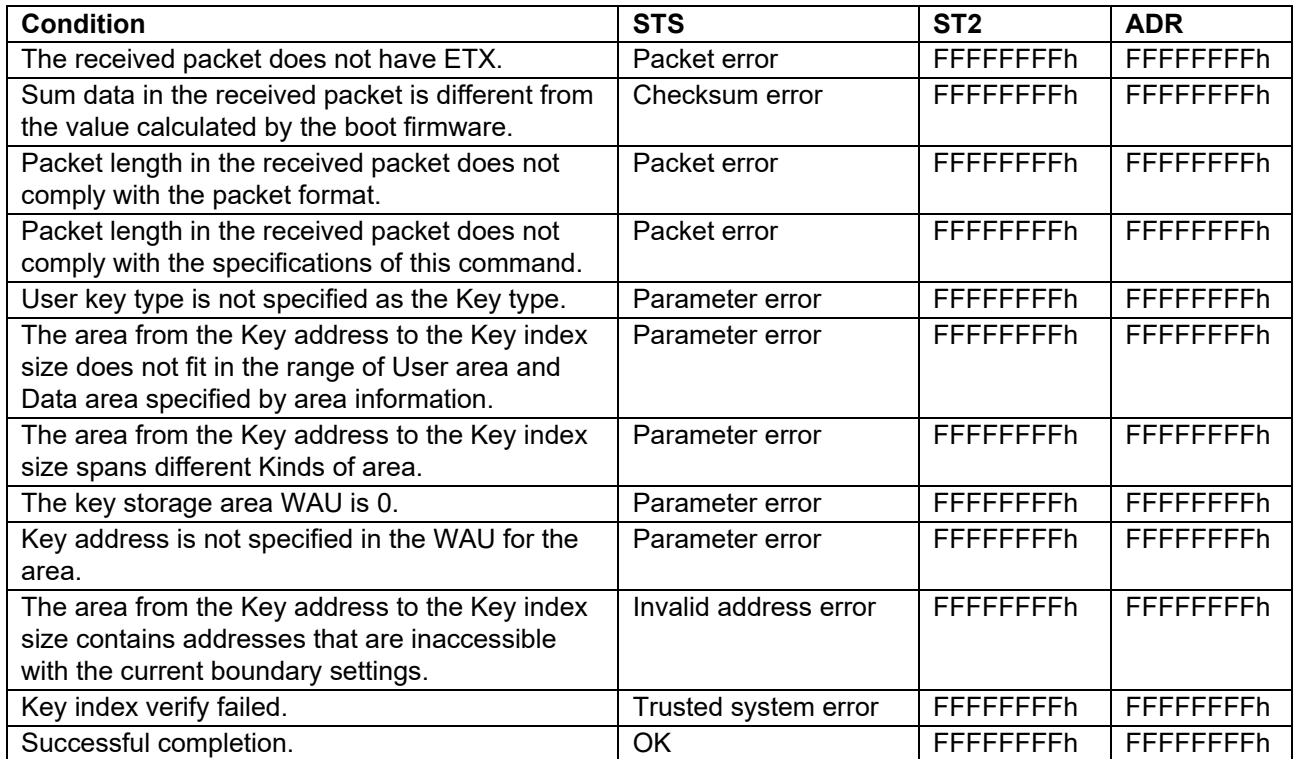

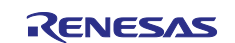

# **6.12 Initialize Command**

This command initializes the following areas and transits the Protection level state to PL2:

- User area
- Data area
- Config area
- EEP config area
- **Boundary setting**
- Key index (Wrapped key)

Initialization used here means that erasure for erasable areas and writing initial values for non-erasable areas. Initialization processing at this time is not affected by the block protection settings (BPS, BPS\_SEC).

This command require adherence to conditions described in [Command List.](#page-25-0)

#### **6.12.1 Sequence Diagram**

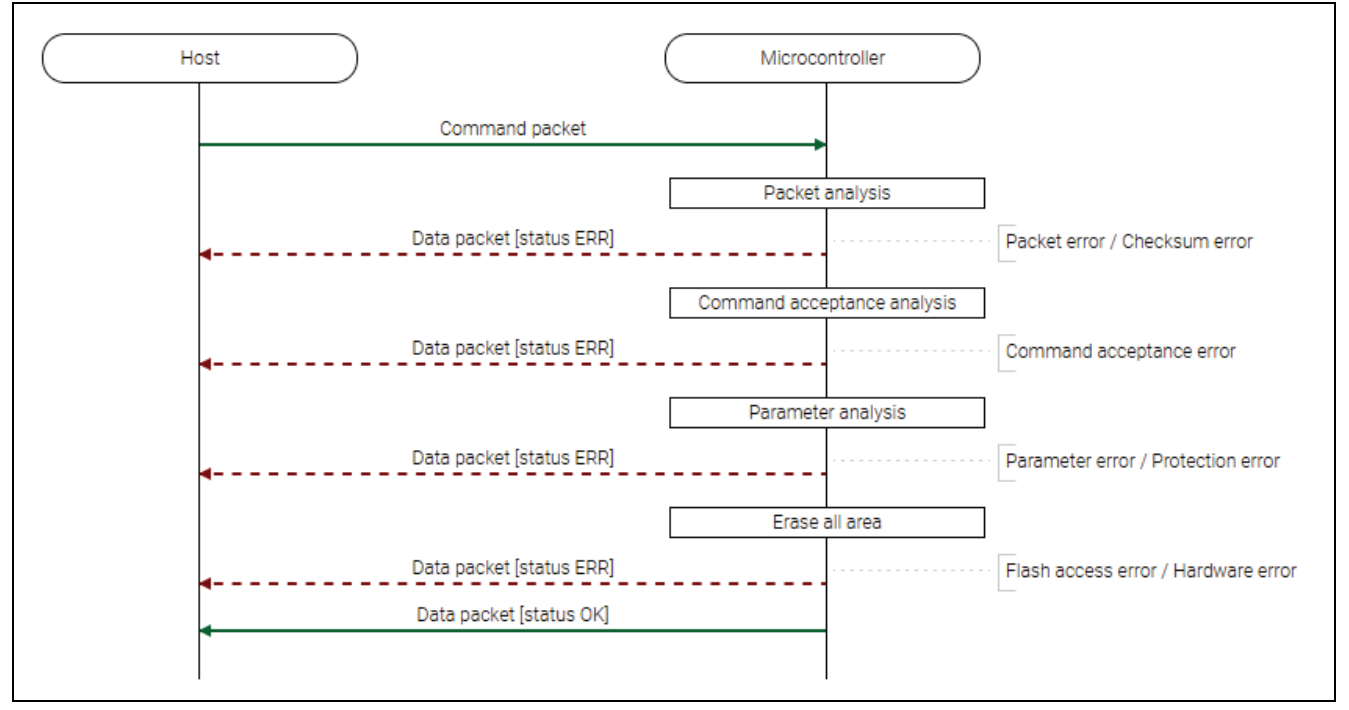

**Figure 29. Initialize Command Sequence Diagram**

# **6.12.2 Packets**

### **6.12.2.1 Command Packet**

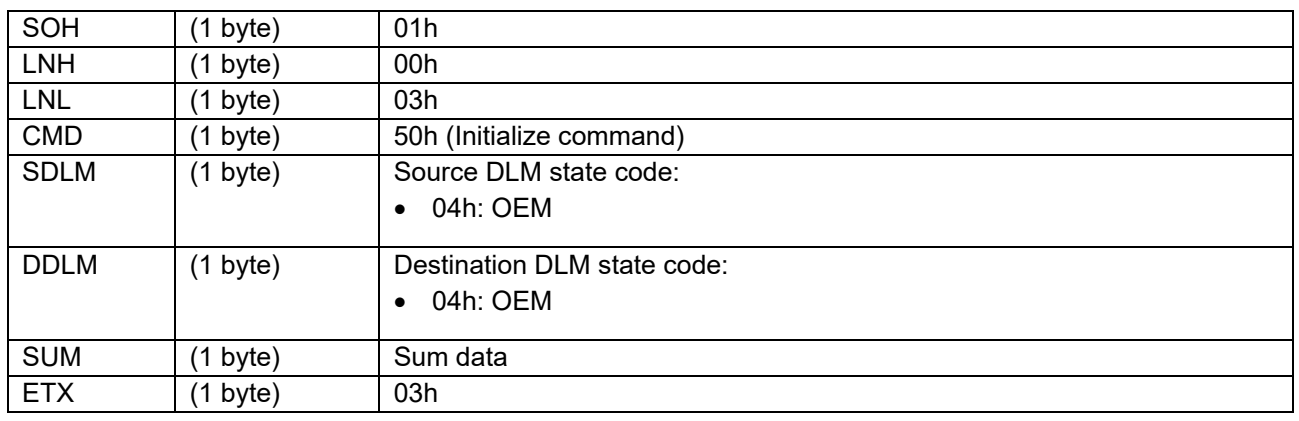

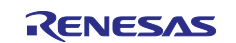

### **6.12.2.2 Data Packet [Status OK]**

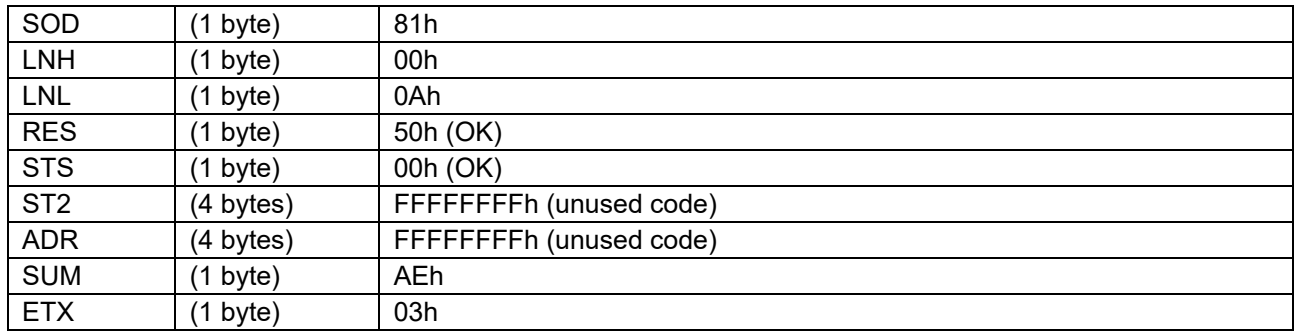

### **6.12.2.3 Data Packet [Status ERR]**

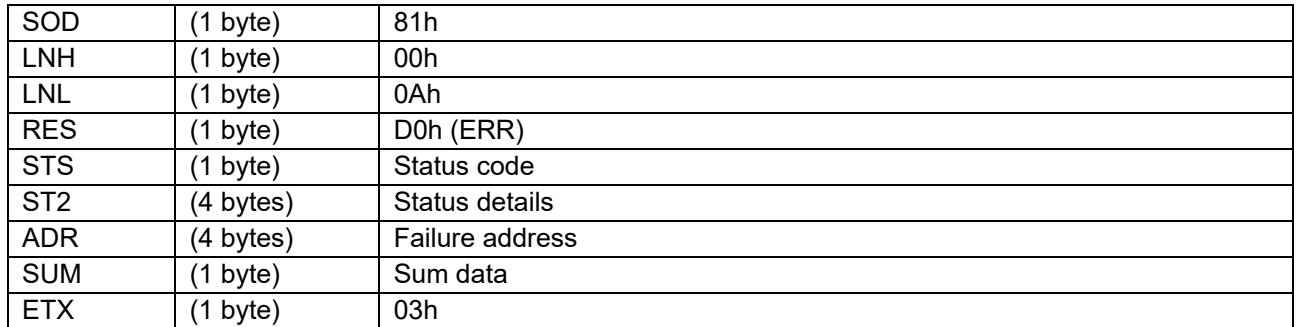

### **6.12.3 Processing Procedure**

Boot firmware receives and analyzes a command packet:

- The boot firmware recognizes the start of the command packet by receiving SOH. If the boot firmware receives something other than SOH, it will wait until it receives SOH.
- If ETX is not added to the received command packet, the boot firmware sends a "Packet error".
- If the SUM of the received command packet is different from the sum value, the boot firmware sends a "Checksum error".
- If the received command packet's LNH and LNL are different from the values specified in the packet format, the boot firmware sends a "Packet error".
- If the received command packet's LNH and LNL are different from the values specified in each command, the boot firmware sends a "Packet error".
- When any of the above errors occurs, the boot firmware does not process and returns to the command waiting state.
	- \* Memory contents do not change before command reception.

When the processing above is successfully completed, boot firmware executes the acceptance analysis:

- If this command cannot be executed in the current DLM state, the boot firmware sends a "Command acceptance error".
- If device reset is not asserted after the Encrypted data write command execution, the boot firmware sends a "Command acceptance error".
- When any of the above errors occurs, the boot firmware does not process and returns to the command waiting state.

\* Memory contents do not change before command reception.

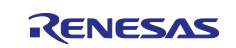

When the processing above is successfully completed, the boot firmware analyzes the command parameters:

- When SDLM does not match with the current DLM state, "Parameter error" is returned.
- When DDLM is not OEM, "Parameter error" is returned.
- When initialization is disabled, "Protection error" is returned.
- When authentication with AL2 KEY is disabled, "Protection error" is returned.
- When Permanent protected block exists (There is a bit that is "0" in PBPS[139:0] and
- PBPS SEC[139:0]), "Protection error" is returned.
- When FSPR bit is 0, "Protection error" is returned.
- When there is EEP config area locked by the lock bit, "Protection error" is returned.
- When any of the above errors occurs, the boot firmware does not process and returns to the command waiting state.

\* Memory contents do not change before command reception.

When the processing above is successfully completed, boot firmware executes memory initialization:

- If an error occurs while initializing the Block protect setting, the boot firmware sends a "Flash access" error" and returns to the command wait state.
	- \* The value of the Block protect setting is undefined.
- If an error occurs while initializing the User area, the boot firmware sends a "Flash access error" and returns to the command wait state.
	- \* The value of the area after ADR (Failure address) of the User area is undefined.
- If an error occurs while initializing the Data area, the boot firmware sends a "Flash access error" and returns to the command wait state.
	- \* The value of the Data area is undefined.
- If an error occurs while initializing the Config area, the boot firmware sends a "Flash access error" and returns to the command wait state.
	- \* The value of the Config area is undefined.
- If an error occurs while initializing the EEP Config area, the boot firmware sends a "Flash access error" and returns to the command wait state.
	- \* The value of the EEP Config area is undefined.
- If an error occurs while initializing boundary setting and Key index (Wrapped key), the boot firmware sends a "Flash access error" and returns to the command wait state.
- If an error occurs during transition Protection level, boot firmware returns "Flash access error" and waits for the next command.

\* Check the Protection level after the Flash access error has occurred with the Protection level request command.

- If the Protection level is an invalid value, the boot firmware sends a "Hardware error" and becomes unresponsive.
- If initialization is completed normally, the boot firmware sends "OK" and does not respond.
	- \* The memory is in the following state and the Protection level is PL2:
		- User area: Erased.
		- Data area: Erased.
		- Config area: Value when shipped, except for that reserved area is not changed before command execution.
		- EEP Config area: Value when shipped, except for that reserved area is not changed before command execution.

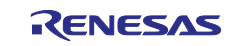

#### **6.12.4 Status Information from the Microcontroller**

(Listed in descending order of priority.)

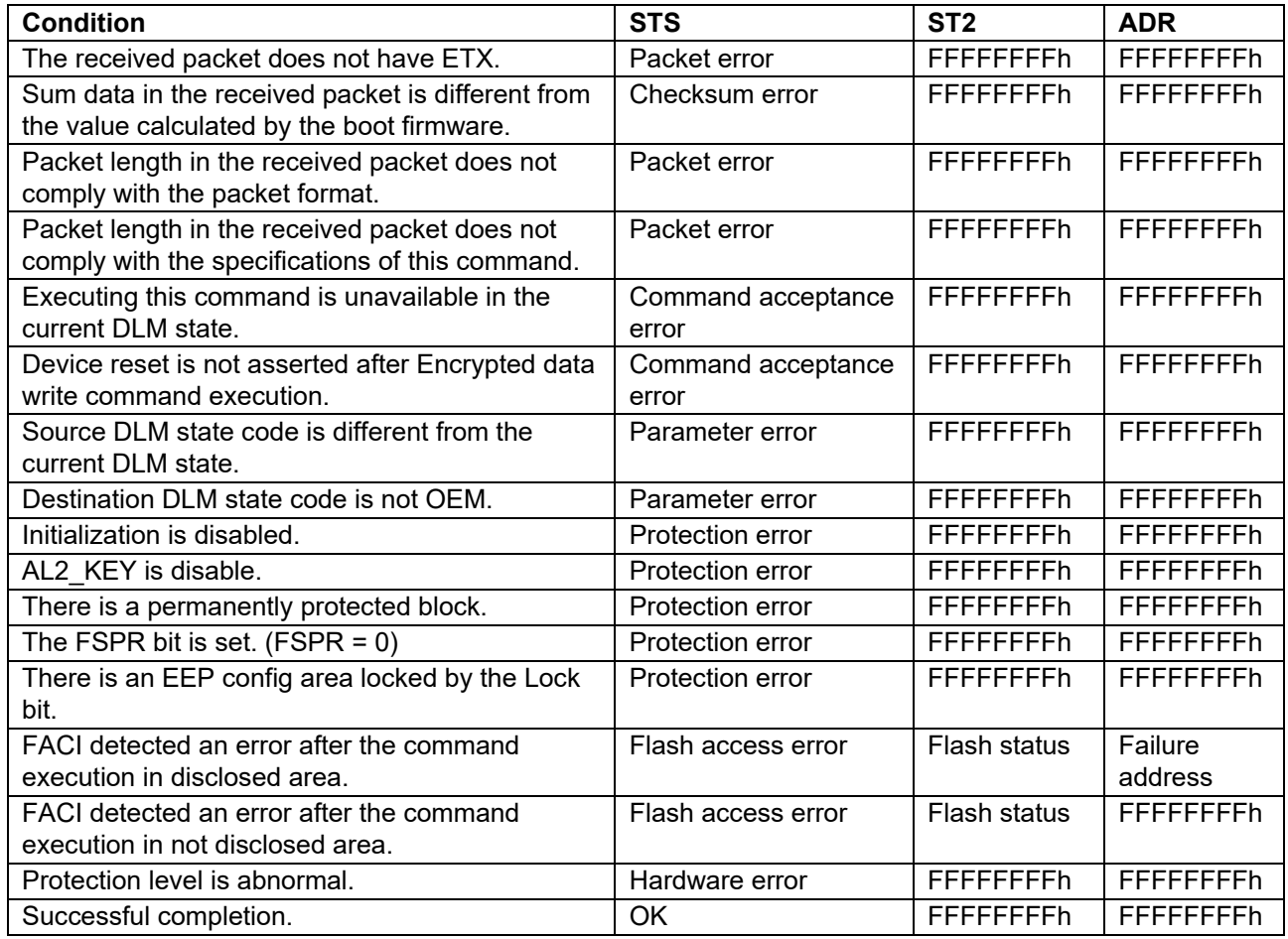

### **6.12.5 Precautions**

- The following parameters are not initialized by this command. For details on each parameter, refer to Parameter setting command.
	- Disable of authentication using AL1\_KEY
	- Disable transition to LCK\_BOOT
- The following areas are not initialized by this command.
	- Anti-rollback counter area
	- $\overline{\phantom{a}}$  Lock bit for Anti-rollback counter area(\*)
	- External flash area
	- In addition, the Lock bit for Anti-rollback counter is outside the scope of Protection error.

In other words, boot firmware does not return Protection error but executes initialization even when the Lock bit for Anti-rollback counter is set.

\*)There may be other uninitialized bits in the area where the Lock bit for the Anti-rollback counter area is located.

Refer to the user's manual of the device for details.

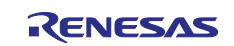

## **6.12.6 Protection Level Transition**

The transition of Protection level by this command is shown below.

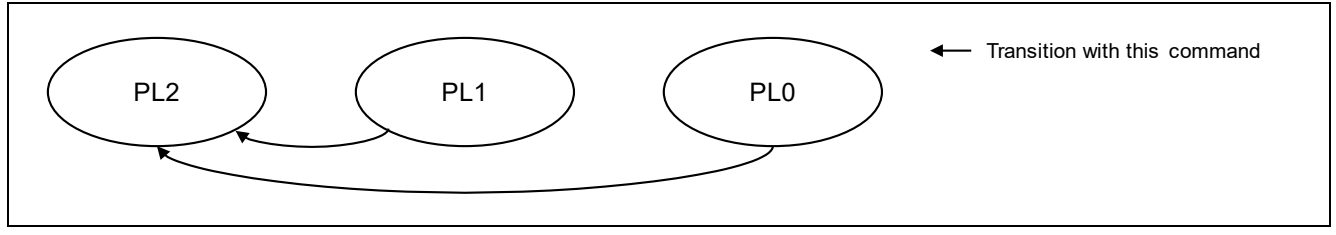

#### **Figure 30. Protection Level Transitions**

### **6.13 Boundary Setting Command**

This command receives the boundary setting and stores it in the device.

The accessible addresses of the following areas change depending on the boundary settings:

- User area
- Data area

This command require adherence to conditions described in [Command List.](#page-25-0)

#### **6.13.1 Sequence Diagram**

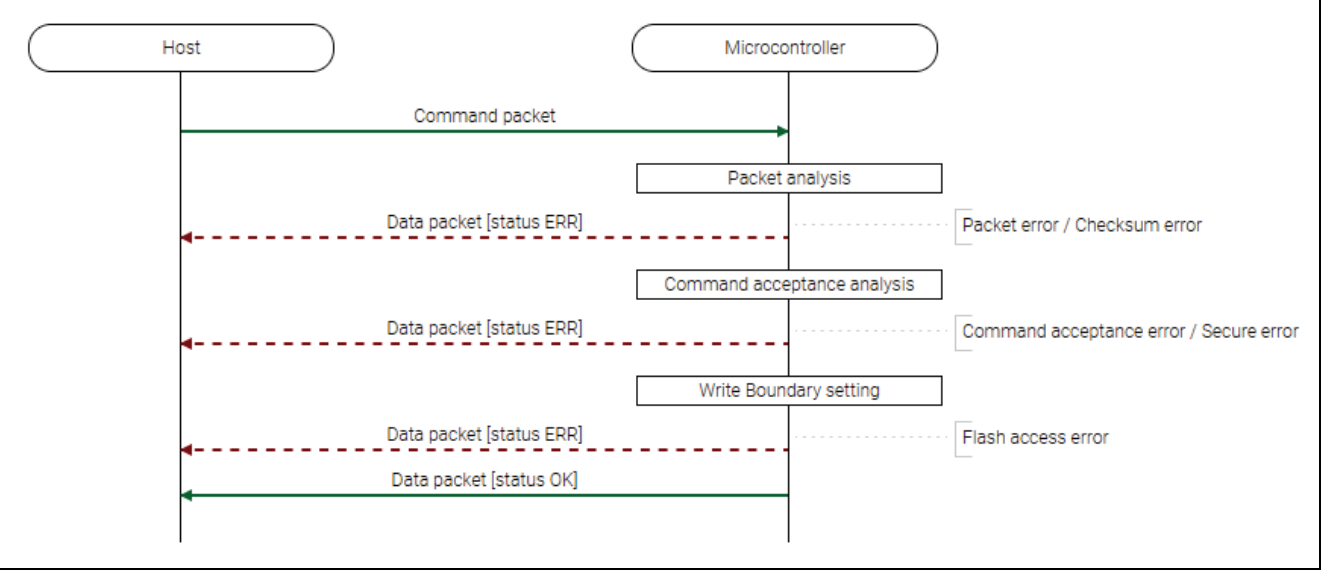

**Figure 31. Boundary Setting Command Sequence Diagram**

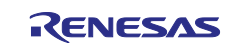

# **6.13.2 Packets 6.13.2.1 Command Packet**

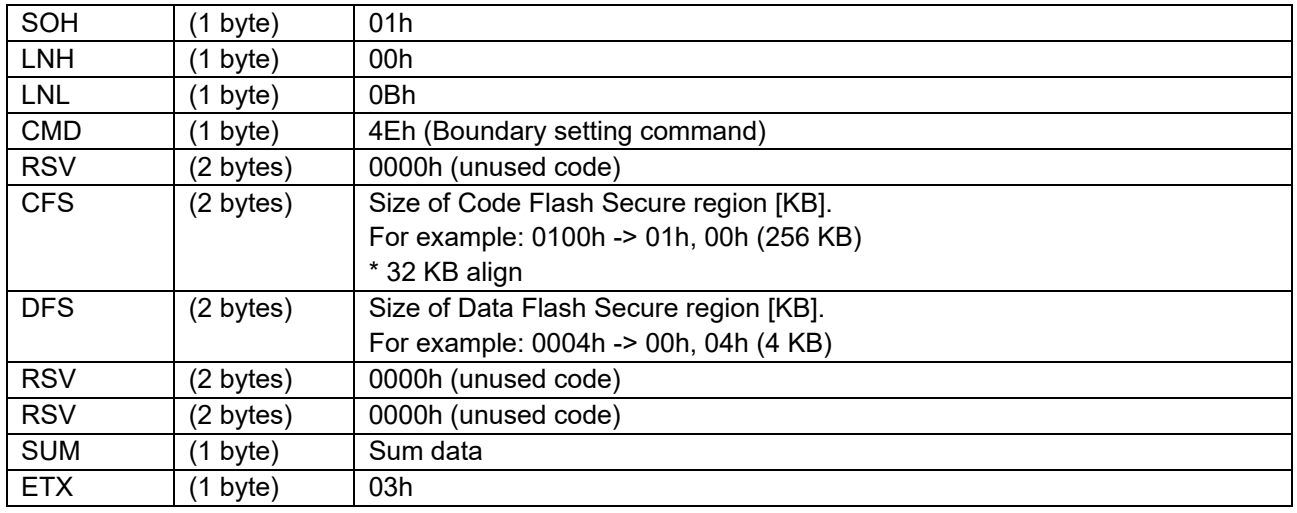

\* If CFS does not comply with alignment, boot firmware rounds down them.

# **6.13.2.2 Data Packet [Status OK]**

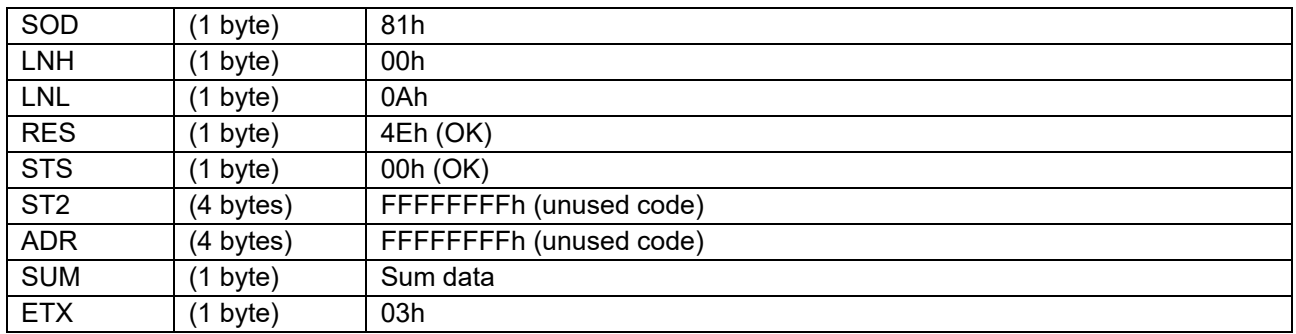

# **6.13.2.3 Data Packet [Status ERR]**

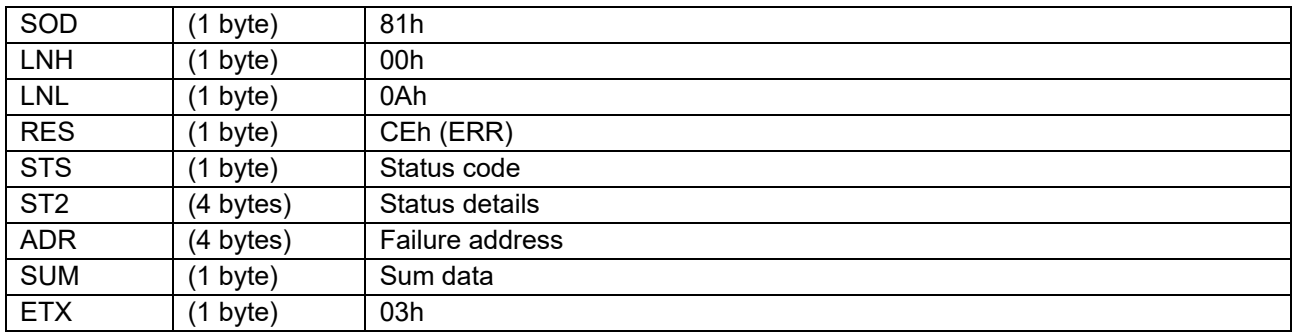

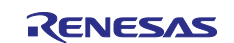

### **6.13.3 Processing Procedure**

Boot firmware receives and analyzes a command packet:

- The boot firmware recognizes the start of the command packet by receiving SOH. If the boot firmware receives something other than SOH, it will wait until it receives SOH.
- If ETX is not added to the received command packet, the boot firmware sends a "Packet error".
- If the SUM of the received command packet is different from the sum value, the boot firmware sends a "Checksum error".
- If the received command packet's LNH and LNL are different from the values specified in the packet format, the boot firmware sends a "Packet error".
- If the received command packet's LNH and LNL are different from the values specified in each command, the boot firmware sends a "Packet error".
- When any of the above errors occurs, the boot firmware does not process and returns to the command waiting state.
- \* Memory contents do not change before command reception.

When the processing above is successfully completed, boot firmware executes the acceptance analysis:

- If this command cannot be executed in the current DLM state, the boot firmware sends a "Command acceptance error".
- If device reset is not asserted after the Encrypted data write command execution, the boot firmware sends a "Command acceptance error".
- If current Authentication level is AL1 or AL0, the boot firmware sends a "Secure error".
- When any of the above errors occurs, the boot firmware does not process and returns to the command waiting state.
	- \* Memory contents do not change before command reception.

When the processing above is successfully completed, boot firmware writes the boundary setting:

- If an error occurs while writing, the boot firmware sends a "Flash access error" and returns to the command wait state.
- When the write processing is normally finished, boot firmware returns "OK" and waits for the next command.

#### **6.13.4 Status Information from the Microcontroller**

(Listed in descending order of priority.)

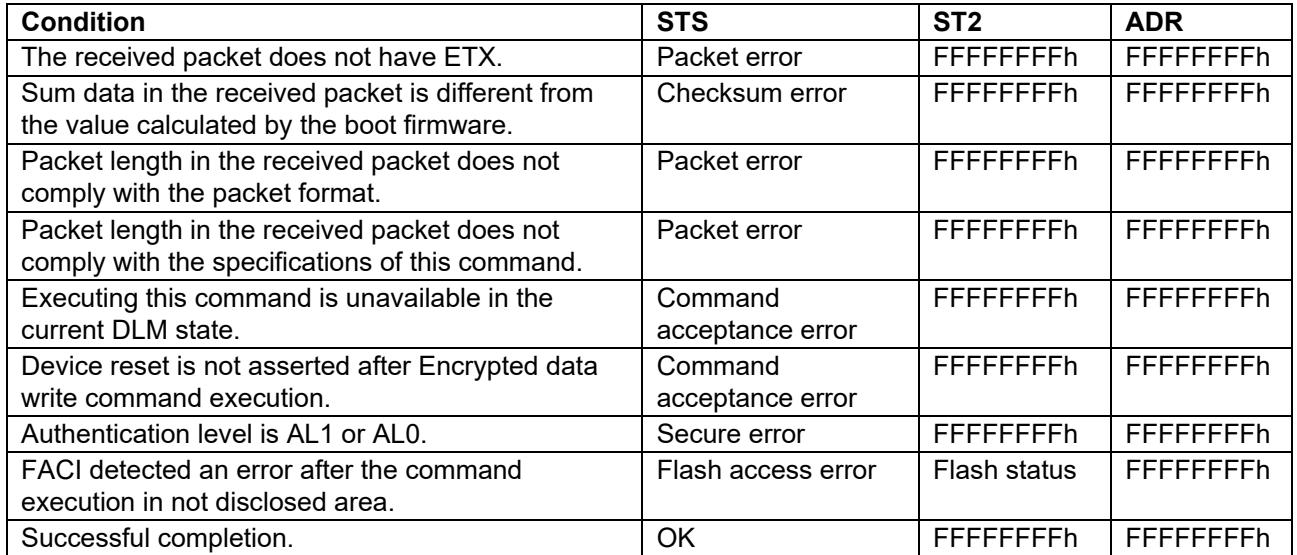

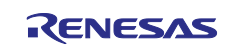

### **6.13.5 Example of Use**

The relationship between boundary settings and secure regions are shown below.

Example: CFS=0200h, DFS=0004h

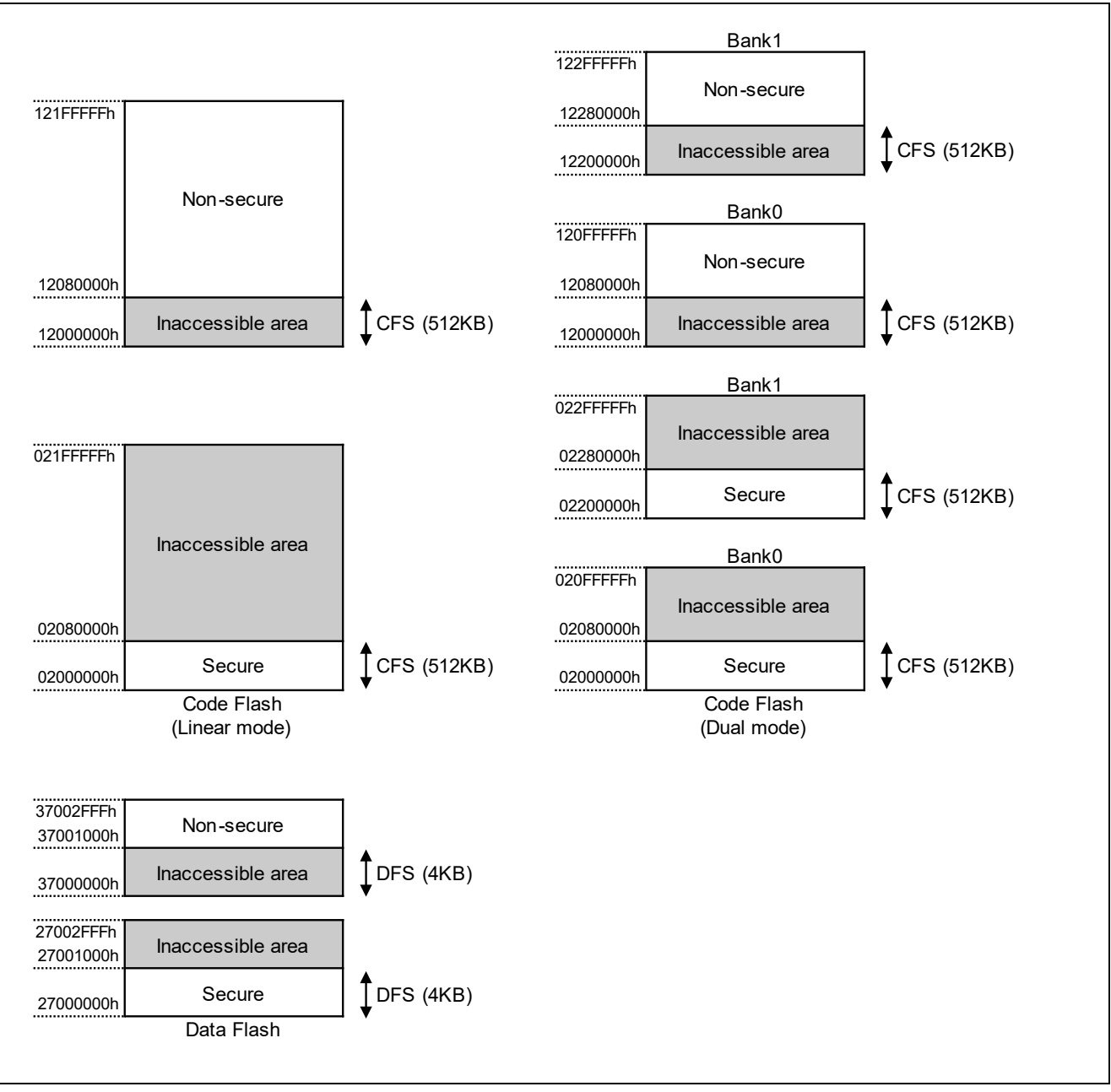

**Figure 32. Boundary Setting Example**

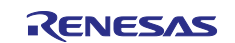

# **6.14 Boundary Request Command**

This command sends the boundary setting value to the host. (Returns the value currently stored in the device.)

This command require adherence to conditions described in [Command List.](#page-25-0)

#### **6.14.1 Sequence Diagram**

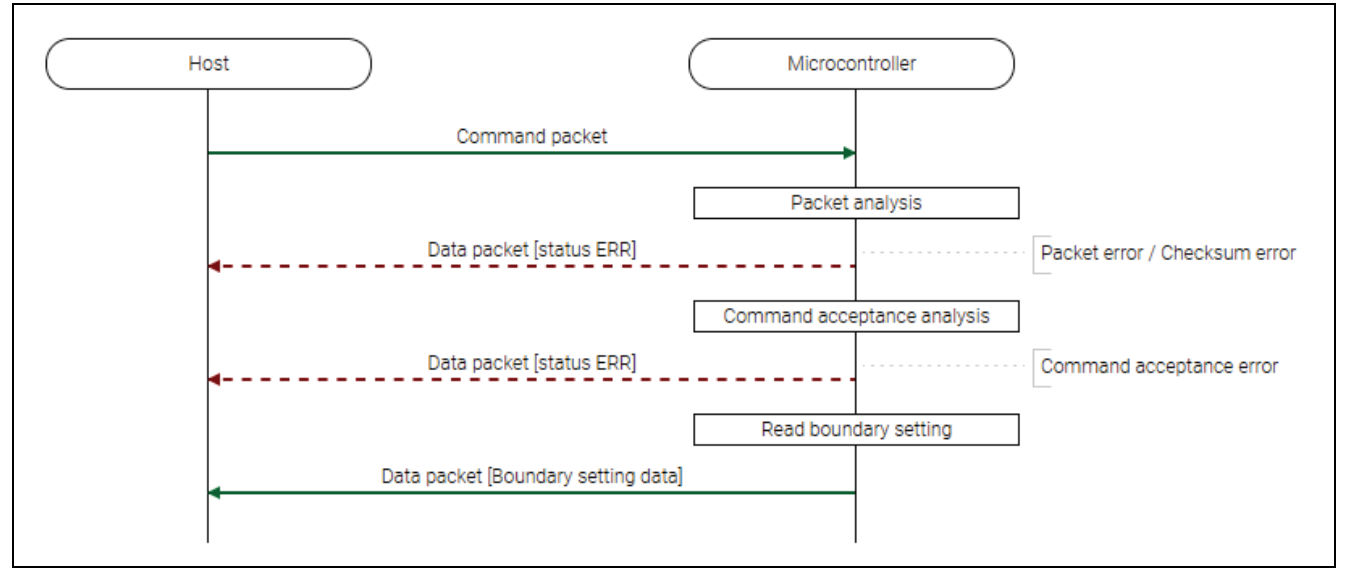

**Figure 33. Boundary Request Command Sequence Diagram**

## **6.14.2 Packets 6.14.2.1 Command Packet**

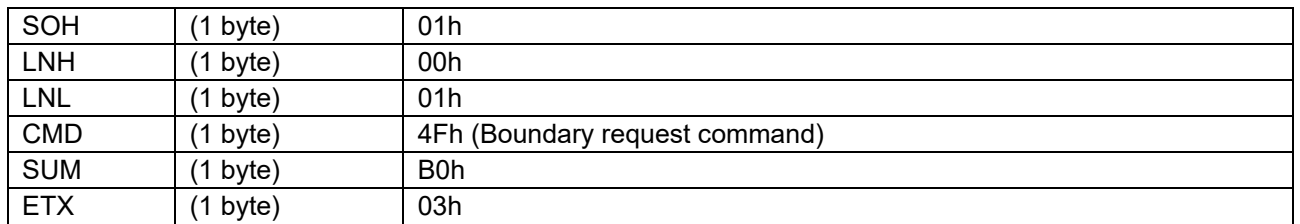

### **6.14.2.2 Data packet [Boundary Setting Data]**

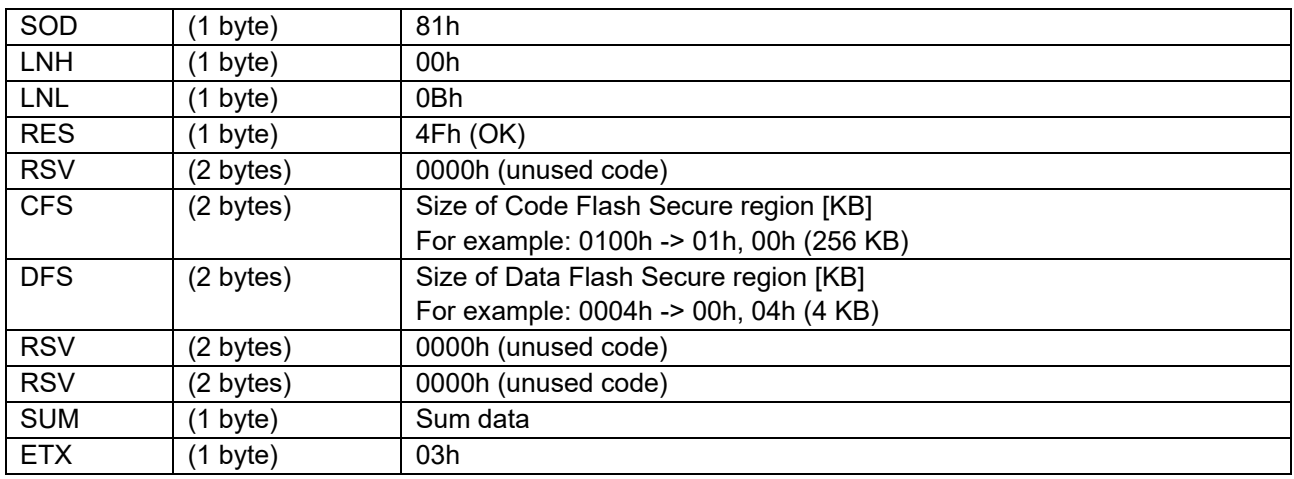

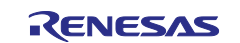
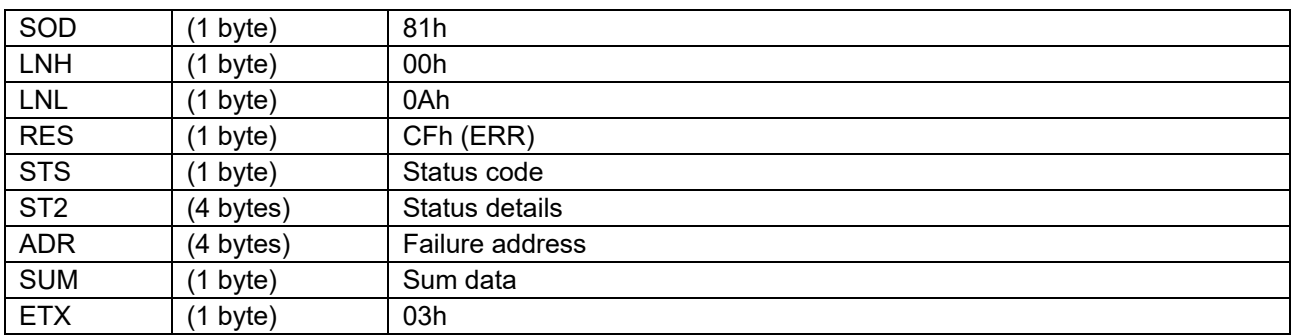

### **6.14.2.3 Data Packet [Status ERR]**

### **6.14.3 Processing Procedure**

Boot firmware receives and analyzes a command packet:

- The boot firmware recognizes the start of the command packet by receiving SOH. If the boot firmware receives something other than SOH, it will wait until it receives SOH.
- If ETX is not added to the received command packet, the boot firmware sends a "Packet error".
- If the SUM of the received command packet is different from the sum value, the boot firmware sends a "Checksum error".
- If the received command packet's LNH and LNL are different from the values specified in the packet format, the boot firmware sends a "Packet error".
- If the received command packet's LNH and LNL are different from the values specified in each command, the boot firmware sends a "Packet error".
- When any of the above errors occurs, the boot firmware does not process and returns to the command waiting state.
	- \* Memory contents do not change before command reception.

When the processing above is successfully completed, boot firmware executes the acceptance analysis:

- If device reset is not asserted after the Encrypted data write command execution, the boot firmware sends a "Command acceptance error".
- When the above error occurs, the boot firmware does not process and returns to the command waiting state.
	- \* Memory contents do not change before command reception.

When the processing above is successfully completed, boot firmware returns boundary setting.

• Boot firmware send "Boundary information" and waits for next command. \* Memory contents do not change before command reception.

### **6.14.4 Status Information from the Microcontroller**

(Listed in descending order of priority.)

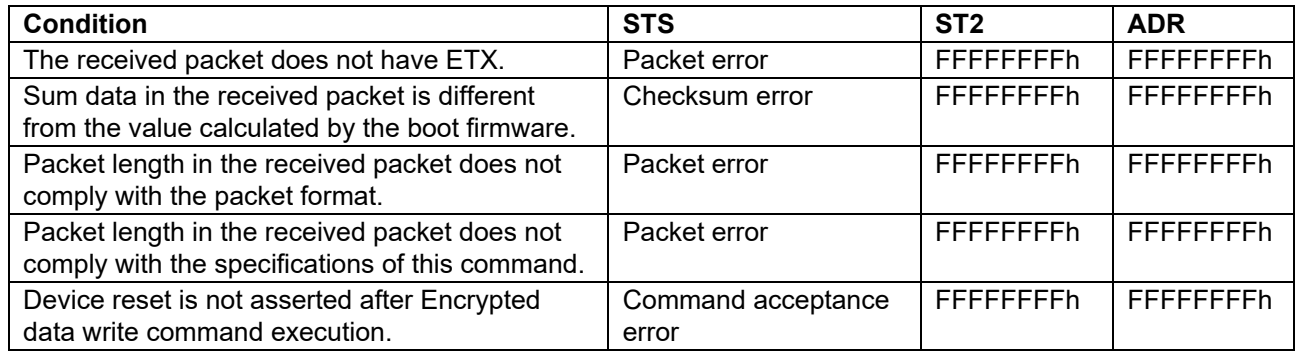

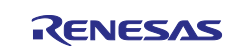

# **6.15 Parameter Setting Command**

This command stores the received parameter in the device.

This command require adherence to conditions described in [Command List.](#page-25-0)

### **6.15.1 Sequence Diagram**

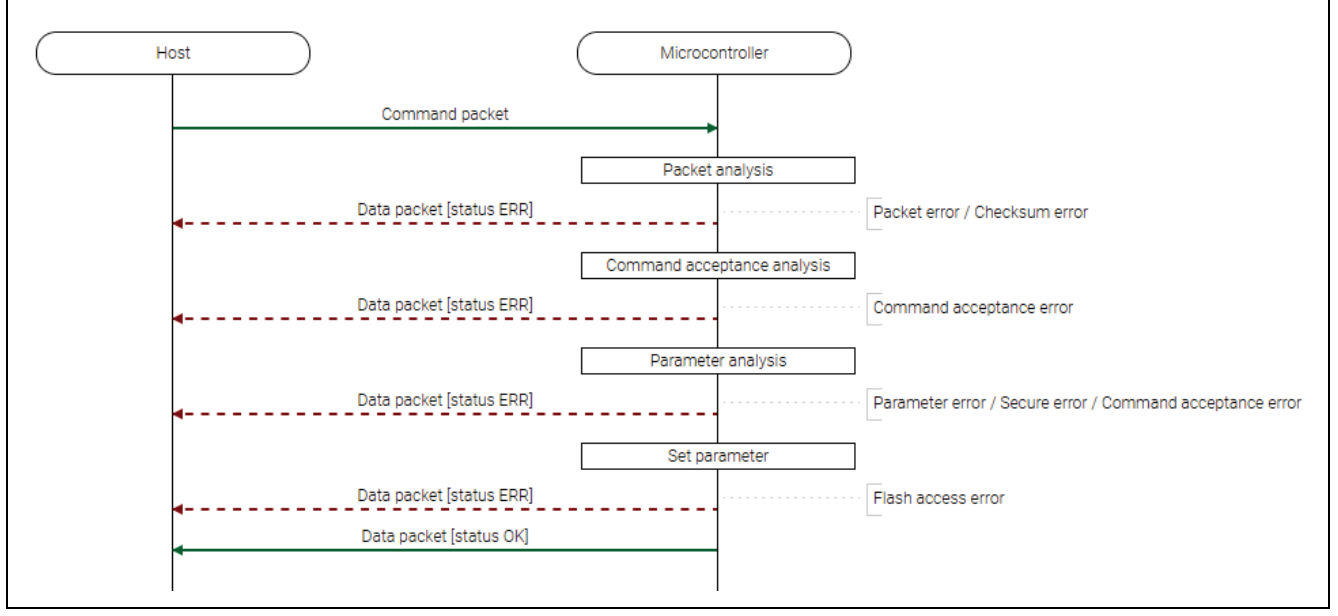

**Figure 34. Parameter Setting Command Sequence Diagram**

### **6.15.2 Packets**

# **6.15.2.1 Command Packet**

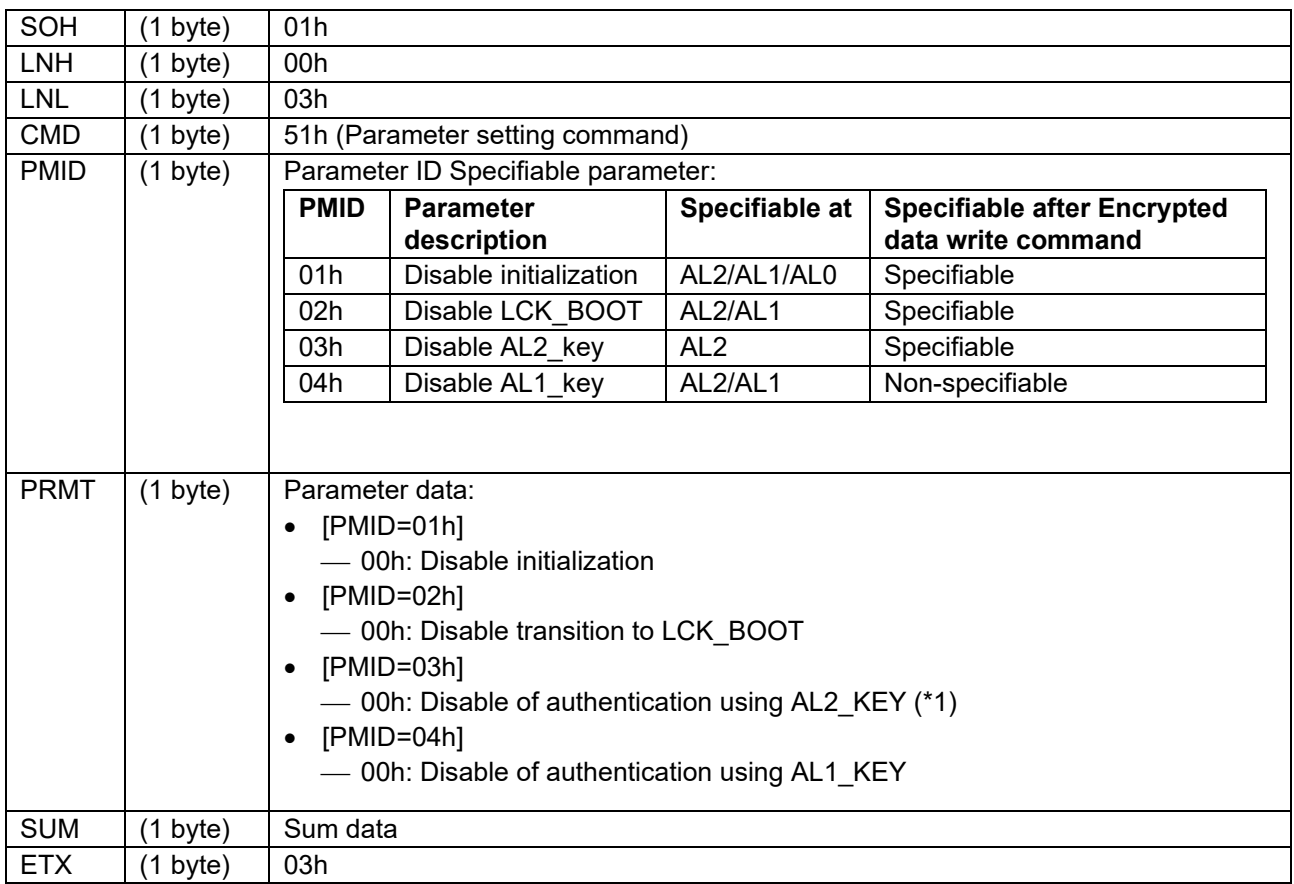

\*1: When disabled, initialization and transition to RMA\_REQ are also impossible.

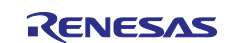

### **6.15.2.2 Data Packet [Status OK]**

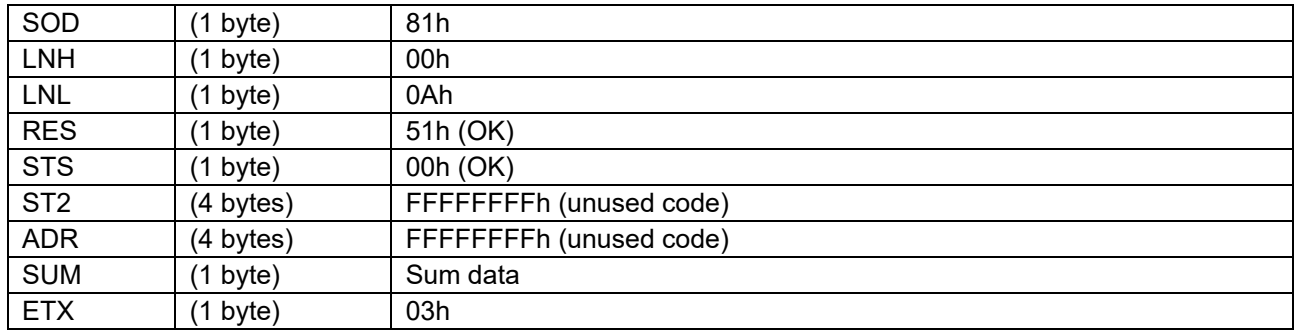

### **6.15.2.3 Data Packet [Status ERR]**

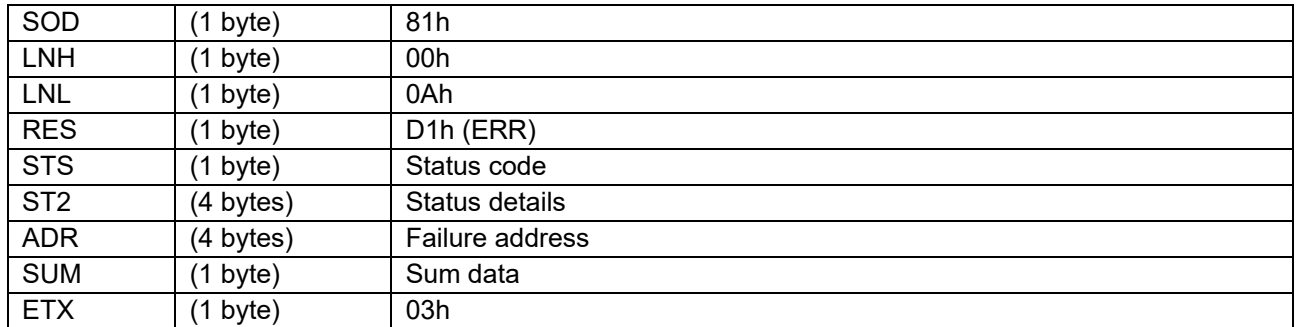

### **6.15.3 Processing Procedure**

Boot firmware receives and analyzes a command packet:

- The boot firmware recognizes the start of the command packet by receiving SOH. If the boot firmware receives something other than SOH, it will wait until it receives SOH.
- If ETX is not added to the received command packet, the boot firmware sends a "Packet error".
- If the SUM of the received command packet is different from the sum value, the boot firmware sends a "Checksum error".
- If the received command packet's LNH and LNL are different from the values specified in the packet format, the boot firmware sends a "Packet error".
- If the received command packet's LNH and LNL are different from the values specified in each command, the boot firmware sends a "Packet error".
- When any of the above errors occurs, the boot firmware does not process and returns to the command waiting state.
	- \* Memory contents do not change before command reception.

When the processing above is successfully completed, boot firmware executes the acceptance analysis:

- If this command cannot be executed in the current DLM state, the boot firmware sends a "Command acceptance error".
- When the above error occurs, the boot firmware does not process and returns to the command waiting state.
	- \* Memory contents do not change before command reception.

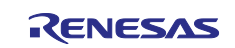

When the processing above is successfully completed, boot firmware analyzes the command parameters:

- When designated PMID is unsupported, "Parameter error" is returned.
- When designated PMID is cannot be set in the current Authentication level, "Secure error" is returned.
- If both the following conditions are met, the boot firmware sends a "Command acceptance error":
	- Device reset is not asserted after Encrypted data write command execution. - Parameter ID that is non-specifiable after Encrypted data write command is specified.
- If PRMT is not the specified value, the boot firmware sends a "Parameter error" and returns to the command wait state.
- When any of the above errors occurs, the boot firmware does not process and returns to the command waiting state.
	- \* Memory contents do not change before command reception.

When the processing above is successfully completed, boot firmware writes parameter setting.

- If an error occurs while writing, the boot firmware sends a "Flash access error" and returns to the command wait state.
- When the write processing is normally finished, boot firmware returns "OK" and waits for the next command.

### **6.15.4 Status Information from the Microcontroller**

(Listed in descending order of priority.)

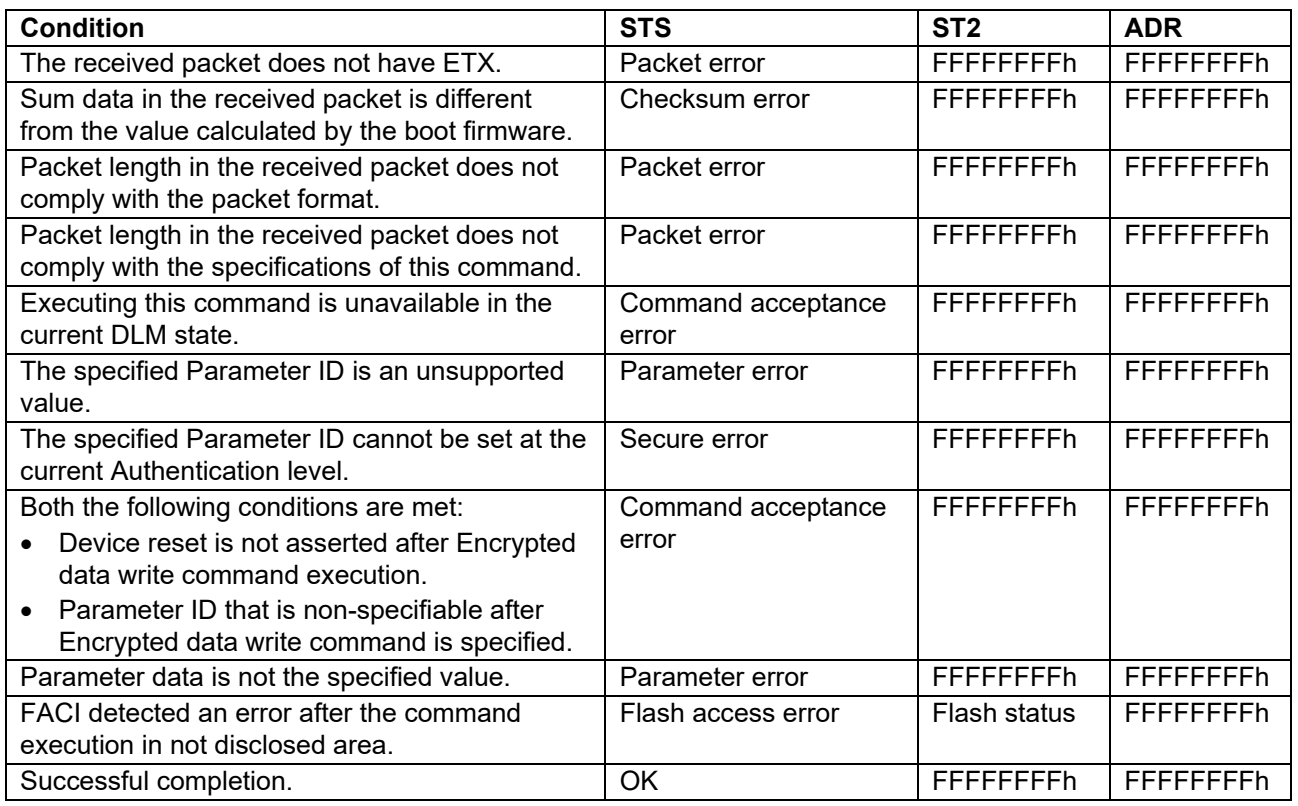

#### **6.15.5 Parameter Details**

The following shows the parameter data (PRMT) details.

[Disable setting for the function]

- PRMT[2:0]: 000b
- PRMT[7:3]: Any value can be specified (ignored when writing).
- \* PRMT[2:0] accepts only 000b. If the specified parameter has been already set, the boot firmware does not write but returns OK.
- \* Once disabled, the function cannot be enabled again.

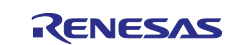

# **6.16 Parameter Request Command**

This command reads the specified parameter from the device and sends it to the host. (Returns the value currently stored in the device.)

This command require adherence to conditions described in [Command List.](#page-25-0)

#### **6.16.1 Sequence Diagram**

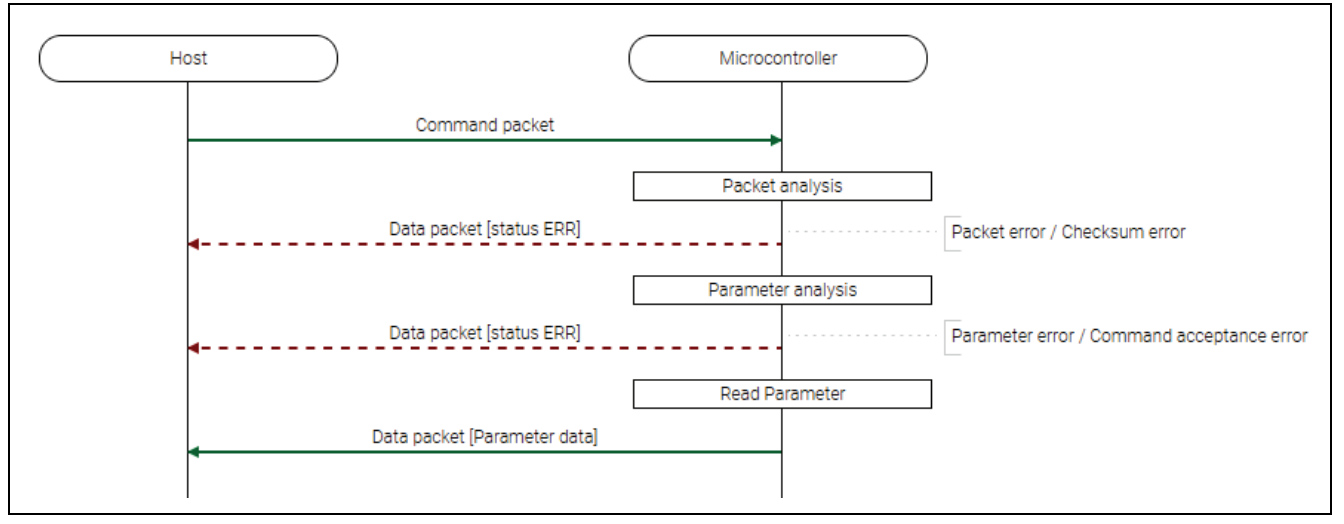

**Figure 35. Parameter Request Command Sequence Diagram**

### **6.16.2 Packets 6.16.2.1 Command Packet**

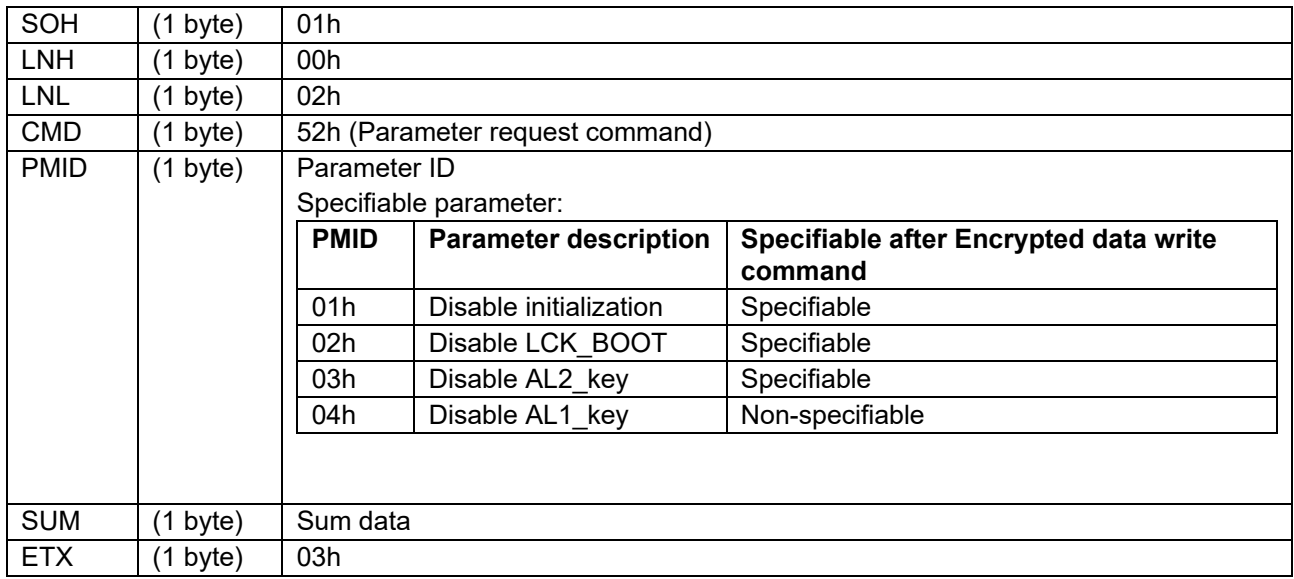

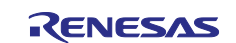

### **6.16.2.2 Data Packet [Parameter Data]**

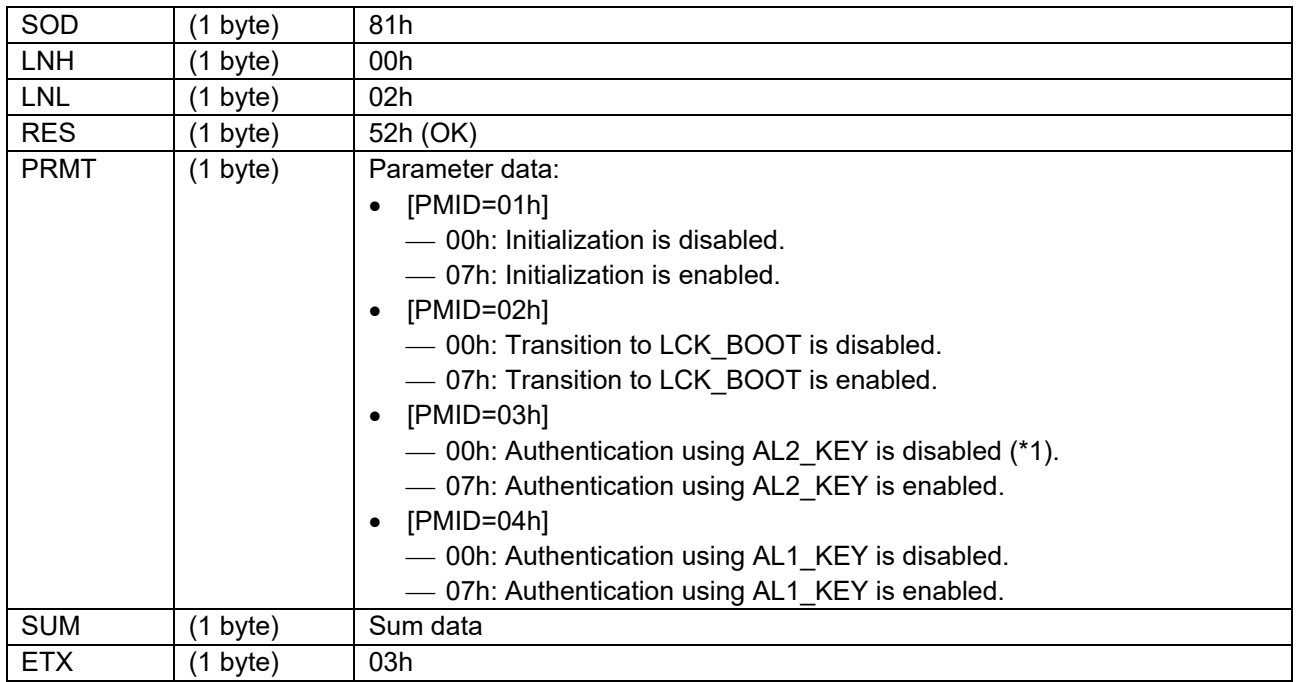

\*1: When disabled, initialization and transition to RMA\_REQ are also impossible.

### **6.16.2.3 Data Packet [Status ERR]**

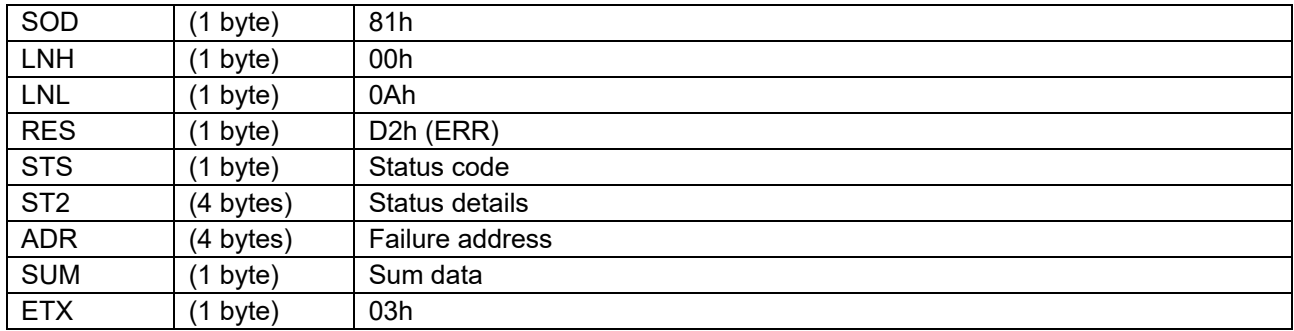

### **6.16.3 Processing Procedure**

Boot firmware receives and analyzes a command packet:

- The boot firmware recognizes the start of the command packet by receiving SOH. If the boot firmware receives something other than SOH, it will wait until it receives SOH.
- If ETX is not added to the received command packet, the boot firmware sends a "Packet error".
- If the SUM of the received command packet is different from the sum value, the boot firmware sends a "Checksum error".
- If the received command packet's LNH and LNL are different from the values specified in the packet format, the boot firmware sends a "Packet error".
- If the received command packet's LNH and LNL are different from the values specified in each command, the boot firmware sends a "Packet error".
- When any of the above errors occurs, the boot firmware does not process and returns to the command waiting state.

\* Memory contents do not change before command reception.

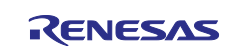

When the processing above is successfully completed, boot firmware analyzes the command parameters:

- When designated PMID is unsupported, "Parameter error" is returned.
- If both the following conditions are met, the boot firmware sends a "Command acceptance error": Device reset is not asserted after Encrypted data write command execution.
	- Parameter ID that is non-specifiable after Encrypted data write command is specified.
- When any of the above errors occurs, the boot firmware does not process and returns to the command waiting state.
- \* Memory contents do not change before command reception.

When the processing above is successfully completed, boot firmware returns the parameter setting:

- Boot firmware send parameter and waits for next command.
	- \* Memory contents do not change before command reception.

### **6.16.4 Status Information from the Microcontroller**

(Listed in descending order of priority.)

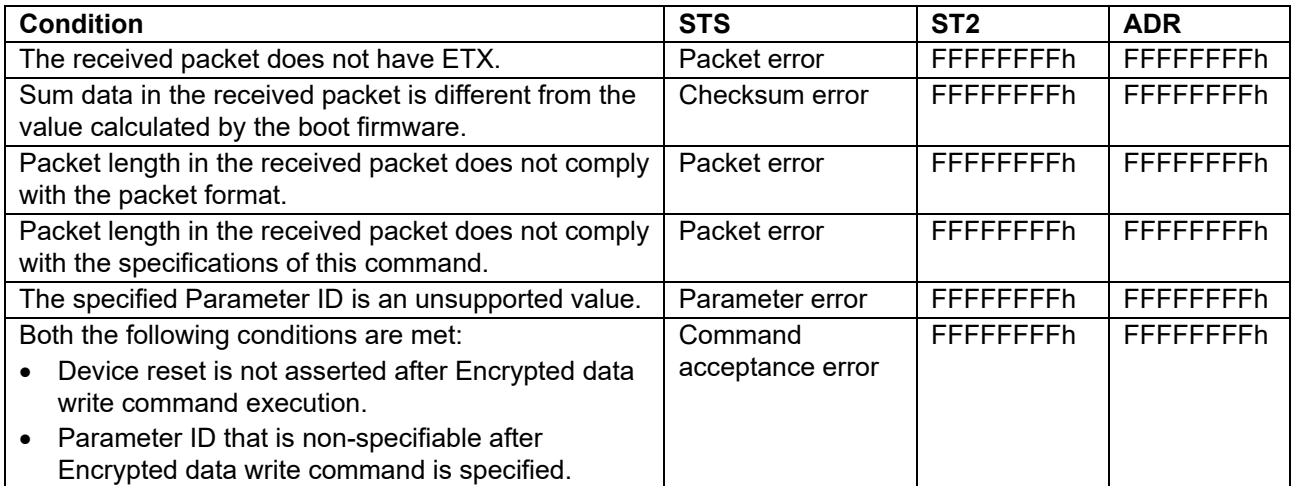

### **6.16.5 Parameter Details**

The following shows the parameter data (PRMT) details.

[The function is disabled]

- PRMT[2:0]: 000b
- PRMT[7:3]: Always returns 0

[The function is enabled]

- PRMT[2:0]: 111b
- PRMT[7:3]: Always returns 0

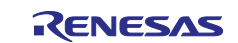

# **6.17 Lock Bit Setting Command**

This command sets the received Lock bit data to the Lock bit area of EEP Config area.

This command require adherence to conditions described in [Command List.](#page-25-0)

### **6.17.1 Sequence Diagram**

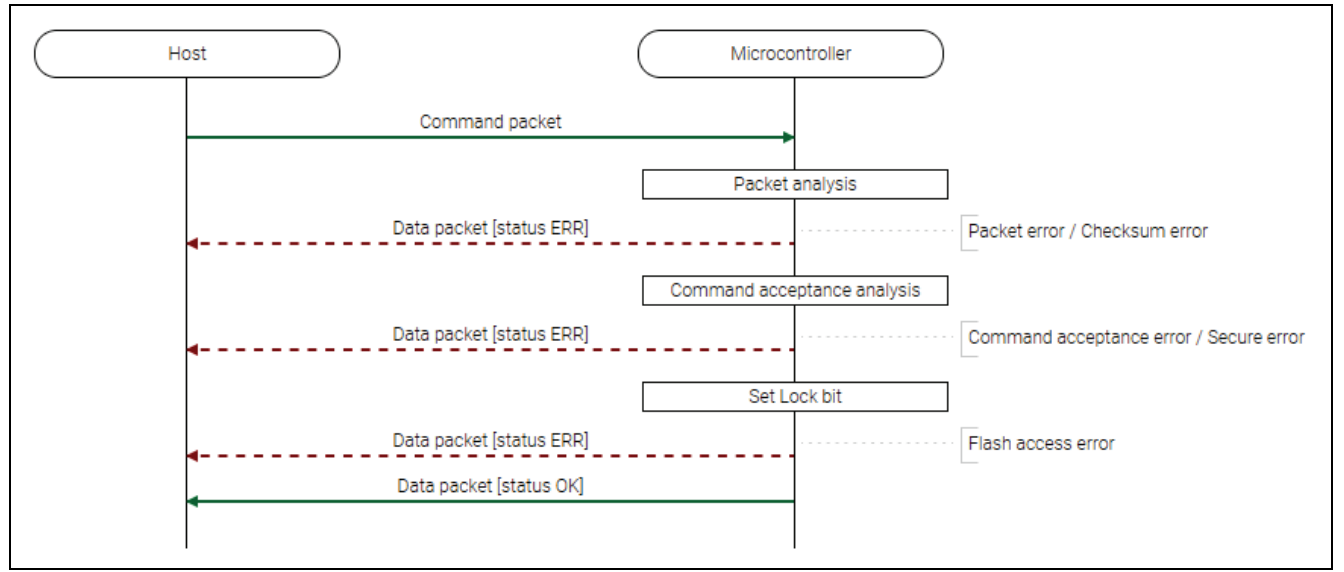

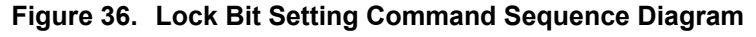

# **6.17.2 Packets**

### **6.17.2.1 Command Packet**

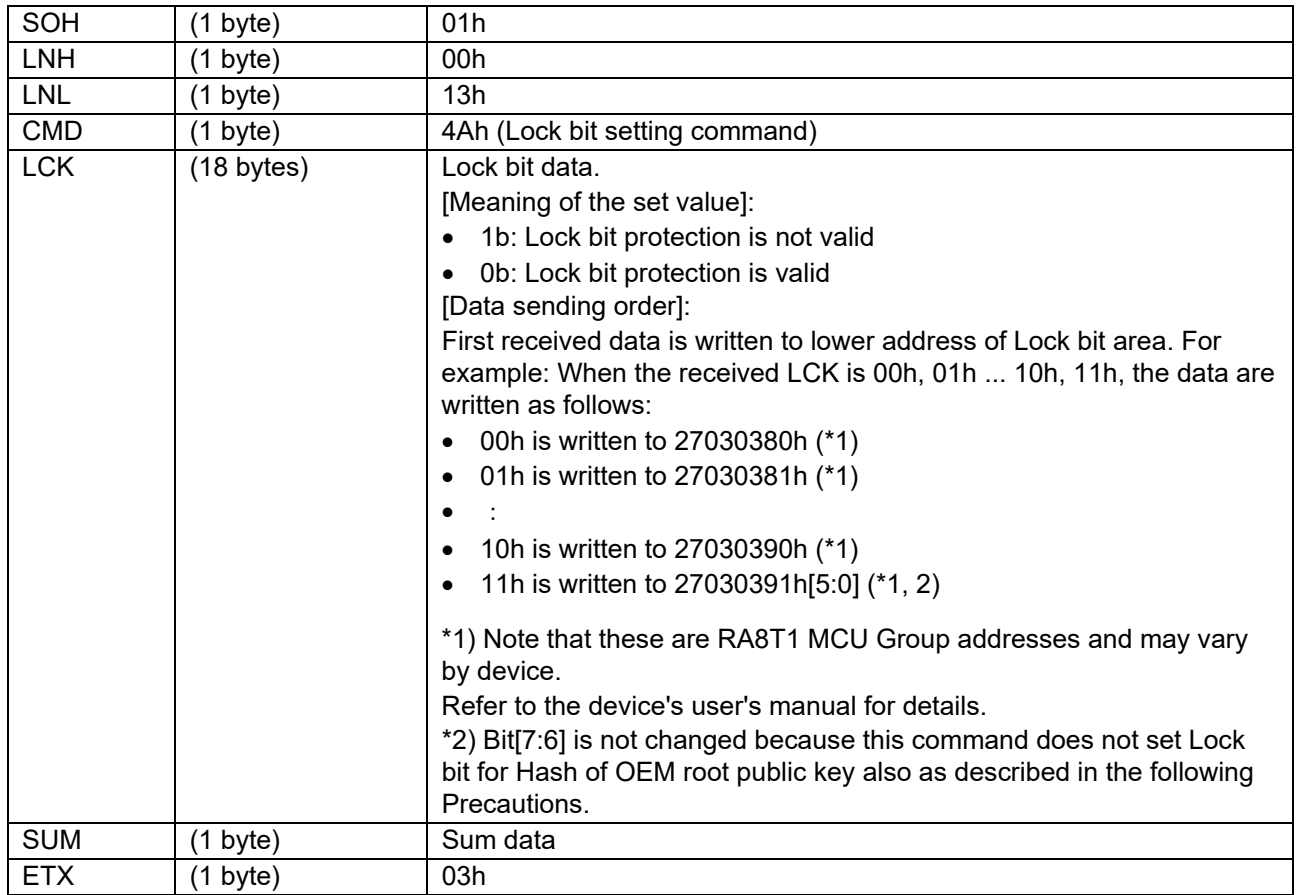

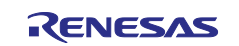

### **6.17.2.2 Data Packet [Status OK]**

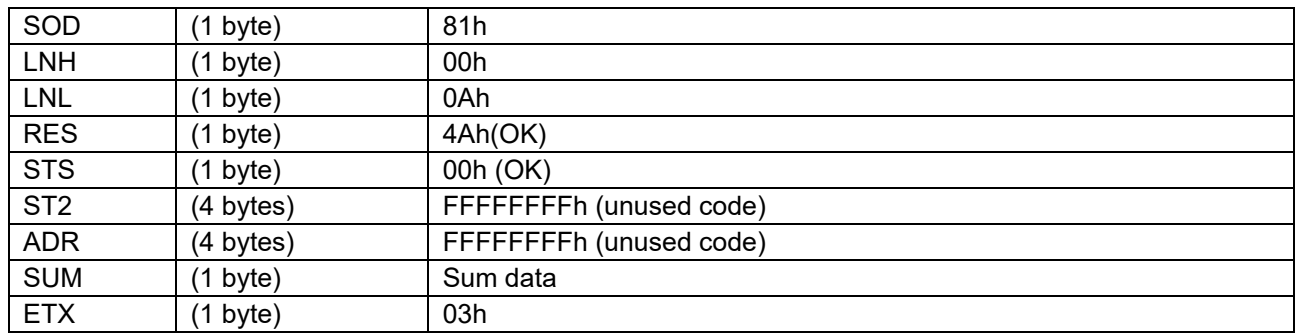

### **6.17.2.3 Data Packet [Status ERR]**

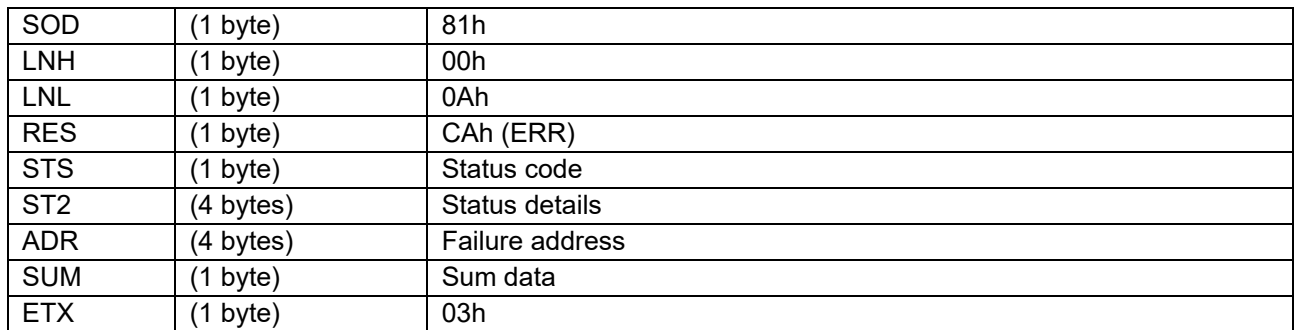

### **6.17.3 Processing Procedure**

Boot firmware receives and analyzes a command packet:

- The boot firmware recognizes the start of the command packet by receiving SOH. If the boot firmware receives something other than SOH, it will wait until it receives SOH.
- If ETX is not added to the received command packet, the boot firmware sends a "Packet error".
- If the SUM of the received command packet is different from the sum value, the boot firmware sends a "Checksum error".
- If the received command packet's LNH and LNL are different from the values specified in the packet format, the boot firmware sends a "Packet error".
- If the received command packet's LNH and LNL are different from the values specified in each command, the boot firmware sends a "Packet error".
- When any of the above errors occurs, the boot firmware does not process and returns to the command waiting state.
	- \* Memory contents do not change before command reception.

When the processing above is successfully completed, boot firmware executes the acceptance analysis:

- If this command cannot be executed in the current DLM state, the boot firmware sends a "Command acceptance error".
- If current Authentication level is AL1 or AL0, the boot firmware sends a "Secure error".
- When any of the above errors occurs, the boot firmware does not process and returns to the command waiting state.
	- \* Memory contents do not change before command reception.

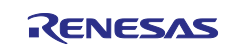

When the processing above is successfully completed, boot firmware writes Lock bit:

- If an error occurs while writing Lock bit, the boot firmware sends a "Flash access error" and returns to the command wait state.
	- \* Memory status is Lock bit area is indefinite.
- If the Lock bit is successfully saved to the device, the boot firmware returns "OK" and returns to the command wait state.
	- \* The Lock bit is set to the memory.

#### **6.17.4 Status Information from the Microcontroller**

(Listed in descending order of priority.)

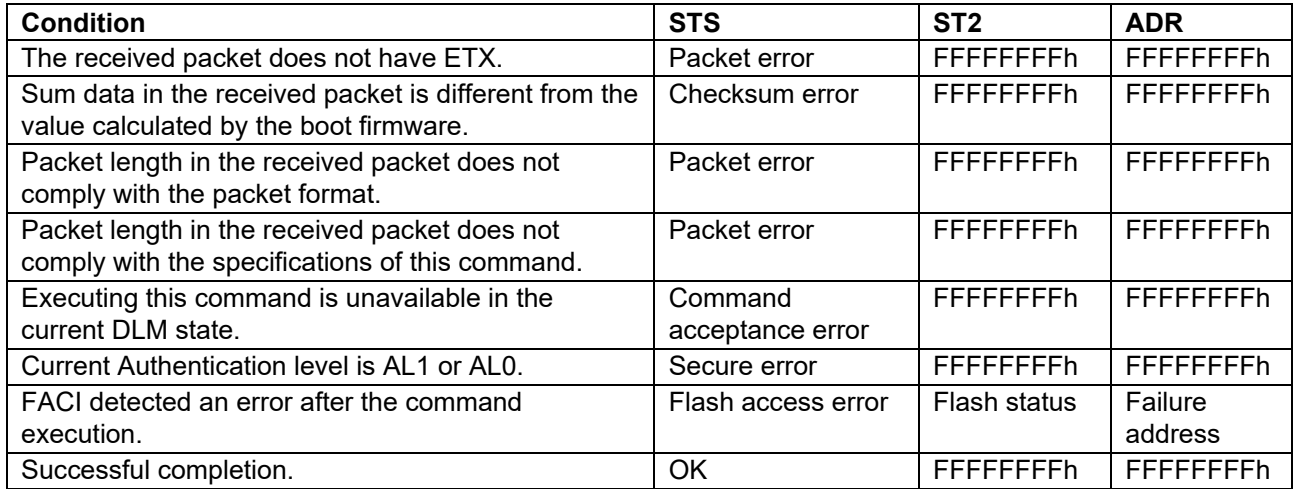

#### **6.17.5 Precautions**

- 1. This command does not set Lock bit for Hash of OEM root public key. Lock bit data for Hash of OEM root public key in the received LCK is ignored. Use OEM root public key setting command to set Lock bit for Hash of OEM root public key.
- 2. It is not possible to set 1b to the Lock bit that has already been set to 0b. Boot firmware does not return Protection error nor Flash access error but returns OK in this case. Note that the set value of Lock bit is not changed though boot firmware returns OK.

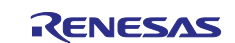

# **6.18 Lock Bit Request Command**

This command reads the setting data in Lock bit of EEP Config area and sends them to the host.

This command require adherence to conditions described in [Command List.](#page-25-0)

### **6.18.1 Sequence Diagram**

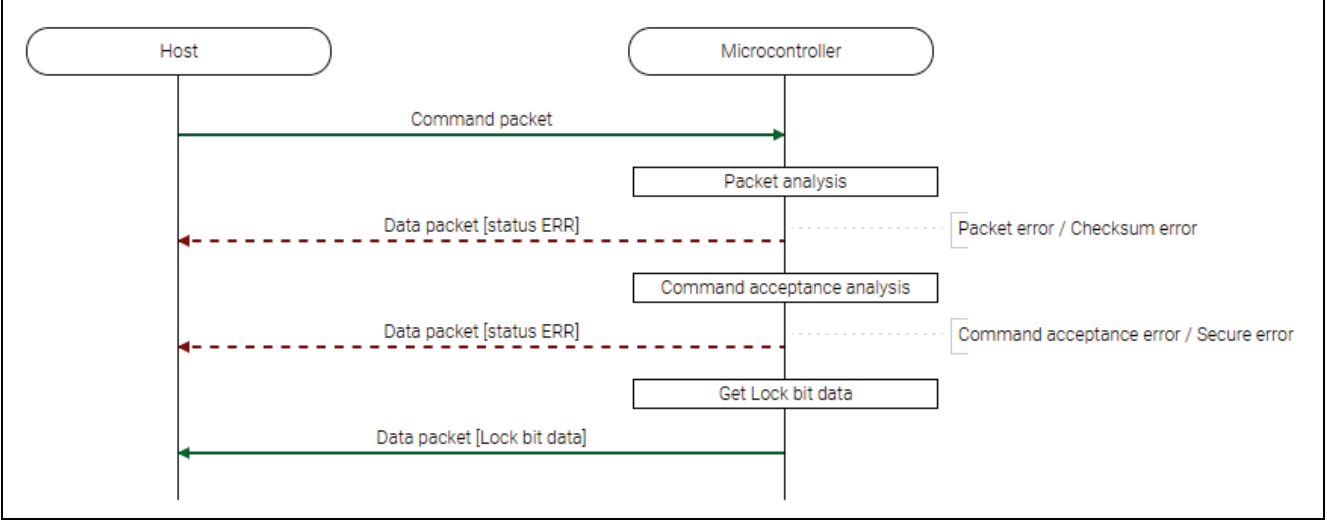

**Figure 37. Lock Bit Request Command Sequence Diagram**

# **6.18.2 Packets 6.18.2.1 Command Packet**

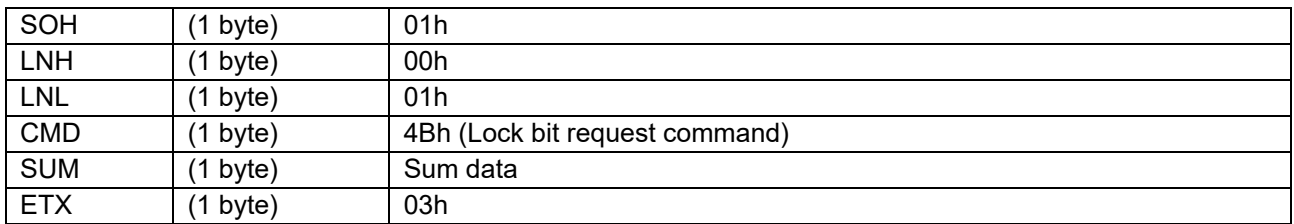

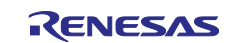

### **6.18.2.2 Data Packet [Lock Bit Data]**

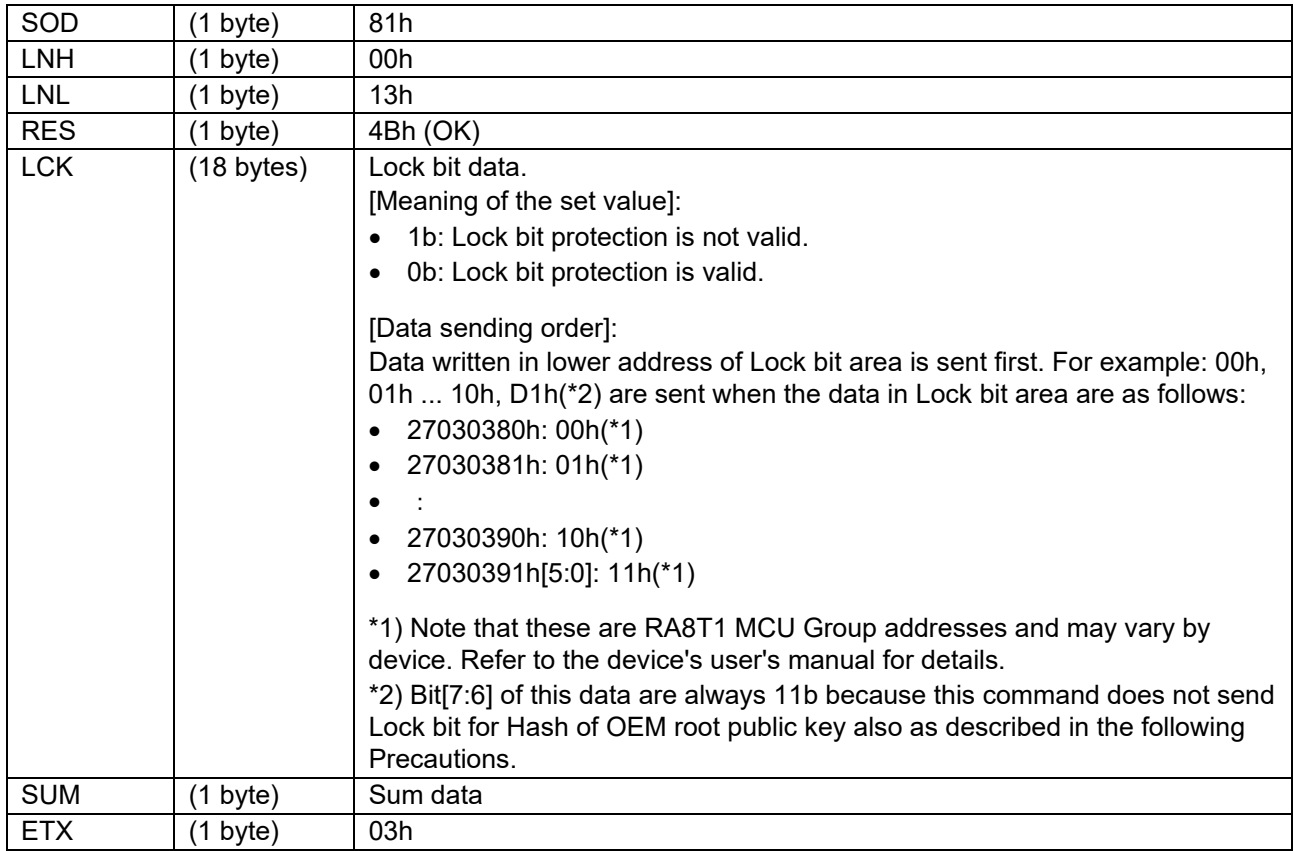

### **6.18.2.3 Data Packet [Status ERR]**

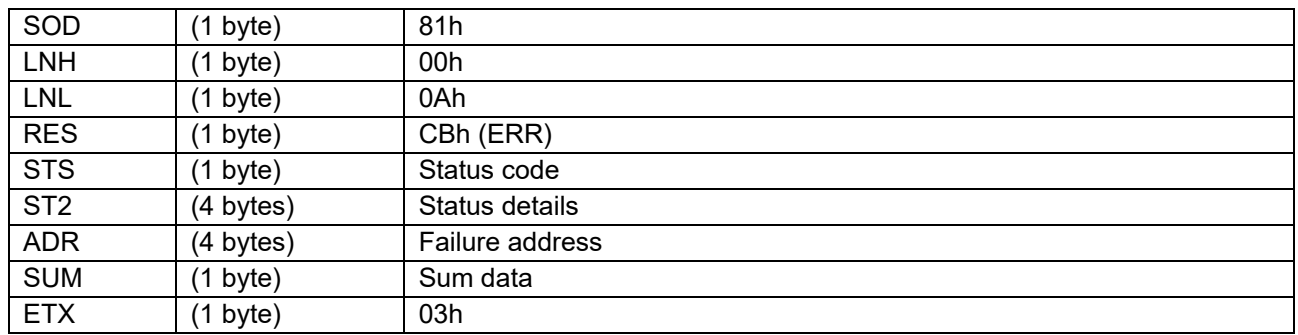

### **6.18.3 Processing Procedure**

Boot firmware receives and analyzes a command packet:

- The boot firmware recognizes the start of the command packet by receiving SOH.
- If the boot firmware receives something other than SOH, it will wait until it receives SOH.
- If ETX is not added to the received command packet, the boot firmware sends a "Packet error".
- If the SUM of the received command packet is different from the sum value, the boot firmware sends a "Checksum error".
- If the received command packet's LNH and LNL are different from the values specified in the packet format, the boot firmware sends a "Packet error".
- If the received command packet's LNH and LNL are different from the values specified in each command, the boot firmware sends a "Packet error".
- When any of the above errors occurs, the boot firmware does not process and returns to the command waiting state.

\* Memory contents do not change before command reception.

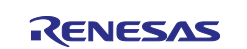

When the processing above is successfully completed, boot firmware executes the acceptance analysis:

- If this command cannot be executed in the current DLM state, the boot firmware sends a "Command acceptance error".
- If current Authentication level is AL1 or AL0, the boot firmware sends a "Secure error".
- When any of the above errors occurs, the boot firmware does not process and returns to the command waiting state.
	- \* Memory contents do not change before command reception.

When the processing above is successfully completed, boot firmware returns Lock bit:

• Boot firmware send "Lock bit information" and waits for next command. \* Memory contents do not change before command reception.

#### **6.18.4 Status Information from the Microcontroller**

(Listed in descending order of priority.)

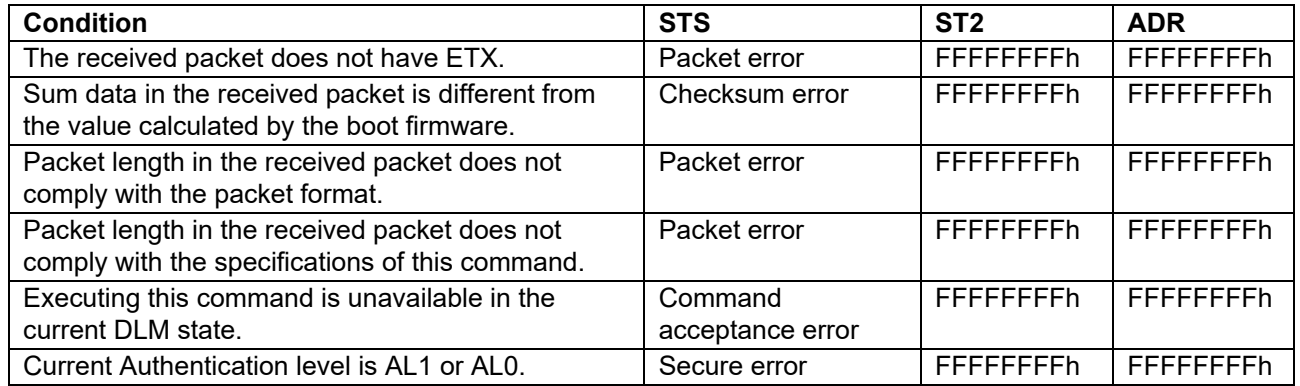

#### **6.18.5 Precautions**

(1) This command does not send Lock bit for Hash of OEM root public key. Lock bit data for Hash of OEM root public key in the sent LCK is always all-1.

### **6.19 ARC Configuration Setting Command**

This command sets the received Anti-Rollback Counter configuration data to the device.

This command require adherence to conditions described in [Command List.](#page-25-0)

#### **6.19.1 Sequence Diagram**

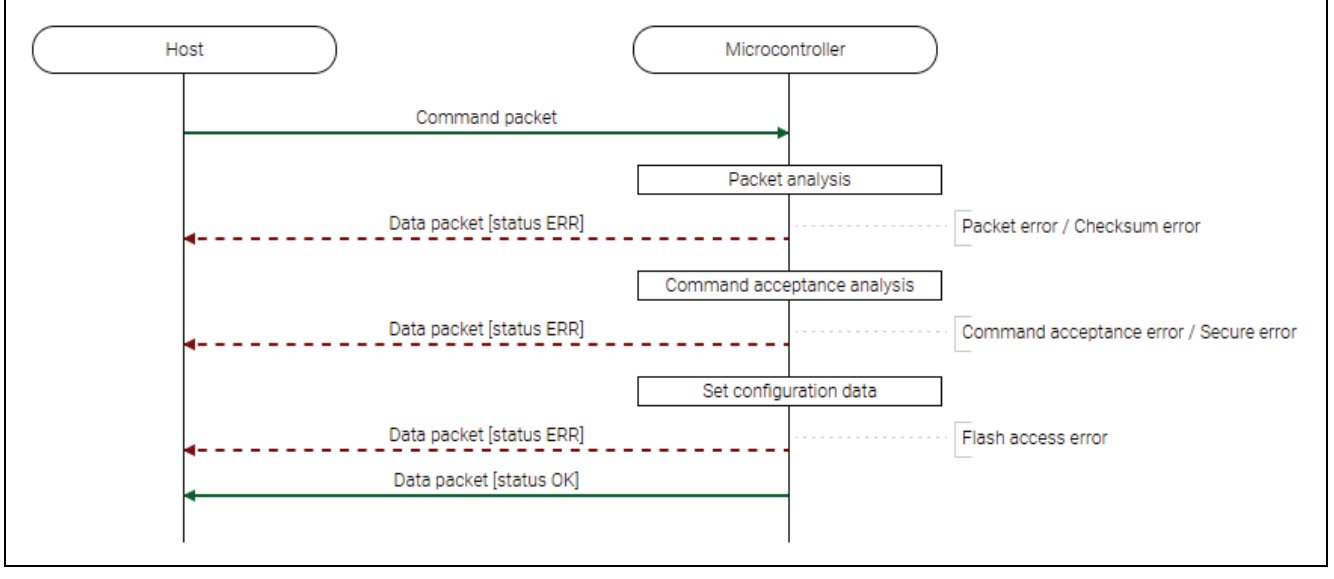

**Figure 38. ARC Configuration Setting Command Sequence Diagram**

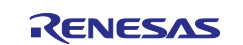

# **6.19.2 Packets 6.19.2.1 Command Packet**

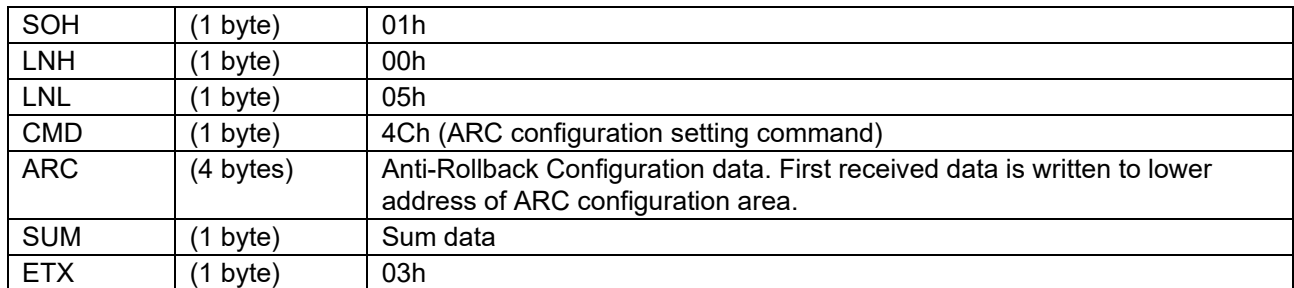

# **6.19.2.2 Data Packet [Status OK]**

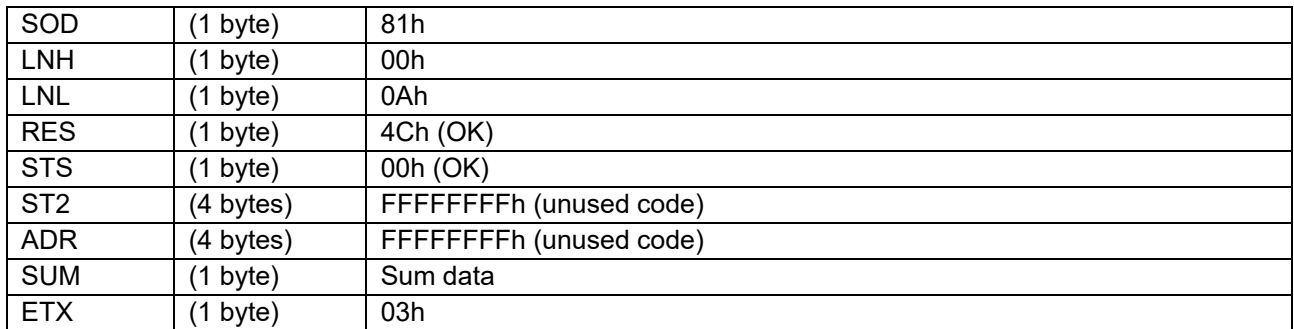

### **6.19.2.3 Data Packet [Status ERR]**

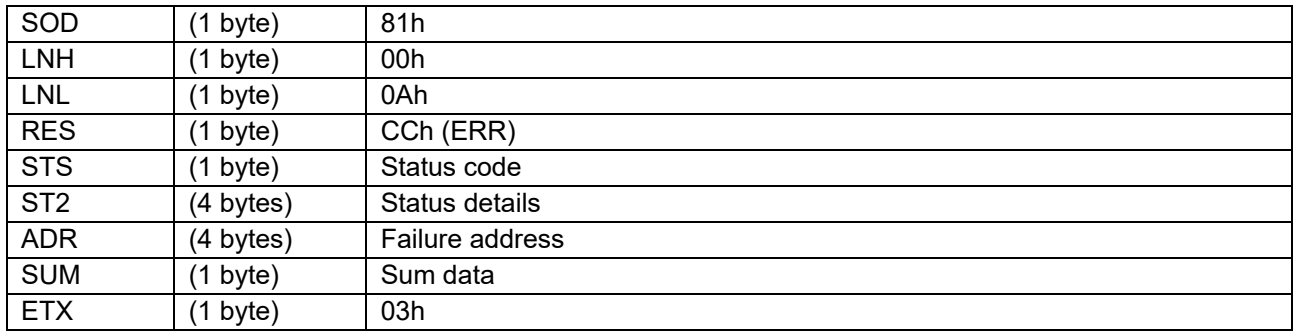

### **6.19.3 Processing Procedure**

Boot firmware receives and analyzes a command packet:

- The boot firmware recognizes the start of the command packet by receiving SOH. If the boot firmware receives something other than SOH, it will wait until it receives SOH.
- If ETX is not added to the received command packet, the boot firmware sends a "Packet error".
- If the SUM of the received command packet is different from the sum value, the boot firmware sends a "Checksum error".
- If the received command packet's LNH and LNL are different from the values specified in the packet format, the boot firmware sends a "Packet error".
- If the received command packet's LNH and LNL are different from the values specified in each command, the boot firmware sends a "Packet error".
- When any of the above errors occurs, the boot firmware does not process and returns to the command waiting state.
	- \* Memory contents do not change before command reception.

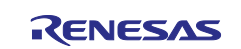

When the processing above is successfully completed, boot firmware executes the acceptance analysis:

- If this command cannot be executed in the current DLM state, the boot firmware sends a "Command acceptance error".
- If the current Authentication level is AL1 or AL0, the boot firmware sends a "Secure error" and returns to the command waiting state.
- When any of the above errors occurs, the boot firmware does not process and returns to the command waiting state.
	- \* Memory contents do not change before command reception.

When the processing above is successfully completed, boot firmware writes Anti-Rollback Counter setting:

- If an error occurs while writing, the boot firmware sends a "Flash access error" and returns to the command wait state.
- When the write processing is normally finished, boot firmware returns "OK" and waits for the next command.

#### **6.19.4 Status Information from the Microcontroller**

(Listed in descending order of priority.)

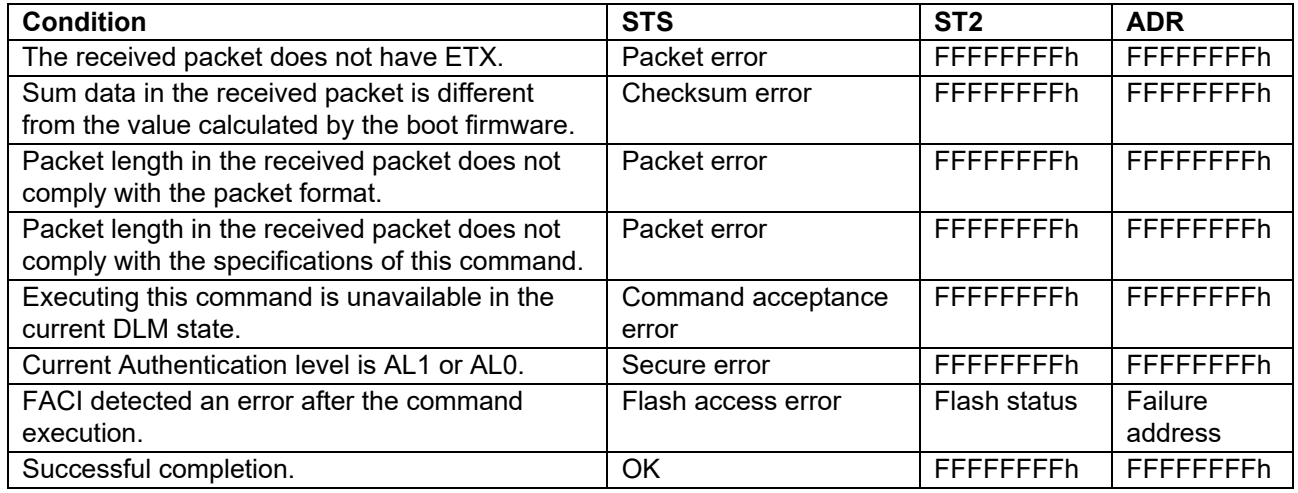

### **6.19.5 Mapping of Anti-Rollback Counter Configuration Data**

Refer to user's manual of the device for the mapping of Anti-Rollback counter configuration data.

[Table 21](#page-86-0) shows the mapping of RA8T1 MCU Group as an example.

<span id="page-86-0"></span>**Table 21. Example Mapping of RA8T1 MCU Group**

| <b>Address</b> | Bit | Data           |
|----------------|-----|----------------|
| 2703 03C0h     | 7:6 | (reserved)     |
|                | 5   | ARCBL LK       |
|                | 4:1 | ARCNS LK[3:0]  |
|                |     | ARCS LK        |
| 2703 03C1h     | 7:0 | (reserved)     |
| 2703 03C2h     | 7:2 | (reserved)     |
|                | 1:0 | CNF ARCNS[1:0] |
| 2703 03C3h     | 7:0 | (reserved)     |

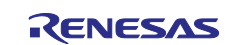

# **6.20 ARC Configuration Request Command**

This command reads Anti-Rollback Counter configuration data and sends them to the host.

This command require adherence to conditions described in [Command List.](#page-25-0)

### **6.20.1 Sequence Diagram**

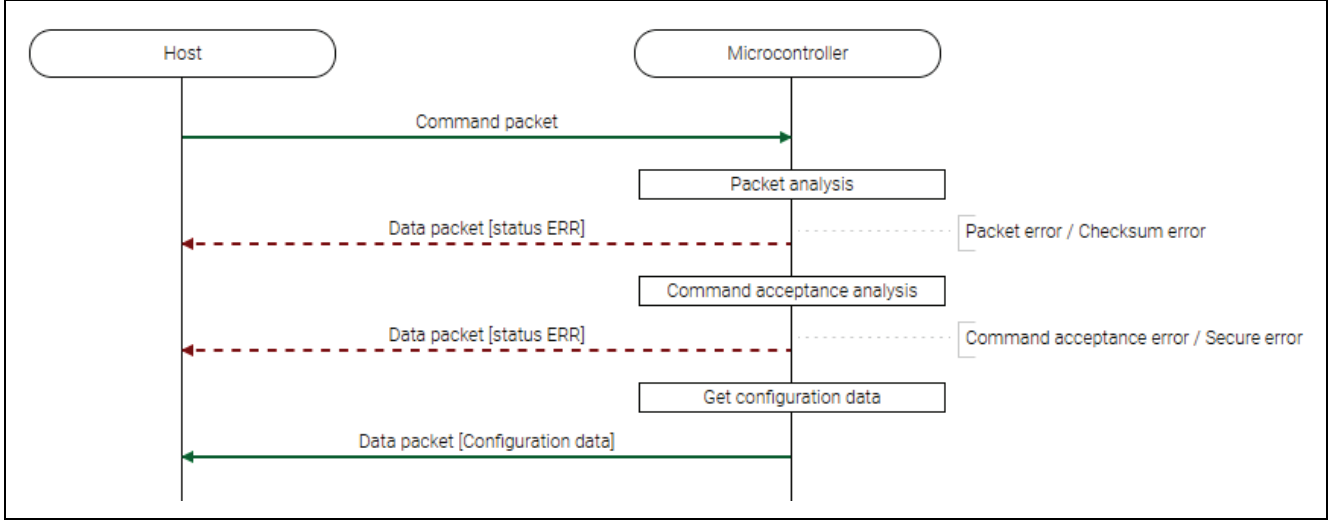

**Figure 39. ARC Configuration Request Command Sequence Diagram**

## **6.20.2 Packets 6.20.2.1 Command Packet**

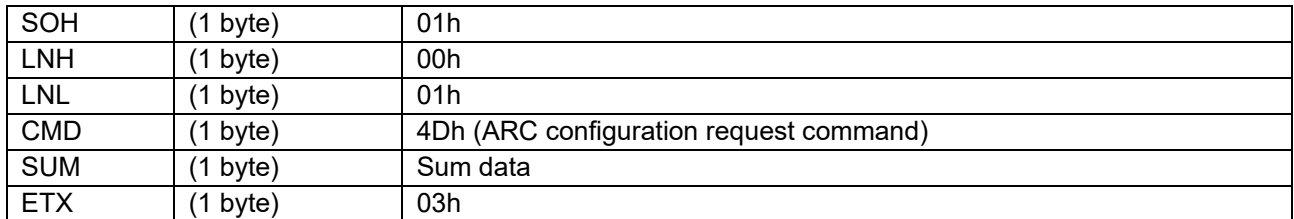

# **6.20.2.2 Data Packet [Configuration Data]**

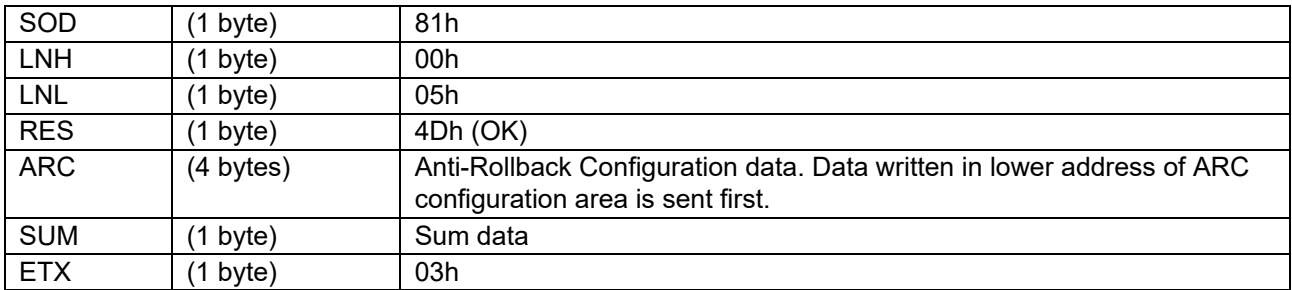

### **6.20.2.3 Data Packet [Status ERR]**

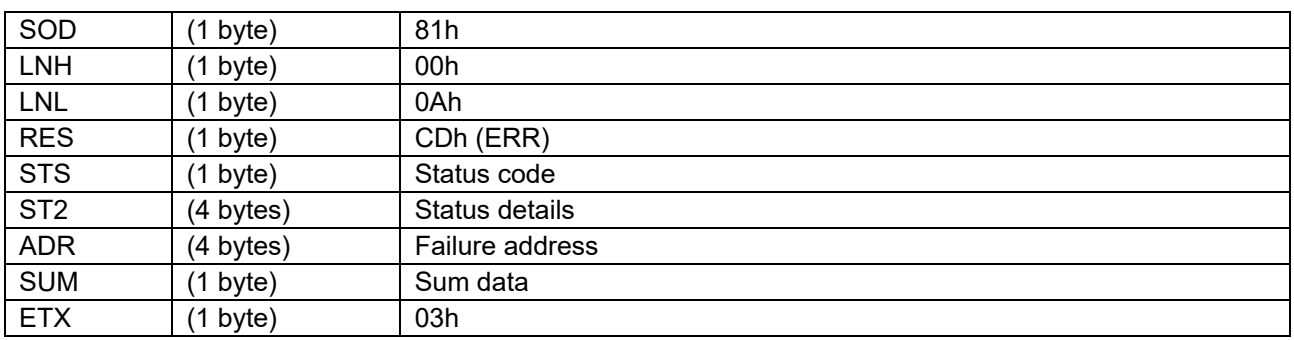

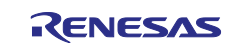

### **6.20.3 Processing Procedure**

Boot firmware receives and analyzes a command packet:

- The boot firmware recognizes the start of the command packet by receiving SOH. If the boot firmware receives something other than SOH, it will wait until it receives SOH.
- If ETX is not added to the received command packet, the boot firmware sends a "Packet error".
- If the SUM of the received command packet is different from the sum value, the boot firmware sends a "Checksum error".
- If the received command packet's LNH and LNL are different from the values specified in the packet format, the boot firmware sends a "Packet error".
- If the received command packet's LNH and LNL are different from the values specified in each command, the boot firmware sends a "Packet error".
- When any of the above errors occurs, the boot firmware does not process and returns to the command waiting state.

\* Memory contents do not change before command reception.

When the processing above is successfully completed, boot firmware executes the acceptance analysis:

- If this command cannot be executed in the current DLM state, the boot firmware sends a "Command acceptance error".
- If the current Authentication level is AL1 or AL0, the boot firmware sends a "Secure error" and returns to the command waiting state.
- When any of the above errors occurs, the boot firmware does not process and returns to the command waiting state.
	- \* Memory contents do not change before command reception.

When the processing above is successfully completed, boot firmware returns Anti-Rollback Counter setting:

• Boot firmware send "Anti-Rollback Counter information" and waits for next command. \* Memory contents do not change before command reception.

#### **6.20.4 Status Information from the Microcontroller**

(Listed in descending order of priority.)

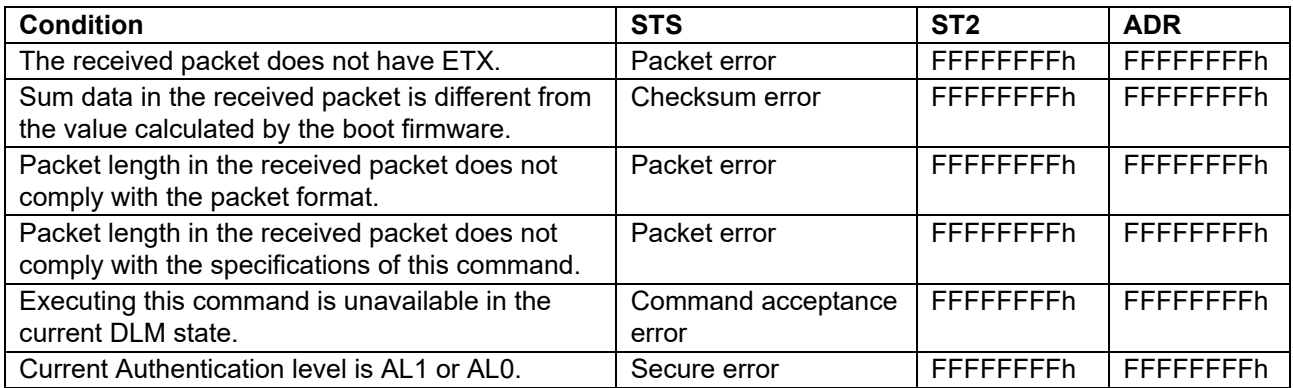

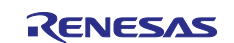

# **6.21 Inquiry Command**

This command is used to check if boot firmware is "Command acceptable phase" or not.

This command require adherence to conditions described in [Command List.](#page-25-0)

### **6.21.1 Sequence Diagram**

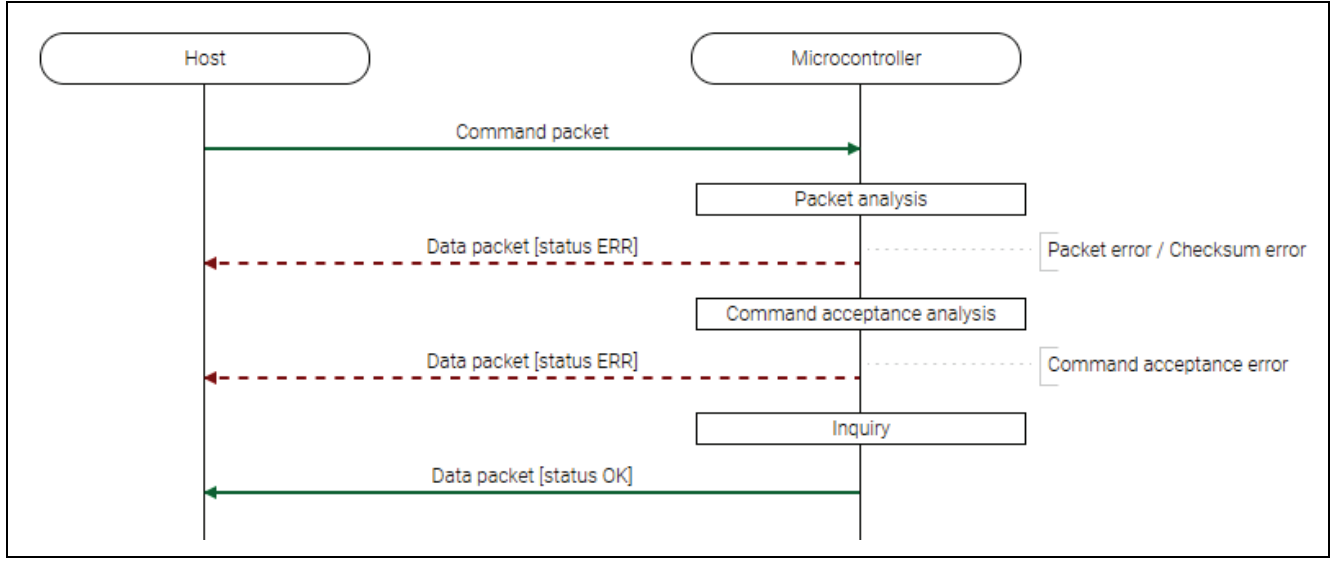

#### **Figure 40. Inquiry Command Sequence Diagram**

### **6.21.2 Packets 6.21.2.1 Command Packet**

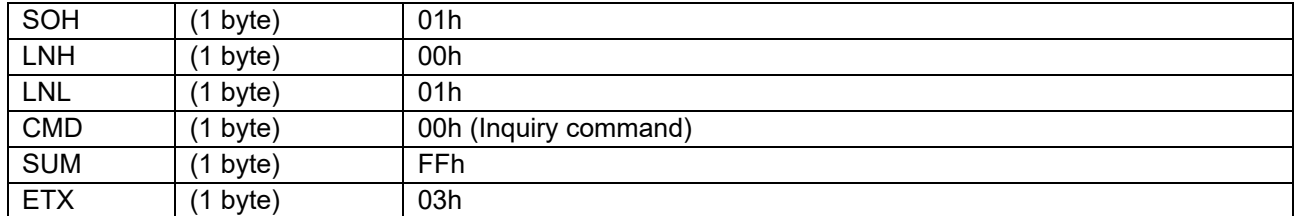

# **6.21.2.2 Data Packet [Status OK]**

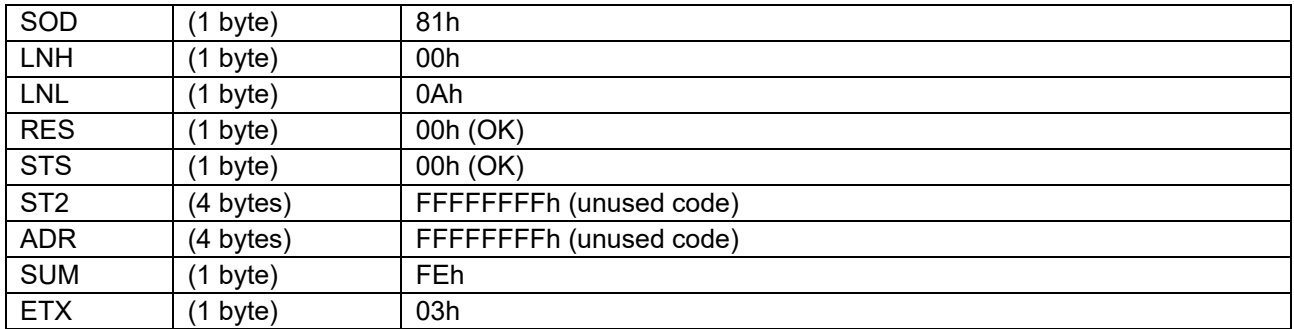

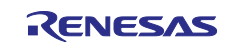

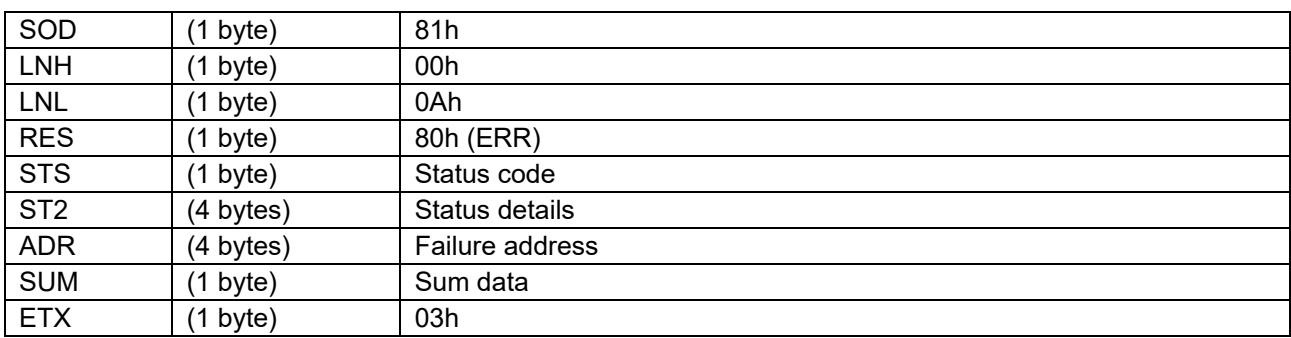

### **6.21.2.3 Data Packet [Status ERR]**

### **6.21.3 Processing Procedure**

Boot firmware receives and analyzes a command packet:

- The boot firmware recognizes the start of the command packet by receiving SOH. If the boot firmware receives something other than SOH, it will wait until it receives SOH.
- If ETX is not added to the received command packet, the boot firmware sends a "Packet error".
- If the SUM of the received command packet is different from the sum value, the boot firmware sends a "Checksum error".
- If the received command packet's LNH and LNL are different from the values specified in the packet format, the boot firmware sends a "Packet error".
- If the received command packet's LNH and LNL are different from the values specified in each command, the boot firmware sends a "Packet error".
- When any of the above errors occurs, the boot firmware does not process and returns to the command waiting state.
	- \* Memory status does not change before command reception.

When the processing above is successfully completed, boot firmware executes the acceptance analysis:

- If device reset is not asserted after the Encrypted data write command execution, the boot firmware sends a "Command acceptance error".
- When the above error occurs, the boot firmware does not process and returns to the command waiting state.

\* Memory status does not change before command reception.

When the processing above is successfully completed, boot firmware executes the inquiry processing:

- The boot firmware sends "OK".
	- \* Memory status does not change before command reception.

### **6.21.4 Status Information from the Microcontroller**

(Listed in descending order of priority.)

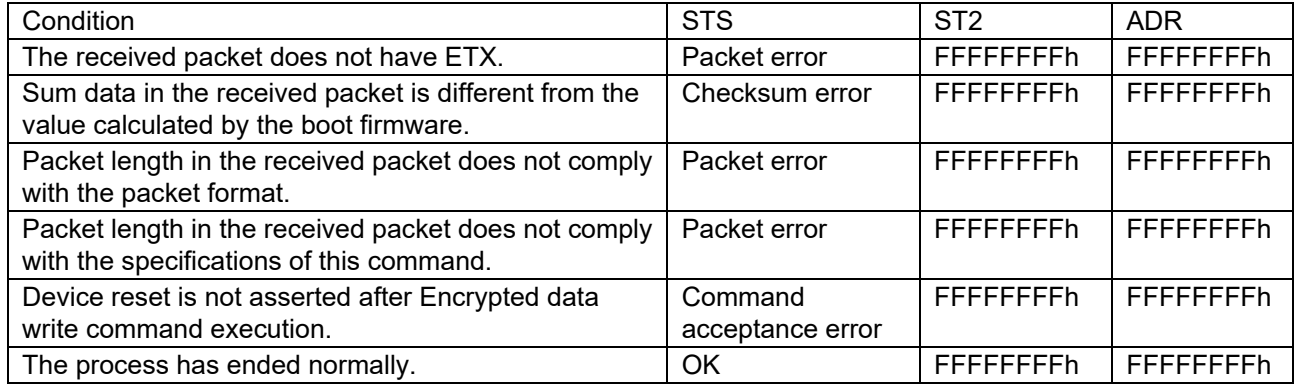

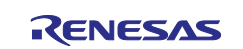

# **6.22 Signature Request Command**

This command sends the information of the device signature to the host.

This command require adherence to conditions described in [Command List.](#page-25-0)

### **6.22.1 Sequence Diagram**

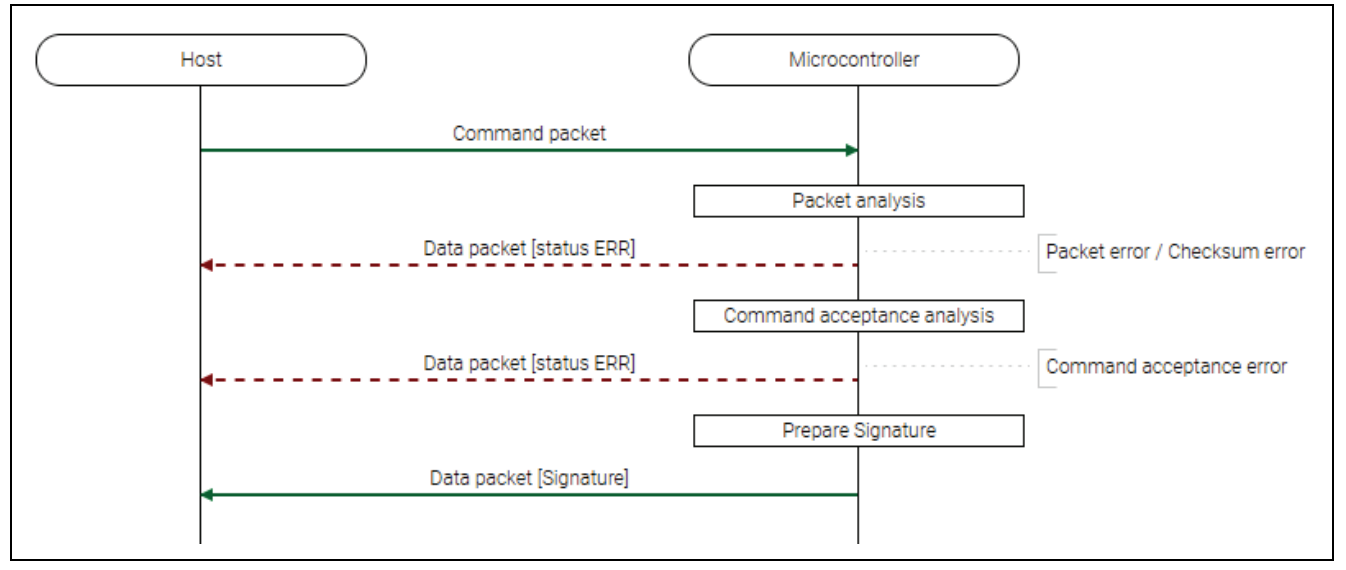

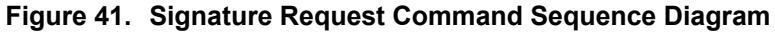

### **6.22.2 Packets 6.22.2.1 Command Packet**

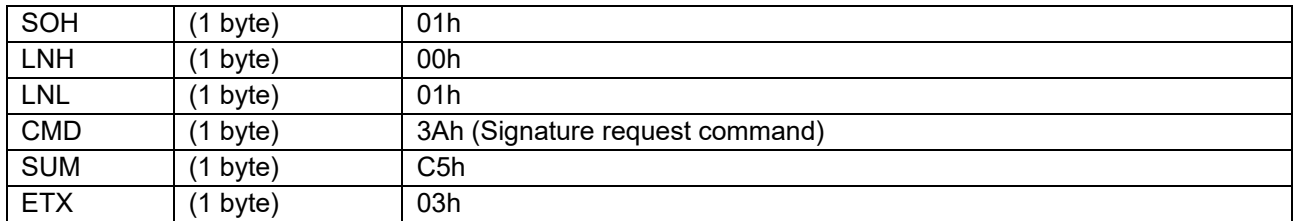

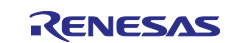

### **6.22.2.2 Data Packet [Signature]**

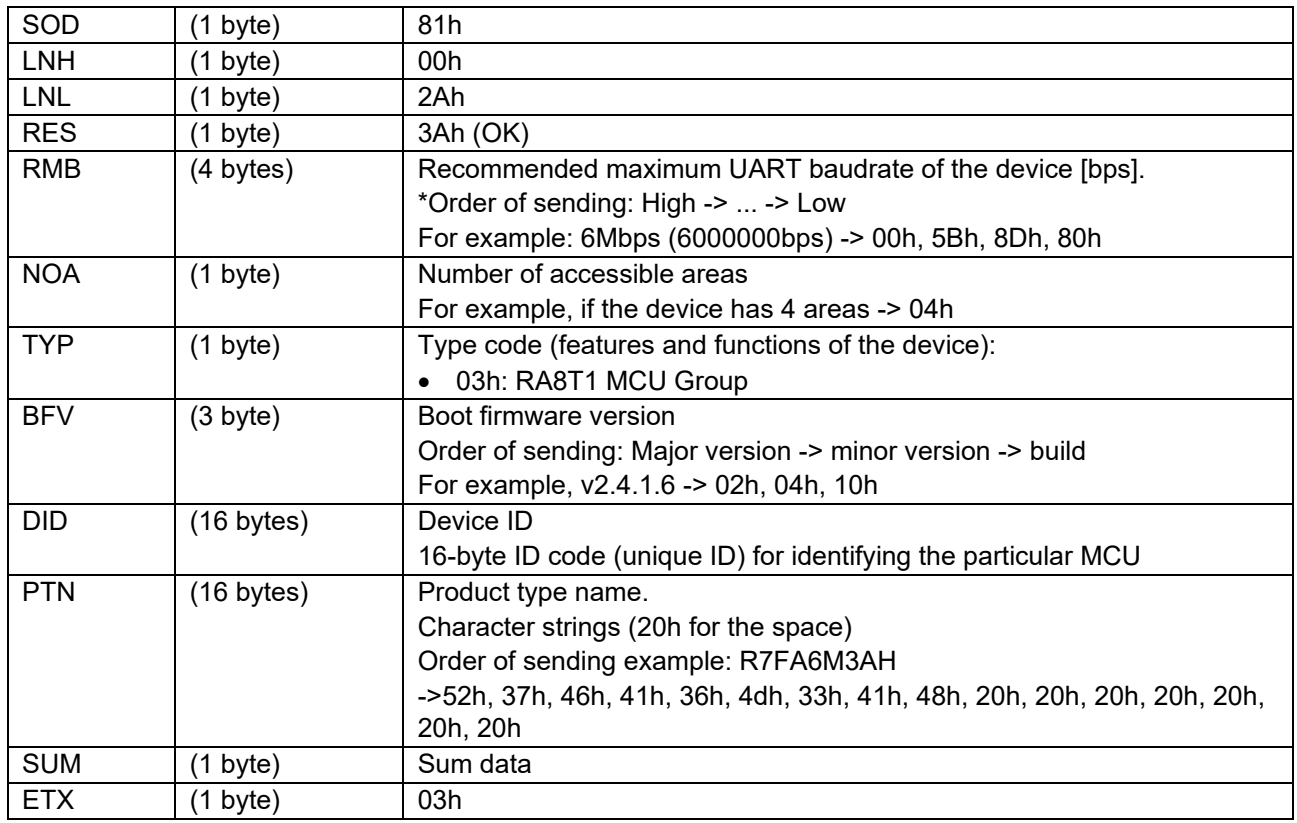

### **6.22.2.3 Data Packet [Status ERR]**

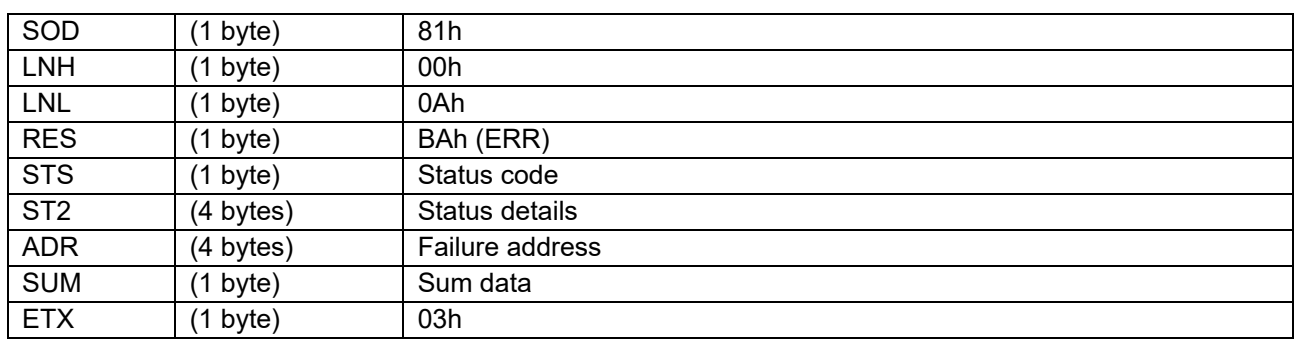

### **6.22.3 Processing Procedure**

Boot firmware receives and analyzes a command packet:

- The boot firmware recognizes the start of the command packet by receiving SOH. If the boot firmware receives something other than SOH, it will wait until it receives SOH.
- If ETX is not added to the received command packet, the boot firmware sends a "Packet error".
- If the SUM of the received command packet is different from the sum value, the boot firmware sends a "Checksum error".
- If the received command packet's LNH and LNL are different from the values specified in the packet format, the boot firmware sends a "Packet error".
- If the received command packet's LNH and LNL are different from the values specified in each command, the boot firmware sends a "Packet error".
- When any of the above errors occurs, the boot firmware does not process and returns to the command waiting state.

\* Memory status does not change before command reception.

When the processing above is successfully completed, boot firmware executes the acceptance analysis:

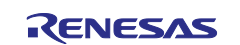

- If device reset is not asserted after the Encrypted data write command execution, the boot firmware sends a "Command acceptance error".
- When the above error occurs, the boot firmware does not process and returns to the command waiting state.
	- \* Memory status does not change before command reception.

When the processing above is successfully completed, boot firmware returns the signature.

- Send a signature and return to command waiting.
	- \* Memory status does not change before command reception.

#### **6.22.4 Status Information from the Microcontroller**

(Listed in descending order of priority.)

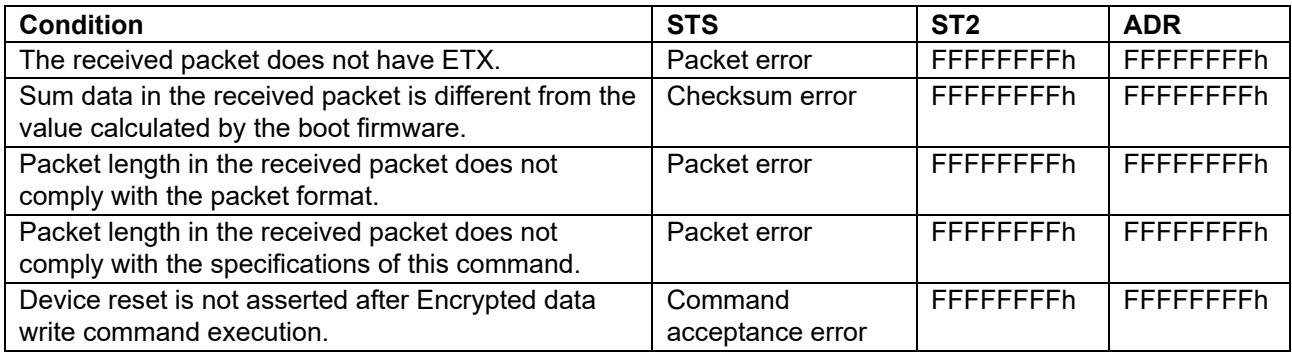

# **6.23 Area Information Request Command**

This command sends the information of the designated area to the host. The alignment of the target address of command shall follow this area information.

This command require adherence to conditions described in [Command List.](#page-25-0)

### **6.23.1 Sequence Diagram**

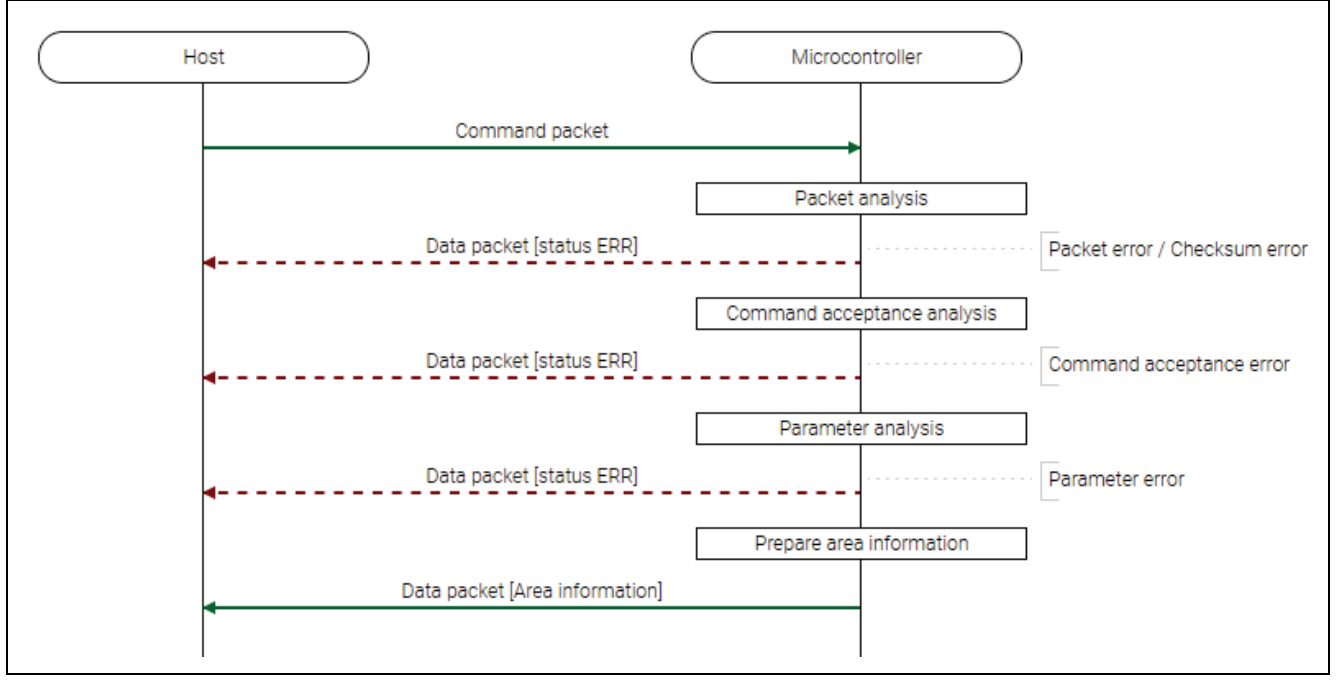

**Figure 42. Area Information Request Command Sequence Diagram**

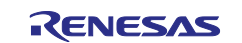

# **6.23.2 Packets 6.23.2.1 Command Packet**

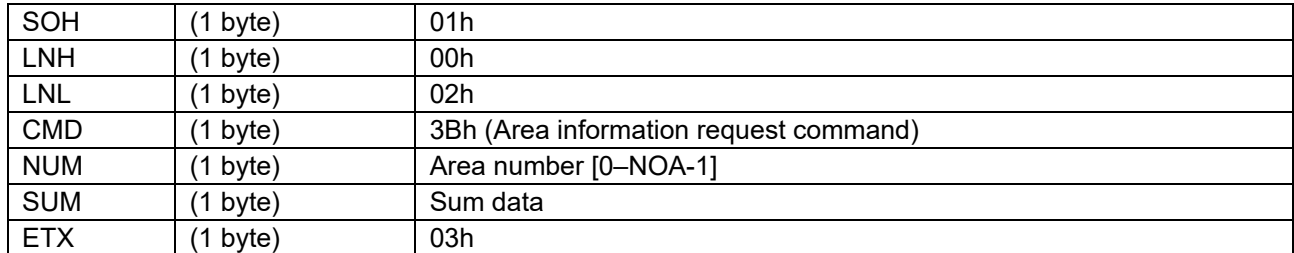

# **6.23.2.2 Data Packet [Area Information]**

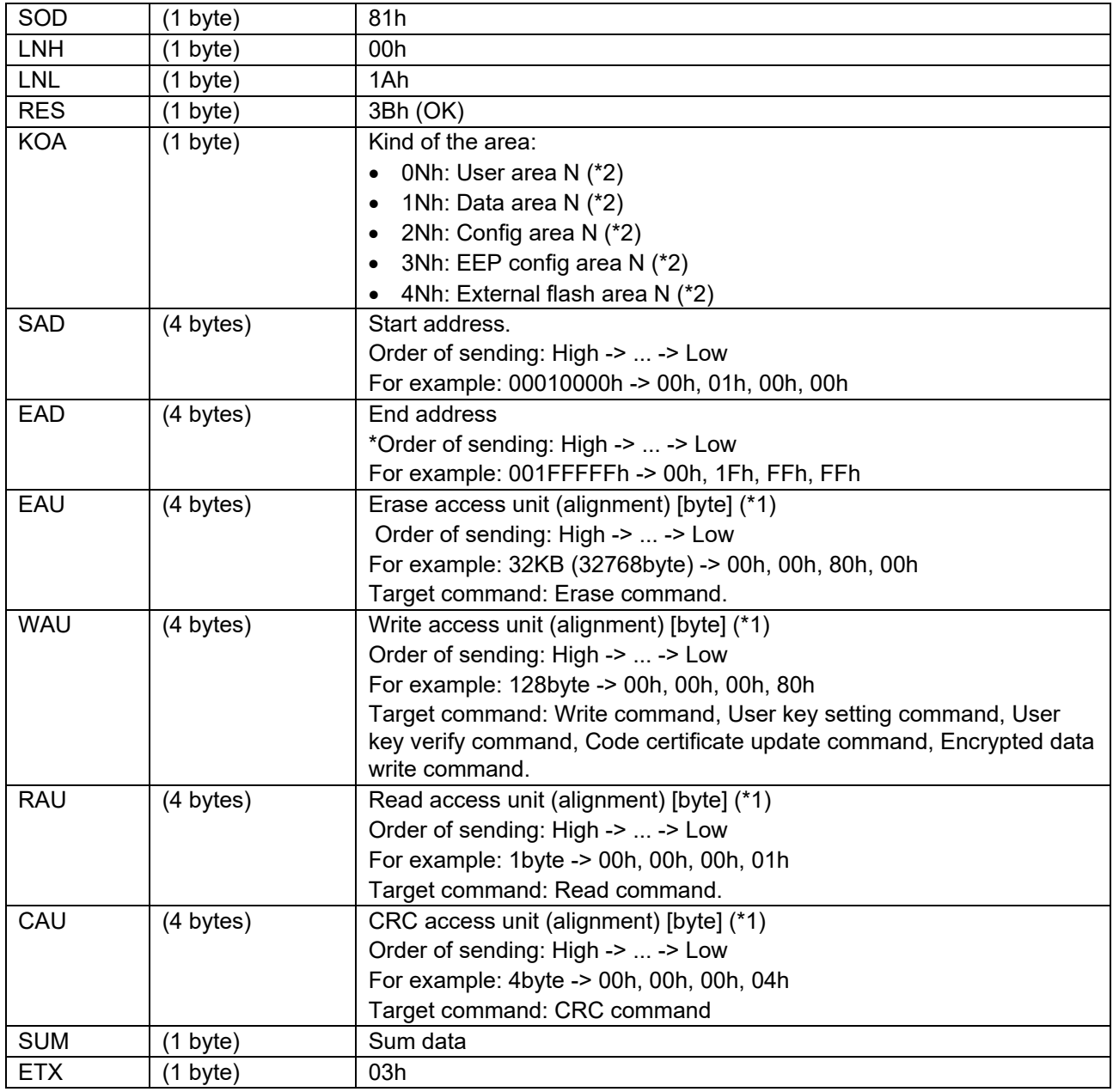

\*1: If each access unit is 00000000h, target command is not available for the area.

\*2: N = 0–F

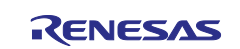

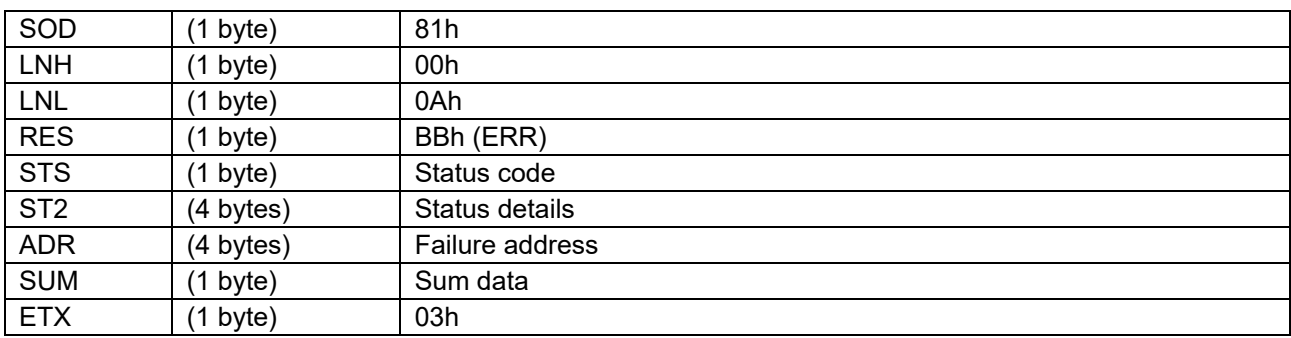

### **6.23.2.3 Data Packet [Status ERR]**

#### **6.23.3 Processing Procedure**

Boot firmware receives and analyzes a command packet:

- The boot firmware recognizes the start of the command packet by receiving SOH. If the boot firmware receives something other than SOH, it will wait until it receives SOH.
- If ETX is not added to the received command packet, the boot firmware sends a "Packet error".
- If the SUM of the received command packet is different from the sum value, the boot firmware sends a "Checksum error".
- If the received command packet's LNH and LNL are different from the values specified in the packet format, the boot firmware sends a "Packet error".
- If the received command packet's LNH and LNL are different from the values specified in each command, the boot firmware sends a "Packet error".
- When any of the above errors occurs, the boot firmware does not process and returns to the command waiting state.
	- \* Memory status does not change before command reception.

When the processing above is successfully completed, boot firmware executes the acceptance analysis:

- If device reset is not asserted after the Encrypted data write command execution, the boot firmware sends a "Command acceptance error".
- When the above error occurs, the boot firmware does not process and returns to the command waiting state.
	- \* Memory status does not change before command reception.

When the processing above is successfully completed, the boot firmware analyzes the command parameters:

- If the specified NUM is "NOA" returned by "Signature request command" or more, send "Parameter error" and return to command waiting status.
	- \* Memory status does not change before command reception.
- When the above error occurs, the boot firmware does not process and returns to the command waiting state.
	- \* Memory status does not change before command reception.

When the processing above is successfully completed, the area information will be returned:

- Send area information of specified NUM and return to command waiting status.
	- \* Memory status does not change before command reception.

#### **6.23.4 Status Information from the Microcontroller**

(Listed in descending order of priority.)

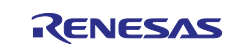

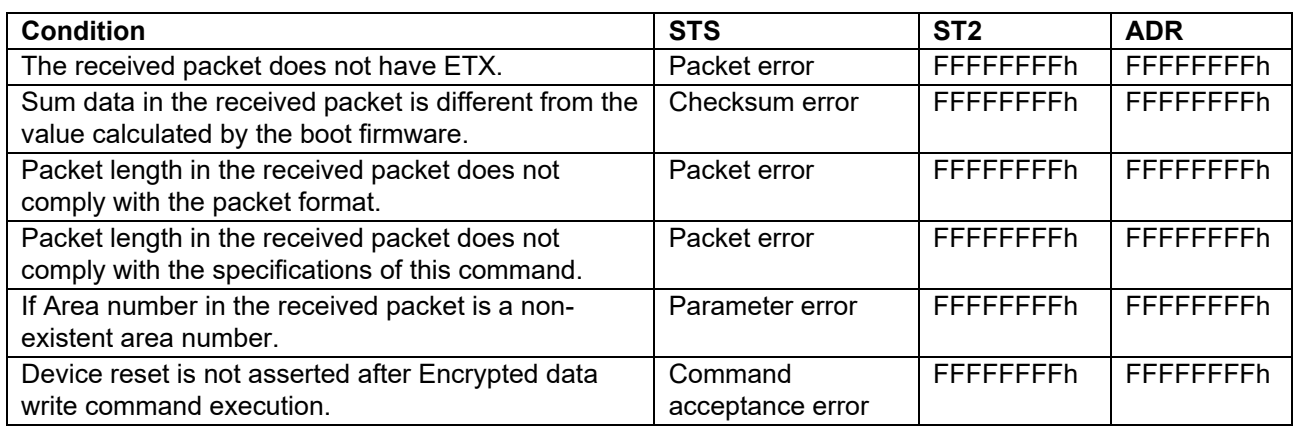

# **6.23.5 Example of Area Information**

Example: RA8T1 (Linear mode)

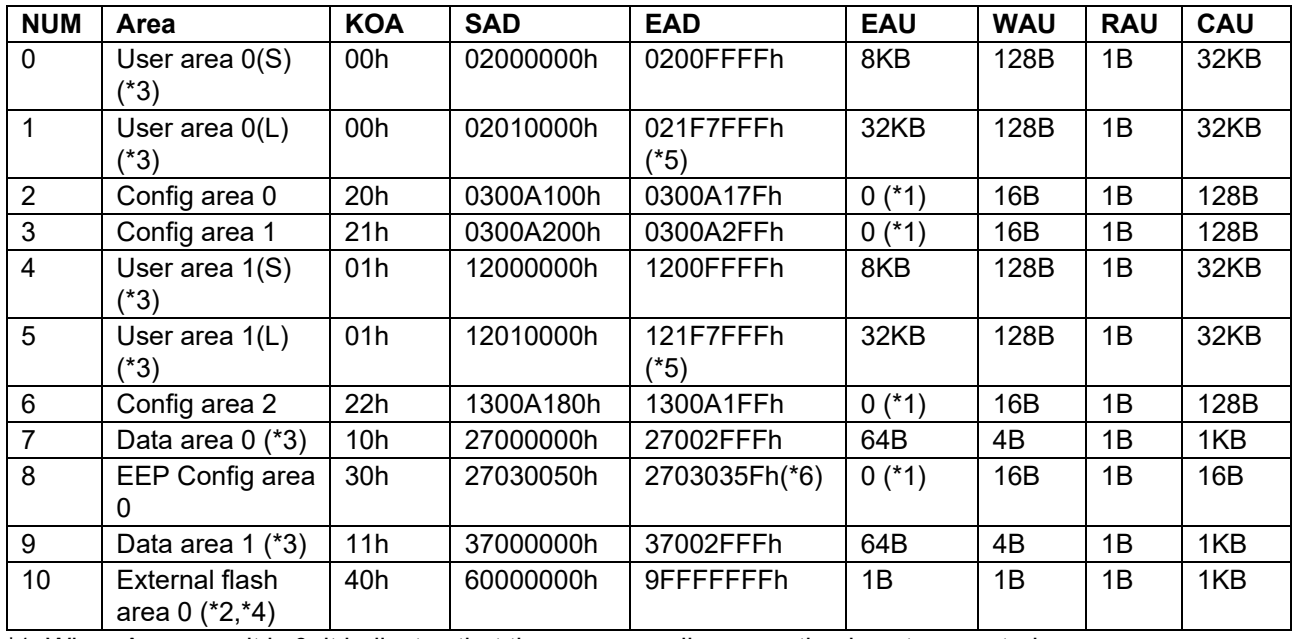

\*1: When Access unit is 0, it indicates that the corresponding operation is not supported.

\*2: Execute "External flash memory setting command" before accessing this area. Access to addresses to which no external flash memory is allocated is not guaranteed.

\*3: The accessible address changes depending on the boundary settings.

\*4: RA8T1 WS1 boot firmware does not send external flash area's information but sends Parameter error when specifying this NUM since it does not support external flash area programming.

\*5: These addresses are not xxxx7FFFh but xxxxFFFFh for RA8T1 WS1 because User area's sizes are different between WS1 and others for 2MB product.

\*6: This EAD is not 2703035Fh but 270303FFh for RA8T1 WS1 since the following commands which are used to program 27030360h - 3FFh are added for WS2 boot firmware:

- Lock bit setting command
	- Lock bit request command
	- ARC configuration setting command
	- ARC configuration request command

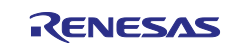

Example: RA8T1 (Dual mode)

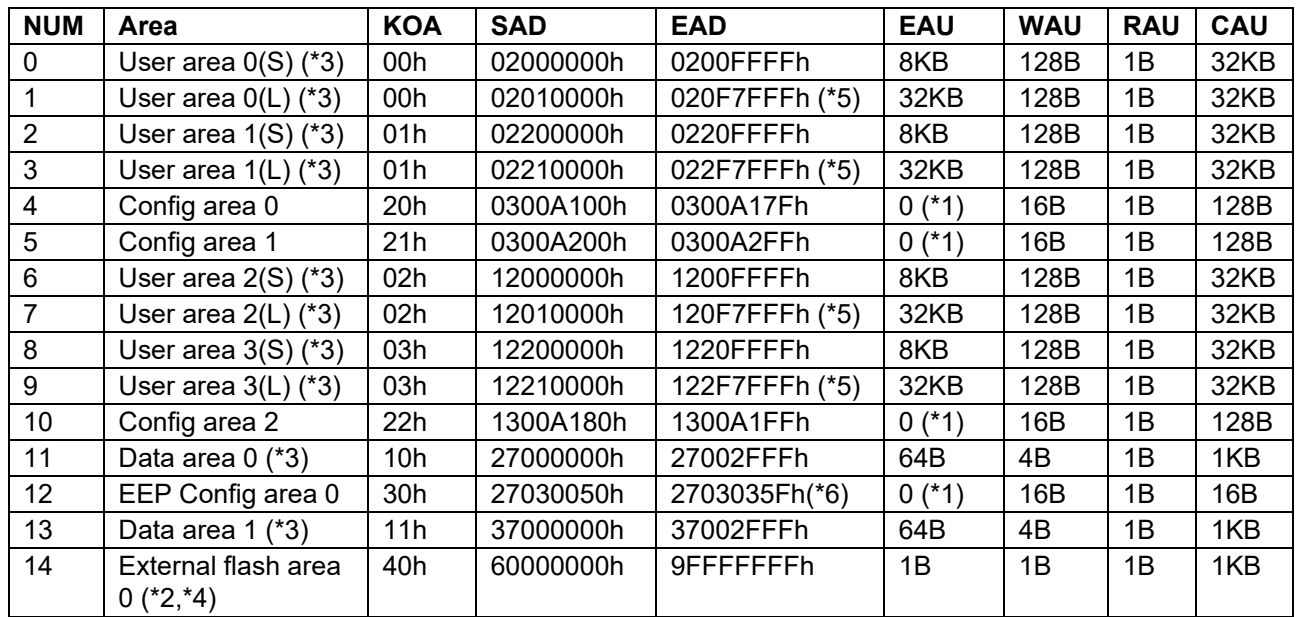

\*1: When Access unit is 0, it indicates that the corresponding operation is not supported.

\*2: Execute "External flash memory setting command" before accessing this area. Access to addresses to which no external flash memory is allocated is not guaranteed.

\*3: The accessible address changes depending on the boundary settings.

\*4: RA8T1 WS1 boot firmware does not send external flash area's information but sends Parameter error when specifying this NUM since it does not support external flash area programming.

\*5: These addresses are not xxxx7FFFh but xxxxFFFFh for RA8T1 WS1 because User area's sizes are different between WS1 and others for 2MB product.

\*6: This EAD is not 2703035Fh but 270303FFh for RA8T1 WS1 since the following commands which are used to program 27030360h - 3FFh are added for WS2 boot firmware.

- Lock bit setting command
- Lock bit request command
- ARC configuration setting command
- ARC configuration request command

# **6.24 Baudrate Setting Command**

This command receives baudrate data and change the UART baudrate of the device. If an error occurs, the baudrate is not changed. This command does not change the communication speed except for UART communication.

This command require adherence to conditions described in [Command List.](#page-25-0)

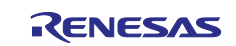

### **6.24.1 Sequence Diagram**

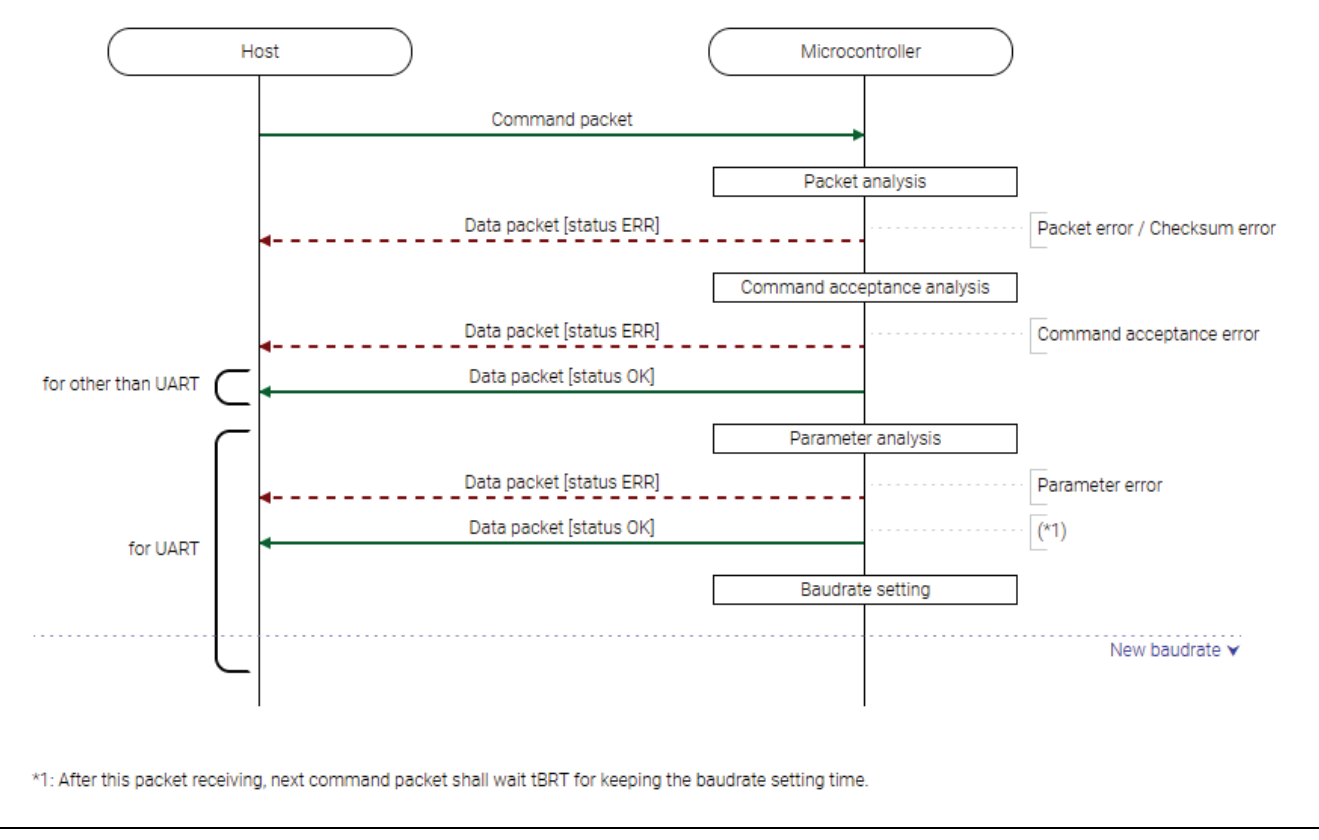

**Figure 43. Baudrate Setting Command Sequence Diagram**

### **6.24.2 Packets 6.24.2.1 Command Packet**

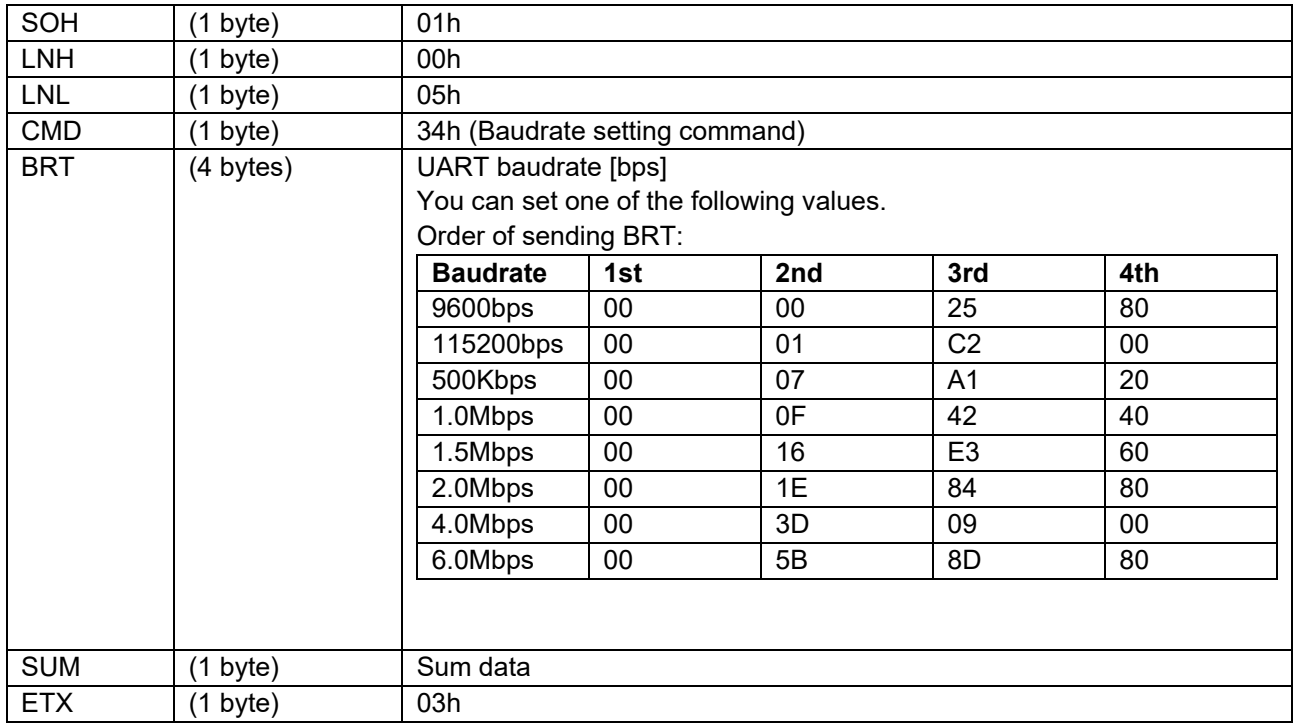

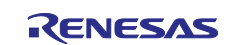

### **6.24.2.2 Data Packet [Status OK]**

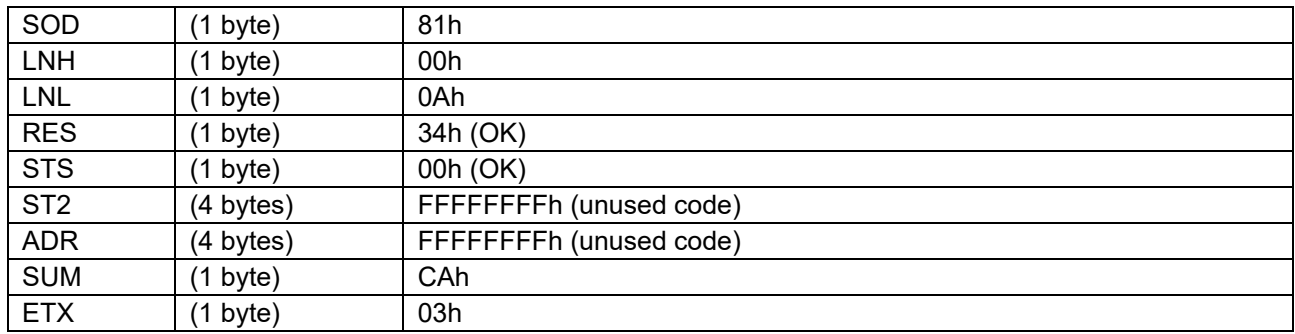

### **6.24.2.3 Data Packet [Status ERR]**

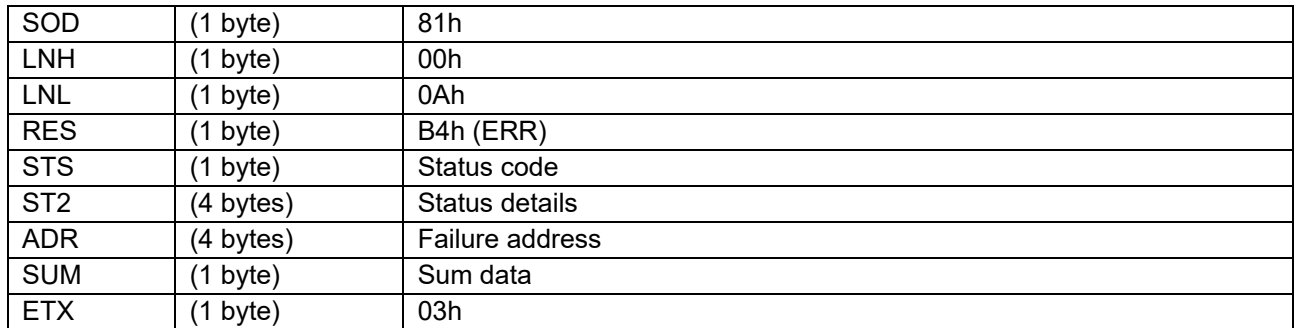

### **6.24.3 Processing Procedure**

Boot firmware receives and analyzes a command packet:

- The boot firmware recognizes the start of the command packet by receiving SOH. If the boot firmware receives something other than SOH, it will wait until it receives SOH.
- If ETX is not added to the received command packet, the boot firmware sends a "Packet error".
- If the SUM of the received command packet is different from the sum value, the boot firmware sends a "Checksum error".
- If the received command packet's LNH and LNL are different from the values specified in the packet format, the boot firmware sends a "Packet error".
- If the received command packet's LNH and LNL are different from the values specified in each command, the boot firmware sends a "Packet error".
- When any of the above errors occurs, the boot firmware does not process and returns to the command waiting state.
	- \* Memory status does not change before command reception.

When the processing above is successfully completed, boot firmware executes the acceptance analysis:

- If device reset is not asserted after the Encrypted data write command execution, the boot firmware sends a "Command acceptance error".
- When the above error occurs, the boot firmware does not process and returns to the command waiting state.
	- \* Memory status does not change before command reception.

When the communication mode is not asynchronous 2-wire communication, a response will be returned when the processing above ends normally:

- If the communication mode is not asynchronous 2-wire communication, send "OK" and return to the command waiting state.
	- \* Memory status does not change before command reception.

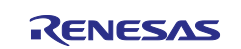

In asynchronous 2-wire communication, parameter analysis is performed when the processing above is completed successfully:

- Sends "Parameter error" if the specified BRT (Baudrate) is greater than the RMB in the Signature request command.
- Sends "Parameter error" if the specified BRT (Baudrate) is not a supported baudrate value.
- When any of the above errors occurs, the boot firmware does not process and returns to the command waiting state.
	- \* Memory status does not change before command reception.

In asynchronous 2-wire communication, when the processing above is completed normally, the baud rate is set:

- After sending "OK", set the baudrate and return to the command waiting state.
	- \* Memory status does not change before command reception.

\* After the boot firmware returned OK (started the baudrate setting), wait 1 ms before sending next command.

### **6.24.4 Status Information from the Microcontroller**

(Listed in descending order of priority.)

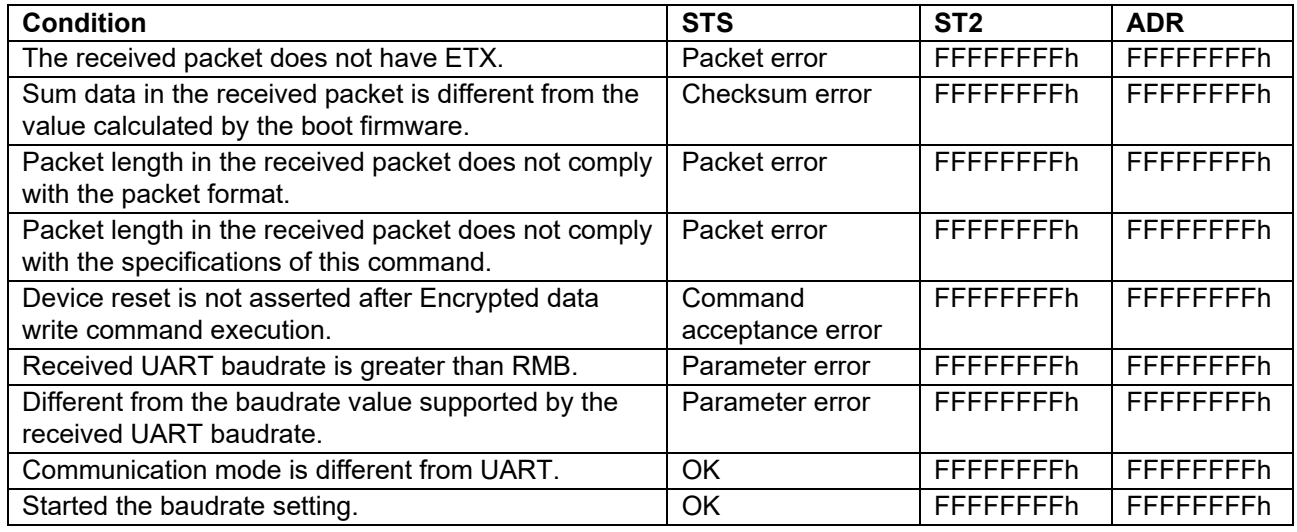

#### **Table 22. Baudrate Setting Values**

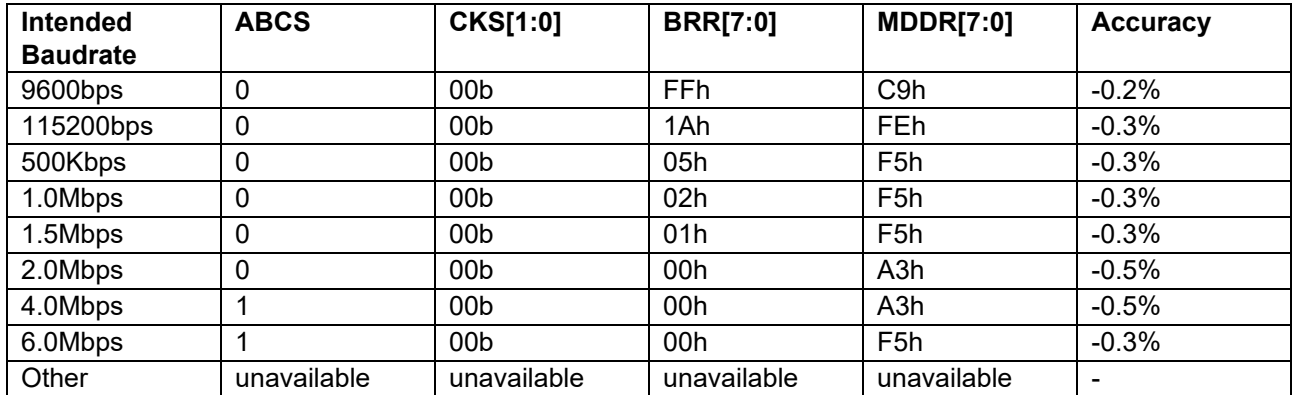

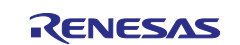

## **6.25 Erase Command**

This command erases data in the specified area of the flash memory. The alignment of the target addresses shall follow the area information returned by the Area information request command. Erasures are executed in order from the start address to the end address by the erase access unit.

Erase processing at this time is not affected by the block protection settings (BPS, BPS\_SEC).

This command require adherence to conditions described in [Command List.](#page-25-0)

### **6.25.1 Sequence Diagram**

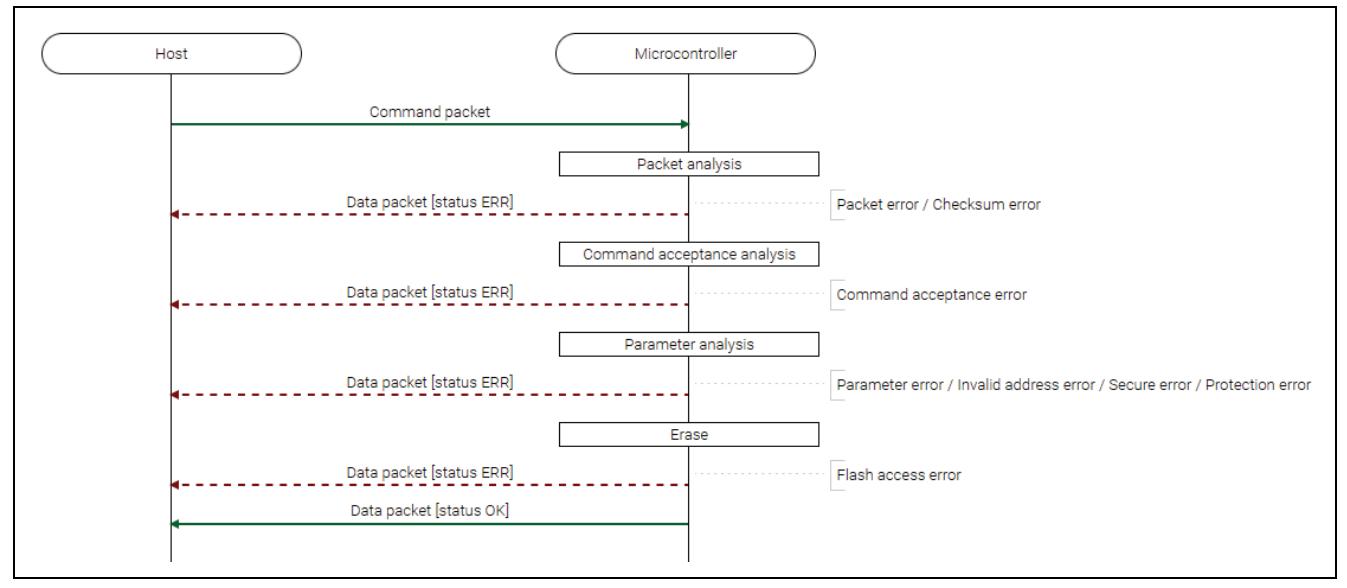

#### **Figure 44. Erase Command Sequence Diagram**

# **6.25.2 Packets**

# **6.25.2.1 Command Packet**

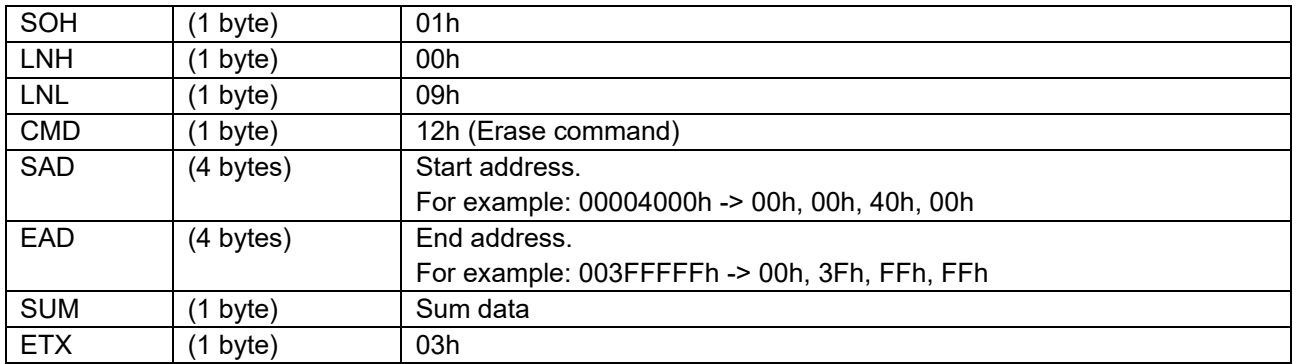

### **6.25.2.2 Data Packet [Status OK]**

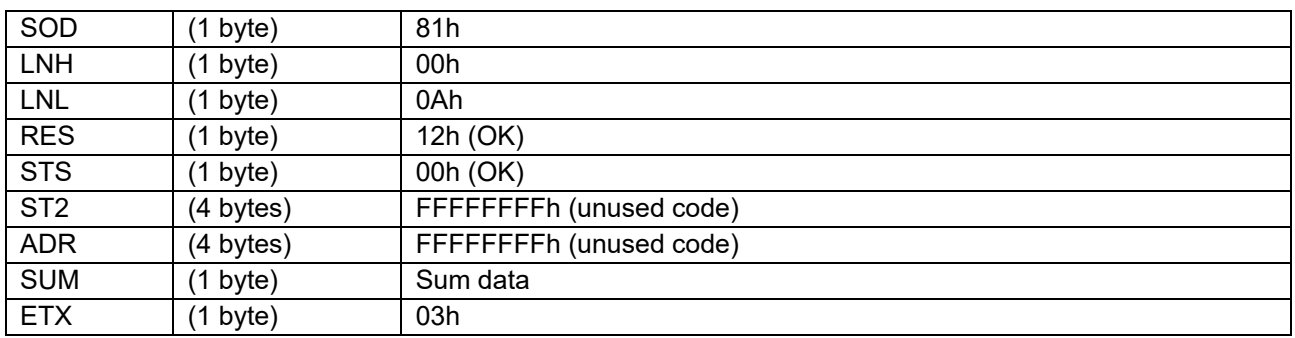

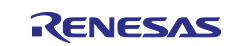

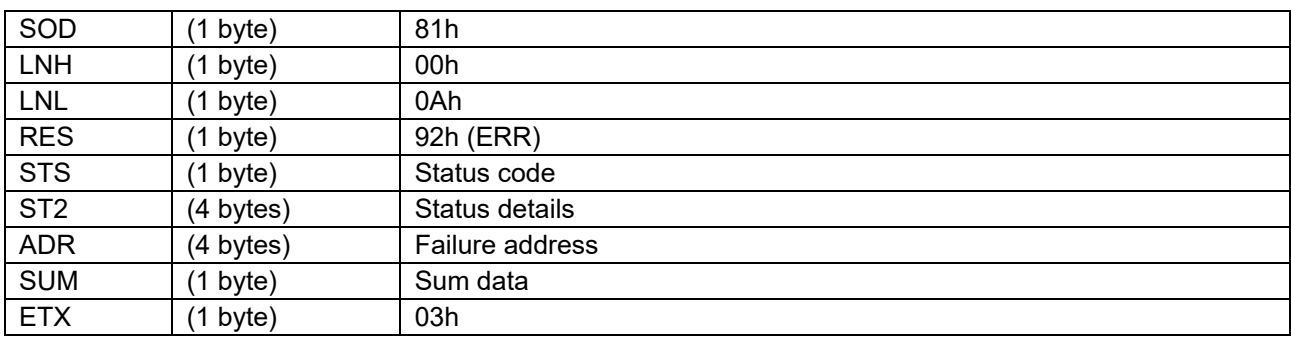

### **6.25.2.3 Data Packet [Status ERR]**

#### **6.25.3 Processing Procedure**

Boot firmware receives and analyzes a command packet:

- The boot firmware recognizes the start of the command packet by receiving SOH. If the boot firmware receives something other than SOH, it will wait until it receives SOH.
- If ETX is not added to the received command packet, the boot firmware sends a "Packet error".
- If the SUM of the received command packet is different from the sum value, the boot firmware sends a "Checksum error".
- If the received command packet's LNH and LNL are different from the values specified in the packet format, the boot firmware sends a "Packet error".
- If the received command packet's LNH and LNL are different from the values specified in each command, the boot firmware sends a "Packet error".
- When any of the above errors occurs, the boot firmware does not process and returns to the command waiting state.
	- \* Memory status does not change before command reception.

When the processing above is successfully completed, boot firmware executes the acceptance analysis:

- If this command cannot be executed in the current DLM state, the boot firmware sends a "Command acceptance error".
- If device reset is not asserted after the Encrypted data write command execution, the boot firmware sends a "Command acceptance error".
- When any of the above errors occurs, the boot firmware does not process and returns to the command waiting state.
	- \* Memory status does not change before command reception.

When the processing above is successfully completed, the boot firmware analyzes the command parameters:

- If the SAD is greater than EAD, the boot firmware sends a "Parameter error".
- If the SAD or EAD is outside the range specified in the area information, the boot firmware sends a "Parameter error".
- If SAD and EAD belong to different KOA, boot firmware sends a "Parameter error".
- If the EAU for the specified area is 0, the boot firmware sends a "Parameter error".
- If SAD and EAD are not specified in the EAU of the area, the boot firmware sends a "Parameter error".
- If the area specified with SAD and EAD includes address that is inaccessible with current boundary setting, the boot firmware sends a "Invalid address error".
- If the current Authentication level is AL1 and the specified range includes a secure area, the boot firmware sends a "Secure error".
- If the current Authentication level is AL0, the boot firmware sends a "Secure error".
- When designated erasure range includes a permanent protected block, "Protection error" is returned.
- When any of the above errors occurs, the boot firmware does not process and returns to the command waiting state.
	- \* Memory status does not change before command reception.

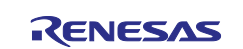

When no error occurs, boot firmware executes the erase processing:

- If an error occurs during erasure, the boot firmware sends a "Flash access error" and returns to the command wait state.
	- \* The value of the area after ADR (Failure address) of the memory is undefined.
- If an error is returned from external flash memory access driver, the boot firmware sends a "Flash access error" and returns to the command wait state.
- When the erase processing is normally finished, boot firmware returns "OK" and waits for the next command.
	- \* Specified area on memory are erased state.

### **6.25.4 Status Information from the Microcontroller**

(Listed in descending order of priority.)

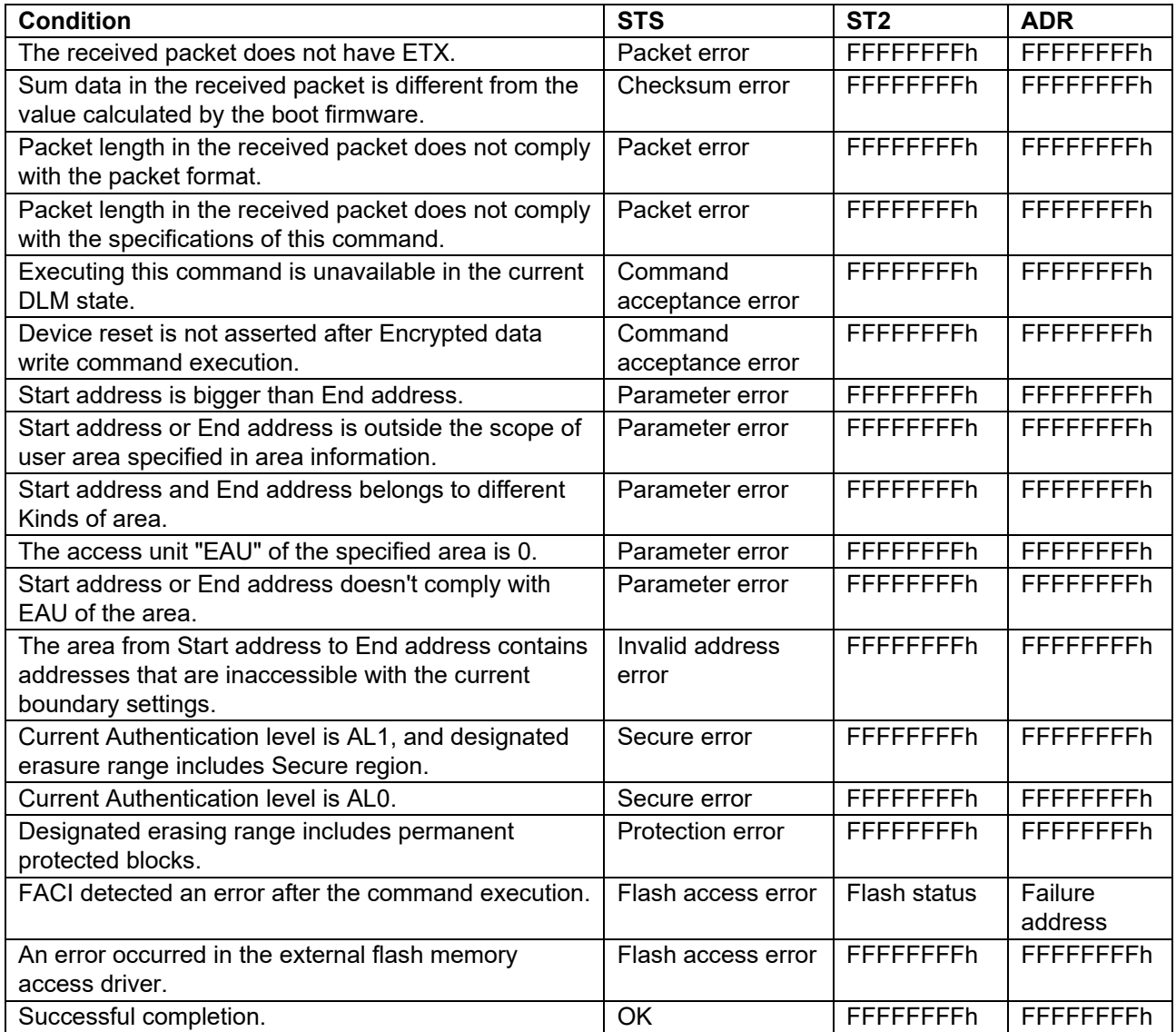

#### **6.25.5 Precautions**

(1) When accessing the external flash area, the driver function for access is called, so send the driver code with the "External flash memory setting command" in advance. In this command, "EraseChip driver" is called when the entire area of External flash area 0 is specified. Otherwise, the "EraseSector driver" will be called every time a sector is erased.

Also, access to addresses to which external flash memory is not allocated is not guaranteed.

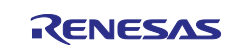

### **6.26 Write Command**

This command receives data from host and writes those data to the specified area. The alignment of the target address shall follow the area information returned by the Area information request command. Writings are executed in order from the start address to the end address by the write access unit.

Write processing at this time is not affected by the block protection settings (BPS, BPS SEC).

This command require adherence to conditions described in Command List.

### **6.26.1 Sequence Diagram**

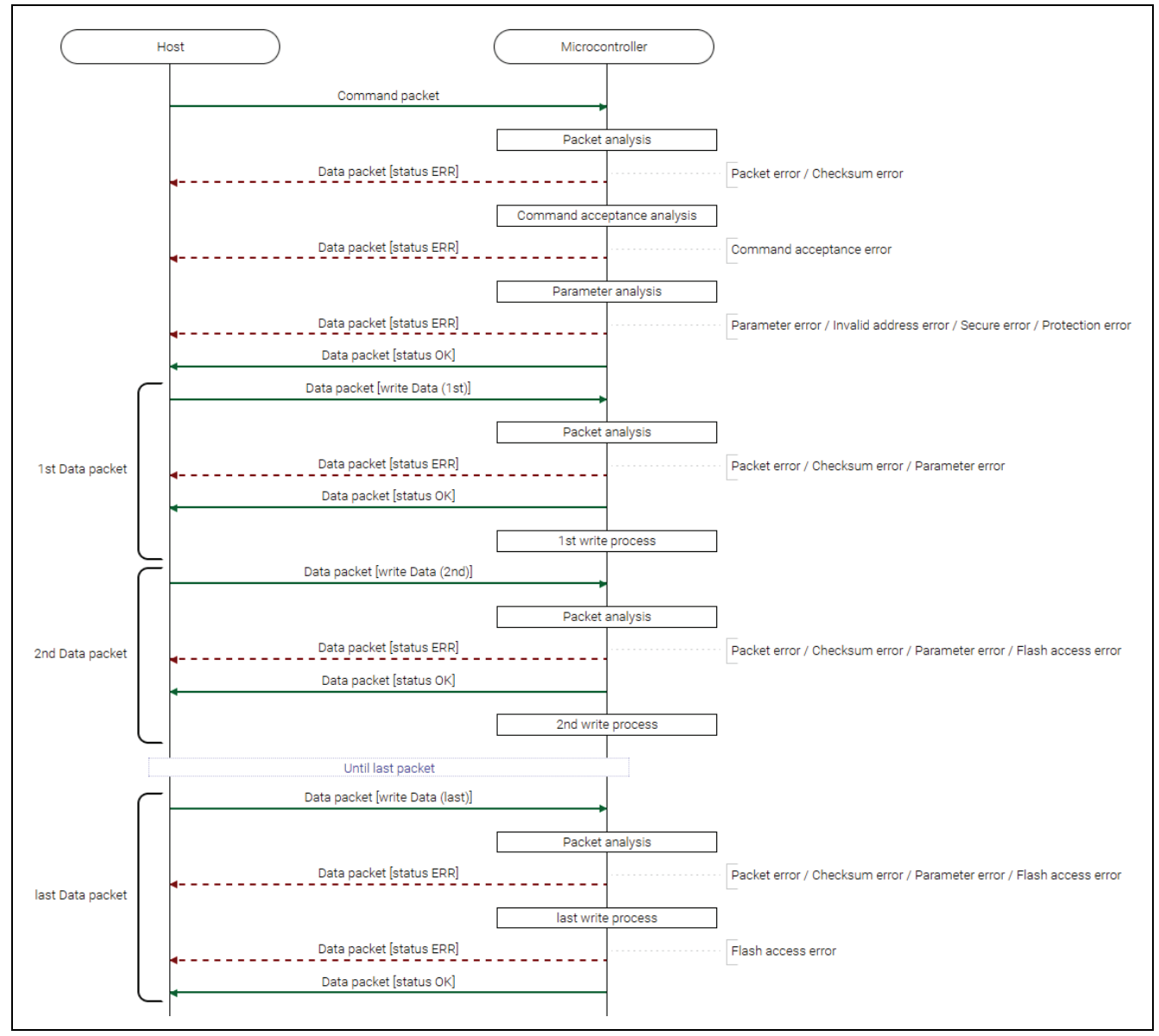

**Figure 45. Write Command Sequence Diagram**

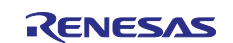

# **6.26.2 Packets 6.26.2.1 Command Packet**

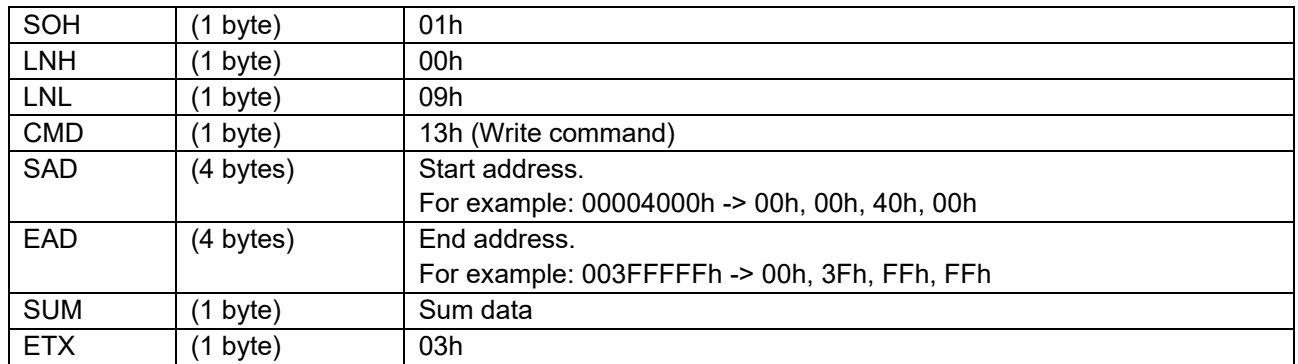

# **6.26.2.2 Data Packet [Write Data]**

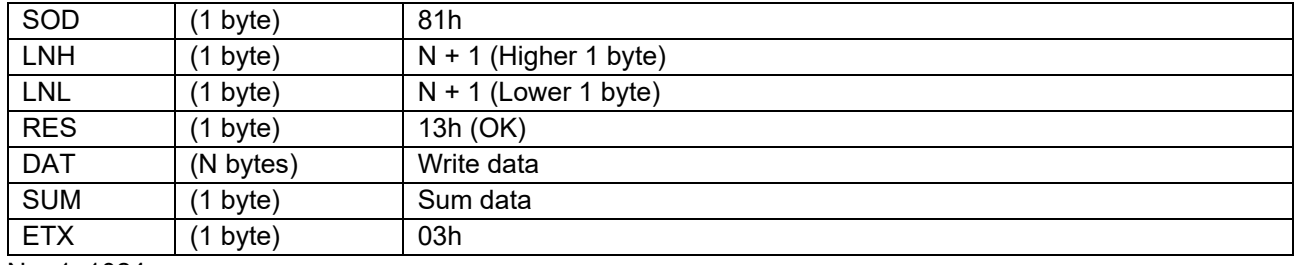

 $N = 1 - 1024$ 

\*) N must be multiple of 4 when writing to external flash area.

# **6.26.2.3 Data Packet [Status OK]**

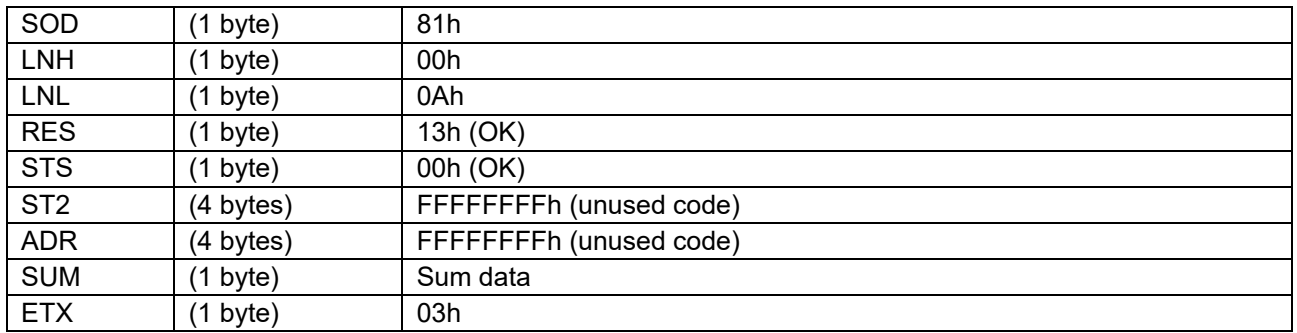

### **6.26.2.4 Data Packet [Status ERR]**

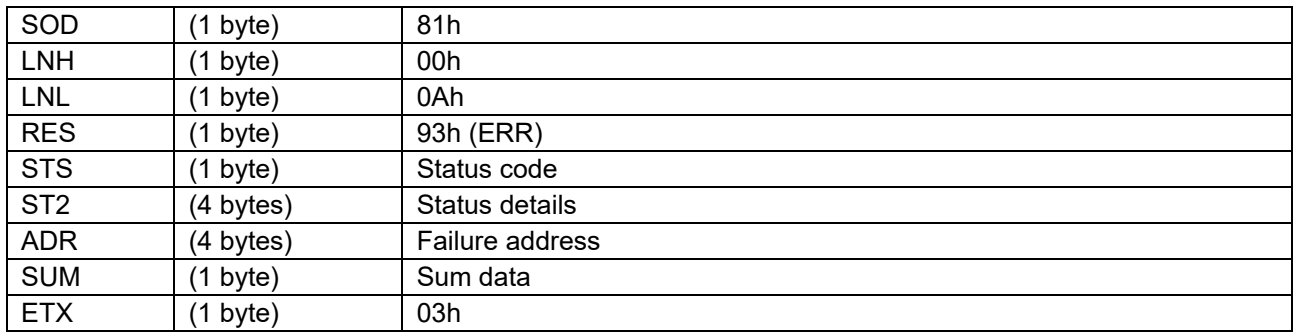

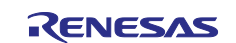

### **6.26.3 Processing Procedure**

Boot firmware receives and analyzes a command packet:

- The boot firmware recognizes the start of the command packet by receiving SOH. If the boot firmware receives something other than SOH, it will wait until it receives SOH.
- If ETX is not added to the received command packet, the boot firmware sends a "Packet error".
- If the SUM of the received command packet is different from the sum value, the boot firmware sends a "Checksum error".
- If the received command packet's LNH and LNL are different from the values specified in the packet format, the boot firmware sends a "Packet error".
- If the received command packet's LNH and LNL are different from the values specified in each command, the boot firmware sends a "Packet error".
- When any of the above errors occurs, the boot firmware does not process and returns to the command waiting state.

\* Memory status does not change before command reception.

When the processing above is successfully completed, boot firmware executes the acceptance analysis:

- If this command cannot be executed in the current DLM state, the boot firmware sends a "Command acceptance error".
- If device reset is not asserted after the Encrypted data write command execution, the boot firmware sends a "Command acceptance error".
- When any of the above errors occurs, the boot firmware does not process and returns to the command waiting state.

\* Memory status does not change before command reception.

When the processing above is successfully completed, the boot firmware analyzes the command parameters:

- If the SAD is greater than EAD, the boot firmware sends a "Parameter error".
- If the SAD or EAD is outside the range specified in the area information, the boot firmware sends a "Parameter error".
- If SAD and EAD belong to different KOA, boot firmware will send a "Parameter error".
- If the WAU for the specified area is 0, the boot firmware sends a "Parameter error".
- If SAD and EAD are not specified in the WAU of the area, the boot firmware sends a "Parameter error".
- If the area specified with SAD and EAD includes address that is inaccessible with current boundary setting, the boot firmware sends a "Invalid address error".
- If the current Authentication level is AL1 and the specified range includes a secure area, the boot firmware sends a "Secure error".
- If the current Authentication level is AL0, the boot firmware sends a "Secure error".
- When designated writing range includes PBPS block, "Protection error" is returned.
- When designated writing range includes area that the lock bit is set, "Protection error" is returned.
- When any of the above errors occurs, the boot firmware does not process and returns to the command waiting state.

\* Memory status does not change before command reception.

• If the above error does not occur, the boot firmware sends "OK".

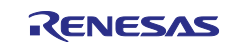

When the processing above is successfully completed, boot firmware receives and analyzes a data packet:

- The boot firmware recognizes the start of the data packet by receiving SOD. If the boot firmware receives something other than SOD, it will wait until it receives SOD.
- If ETX is not added to the received data packet, the boot firmware sends a "Packet error".
- If the SUM of the received command packet is different from the sum value, the boot firmware sends a "Checksum error".
- If the received data packet's LNH and LNL are different from the values specified in the packet format, the boot firmware sends a "Packet error".
- When RES in the received data packet is different from defined values by each command, "Packet error" is returned.
- When total length of the received data of data packets exceeds the size of specified area, "Parameter error" is returned.
- If size of the write data is not specified in the WAU of the area, the boot firmware sends a "Parameter error".
- When any of the above errors occurs, the boot firmware does not process and returns to the command waiting state.
	- \* Memory status does not change before command reception.

When the received data packet is not the last write data, boot firmware returns "OK" and executes the write processing:

- Boot firmware returns "OK" and executes the write processing.
- When the write processing is abnormally finished, boot firmware receives the next data packet, returns "Flash access error" and waits for the next command.
	- \* WAU size from failure address (ADR) of memory area are undefined.
- If an error is returned from external flash memory access driver, the boot firmware sends a "Flash access error" and returns to the command wait state.
- When the write processing is normally finished, boot firmware receives the next data packet.

When the received data packet is the last write data, boot firmware executes the write processing and returns status:

- Boot firmware executes the write processing.
- If an error occurs while writing, the boot firmware sends a "Flash access error" and returns to the command wait state.
	- \* WAU size from failure address (ADR) of memory area are undefined.
- If an error is returned from external flash memory access driver, the boot firmware sends a "Flash access error" and returns to the command wait state.
- When the write processing is normally finished, boot firmware returns "OK" and waits for the next command.
	- \* Sent data are written to the specified area on memory.

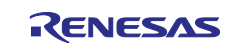
#### **6.26.4 Status Information from the Microcontroller**

(Listed in descending order of priority.)

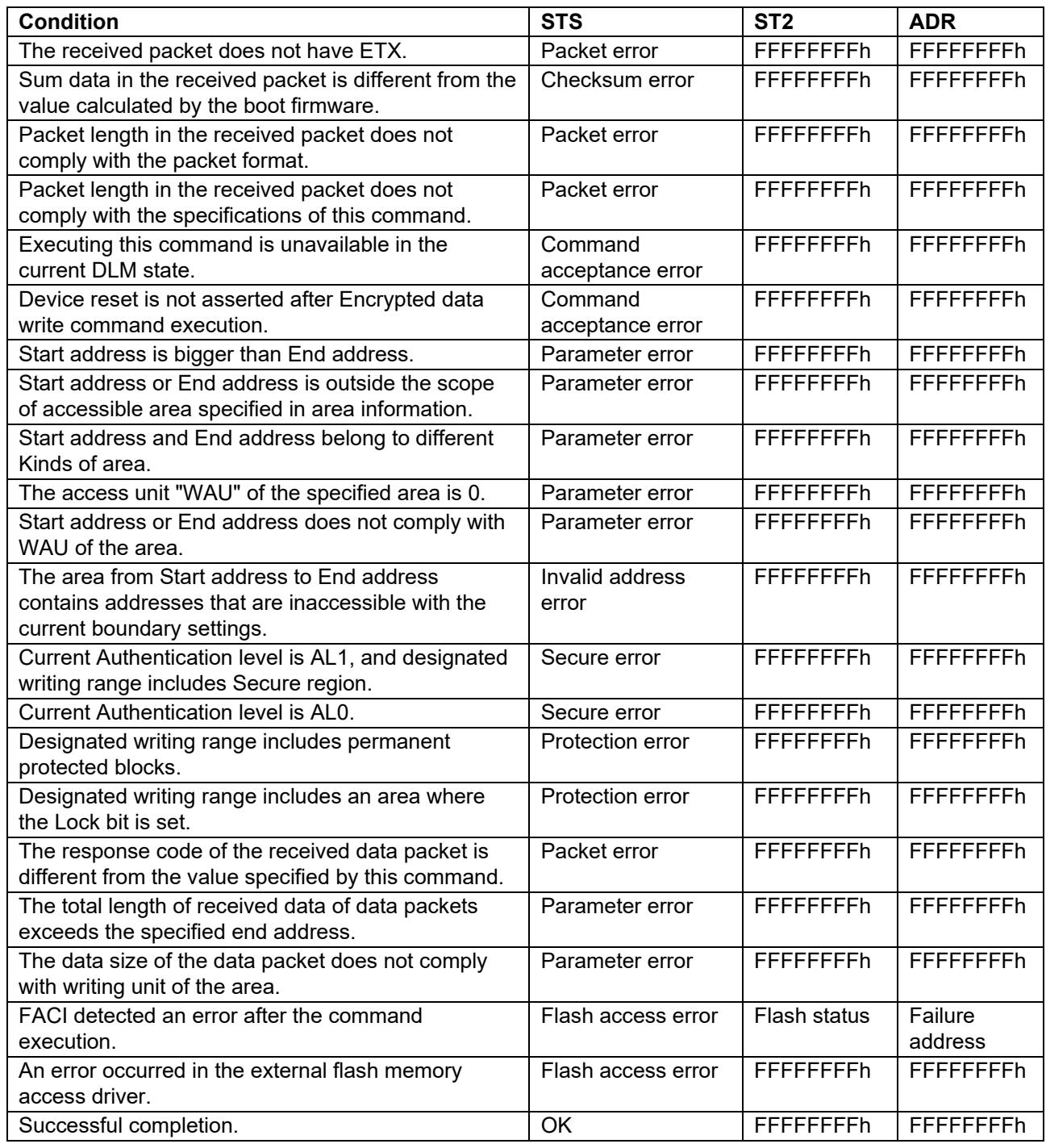

### **6.26.5 Precautions**

(1) If permanent block protection in the Config area is set, the protected area cannot be rewritten. Therefore, rewrite the protected area before setting the permanent block protection.

(2) If Lock bit in the EEP config area is set, the protected area cannot be rewritten. Therefore, rewrite the protected area before setting the Lock bit.

(3) When accessing the external flash area, the driver function for access is called, so send the driver code with the "External flash memory setting command" in advance. This command calls the "Program Data driver".

Also, access to addresses to which external flash memory is not allocated is not guaranteed.

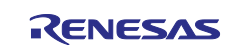

## **6.27 Read Command**

This command reads data from a specified area and sends those data to host. The alignment of the target addresses shall follow the area information returned by the Area information request command. Readings are executed in order from the start address to the end address by the read access unit.

This command require adherence to conditions described in [Command List.](#page-25-0)

## **6.27.1 Sequence Diagram**

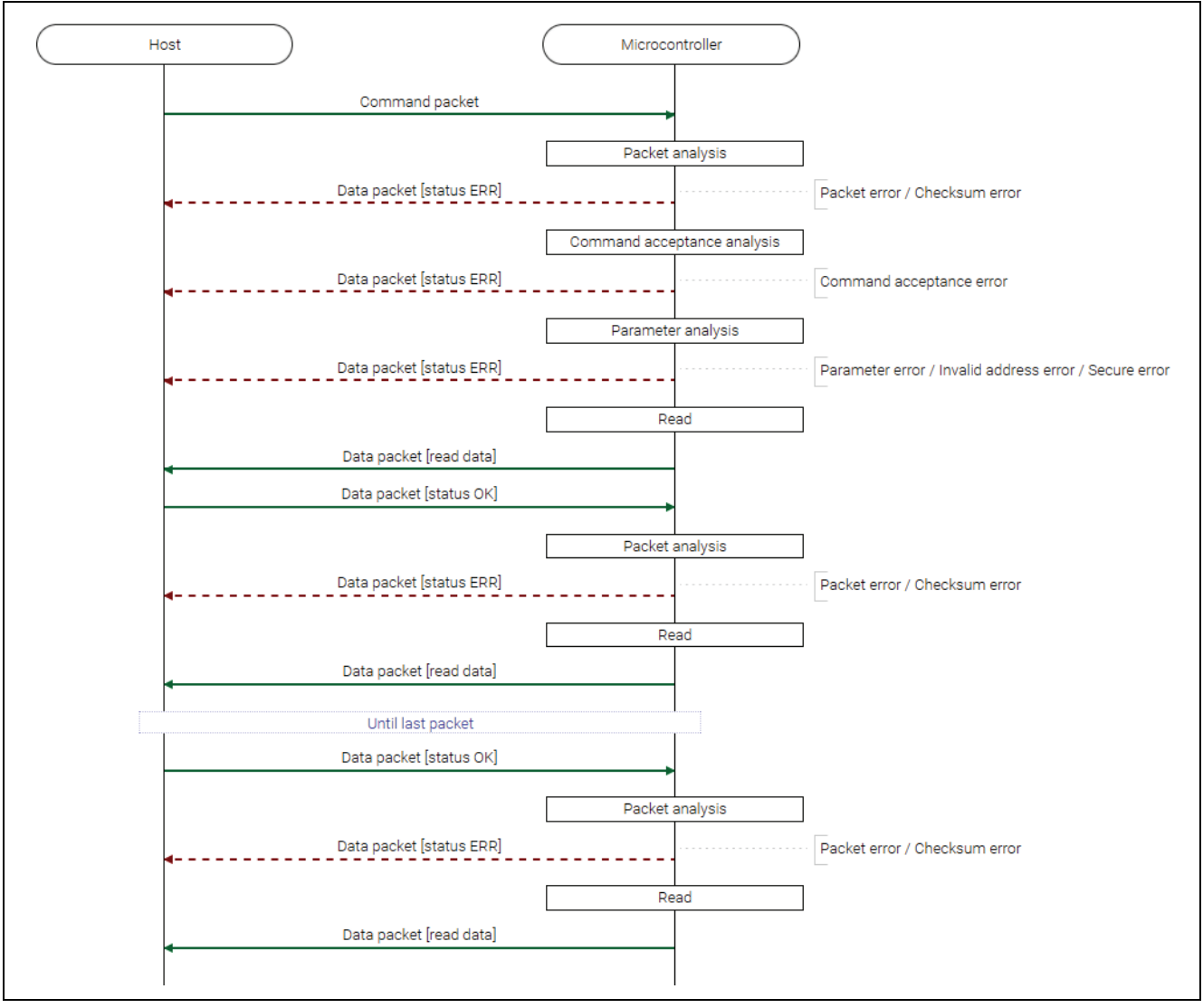

**Figure 46. Read Command Sequence Diagram**

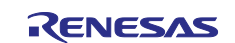

## **6.27.2 Packets 6.27.2.1 Command Packet**

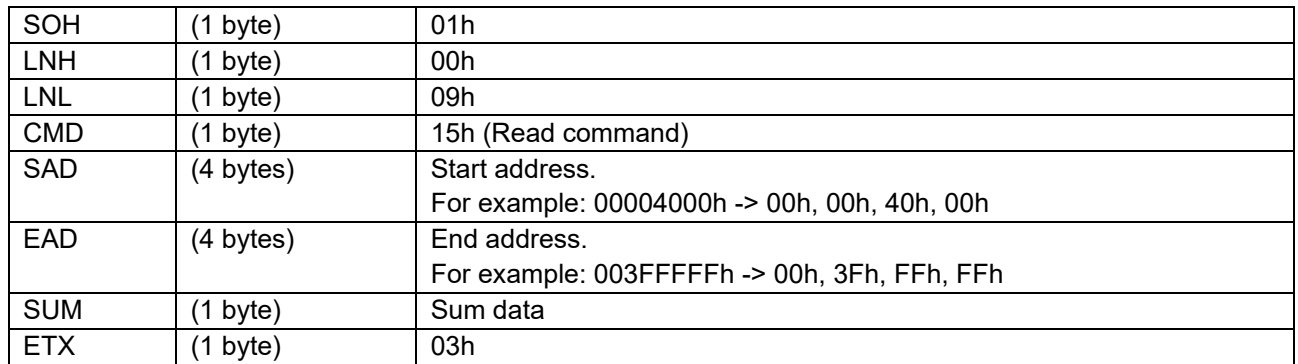

## **6.27.2.2 Data Packet [Status OK]**

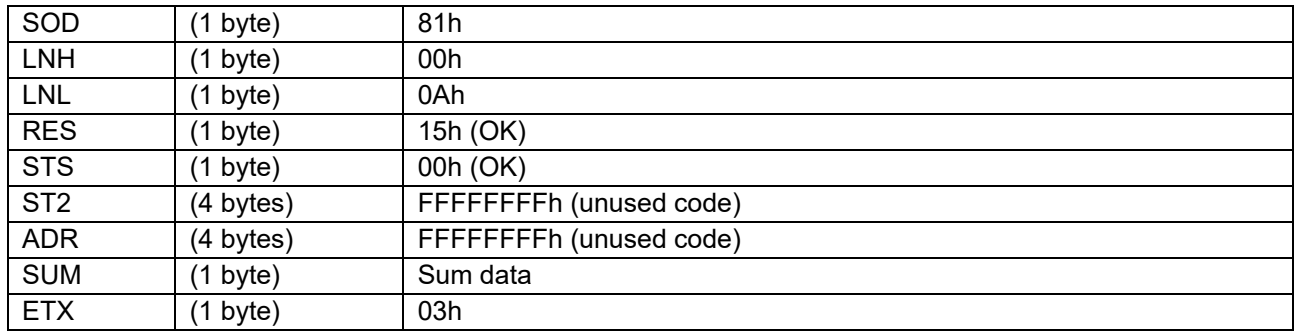

## **6.27.2.3 Data Packet [Status ERR]**

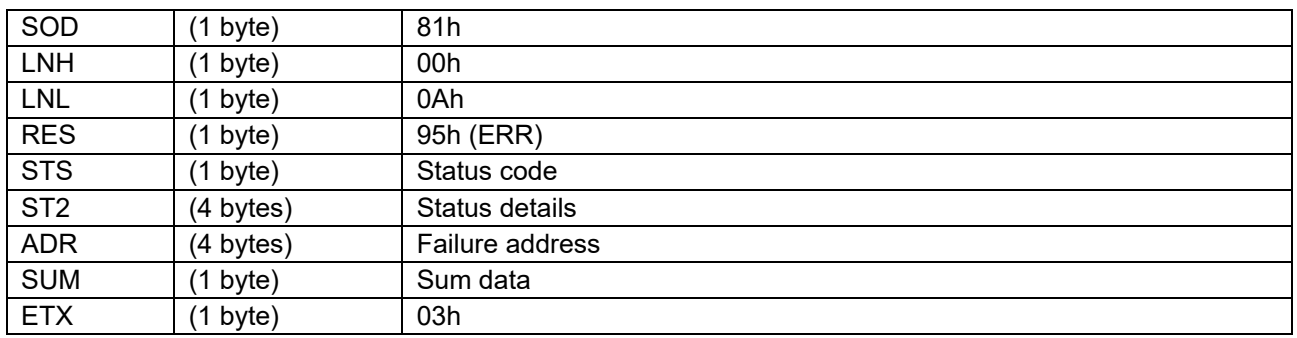

## **6.27.2.4 Data Packet [Read Data]**

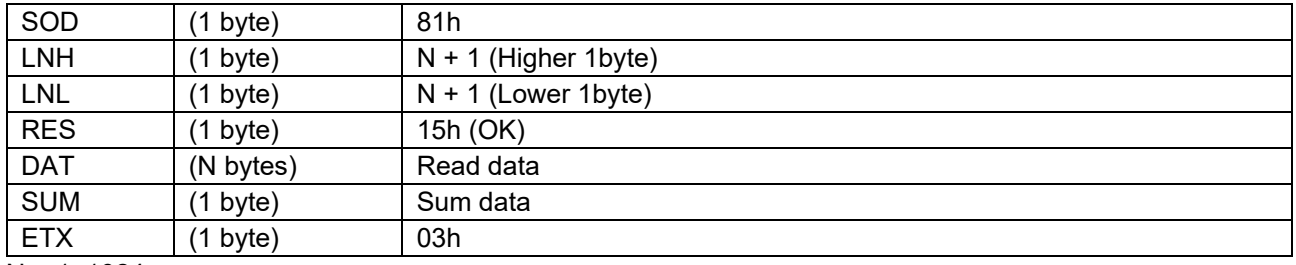

 $N = 1 - 1024$ 

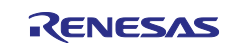

### **6.27.3 Processing Procedure**

Boot firmware receives and analyzes a command packet:

- The boot firmware recognizes the start of the command packet by receiving SOH. If the boot firmware receives something other than SOH, it will wait until it receives SOH.
- If ETX is not added to the received command packet, the boot firmware sends a "Packet error".
- If the SUM of the received command packet is different from the sum value, the boot firmware sends a "Checksum error".
- If the received command packet's LNH and LNL are different from the values specified in the packet format, the boot firmware sends a "Packet error".
- If the received command packet's LNH and LNL are different from the values specified in each command, the boot firmware sends a "Packet error".
- When any of the above errors occurs, the boot firmware does not process and returns to the command waiting state.

\* Memory status does not change before command reception.

When the processing above is successfully completed, boot firmware executes the acceptance analysis:

- If this command cannot be executed in the current DLM state, the boot firmware sends a "Command acceptance error".
- If device reset is not asserted after the Encrypted data write command execution, the boot firmware sends a "Command acceptance error".
- When any of the above errors occurs, the boot firmware does not process and returns to the command waiting state.

\* Memory status does not change before command reception.

When the processing above is successfully completed, the boot firmware analyzes the command parameters:

- If the SAD is greater than EAD, the boot firmware sends a "Parameter error".
- If the SAD or EAD is outside the range specified in the area information, the boot firmware sends a "Parameter error".
- If SAD and EAD belong to different KOA, boot firmware will send a "Parameter error".
- If the RAU for the specified area is 0, the boot firmware sends a "Parameter error".
- If the area specified with SAD and EAD includes address that is inaccessible with current boundary setting, the boot firmware sends a "Invalid address error".
- When any of the above errors occurs, the boot firmware does not process and returns to the command waiting state.
	- \* Memory status does not change before command reception.

When the processing above is successfully completed, the boot firmware performs a secure analysis:

- If the current Authentication level is AL1 and the specified range includes a secure area, the boot firmware sends a "Secure error".
- If the current Authentication level is AL0, the boot firmware sends a "Secure error".

When no error occurs, boot firmware executes the read processing:

- Boot firmware returns the data stored in the internal buffer (packet-length: Max.1024bytes).
- When all the data have been sent, boot firmware waits for the next command.

\* Memory status does not change before command reception.

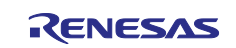

If data transmission for the specified size is not completed, the boot firmware receives the data packet and performs packet analysis:

- Boot firmware detects the beginning of a data packet by receiving SOD. When boot firmware receives other data than SOD, it discards the data and waits for the next data until SOD is sent.
- When the received data packet does not have ETX, "Packet error" is returned.
- When SUM in the received data packet is different from the value calculated by boot firmware, "Checksum error" is returned.
- When LNH and LNL in the received data packet do not comply with the packet format, "Packet error" is returned.
- When RES in the received data packet is different from defined values, "Packet error" is returned.
- When LNH and LNL in the received data packet do not comply format with this command, "Packet error" is returned.
- When any of the above errors occurs, the boot firmware does not process and returns to the command waiting state.
	- \* Memory status does not change before command reception.
- If the above errors do not occur, the boot firmware continues to read and send data.

#### **6.27.3.1 Status Information from the Microcontroller**

(Listed in descending order of priority.)

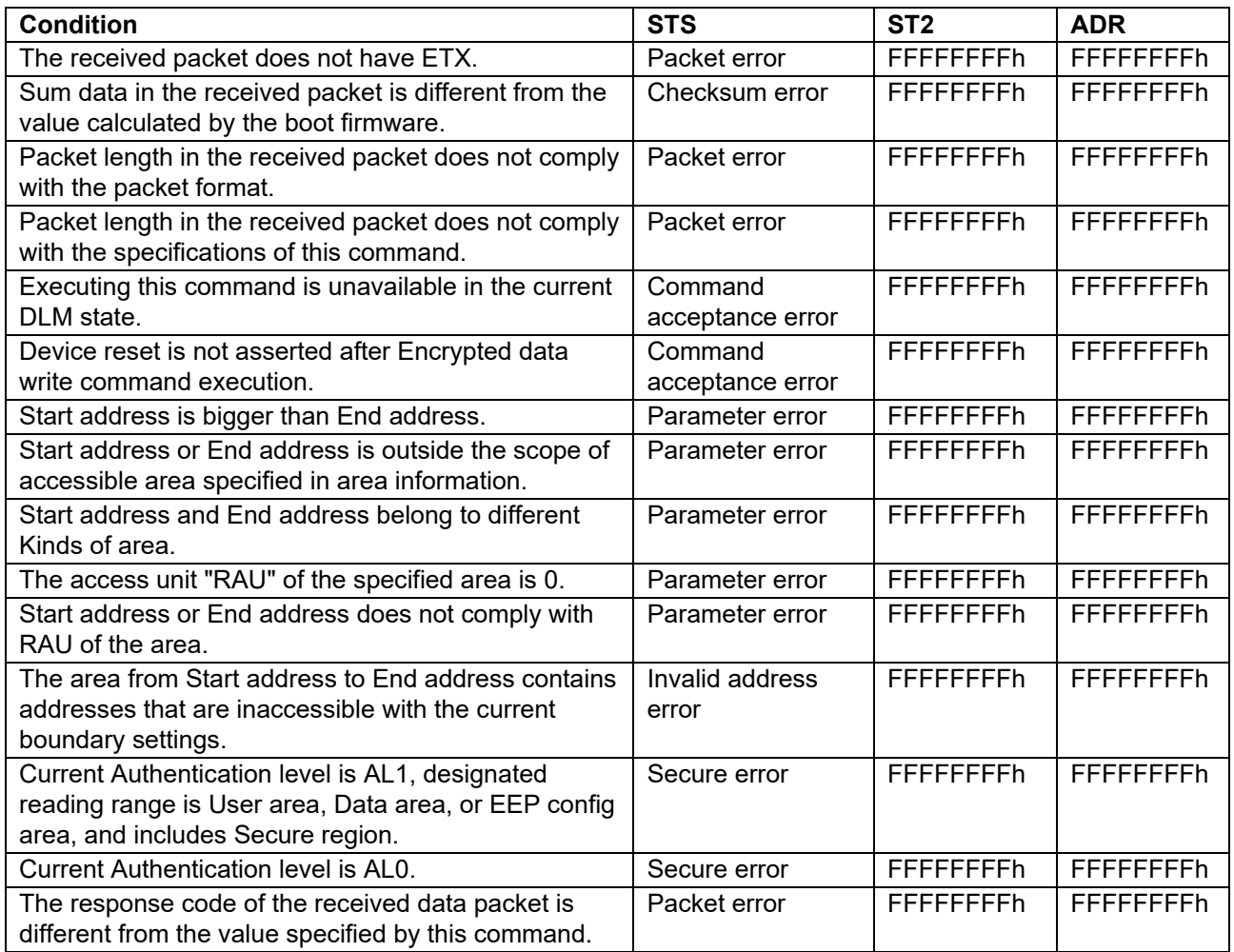

#### **6.27.4 Precautions**

(1) To access the external flash area, you need to execute the "External flash memory setting command" in advance. Also, access to addresses that are not assigned external flash memory is not guaranteed.

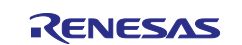

## **6.28 CRC Command**

This command calculates CRC data from a specified area and sends it to host. The alignment of the target addresses shall follow the area information returned by the Area information request command. Calculations are executed in order from the start address to the end address by the CRC access unit.

This command require adherence to conditions described in [Command List.](#page-25-0)

Boot firmware use the following CRC method:

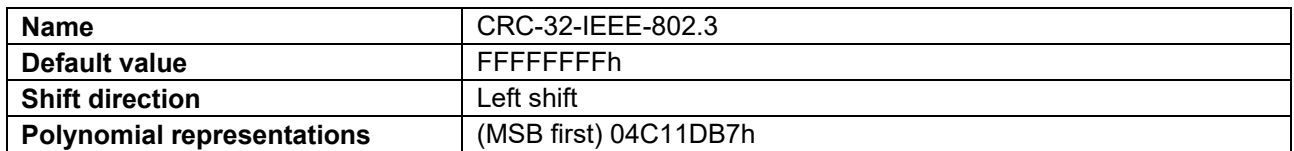

#### **6.28.1 Sequence Diagram**

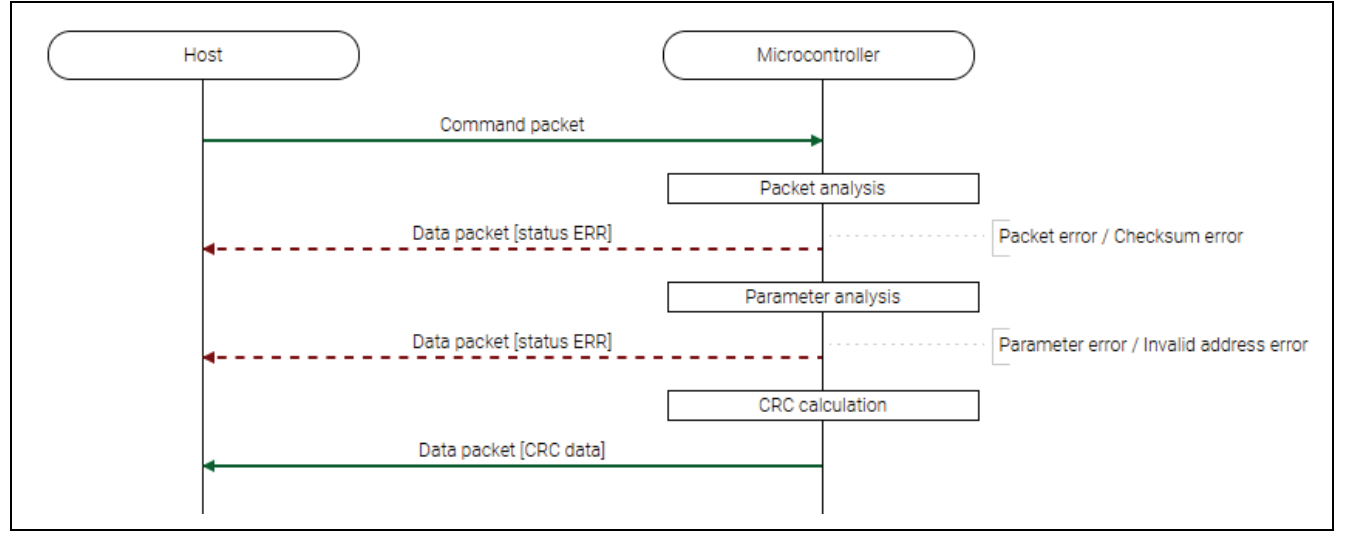

#### **Figure 47. CRC Command Sequence Diagram**

#### **6.28.2 Packets 6.28.2.1 Command Packet**

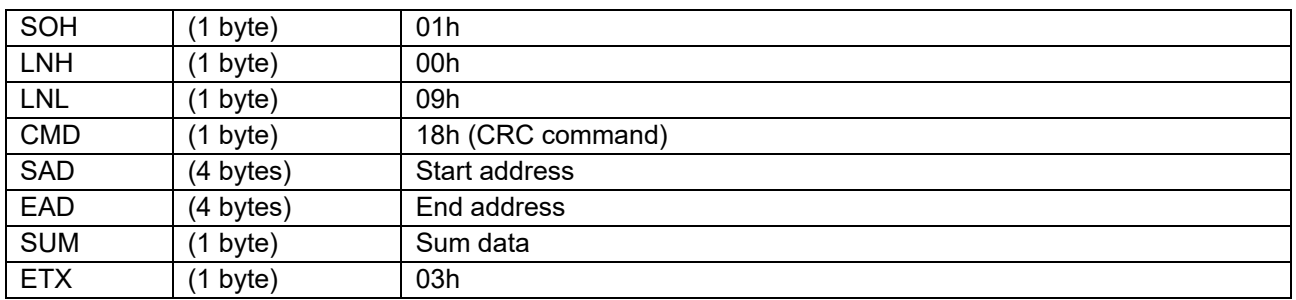

### **6.28.2.2 Data packet [CRC data]**

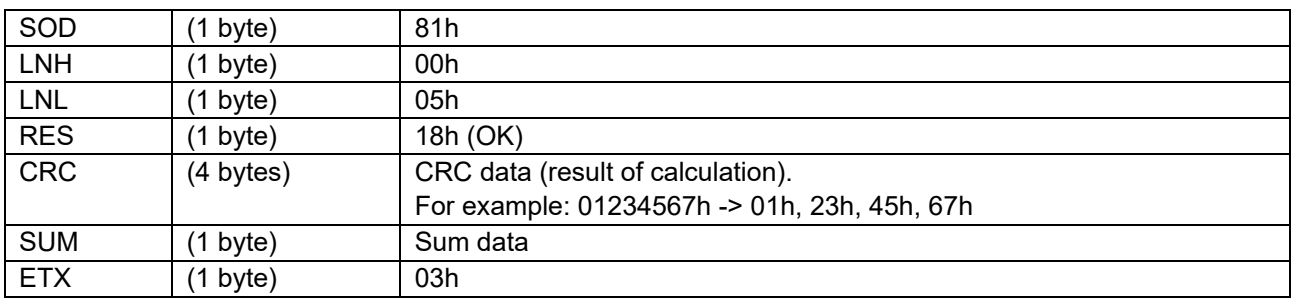

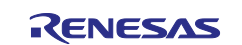

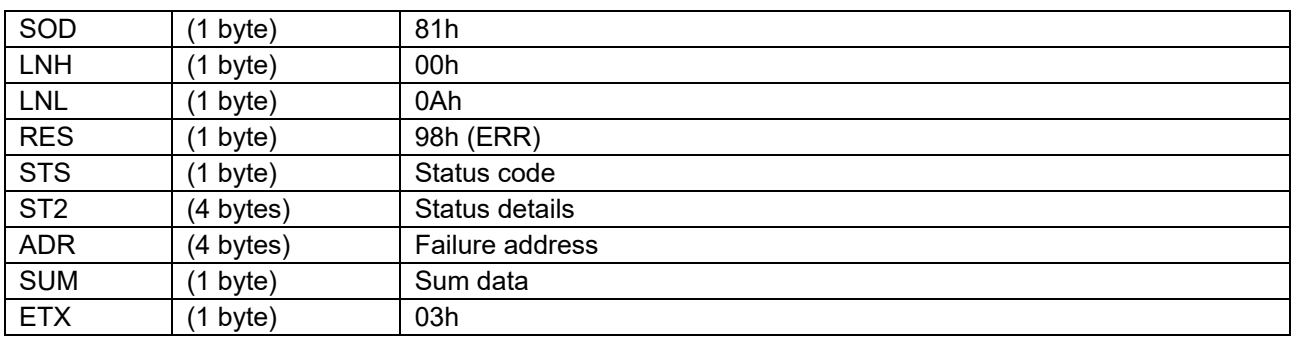

### **6.28.2.3 Data Packet [Status ERR]**

#### **6.28.3 Processing Procedure**

Boot firmware receives and analyzes a command packet:

- The boot firmware recognizes the start of the command packet by receiving SOH. If the boot firmware receives something other than SOH, it will wait until it receives SOH.
- If ETX is not added to the received command packet, the boot firmware sends a "Packet error".
- If the SUM of the received command packet is different from the sum value, the boot firmware sends a "Checksum error".
- If the received command packet's LNH and LNL are different from the values specified in the packet format, the boot firmware sends a "Packet error".
- If the received command packet's LNH and LNL are different from the values specified in each command, the boot firmware sends a "Packet error".
- When any of the above errors occurs, the boot firmware does not process and returns to the command waiting state.
	- \* Memory status does not change before command reception.

When the processing above is successfully completed, the boot firmware analyzes the command parameters:

- If the SAD is greater than EAD, the boot firmware sends a "Parameter error".
- If the SAD or EAD is outside the range specified in the area information, the boot firmware sends a "Parameter error".
- If SAD and EAD belong to different KOA, boot firmware will send a "Parameter error".
- If the CAU for the specified area is 0, the boot firmware sends a "Parameter error".
- If SAD and EAD are not specified in the CAU of the area, the boot firmware sends a "Parameter error".
- If the area specified with SAD and EAD includes address that is inaccessible with current boundary setting, the boot firmware sends a "Invalid address error".
- When any of the above errors occurs, the boot firmware does not process and returns to the command waiting state.

\* Memory status does not change before command reception.

When the processing above is successfully completed, boot firmware executes CRC calculation:

• After the CRC calculation, boot firmware returns "CRC data" and waits for the next command. \* Memory status does not change before command reception.

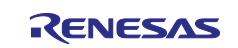

### **6.28.4 Status Information from the Microcontroller**

(Listed in descending order of priority.)

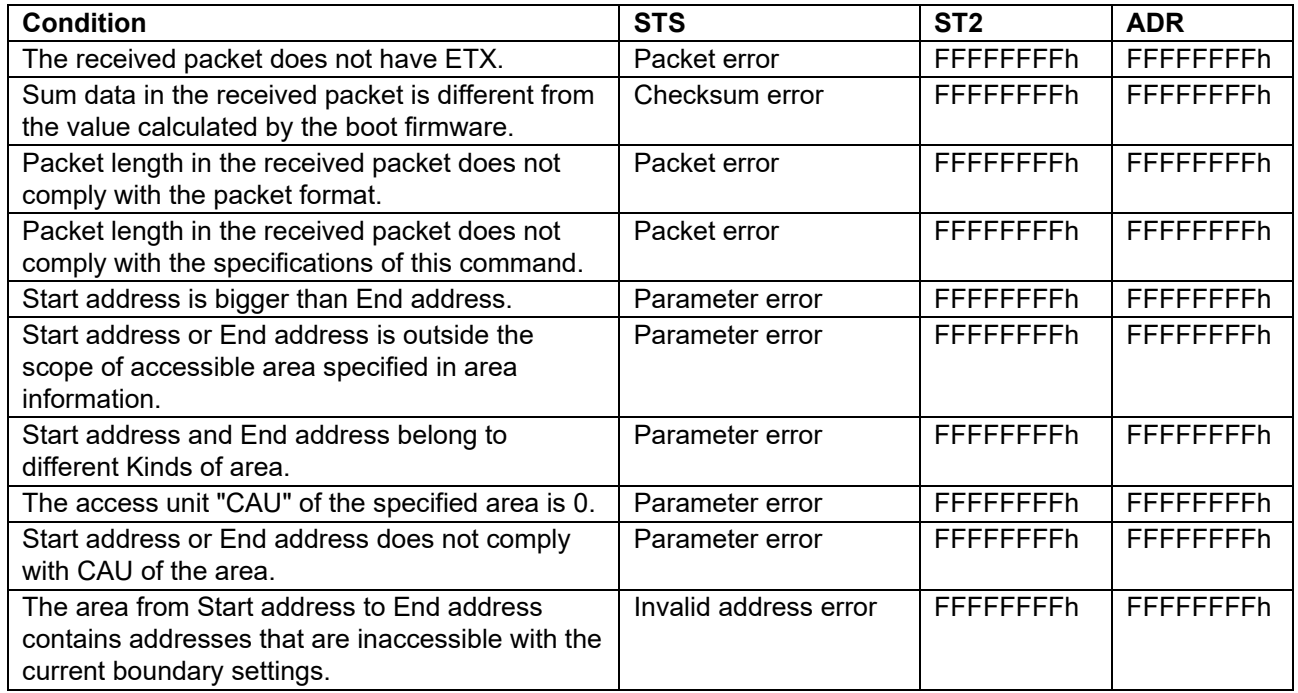

### **6.28.5 Precautions**

(1) Since erased Data area's value is undefined, calculated CRC data would be incorrect if range of calculating CRC data includes erased Data area.

(2) To access the external flash area, you need to execute the "External flash memory setting command" in advance. Also, access to addresses that are not assigned external flash memory is not guaranteed.

## **6.29 OEM Root Public Key Setting Command**

This command sets the OEM root public key encrypted hash value (OEM\_ROOT\_PK) to device.

This command require adherence to conditions described in [Command List.](#page-25-0)

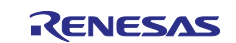

## **6.29.1 Sequence Diagram**

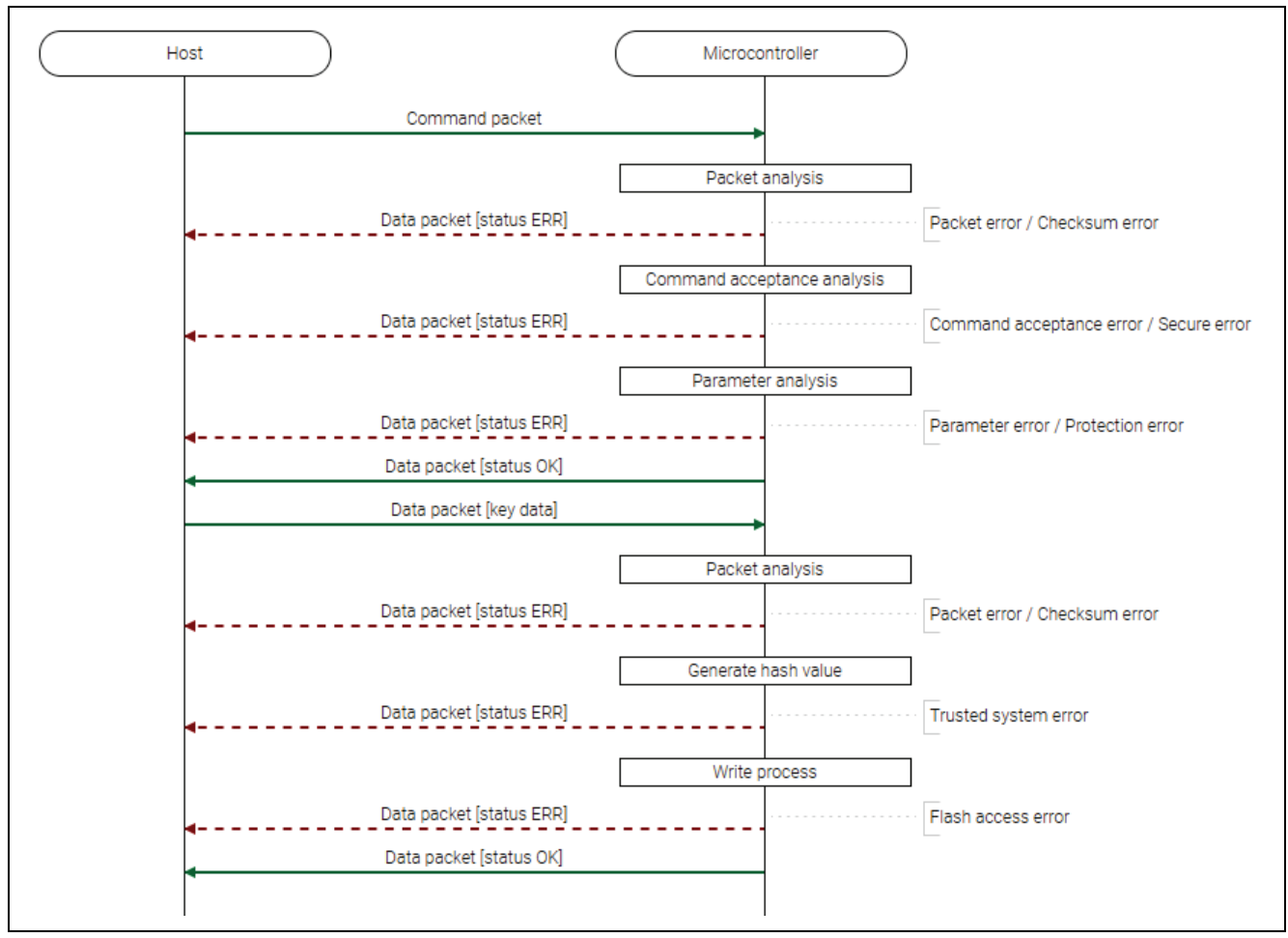

**Figure 48. OEM Root Public Key Setting Command Sequence Diagram**

#### **6.29.2 Packets 6.29.2.1 Command Packet**

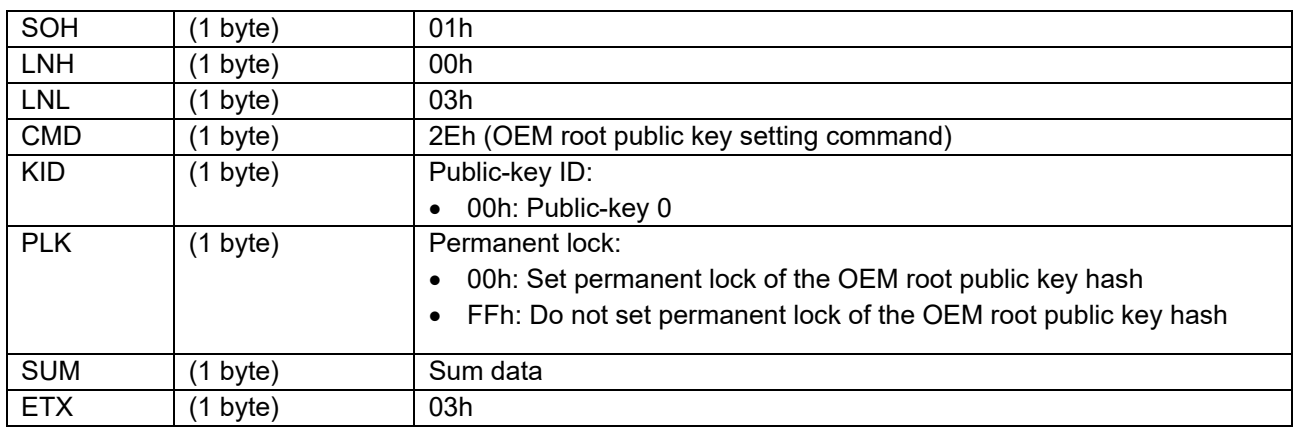

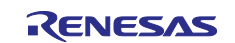

## **6.29.2.2 Data packet [key data]**

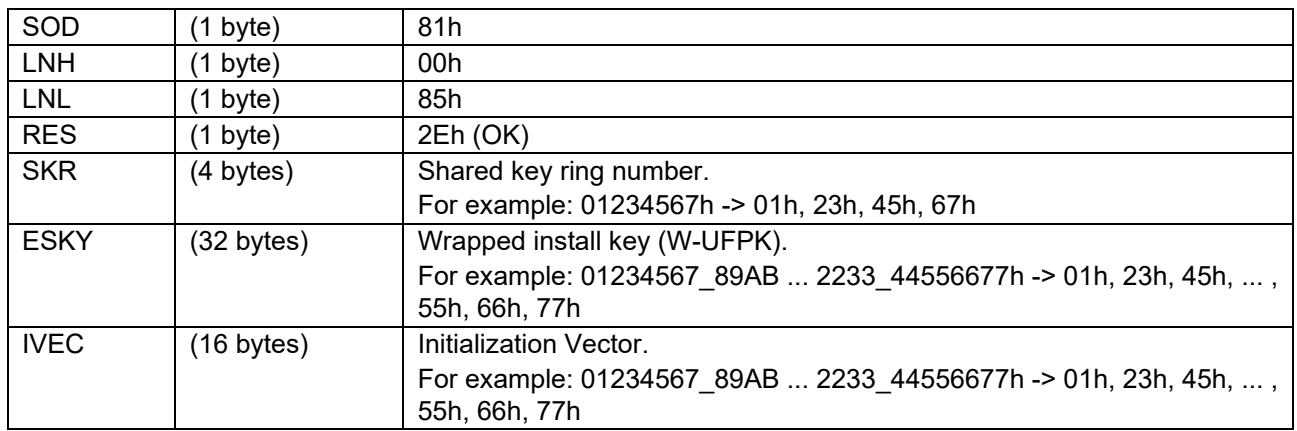

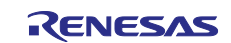

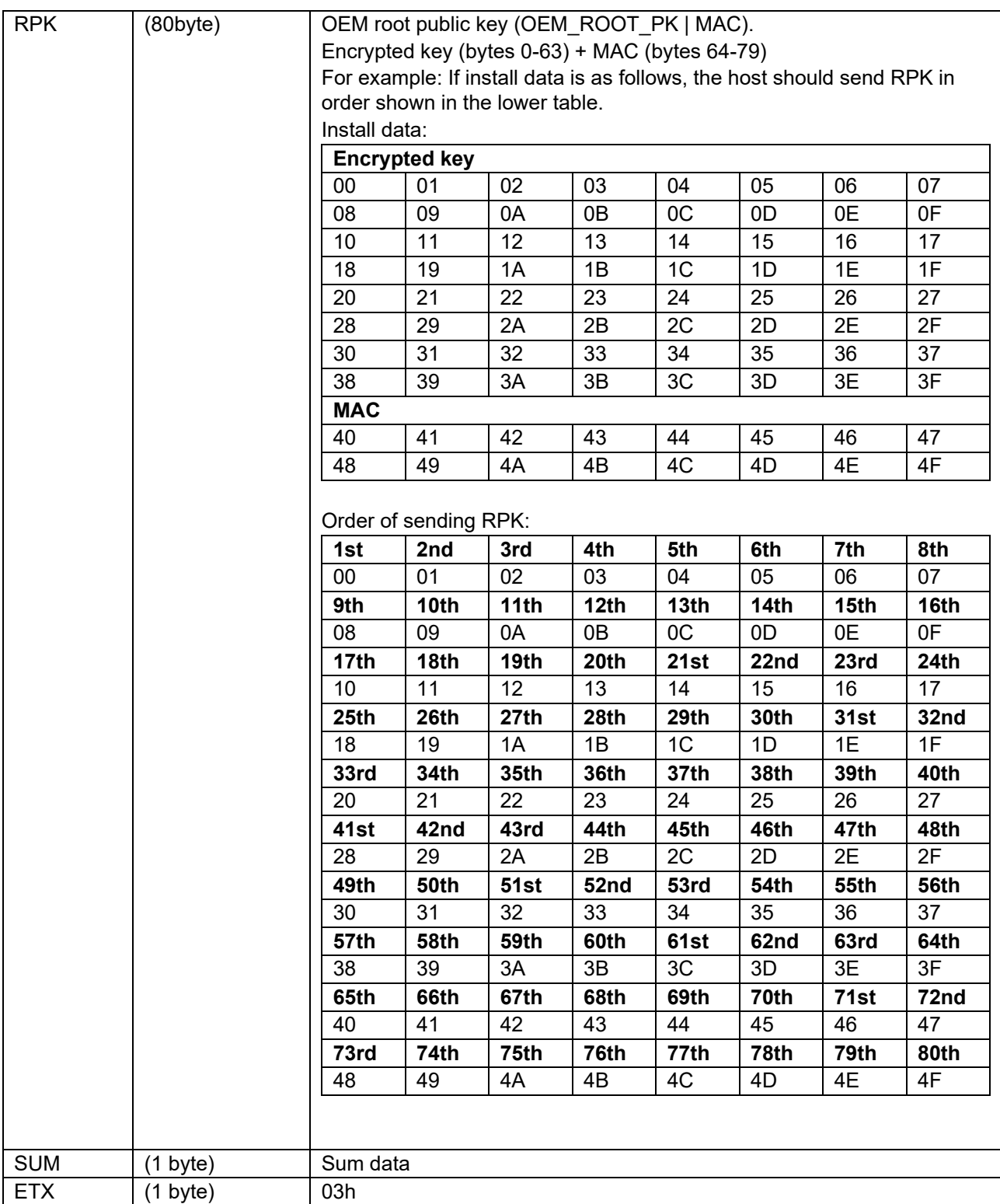

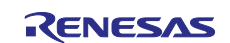

## **6.29.2.3 Data Packet [Status OK]**

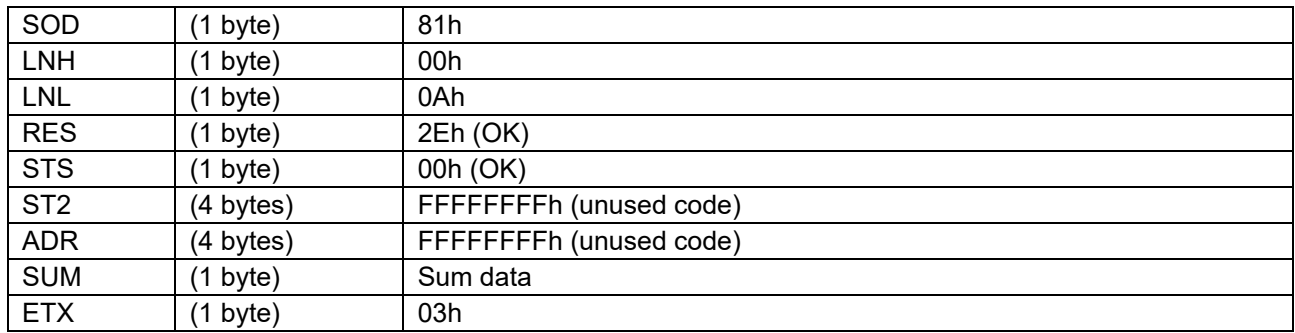

### **6.29.2.4 Data Packet [Status ERR]**

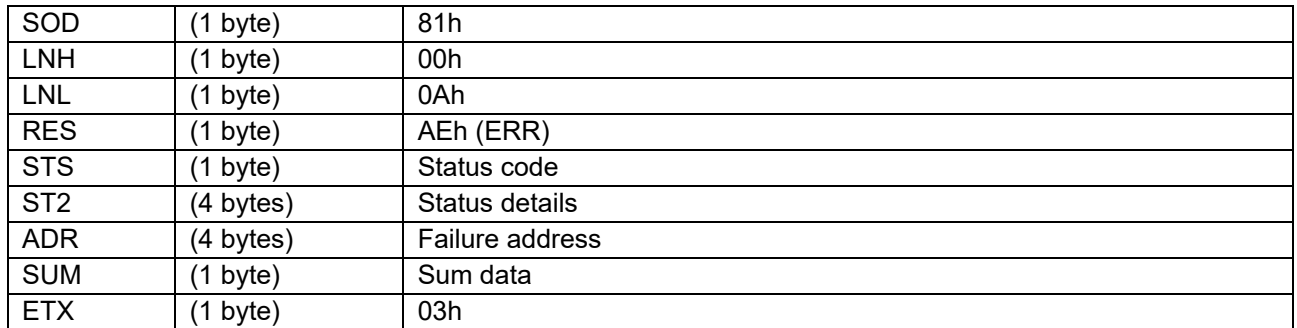

### **6.29.3 Processing Procedure**

Boot firmware receives and analyzes a command packet:

- The boot firmware recognizes the start of the command packet by receiving SOH. If the boot firmware receives something other than SOH, it will wait until it receives SOH.
- If ETX is not added to the received command packet, the boot firmware sends a "Packet error".
- If the SUM of the received command packet is different from the sum value, the boot firmware sends a "Checksum error".
- If the received command packet's LNH and LNL are different from the values specified in the packet format, the boot firmware sends a "Packet error".
- If the received command packet's LNH and LNL are different from the values specified in each command, the boot firmware sends a "Packet error".
- When any of the above errors occurs, the boot firmware does not process and returns to the command waiting state.
	- \* Memory status does not change before command reception.

When the processing above is successfully completed, boot firmware executes the acceptance analysis:

- If this command cannot be executed in the current DLM state, the boot firmware sends a "Command acceptance error".
- If device reset is not asserted after the Encrypted data write command execution, the boot firmware sends a "Command acceptance error".
- If current Authentication level is AL1 or AL0, the boot firmware sends a "Secure error".
- When any of the above errors occurs, the boot firmware does not process and returns to the command waiting state.

\* Memory status does not change before command reception.

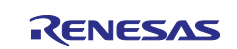

When the processing above is successfully completed, the boot firmware analyzes the command parameters:

- If KID is not specified as Key type, the boot firmware will send a "Parameter error".
- If PLK is not specified as value, the boot firmware will send a "Parameter error".
- If permanent lock is set for the hash value of public-key ID, the boot firmware sends a "Protection error".
- When any of the above errors occurs, the boot firmware does not process and returns to the command waiting state.
	- \* Memory status does not change before command reception.
- If the above error does not occur, the boot firmware sends "OK".

When the processing above is successfully completed, boot firmware receives and analyzes data packet:

- Boot firmware detects the beginning of a data packet by receiving SOD. When boot firmware receives other data than SOD, it discards the data and waits for the next data until SOD is sent.
- When the received data packet does not have ETX, "Packet error" is returned.
- When SUM in the received data packet is different from the value calculated by boot firmware, "Checksum error" is returned.
- When LNH and LNL in the received data packet do not comply with the packet format, "Packet error" is returned.
- When RES in the received data packet is different from defined values, "Packet error" is returned.
- When the number of received data exceeds the value specified by the command in the received data packet, the boot firmware sends a "Parameter error".
- When any of the above errors occurs, the boot firmware does not process and returns to the command waiting state.
	- \* Memory status does not change before command reception.

When all key data has been received, the boot firmware generates a hash value:

- If the Trusted system becomes abnormal after generating the hash value of OEM\_ROOT\_PK, the boot firmware returns nothing and does not respond.
	- \* Memory status does not change before command reception.
- If the hash value of OEM\_ROOT\_PK fails to be generated, the boot firmware sends a "Trusted system" error" and returns to the command waiting state.
	- \* Memory status does not change before command reception.

Boot firmware writes hash value of OEM\_ROOT\_PK after hash value generation:

- If an error occurs while writing hash value of OEM\_ROOT\_PK, the boot firmware sends a "Flash access" error" and returns to the command wait state.
	- \* Memory status is hash value of OEM\_ROOT\_PK or its permanent lock area is indefinite.
- If the hash value of OEM\_ROOT\_PK is successfully saved to the device, the boot firmware sends "OK" and returns to the command wait state.
	- \* The hash value of OEM\_ROOT\_PK is written to the memory.
	- When PLK=00h, permanent lock is also set.

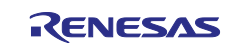

### **6.29.4 Status Information from the Microcontroller**

(Listed in descending order of priority.)

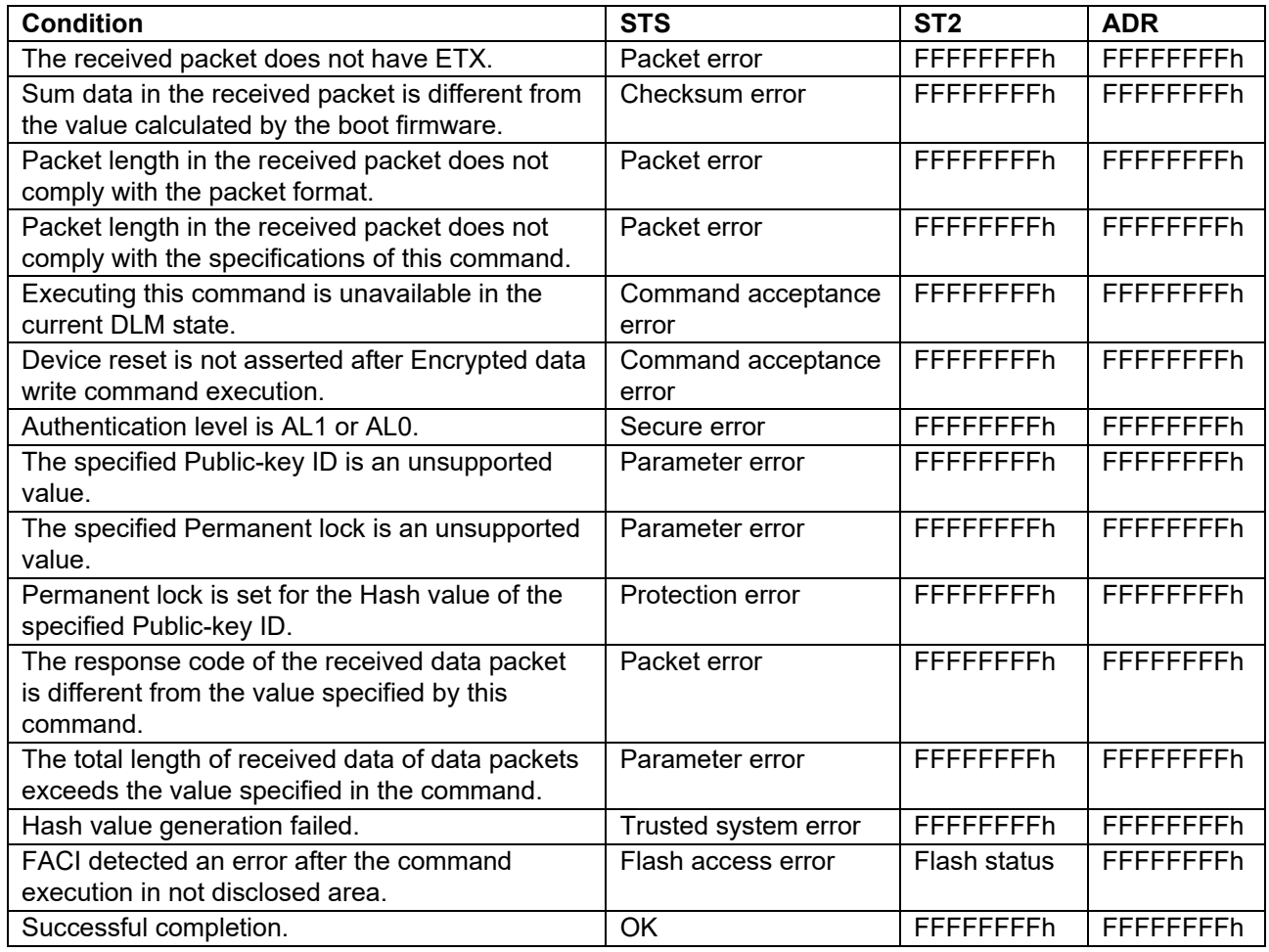

## **6.30 Code Certificate Update Command**

This command executes the following functions depending on the specified MAC type by the Command packet

- [MAC type: HMAC-SHA256]
	- Check the integrity of the following items:
		- "Hash of OEM root public key" and "Key certificate"
		- "Key certificate" and "Code certificate"
		- "Code certificate" and "OEM boot loader"
	- Write the "Code certificate" and "MAC value of Code certificate and OEM boot loader" to the area indicated by Code certificate start address.
	- Update the version of OEM boot loader to the value indicated by Code certificate.
- [MAC type: None]
	- Calculate the CRC value of the OEM boot loader and compare it with the CRC value included in Code certificate.
	- Write the "Code certificate" to the area indicated by Code certificate start address.

This command require adherence to conditions described in [Command List.](#page-25-0)

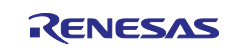

## **6.30.1 Sequence Diagram**

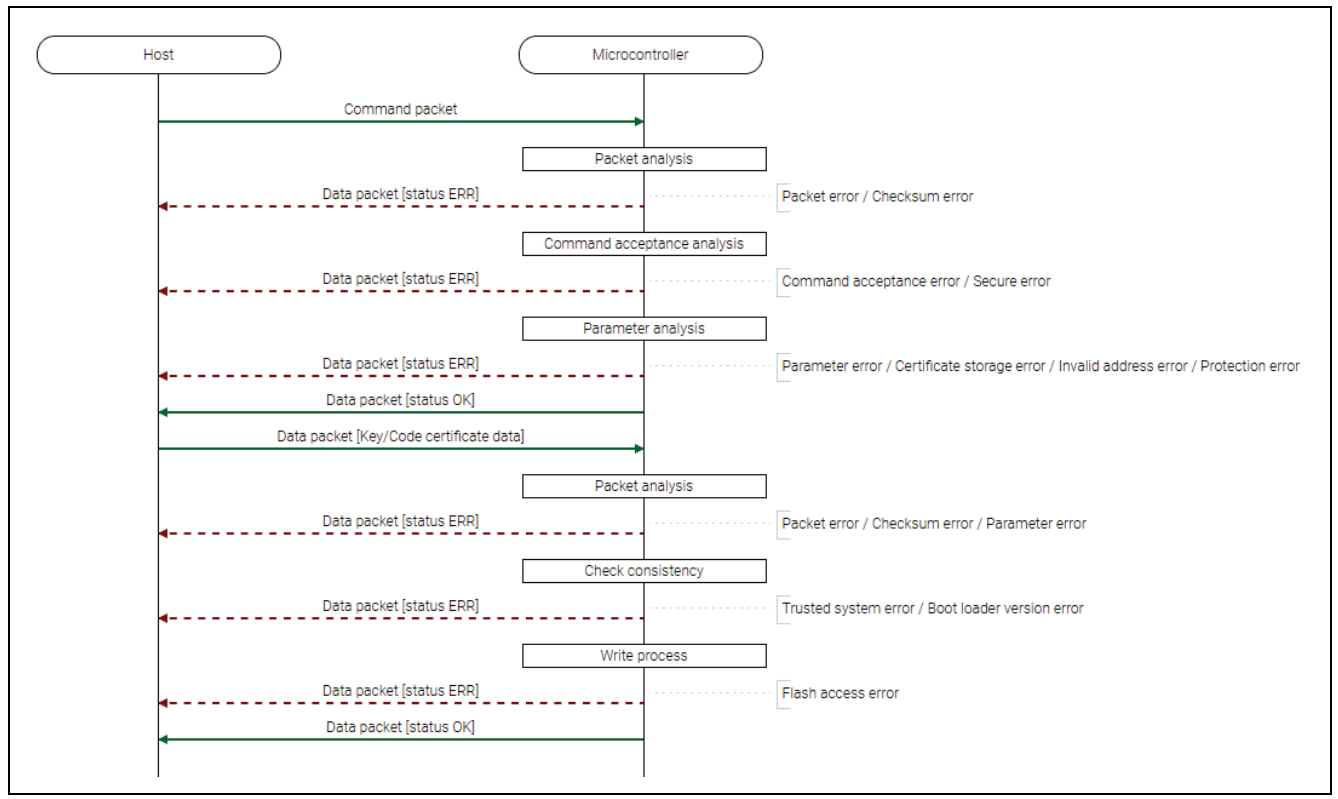

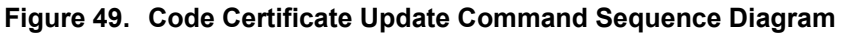

## **6.30.2 Packets**

#### **6.30.2.1 Command Packet**

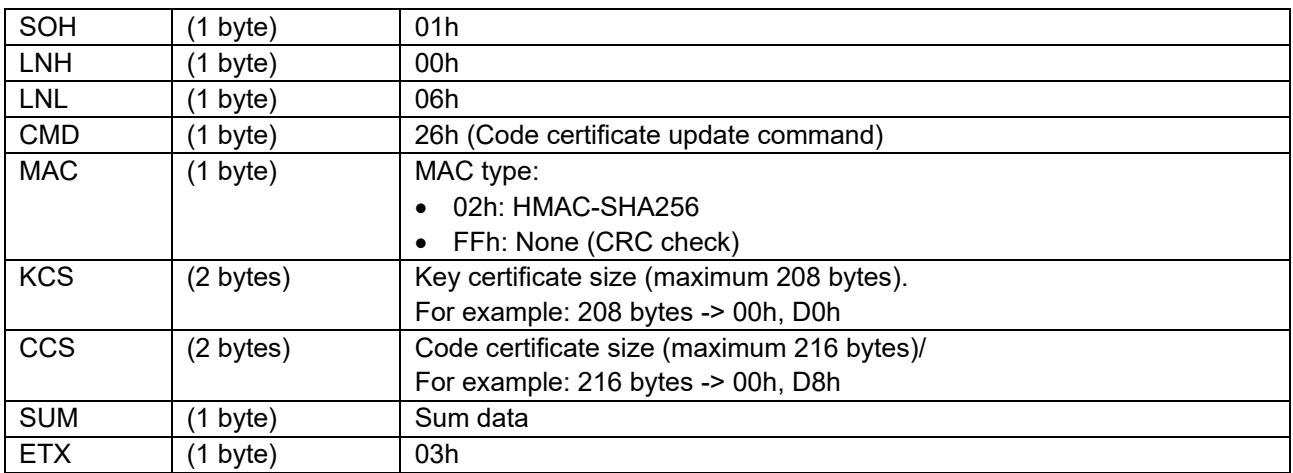

## **6.30.2.2 Data Packet [Key/Code Certificate Data]**

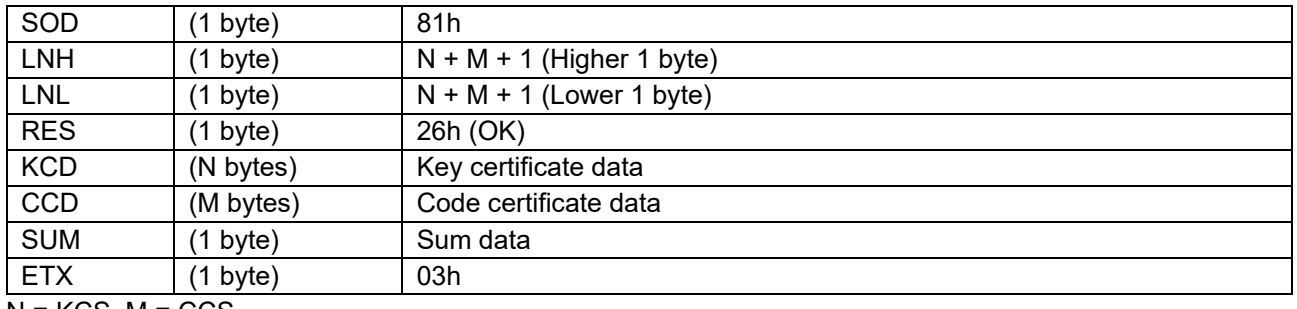

 $N = KCS$ ,  $M = CCS$ 

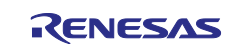

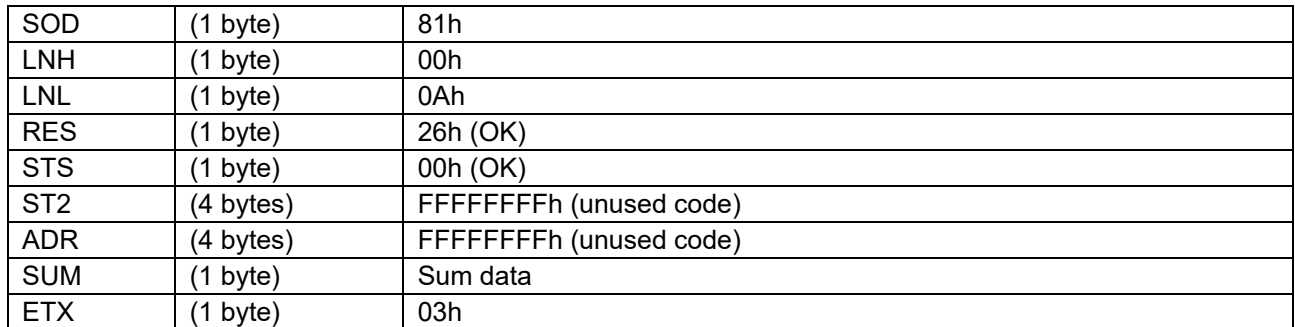

## **6.30.2.3 Data Packet [Status OK]**

## **6.30.2.4 Data Packet [Status ERR]**

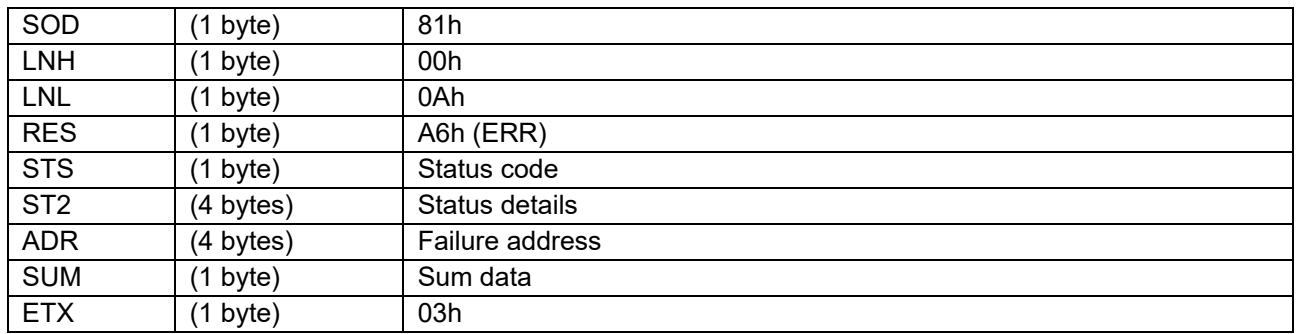

### **6.30.3 Processing Procedure**

Boot firmware receives and analyzes a command packet:

- The boot firmware recognizes the start of the command packet by receiving SOH. If the boot firmware receives something other than SOH, it will wait until it receives SOH.
- If ETX is not added to the received command packet, the boot firmware sends a "Packet error".
- If the SUM of the received command packet is different from the sum value, the boot firmware sends a "Checksum error".
- If the received command packet's LNH and LNL are different from the values specified in the packet format, the boot firmware sends a "Packet error".
- If the received command packet's LNH and LNL are different from the values specified in each command, the boot firmware sends a "Packet error".
- When any of the above errors occurs, the boot firmware does not process and returns to the command waiting state.
	- \* Memory status does not change before command reception.

When the processing above is successfully completed, boot firmware executes the acceptance analysis:

- If this command cannot be executed in the current DLM state, the boot firmware sends a "Command acceptance error".
- If current Authentication level is AL1 or AL0, the boot firmware sends a "Secure error".
- When any of the above errors occurs, the boot firmware does not process and returns to the command waiting state.
	- \* Memory status does not change before command reception.

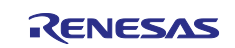

When the processing above is successfully completed, boot firmware analyzes the command parameters:

- When any of the following conditions are met, boot firmware returns "Parameter error".
	- MAC is not specified as MAC type.
	- KCS is larger than specified max size (208 bytes).
	- CCS is larger than specified max size (216 bytes).
- If the area for writing "Code certificate" when MAC type is "None" or "Code certificate" and "MAC value of Code certificate and OEM boot loader" when the type is other than "None" extends outside the range of User area or Data area, the boot firmware sends a "Certificate storage error".
- If the area for writing "Code certificate" when MAC type is "None" or "Code certificate" and "MAC value of Code certificate and OEM boot loader" when the type is other than "None" is across different KOAs, the boot firmware sends a "Certificate storage error".
- If the WAU of the area for writing "Code certificate" when MAC type is "None" or "Code certificate" and "MAC value of Code certificate and OEM boot loader" when the type is other than "None" is 0, the boot firmware sends a "Certificate storage error".
- If the area for writing "Code certificate" when MAC type is "None" or "Code certificate" and "MAC value of Code certificate and OEM boot loader" when the type is other than "None" is not specified in the WAU for the addresses, the boot firmware sends a "Certificate storage error".
- If the area for writing "Code certificate" when MAC type is "None" or "Code certificate" and "MAC value of Code certificate and OEM boot loader" when the type is other than "None" includes address that is inaccessible with current boundary setting, the boot firmware sends an "Invalid address error".
- If the area for writing "Code certificate" when MAC type is "None" or "Code certificate" and "MAC value of Code certificate and OEM boot loader" when the type is other than "None" contains a permanent protected block, the boot firmware sends a "Protection error".
- If lock bit of the Anti-Rollback Counter for OEM\_BL is set when MAC type is other than "None", the boot firmware sends a "Protection error".
- When any of the above errors occurs, the boot firmware does not process and returns to the command waiting state.
	- \* Memory status does not change before command reception.
- If the above errors do not occur, the boot firmware sends "OK".

When the processing above is successfully completed, boot firmware receives and analyzes data packet:

- Boot firmware detects the beginning of a data packet by receiving SOD. When boot firmware receives other data than SOD, it discards the data and waits for the next data until SOD is sent.
- When the received data packet does not have ETX, "Packet error" is returned.
- When SUM in the received data packet is different from the value calculated by boot firmware, "Checksum error" is returned.
- When LNH and LNL in the received data packet do not comply with the packet format, "Packet error" is returned.
- When RES in the received data packet is different from defined values, "Packet error" is returned.
- When the size of received KCD and CCD exceeds the size specified by KCS and CCS in the command packet, the boot firmware sends a "Parameter error".
- When any of the above errors occurs, the boot firmware does not process and returns to the command waiting state.

\* Memory status does not change before command reception.

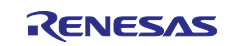

When the processing above is successfully completed, boot firmware verifies the consistency:

- If OEM boot loader version indicated by Code certificate is in any of the cases below when MAC type is other than "None", the boot firmware sends a "Boot loader version error" and returns to the command waiting state:
	- If OEM boot loader version indicated by Code certificate is greater than the maximum value of OEM boot loader version defined by device specifications.
	- If OEM boot loader version indicated by Code certificate is less than or equal to the OEM boot loader version that is already written.
	- \* Memory status does not change before command reception.
- If the Trusted system becomes abnormal after verification of consistency, the boot firmware returns nothing and does not respond.
	- \* Memory status does not change before command reception.
- If the verification of consistency fails, the boot firmware sends a "Trusted system error" and returns to the command waiting state.
	- \* Memory status does not change before command reception.

When the verification of consistency succeeds, the boot firmware writes "Code certificate" when MAC type is "None" or "Code certificate" and "MAC value of Code certificate and OEM boot loader" when the type is other than "None" to the Code certificate start address:

- If an error occurs while writing "Code certificate" or "MAC value of Code certificate and OEM boot loader", the boot firmware sends a "Flash access error" and returns to the command wait state. \* WAU size from failure address (ADR) of memory area are undefined.
- When the writing on Code certificate is normally finished and MAC type is None (FFh), boot firmware returns "OK" and waits for the next command.
	- \* Code certificate is written to memory.

When successful writing and MAC type is other than "None", the boot firmware updates OEM boot loader version:

- If an error occurs while updating OEM boot loader version, the boot firmware sends a "Flash access error" and returns to the command wait state.
	- \* Anti-RollBack Counter for OEM\_BL of memory area are undefined.
- When the OEM boot loader version is successfully updated, the boot firmware sends "OK" and returns to the command wait state.
	- \* Code certificate and MAC value are written and OEM boot loader version is updated.

#### **6.30.4 Status Information from the Microcontroller**

(Listed in descending order of priority.)

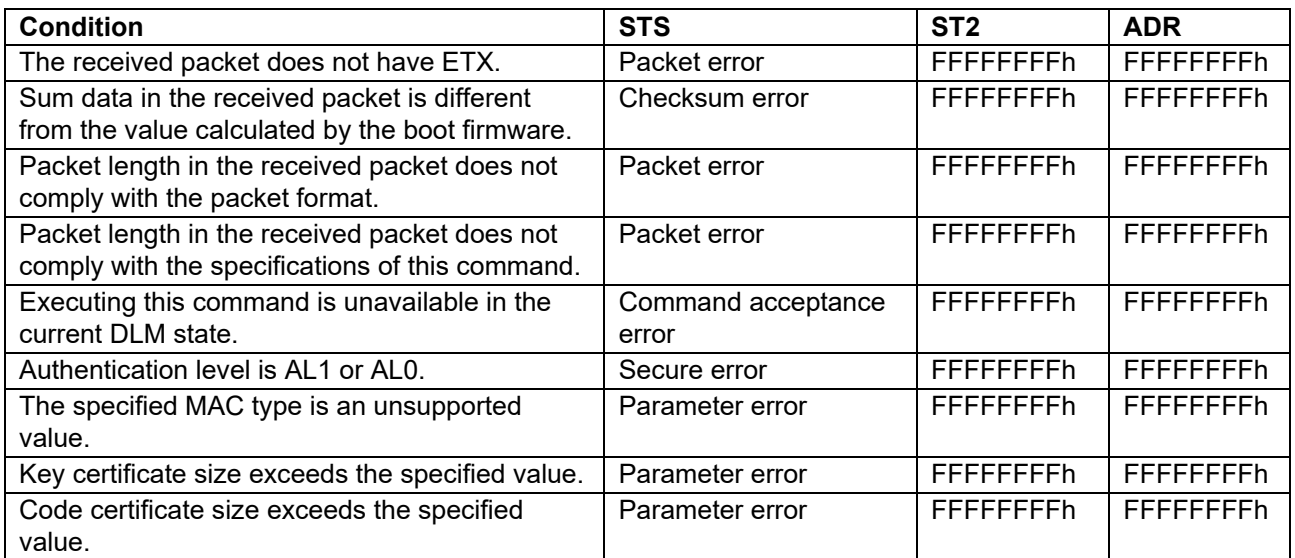

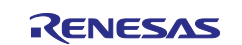

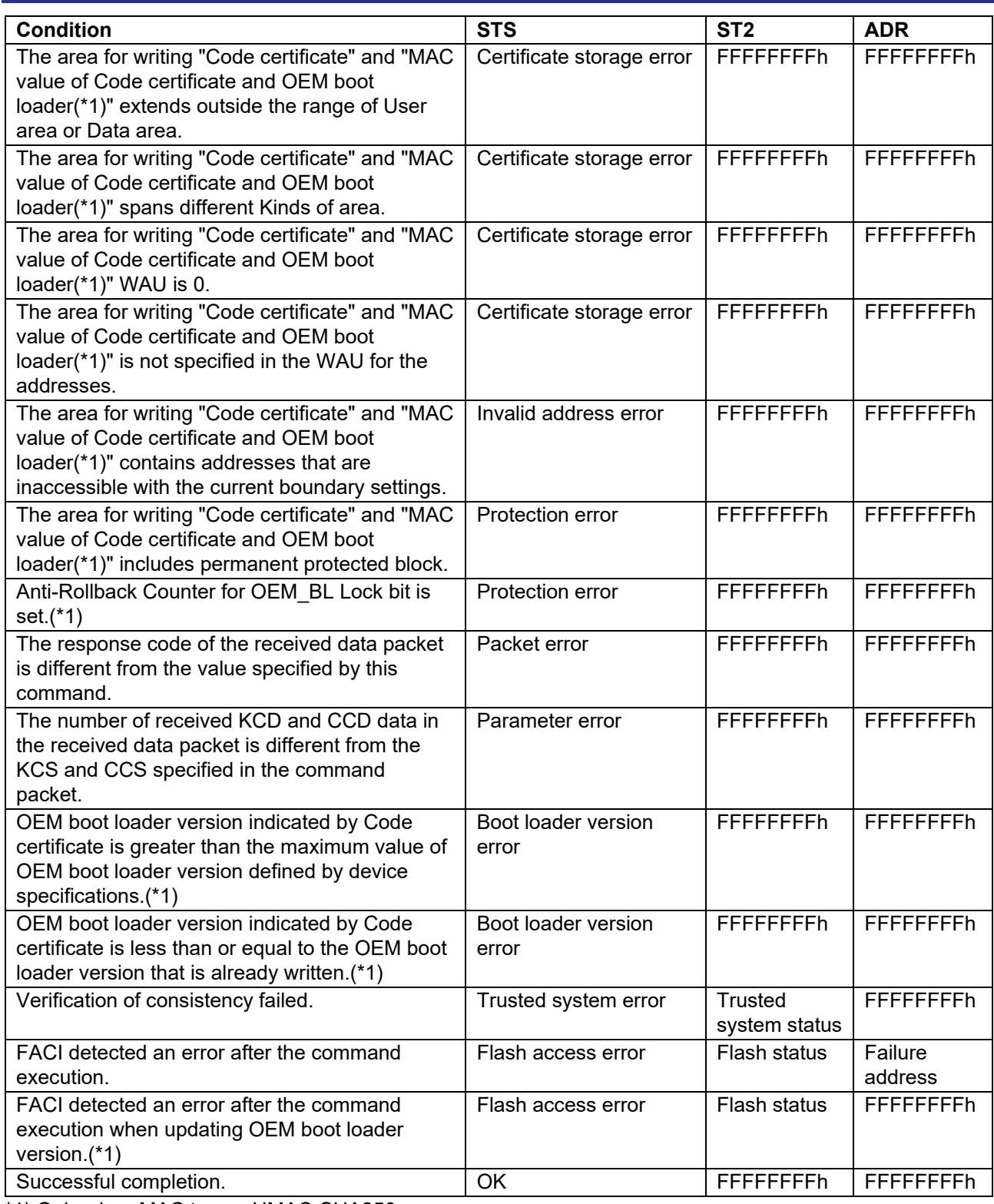

\*1) Only when MAC type = HMAC-SHA256

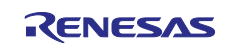

### **6.30.5 Precautions**

(1) Use this command after writing "OEM boot loader" to the User area and "Code certificate start address" to the EEP config area with the Write command or Encrypted data write command in advance.

(2) Use this command after saving the "OEM root public key encrypted Hash value" in the device in advance with the OEM root public key setting command.

(3) Verification fails if data of received Key certificate or Code certificate does not conform to device specifications. Refer to the user's manual of the device for certificates' specifications.

(4) Key certificate is not necessary when MAC type = None. Specify KCS = 0 and do not send any data as Key certificate data in this case.

## **6.31 Code Certificate Check Command**

This command executes the following functions depending on the specified MAC type by the Command packet

- [MAC type: HMAC-SHA256]
	- Check the consistency of "Code certificate" and "the MAC value of Code certificate and OEM boot loader" which are stored in the device.
	- Read and return the version of OEM boot loader which is stored in the device.
- [MAC type: None]
	- $-$  Calculate the CRC value of the OEM boot loader and compare it with the CRC value included in Code certificate which are stored in the device.

This command require adherence to conditions described in [Command List.](#page-25-0)

#### **6.31.1 Sequence Diagram**

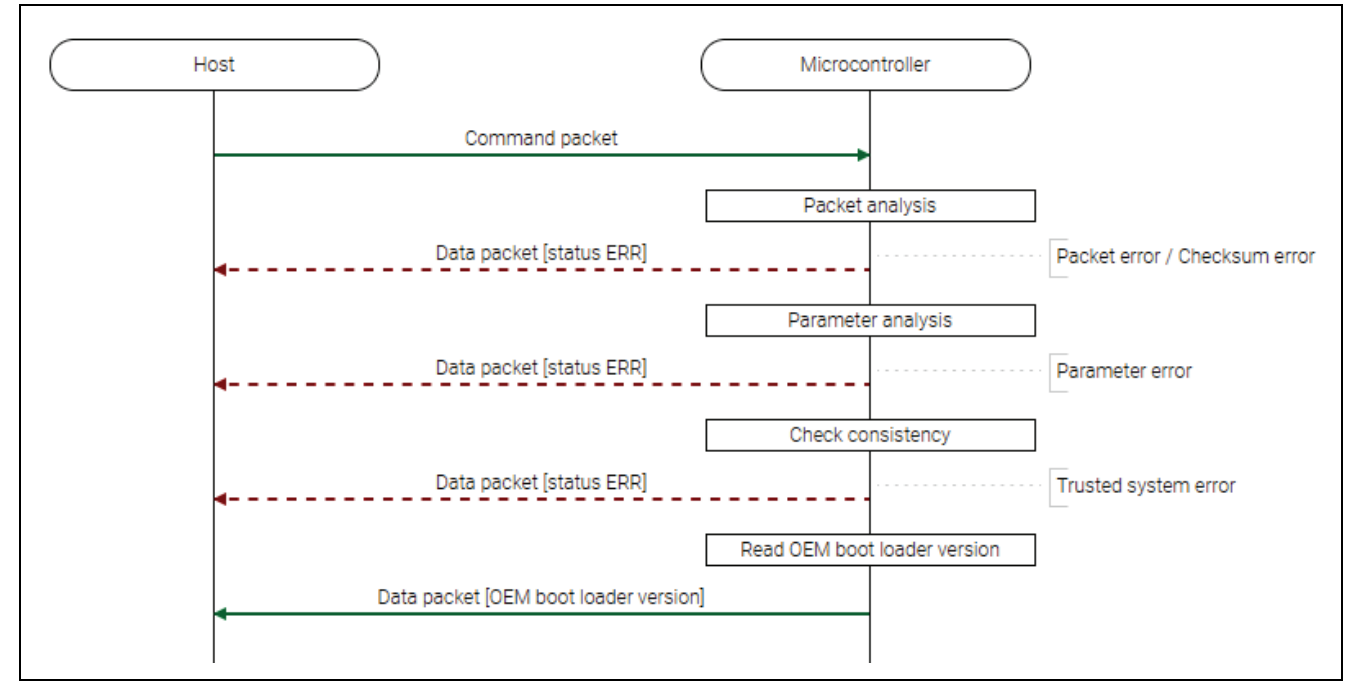

**Figure 50. Code Certificate Check Command Sequence Diagram**

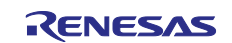

## **6.31.2 Packets 6.31.2.1 Command Packet**

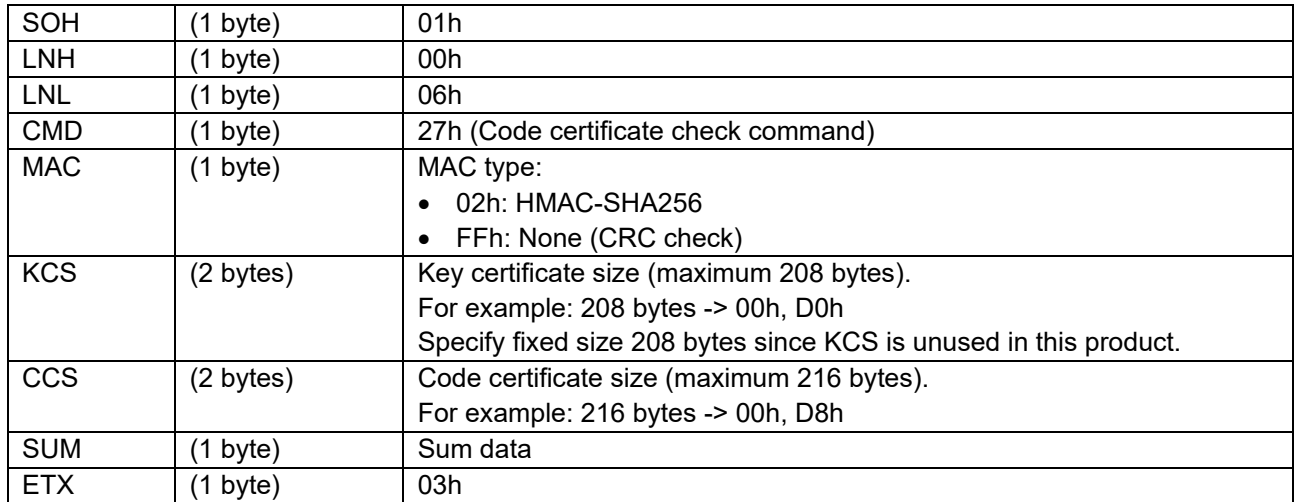

# **6.31.2.2 Data Packet [OEM Boot Loader Version]**

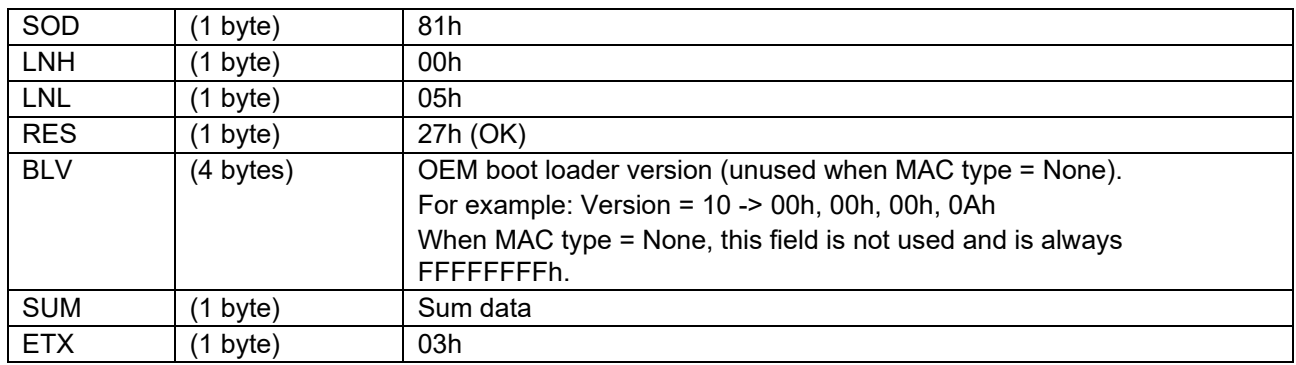

# **6.31.2.3 Data Packet [Status ERR]**

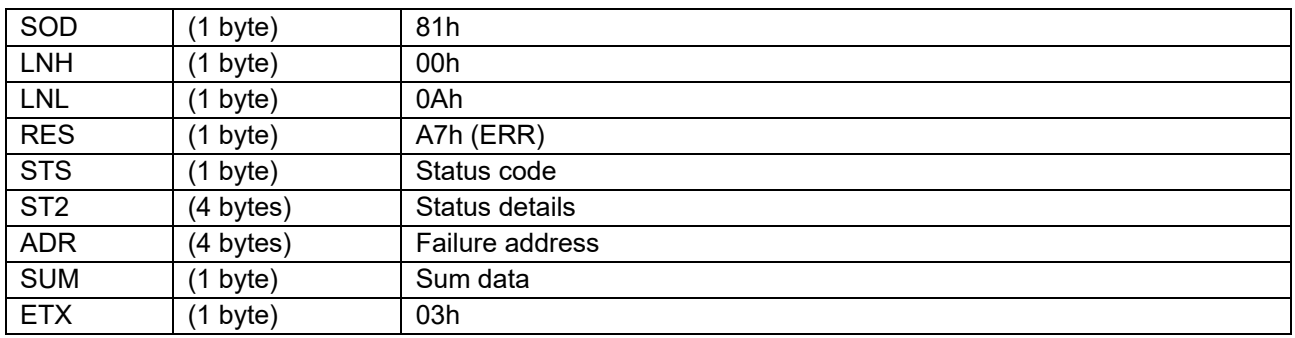

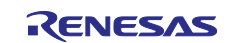

### **6.31.3 Processing Procedure**

Boot firmware receives and analyzes a command packet:

- The boot firmware recognizes the start of the command packet by receiving SOH. If the boot firmware receives something other than SOH, it will wait until it receives SOH.
- If ETX is not added to the received command packet, the boot firmware sends a "Packet error".
- If the SUM of the received command packet is different from the sum value, the boot firmware sends a "Checksum error".
- If the received command packet's LNH and LNL are different from the values specified in the packet format, the boot firmware sends a "Packet error".
- If the received command packet's LNH and LNL are different from the values specified in each command, the boot firmware sends a "Packet error".
- When any of the above errors occurs, the boot firmware does not process and returns to the command waiting state.
	- \* Memory status does not change before command reception.

When the processing above is successfully completed, the boot firmware analyzes the command parameters:

- When any of the following conditions are met, boot firmware returns "Parameter error".
	- MAC is not specified MAC type.
	- KCS exceeds the specified maximum size (208 bytes).
	- CCS exceeds the specified maximum size (216 bytes).
- When the above error occurs, the boot firmware does not process and returns to the command waiting state.
	- \* Memory status does not change before command reception.

When the processing above is successfully completed, the boot firmware checks the consistency:

- If consistency check fails, the boot firmware sends a "Trusted system error" and returns to the command wait state.
	- \* Memory status does not change before command reception.

When the verification of consistency success, the boot firmware returns version of OEM boot loader:

- When MAC type is "None", OEM boot loader version is returned all-F.
- When the verification of consistency is completed successfully, the boot firmware sends "version of OEM boot loader" and returns to the command wait state.
	- \* Memory status does not change before command reception.

### **6.31.4 Status Information from the Microcontroller**

(Listed in descending order of priority.)

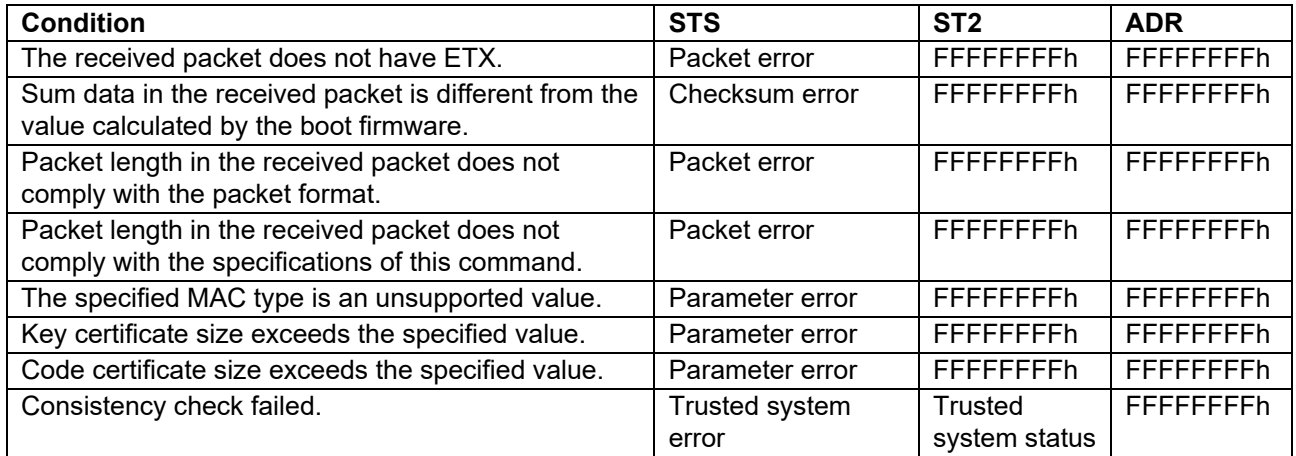

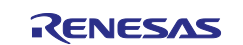

## **6.32 External Flash Memory Setting Command**

This command configures initial settings for external flash area access, receives external flash memory access driver codes from the host and stores them to RAM.

This command must be executed before executing other commands specifying external flash area.

This command require adherence to conditions described in [Command List.](#page-25-0)

#### **6.32.1 Sequence Diagram**

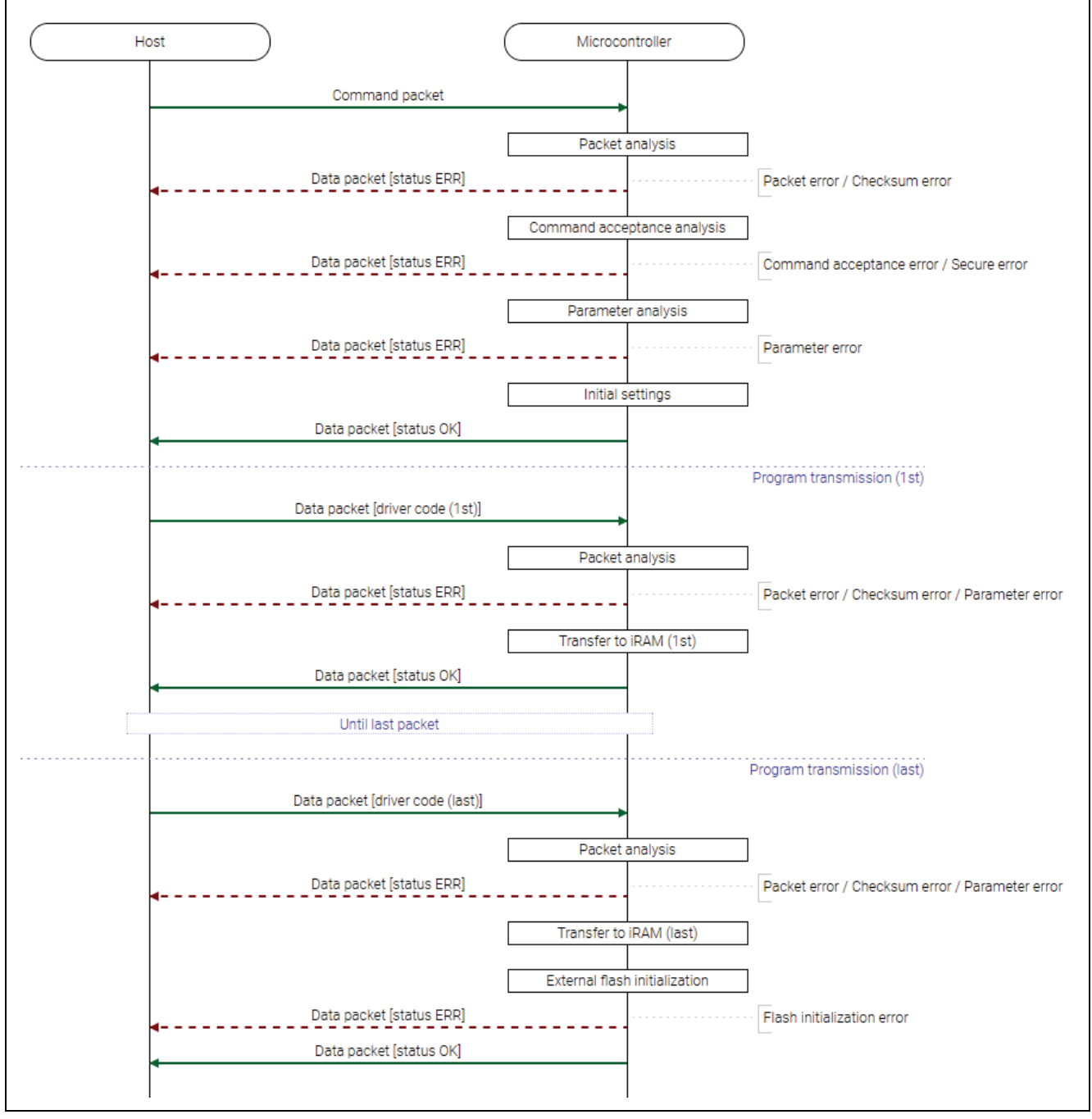

**Figure 51. External Flash Memory Setting Command Sequence Diagram**

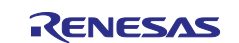

## **6.32.2 Packets 6.32.2.1 Command Packet**

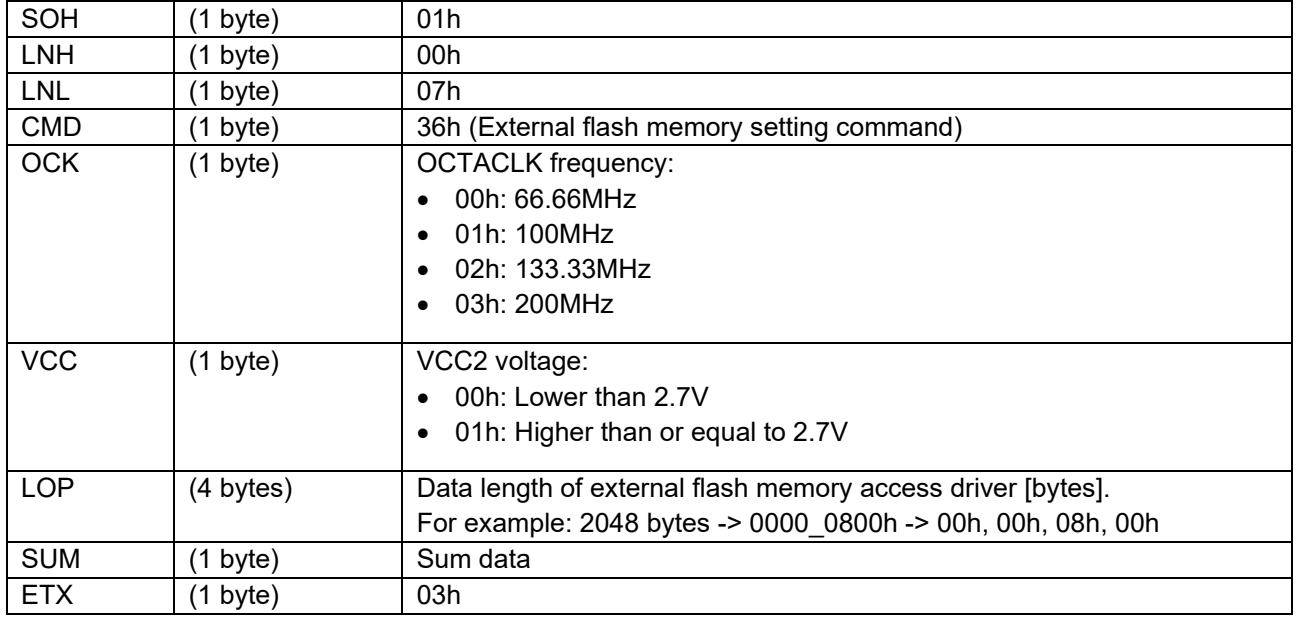

## **6.32.2.2 Data Packet [Driver Code]**

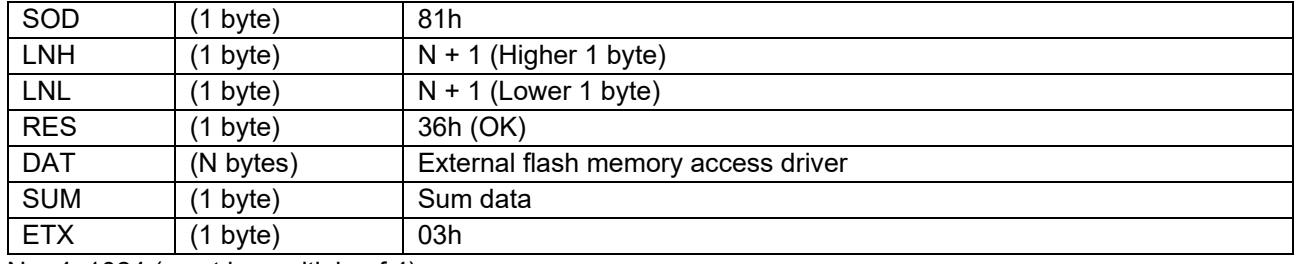

 $N = 4 - 1024$  (must be multiple of 4)

## **6.32.2.3 Data Packet [Status OK]**

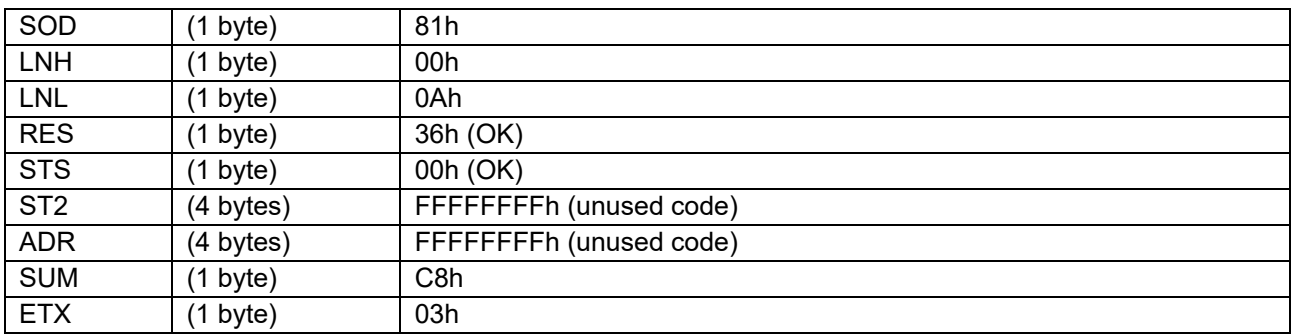

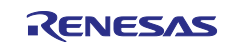

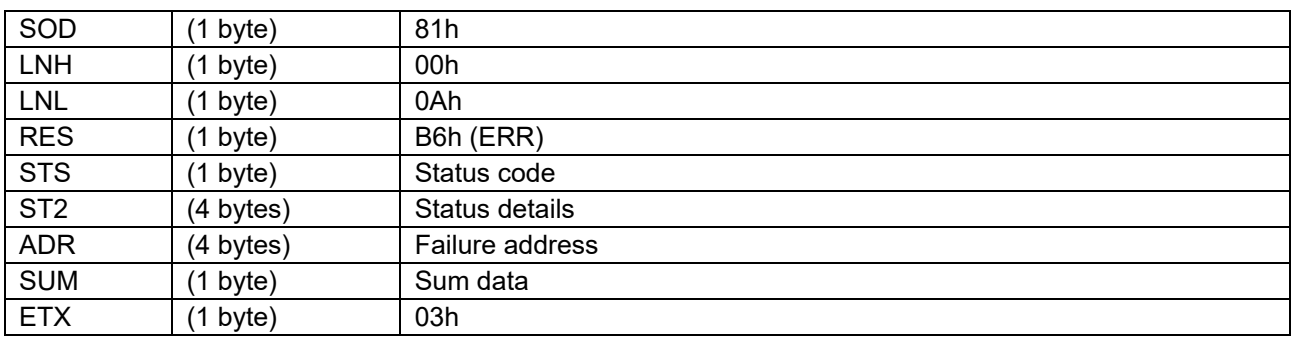

### **6.32.2.4 Data Packet [Status ERR]**

### **6.32.3 Processing Procedure**

Boot firmware receives and analyzes a command packet:

- The boot firmware recognizes the start of the command packet by receiving SOH. If the boot firmware receives something other than SOH, it will wait until it receives SOH.
- If ETX is not added to the received command packet, the boot firmware sends a "Packet error".
- If the SUM of the received command packet is different from the sum value, the boot firmware sends a "Checksum error".
- If the received command packet's LNH and LNL are different from the values specified in the packet format, the boot firmware sends a "Packet error".
- If the received command packet's LNH and LNL are different from the values specified in each command, the boot firmware sends a "Packet error".
- When any of the above errors occurs, the boot firmware does not process and returns to the command waiting state.
	- \* Memory status does not change before command reception.

When the processing above is successfully completed, boot firmware executes the acceptance analysis:

- If this command cannot be executed in the current DLM state, the boot firmware sends a "Command acceptance error".
- If device reset is not asserted after the Encrypted data write command execution, the boot firmware sends a "Command acceptance error".
- If the current Authentication level is AL0, the boot firmware sends a "Secure error".
- When any of the above errors occurs, the boot firmware does not process and returns to the command waiting state.
	- \* Memory status does not change before command reception.

When the processing above is successfully completed, boot firmware analyzes the command parameters:

- If OCK is unspecified value, the boot firmware will send a "Parameter error".
- If VCC is unspecified value, the boot firmware will send a "Parameter error".
- If LOP exceeds 37000h byte, the boot firmware will send a "Parameter error".
- If LOP is 0byte, the boot firmware will send a "Parameter error".
- When any of the above errors occurs, the boot firmware does not process and returns to the command waiting state.
	- \* Memory status does not change before command reception.

When the processing above is successfully completed, the boot firmware initializes hardware modules for accessing external flash memory:

• The boot firmware initializes hardware modules and sends "OK".

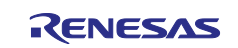

When the processing above is successfully completed, boot firmware receives and analyzes data packet:

- Boot firmware detects the beginning of a data packet by receiving SOD. When boot firmware receives other data than SOD, it discards the data and waits for the next data until SOD is sent.
- When the received data packet does not have ETX, "Packet error" is returned.
- When SUM in the received data packet is different from the value calculated by boot firmware, "Checksum error" is returned.
- When LNH and LNL in the received data packet do not comply with the packet format, "Packet error" is returned.
- When RES in the received data packet is different from defined values, "Packet error" is returned.
- When the total size of received driver code exceeds the specified LOP, the boot firmware sends a "Parameter error".
- When any of the above errors occurs, the boot firmware does not process and returns to the command waiting state.
	- \* Memory status does not change before command reception.

When the received data packet is not last driver code, the boot firmware sends "OK" after writing driver code to RAM:

- The boot firmware sends "OK" after writing driver code to RAM.
- The boot firmware receives the next data packet after sending "OK".

When the received data packet is last driver code, the boot firmware writes driver code to RAM:

• The boot firmware writes driver code to RAM.

After driver code reception, the boot firmware initializes hardware resources required to access external flash memory:

- The boot firmware calls Initialize driver to initializes hardware resources required to access external flash memory.
- If Initialize driver returns FFFFFFFFh, the boot firmware sends "Flash initialization error" and waits for the next command.
- When Initialize driver returns 00000000h, the boot firmware sends "OK" and waits for the next command.

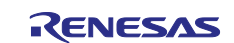

## **6.32.4 Status Information from the Microcontroller**

(Listed in descending order of priority.)

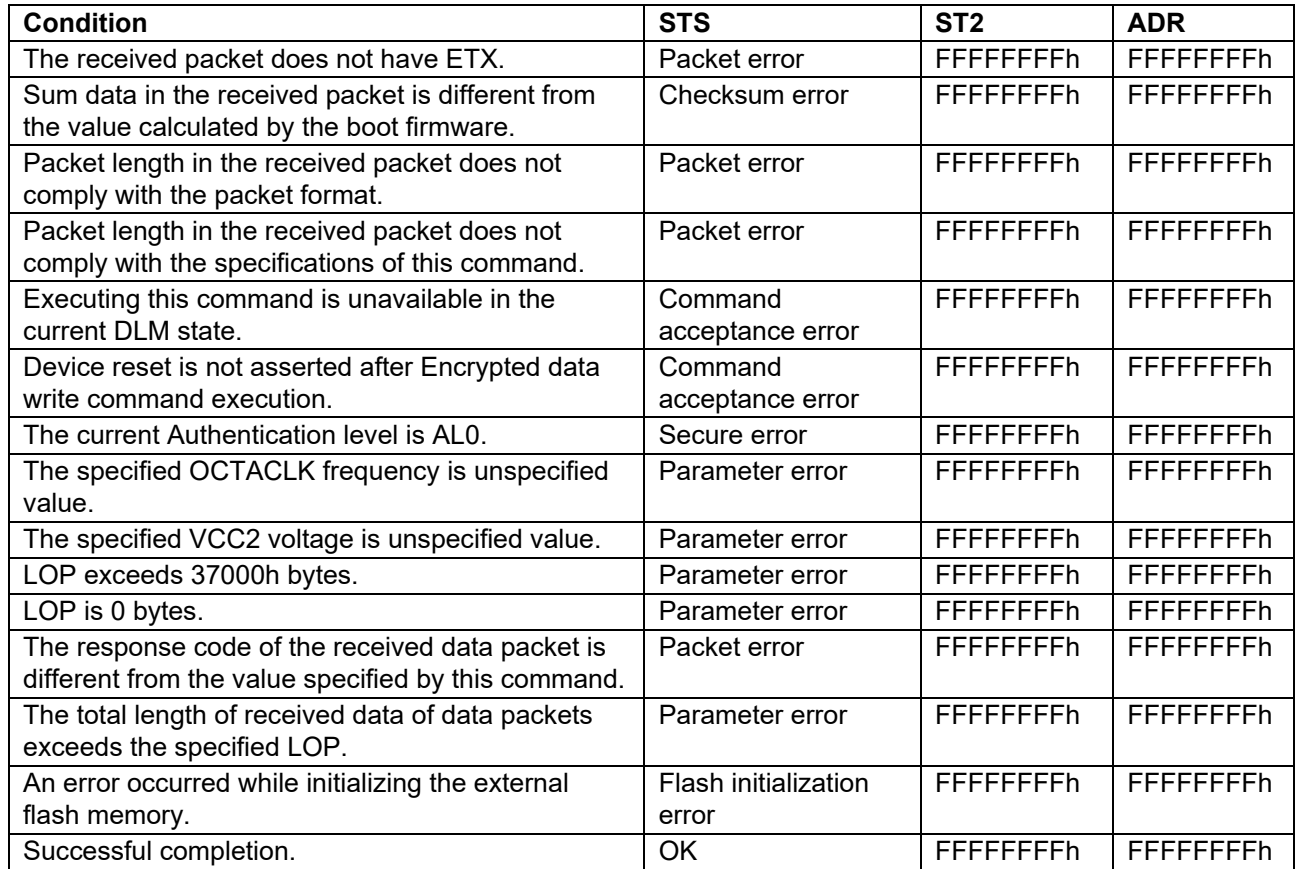

## **6.32.5 External Flash Memory Access Driver**

The specifications of the external flash memory access driver are described below.

Mapping of the driver area:

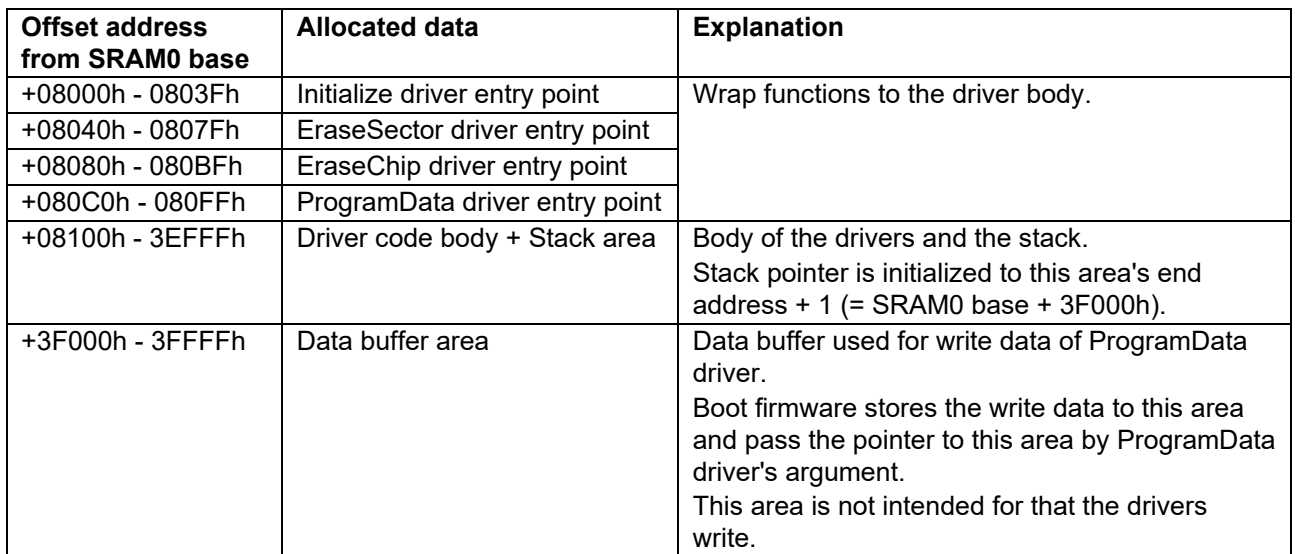

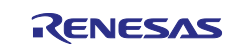

Arguments and return value shall be passed in accordance with "ABI for the Arm 32-bit Architecture":

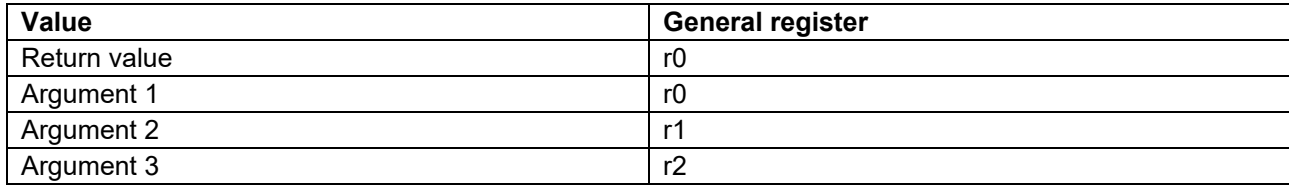

[Initialize driver]

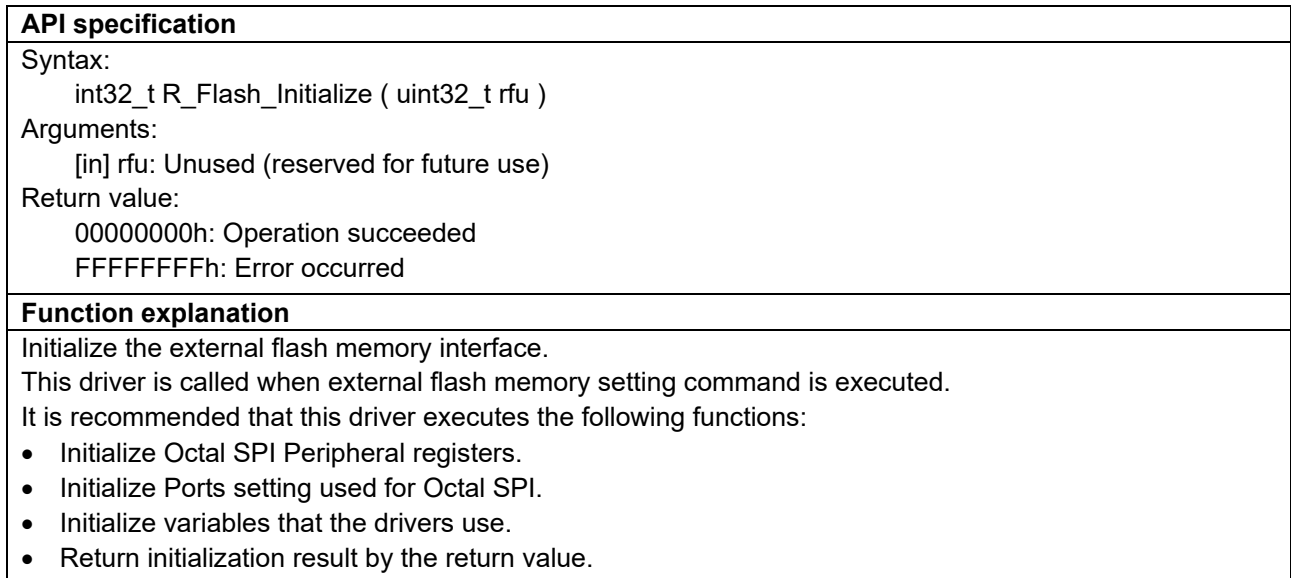

[EraseSector driver]

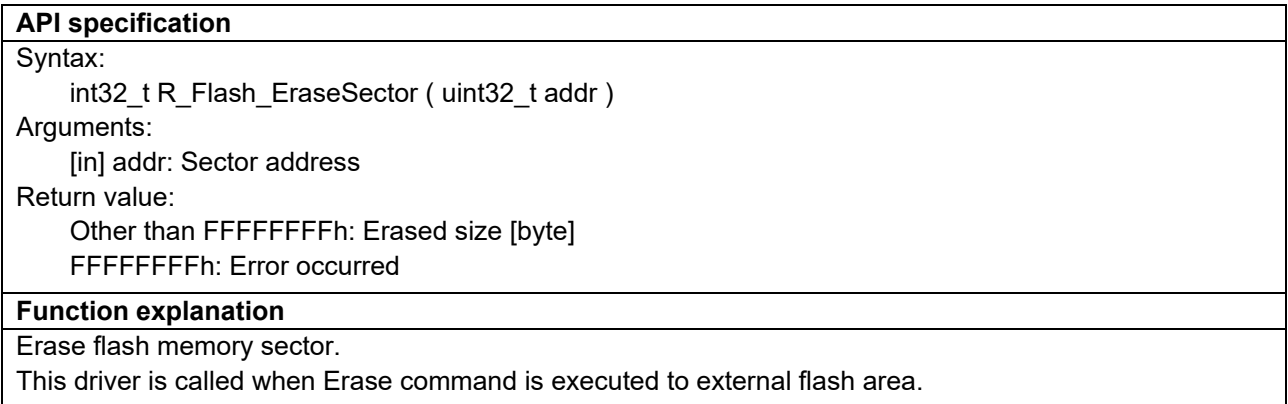

It is recommended that this driver executes the following functions:

- Erase a sector specified by "addr".
- Return the erased size by the return value, or return FFFFFFFFh when erasure fails.
- Boot firmware repeats calling this driver until "addr" reaches the specified EAD as in the example below:
- 1. Erase command is executed (SAD=0x80000000, EAD=0x8000FFFF).
- 2. Boot firmware calls EraseSector driver (addr=0x80000000).
- 3. EraseSector driver returns 0x00008000.
- 4. Boot firmware calls EraseSector driver (addr=0x80008000).
- 5. EraseSector driver returns 0x00008000.
- 6. Boot firmware finishes Erase command since addr exceeds the EAD.

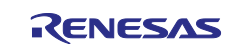

#### [EraseChip driver]

#### **API specification**

Syntax:

int32 t R\_Flash\_EraseChip ( void ) Return value: 00000000h: Operation succeeded FFFFFFFFh: Error occurred

#### **Function explanation**

### Erase complete flash.

This driver is called when Erase command is executed to whole external flash area (for example: 0x60000000–0x9FFFFFFF for RA8T1 MCU Group).

It is recommended that this driver executes the following functions:

- Erase whole flash memory
- Return the erasure result

This driver is optional for faster full chip erase. Full erase is achievable also by using EraseSector driver. However, if the connected external flash memory's size is the same as whole external flash area's size, to execute full erase, this driver must be implemented or the Erase command must be executed twice (separately) to avoid calling this driver.

#### [ProgramData driver]

**API specification** Syntax:

int32 t R\_Flash\_ProgramData ( uint32 t addr, const void \*data, uint32 t cnt )

Arguments:

[in] addr: Data address.

[in] data: Pointer to a buffer containing the data to be programmed to Flash.

[in] cnt: Number of data items to program.

Return value:

Other than FFFFFFFFh: Programmed size [byte]

FFFFFFFFh: Error occurred

#### **Function explanation**

Program data to flash memory.

This driver is called when Write or Encrypted data write command is executed to external flash area. It is recommended that this driver executes the following functions:

- Program the data passed by "data". Program destination address is "addr" and program length is "cnt".
- Return the programmed size by the return value, or return FFFFFFFF when program fails.
- Boot firmware repeats calling this driver until "addr" reaches the specified EAD as in the example below:
- 1. Write command is executed (SAD=0x80000000, EAD=0x800007FF).
- 2. 1st data is sent (data length is 1024 bytes).
- 3. Boot firmware calls ProgramData driver (addr=0x80000000, cnt=1024).
- 4. ProgramData driver returns 1024.
- 5. 2nd data is sent (data length is 1024 bytes).
- 6. Boot firmware calls ProgramData driver (addr=0x80000400, cnt=1024).
- 7. ProgramData driver returns 512.
- 8. Boot firmware calls ProgramData driver (addr=0x80000600, cnt=512).
- 9. ProgramData driver returns 512.
- 10. Boot firmware finishes Write command since addr reaches the EAD.

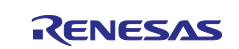

## **6.32.6 Device State when the Drivers are Called**

[Table 23](#page-137-0) shows the state of the device when external flash memory access drivers are called.

It is necessary for drivers to initialize only I/O ports and Octal SPI registers to access external flash memories, since boot firmware initializes other HW resources beforehand.

<span id="page-137-0"></span>**Table 23. Device State when the Drivers are Called**

| Item                      | <b>State</b>                                                                                                    | <b>Notes for drivers</b>                                                                                                    |
|---------------------------|----------------------------------------------------------------------------------------------------|----------------------------------------------------------------------------------------------------|
| <b>CPU Security state</b> | Non-Secure                                                                                                    | Drivers can access only to Non-<br>Secure resources.                                                                                                    |
| <b>SAU allocation</b>     | Following areas are allocated as Non-Secure:<br>32008000h-3203FFFFh<br>50000000h-50FFFFFFh<br>80000000h-9FFFFFFFh<br>Other addresses are allocated as Secure. | Drivers can access only to the<br>following:<br>RAM area for the drivers<br>$\bullet$<br>Peripherals marked as Non-<br>Secure<br>• External address space<br>allocated for external flash<br>memory                                                                                                    |
| Stack pointer             | Main stack pointer for Non-Secure is<br>initialized to 3203F000h.                                                                                             | Drivers do not need to initialize<br>SP.                                                                                                    |
| <b>SRAM</b>               | SRAM0 base+00000h~07FFFh: Marked as<br>Secure.<br>SRAM0 base+08000h~: Marked as Non-<br>Secure.                                                               | Drivers can use SRAM0<br>base+08000h~3FFFFh.<br>(Although 40000h~ is marked as<br>Non-Secure, SAU allocates this<br>address as Secure as described<br>above.)<br>Boot firmware clears this area<br>with 0 before calling Initialize<br>driver. Therefore, drivers can use<br>stack area soon after called<br>without initializing. |
| Clock                     | Initialized                                                                                                    | Drivers do not need to initialize<br>clock registers.<br><b>OCTACLK</b> depends on specified<br><b>OCTACLK</b> frequency by this<br>command.                                                                                                    |
| Octal SPI                 | Not initialized.<br>Marked as Non-Secure.<br>Module stop has been released.                                                                                   | Initialize driver needs to initialize<br>Octal SPI registers.<br>Initialize driver does not need to<br>release module stop.                                                                                                    |
| I/O Port                  | Not initialized except LVOCR Marked as<br>Non-Secure (only ports assignable to Octal<br>SPI)                                                                  | Initialize driver needs to initialize<br>I/O port registers. However, only<br>LVOCR is initialized by boot<br>firmware depending on specified<br>VCC2 voltage by this command.                                                                                                    |
| Other HW resources        | Marked as Secure                                                                                                    |                                                                                                    |

\*) Note that drivers cannot use interrupts since interrupt registers are not marked as Non-Secure.

\*) Note that interrupts of boot firmware may occur during driver execution. Therefore, it is recommended to avoid timing-depending processing such as wait by nop operation.

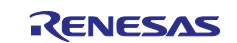

## **6.33 Encrypted Data Write Command**

This command receives an encrypted image from the host, decrypts the image, and saves the plain-text image on the device.

In addition, this command changes the device to the specified state, PL0 or LCK\_BOOT, when saving the data.

Erase processing and write processing of this command are not affected by the block protection settings (BPS, BPS\_SEC).

This command require adherence to conditions described in [Command List.](#page-25-0)

Only the following commands are executable after boot firmware sends status OK to the Command packet of this command until device reset is asserted, regardless of the DLM state at the timing:

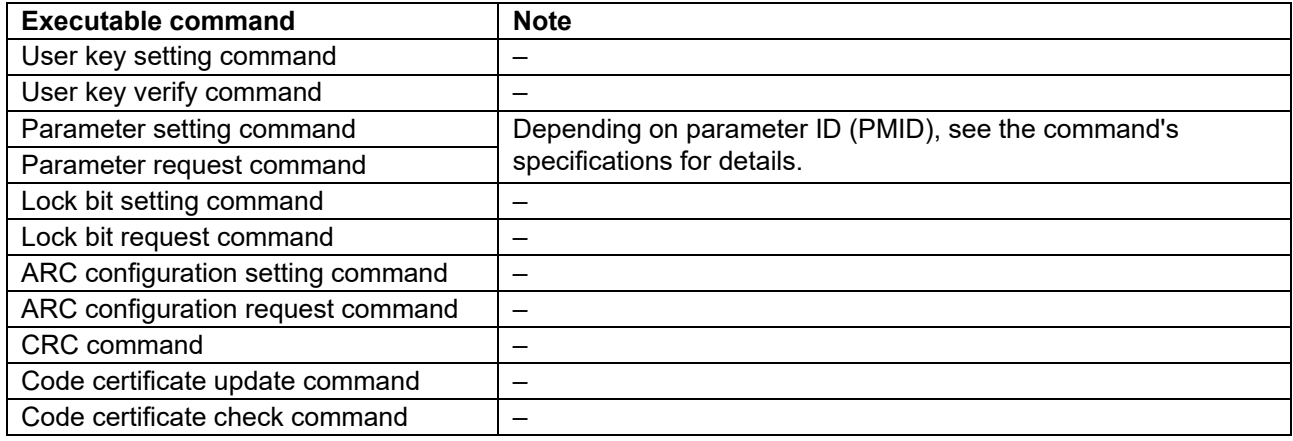

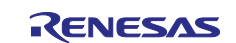

## **6.33.1 Sequence Diagram**

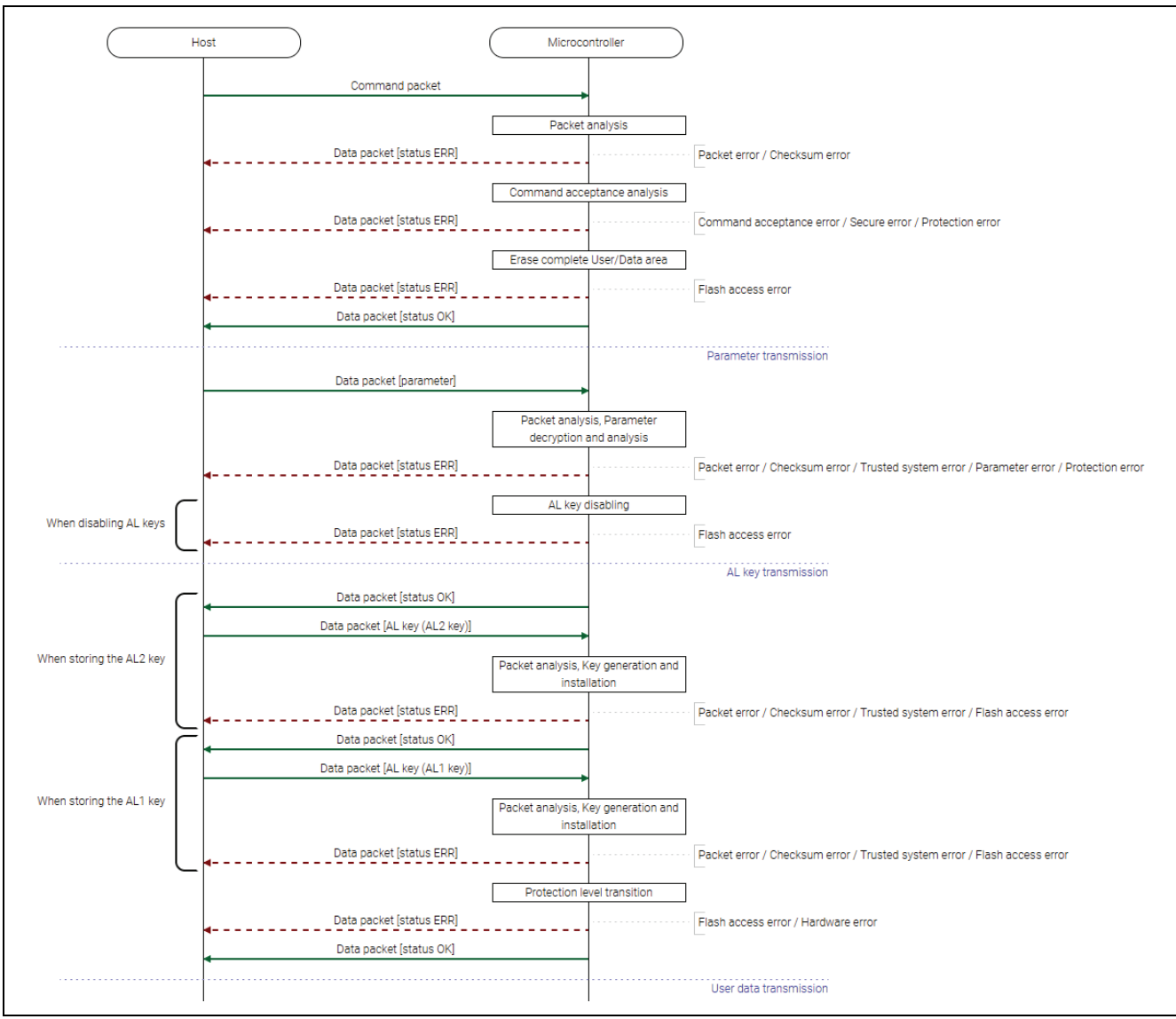

**Figure 52. Encrypted Data Write Command Sequence Diagram (Part 1)**

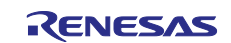

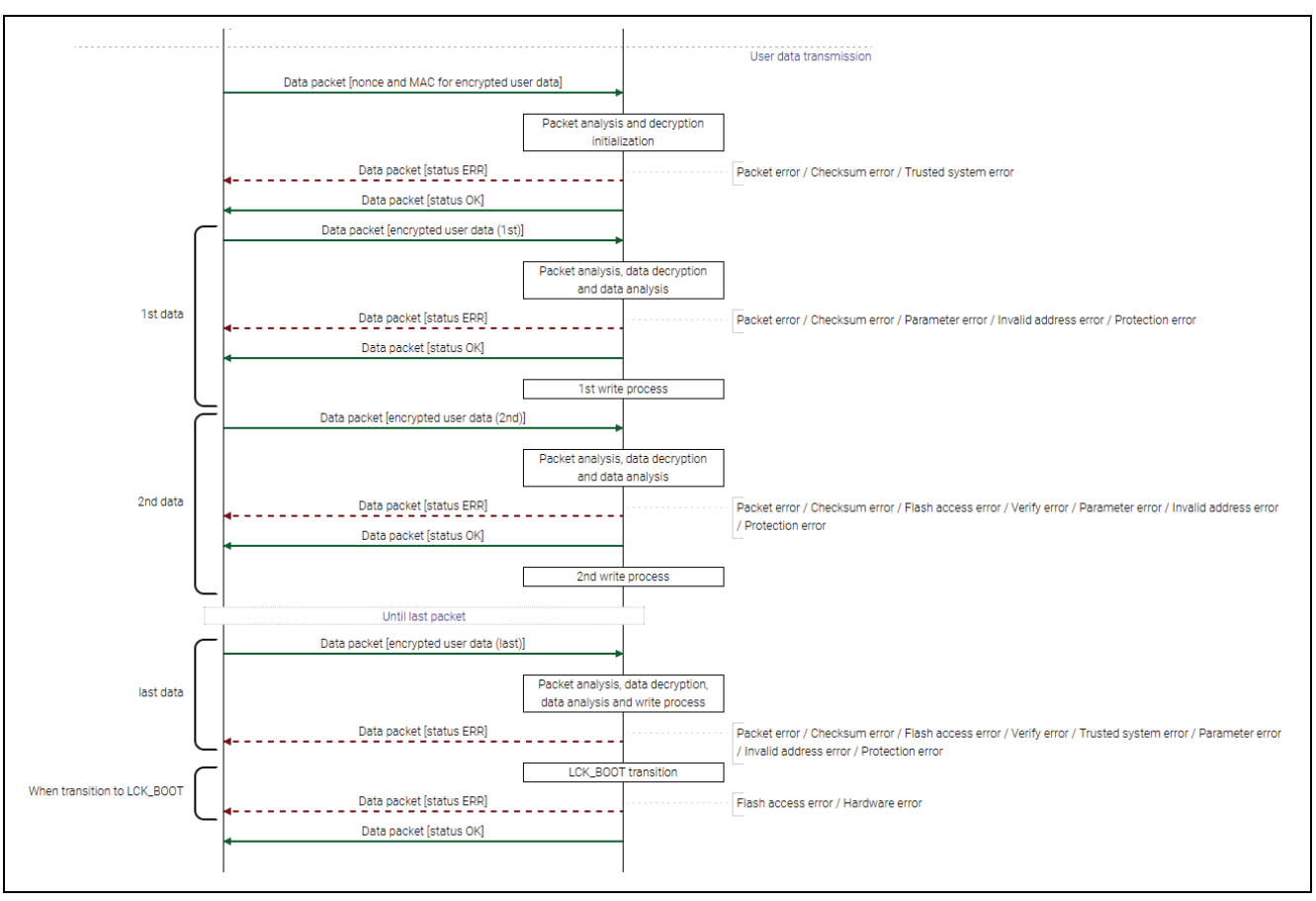

**Figure 53. Encrypted Data Write Command Sequence Diagram (Part 2)**

# **6.33.2 Packets**

## **6.33.2.1 Command Packet**

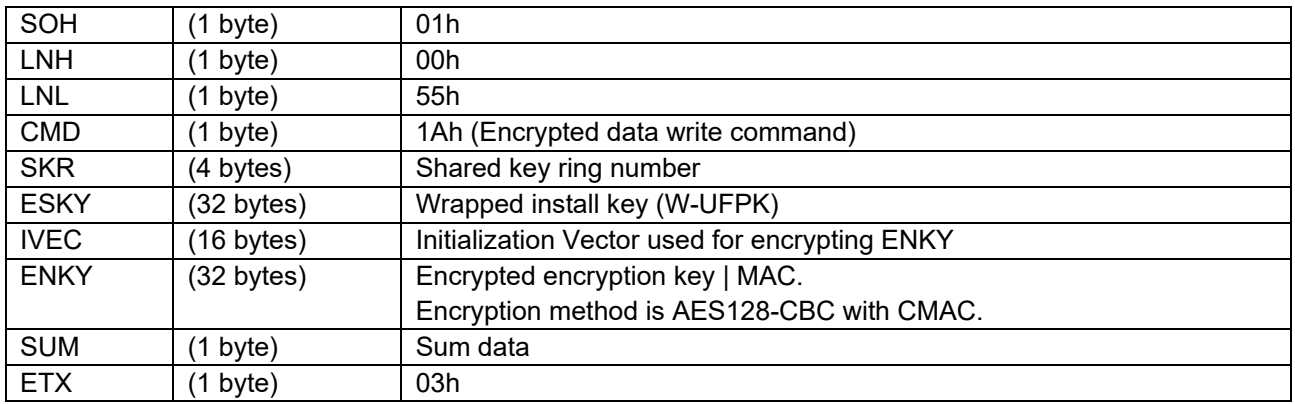

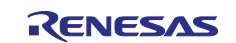

## **6.33.2.2 Data Packet [Parameter]**

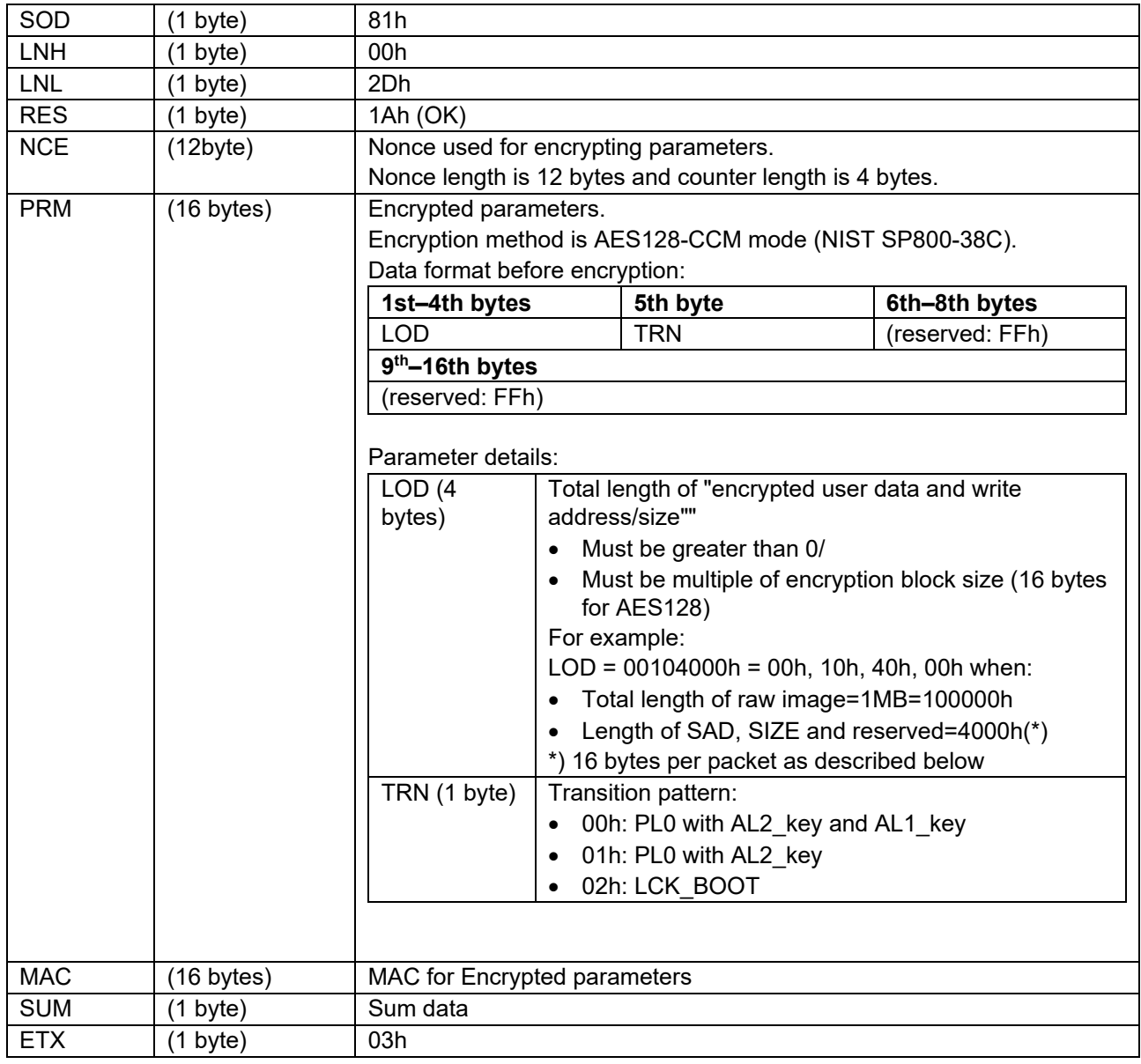

## **6.33.2.3 Data Packet [AL Key]**

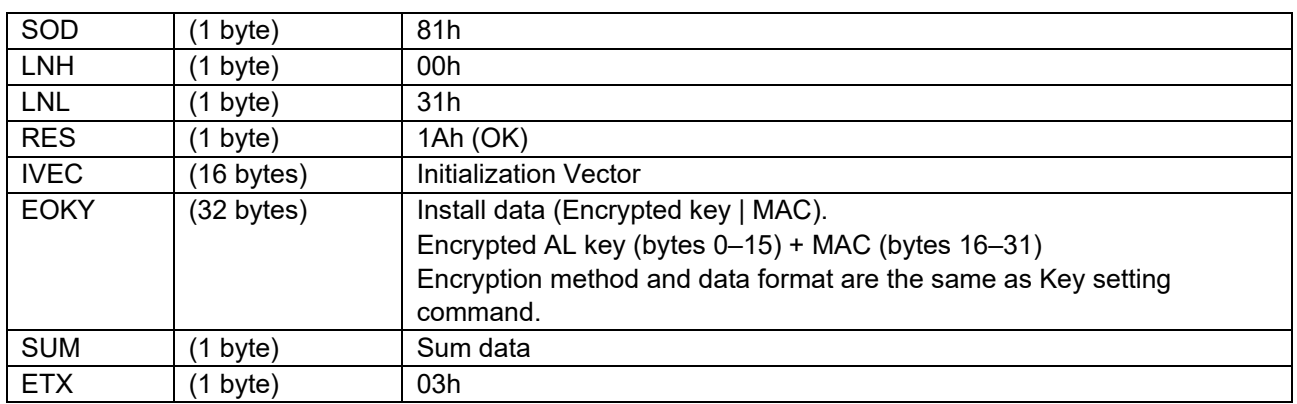

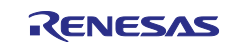

## **6.33.2.4 Data Packet [Nonce and MAC for Encrypted User Data]**

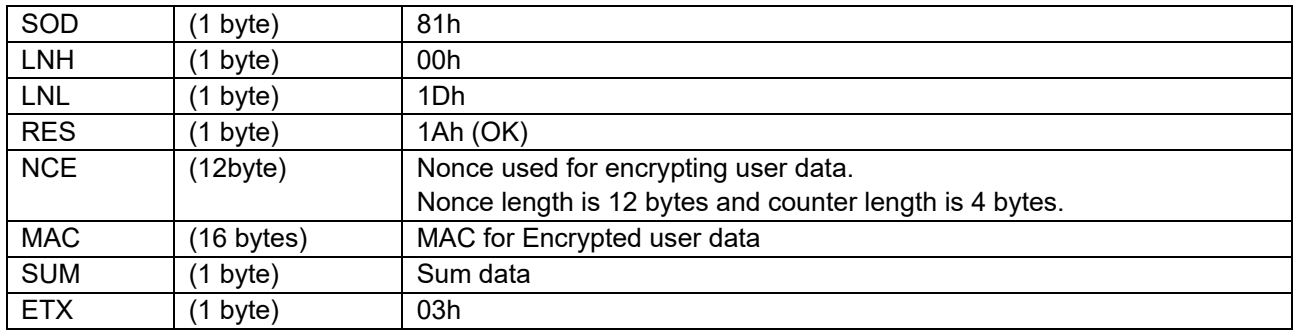

## **6.33.2.5 Data Packet [Encrypted User Data]**

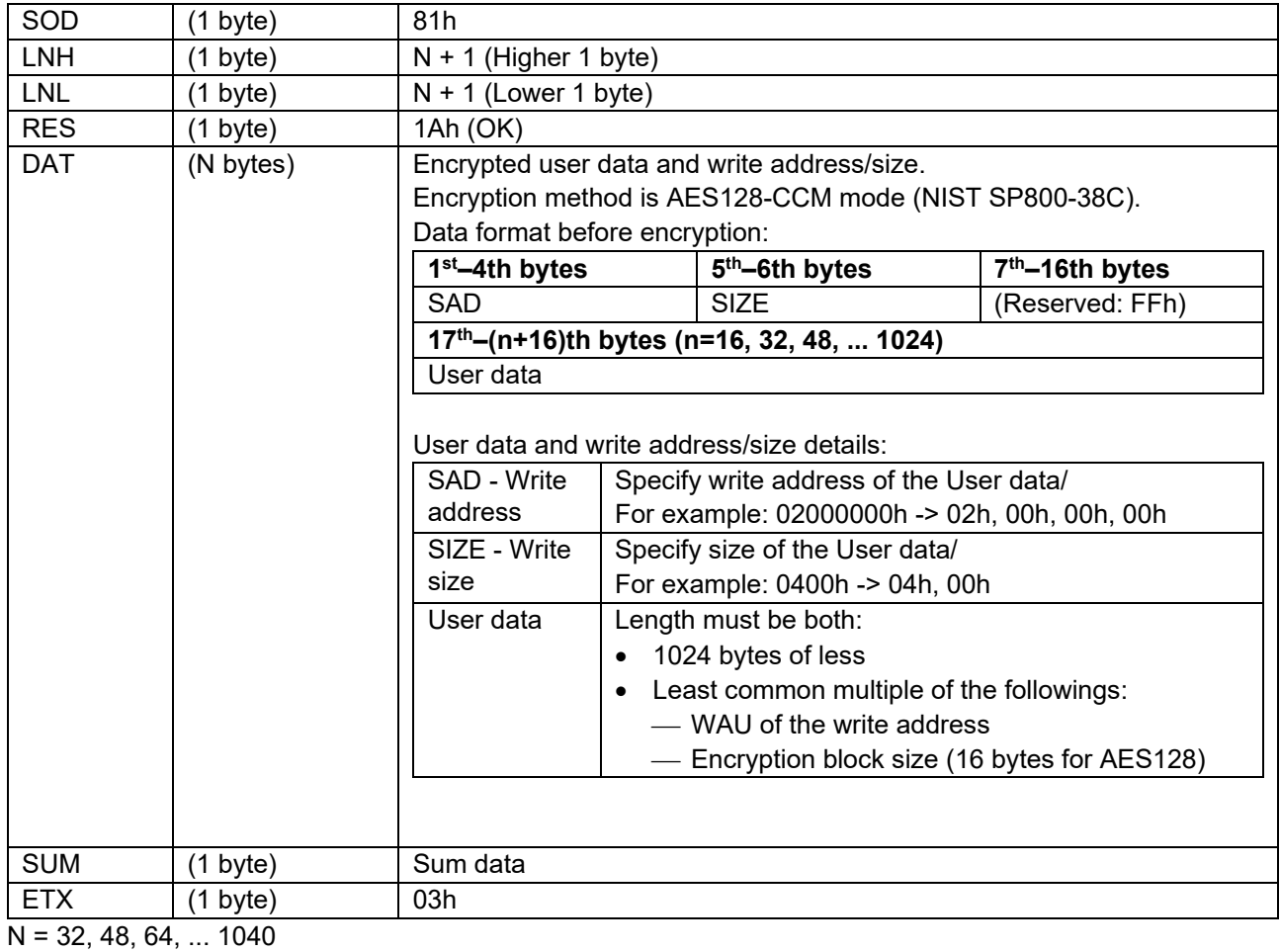

## **6.33.2.6 Data Packet [Status OK]**

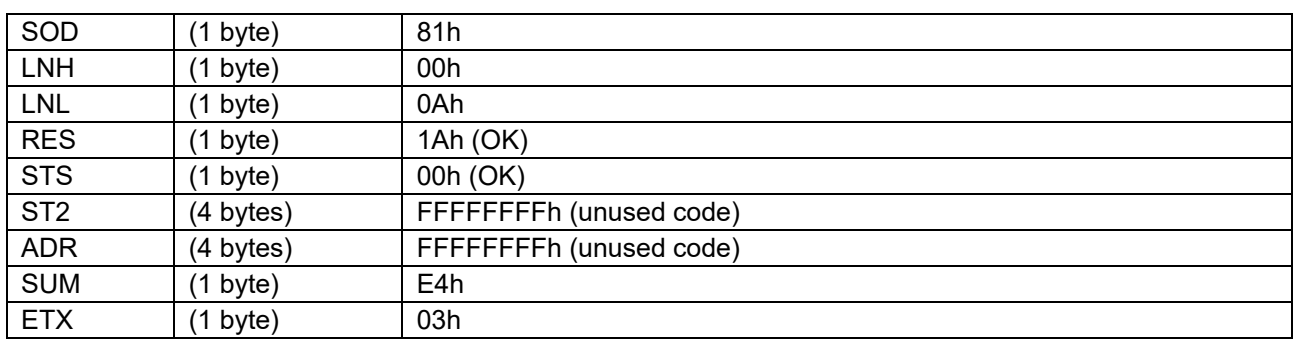

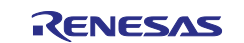

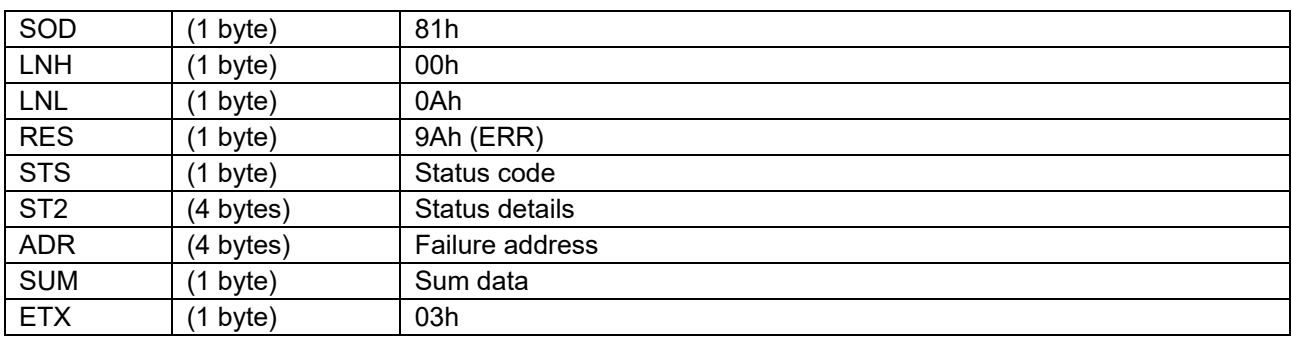

### **6.33.2.7 Data Packet [Status ERR]**

## **6.33.3 Processing Procedure**

Boot firmware receives and analyzes a command packet:

- The boot firmware recognizes the start of the command packet by receiving SOH. If the boot firmware receives something other than SOH, it will wait until it receives SOH.
- If ETX is not added to the received command packet, the boot firmware sends a "Packet error".
- If the SUM of the received command packet is different from the sum value, the boot firmware sends a "Checksum error".
- If the received command packet's LNH and LNL are different from the values specified in the packet format, the boot firmware sends a "Packet error".
- If the received command packet's LNH and LNL are different from the values specified in each command, the boot firmware sends a "Packet error".
- When any of the above errors occurs, the boot firmware does not process and returns to the command waiting state.

When the processing above is successfully completed, boot firmware executes the acceptance analysis:

- If this command cannot be executed in the current DLM state, the boot firmware sends a "Command acceptance error".
- If device reset is not asserted after the Encrypted data write command execution, the boot firmware sends a "Command acceptance error".
- If current Authentication level is AL1 or AL0, the boot firmware sends a "Secure error".
- If any of the following conditions is met, boot firmware sends "Protection error":
	- SAS.BTFLG is not 1b
	- BANKSEL.BANKSWP[2:0] is not 111b (only for dual mode supported devices)
	- BANKSEL SEC.BANKSWP[2:0] is not 111b (only for dual mode supported devices)
- If Permanent protected block exists (there is a bit that is "0" in PBPS and PBPS SEC), the boot firmware sends a "Protection error".
- When any of the above errors occurs, the boot firmware does not process and returns to the command waiting state.

When the processing above is successfully completed, boot firmware erases complete User area and Data area:

- If erasure fails, the boot firmware sends "Flash access error" and returns to command waiting state.
- If the above error does not occur, the boot firmware sends "OK".

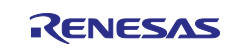
When the processing above is successfully completed, the boot firmware receives data packet [parameter] and decrypts and analyzes the parameters:

- Boot firmware receives data packet [parameter].
	- \* Refer to ["Data Packet Reception"](#page-146-0) below for data packet reception processing.
- Boot firmware decrypts the received parameter. If decryption fails, the boot firmware sends a "Trusted system error". However, boot firmware sends nothing and becomes unresponsive if the Trusted system becomes abnormal.
- When decryption completes, boot firmware checks PRM:
	- Boot firmware sends "Parameter error" if PRM is unspecified value.
	- Boot firmware sends "Protection error" if LCK\_BOOT is specified for TRN when the transition to LCK BOOT is disabled.
- When any of the above errors occurs, the boot firmware does not process and returns to the command waiting state.

When the processing above is successfully completed, the boot firmware disables AL keys depending on the parameters:

• Boot firmware disables AL keys depending on TRN as shown in the following table:

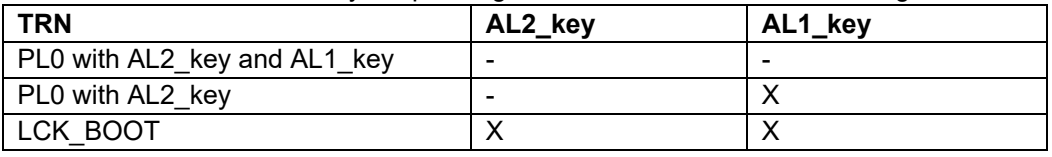

X: Disable

-: Not disable

• If an error occurs while disabling AL keys, boot firmware sends a "Flash access error" and returns to the command wait state.

When the processing above is successfully completed, the boot firmware receives and writes AL keys depending on the parameters:

• Boot firmware receives and writes AL keys depending on TRN as shown in the following table:

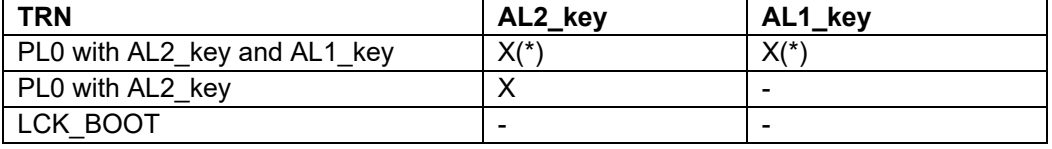

X: Receive and write

-: Not receive nor write

- Boot firmware sends "OK".
- Boot firmware receives data packet [AL key].
	- \* Refer to ["Data Packet Reception"](#page-146-0) below for data packet reception processing.
- Boot firmware generates Key index (Wrapped AL key). If generation of Key index (Wrapped AL key) fails, the boot firmware sends a "Trusted system error" and returns to the command waiting state. However, boot firmware sends nothing and becomes unresponsive if the Trusted system becomes abnormal.
- Boot firmware writes Key index (Wrapped AL key) to the device.
- If an error occurs while writing Key index (Wrapped AL key), the boot firmware sends a "Flash access error" and returns to the command wait state.

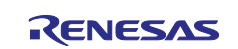

\*) Repeats the following processing twice in order of AL2\_key -> AL1\_key

When the processing above is successfully completed, boot firmware transits the Protection level:

- If an error occurs during Protection level transition, boot firmware returns "Flash access error" and waits for the next command.
- If the Protection level after the transition is an invalid value, the boot firmware sends a "Hardware error" and becomes unresponsive.
- When Protection level transition is successfully completed, boot firmware sends "OK".

When the processing above is successfully completed, boot firmware receives data packet [nonce and MAC for encrypted user data] and initializes decryption processing:

- Boot firmware receives data packet [nonce and MAC for encrypted user data]. \* Refer to ["Data Packet Reception"](#page-146-0) below for data packet reception processing.
- Boot firmware initializes decryption processing.

If initialization fails, the boot firmware sends a "Trusted system error" and returns to the command waiting state.

However, boot firmware sends nothing and becomes unresponsive if the Trusted system becomes abnormal.

• When initialization is successfully completed, boot firmware sends "OK".

When the processing above is successfully completed, boot firmware receives data packet [encrypted user data], decrypts received data, and analyzes decrypted data:

• Boot firmware receives data packet [encrypted user data].

\* Refer to ["Data Packet Reception"](#page-146-0) below for data packet reception processing.

• Boot firmware decrypts received encrypted user data.

If decryption fails, the boot firmware sends a "Trusted system error" and returns to the command waiting state.

However, boot firmware sends nothing and becomes unresponsive if the Trusted system becomes abnormal.

- Boot firmware checks SAD/EAD as described below after decryption of encrypted user data:
	- Boot firmware sends "Parameter error" if:
		- SIZE does not match the length of User data.
		- "SAD ~ (SAD+SIZE-1)" specifies outside the areas defined in area information.
		- $"SAD \sim (SAD+SIZE-1)"$  spans different Kinds of area.
		- SAD specifies area whose WAU=0.
		- SAD is not multiple of WAU.
		- SAD is not multiple of encryption block size.
		- SIZE is not multiple of WAU.
	- Boot firmware sends "Invalid address error" if:
		- The area specified by SAD and SIZE includes address that is inaccessible with the current boundary setting.
	- Boot firmware sends a "Protection error" if:
		- Area specified with SAD and SIZE includes area for which the Lock bit is set,

When the error above occurs, the boot firmware does not process and returns to the command waiting state.

When the encrypted user data is not the last write data, boot firmware returns "OK" and executes the write processing:

- Boot firmware returns "OK" and executes the write processing.
- If an error occurs while writing the user data, boot firmware receives data packet, sends "Flash access error", and returns to the command wait state.
- If the write value and write result do not match at writing to Config area or EEP config area, boot firmware sends "Verify error" and returns to command waiting state.
- When the write processing is normally finished, the boot firmware receives the next data packet [encrypted user data].

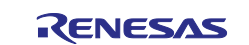

When the encrypted user data is the last write data, the boot firmware executes write processing and then returns a data packet:

- When TRN is "LCK\_BOOT", boot firmware also executes LCK\_BOOT transition before data packet transmission.
- Boot firmware does not return "OK" but executes write processing.
- If an error occurs while writing the user data, the boot firmware sends a "Flash access error" and returns to the command wait state.
- If the write value and write result do not match at writing to Config area or EEP config area, boot firmware sends "Verify error" and returns to command waiting state.
- When the write processing is successfully completed and TRN is "LCK\_BOOT", boot firmware executes LCK\_BOOT transition.
- If an error occurs during LCK\_BOOT transition, boot firmware returns "Flash access error" and waits for the next command.
- If the DLM state after the transition is an invalid value, the boot firmware sends a "Hardware error" and becomes unresponsive.
- When the processing above is successfully completed, the boot firmware returns "OK" and waits for the next command.

## <span id="page-146-0"></span>**6.33.3.1 Data Packet Reception**

Data packet reception processing is described below:

- The boot firmware recognizes the start of the data packet by receiving SOD.
- If the boot firmware receives something other than SOH, it will wait until it receives SOD.
- If ETX is not added to the received data packet, the boot firmware sends a "Packet error".
- If the SUM of the received data packet is different from the sum value, the boot firmware sends a "Checksum error".
- If the received Data packet's LNH and LNL are different from the values specified in the packet format, the boot firmware sends a "Packet error".
- When RES in the received data packet is different from defined values by each command, "Packet error" is returned.
- If the received data packet's LNH and LNL are different from the values specified in each command, the boot firmware sends a "Packet error".
- If total received size of "Encrypted user data and write address/size" exceeds LOD, the boot firmware sends a "Parameter error".
	- \*) Only when receiving data packet [encrypted user data].
- When any of the above errors occurs, the boot firmware does not process and returns to the command waiting state.

## **6.33.4 Status Information from the Microcontroller**

(Listed in descending order of priority.)

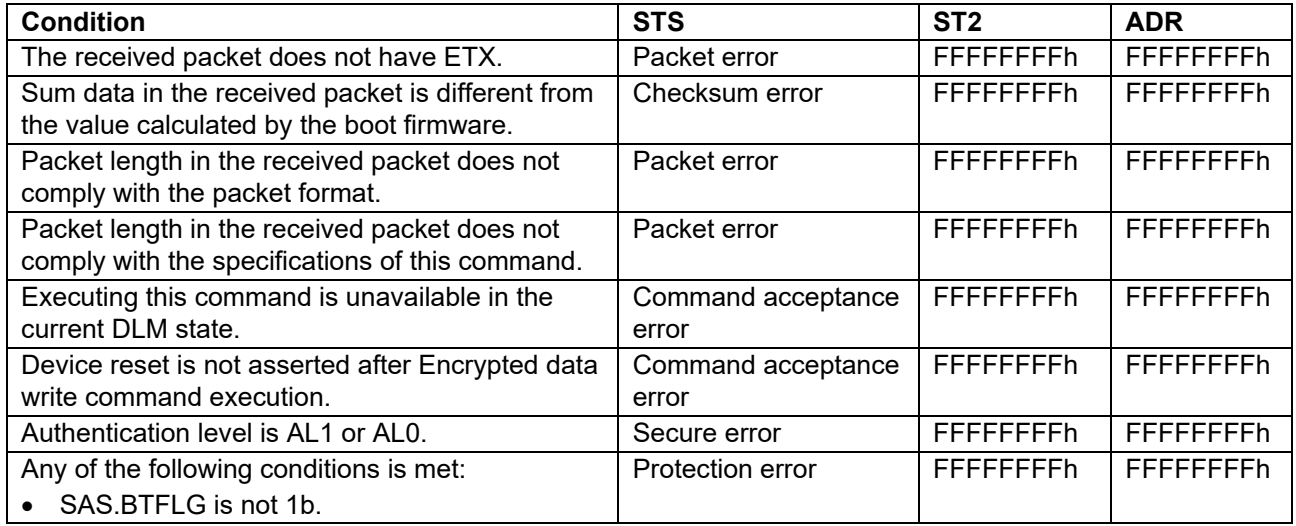

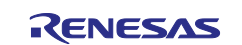

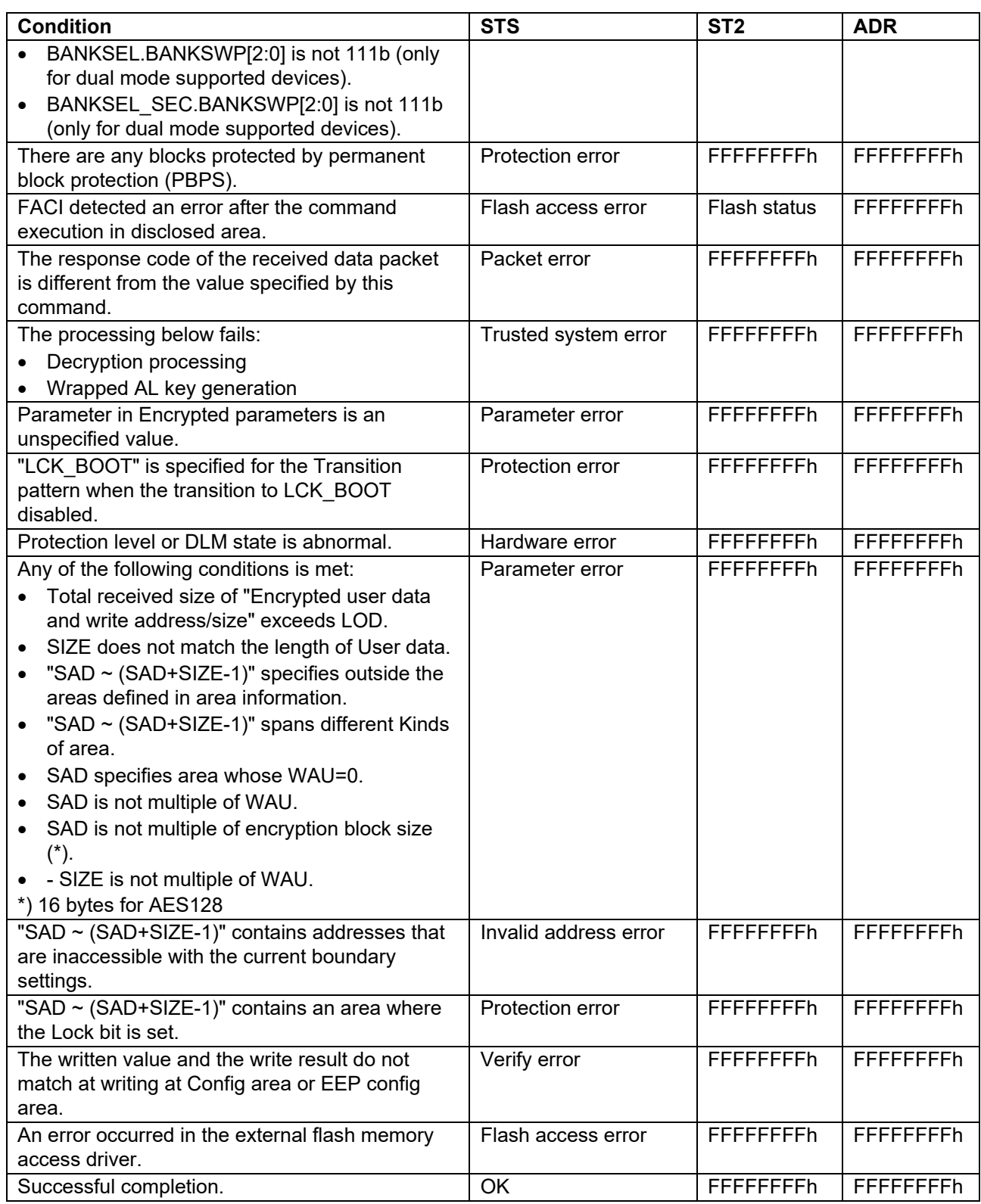

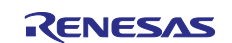

#### **6.33.5 Precautions**

(1) This command becomes inexecutable after permanent block protection is set.

(2) This command becomes inexecutable if SAS.BTFLG=0b and SAS.FSPR=0b are set.

(3) If the Lock bit in the EEP config area is set, the protected area cannot be rewritten. Therefore, rewrite the protected area before setting the Lock bit.

(4) If permanent block protection in the Config area is written before the protected area, this command abnormally finishes at writing of the protected area.

To avoid this, data packet [encrypted user data] for the protected areas must be sent earlier than ones for permanent block protection area.

(5) Do not set permanent block protection of the area where user keys are to be written when the User key setting command will be used.

Do not set permanent block protection of the area where Code certificate is to be written when the Code certificate update command will be used.

If they are set, both commands become inexecutable due to Protection error.

(6) When accessing the external flash area, the driver function for access is called, so send the driver code with the "External flash memory setting command" in advance. This command calls the "Program Data driver".

Also, access to addresses to which external flash memory is not allocated is not guaranteed.

#### **6.33.6 Device State after Command Execution**

[Table 24](#page-148-0) shows the state of the device after this command is executed.

<span id="page-148-0"></span>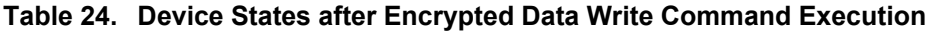

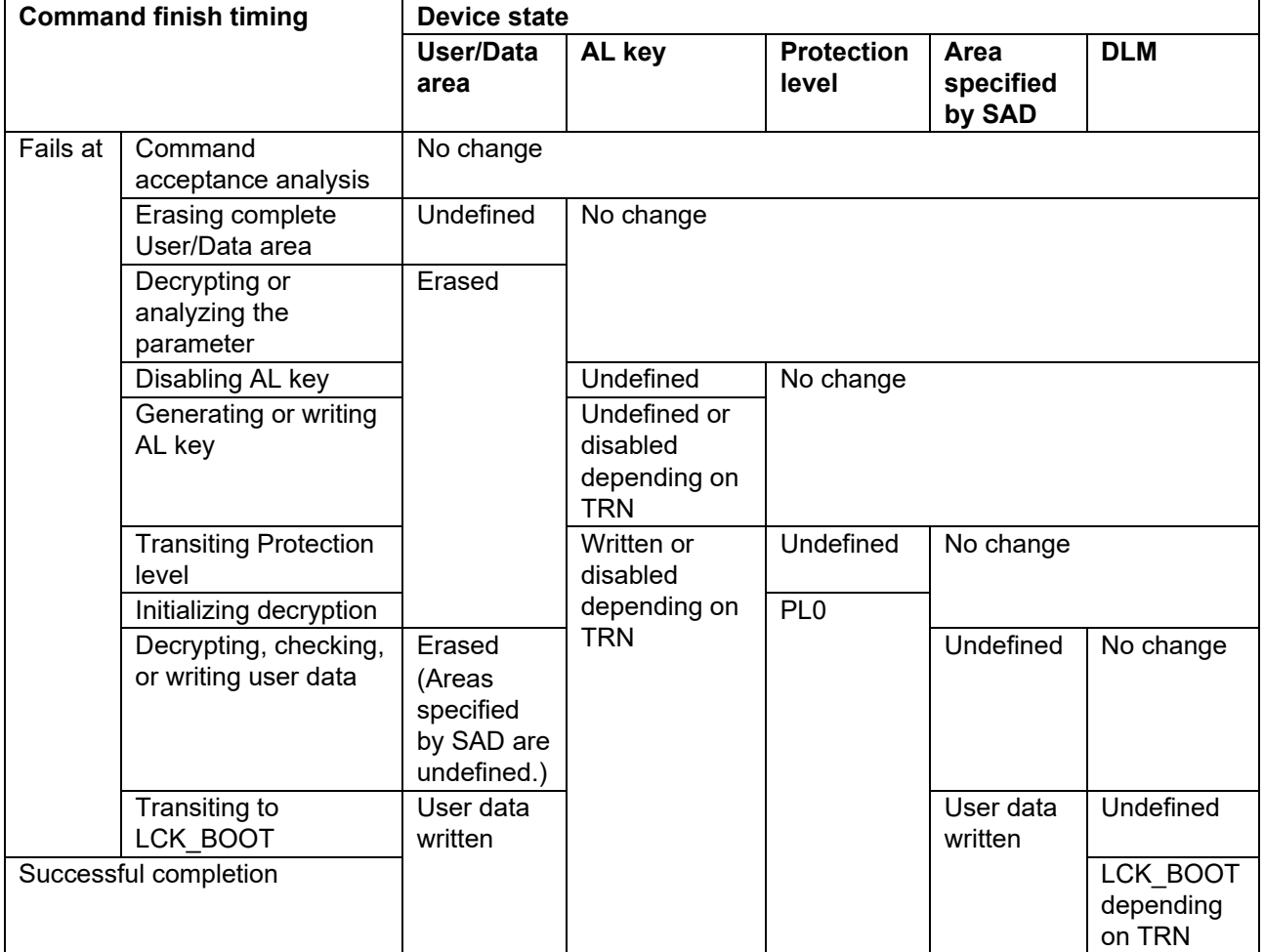

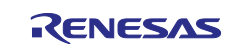

## **6.33.7 DLM State Transitions**

[Figure 54](#page-149-0) shows the DLM states that can be transited by this command.

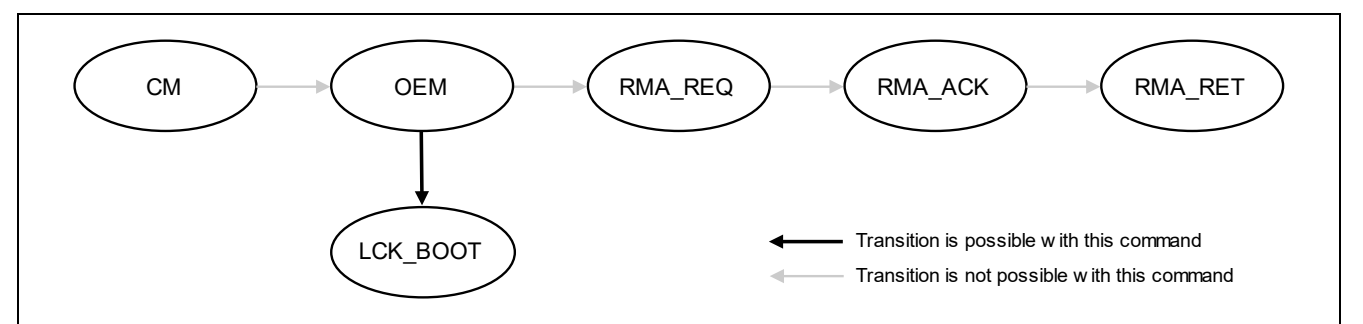

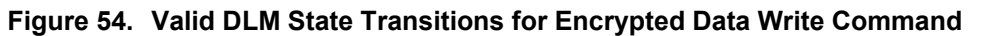

## <span id="page-149-0"></span>**7. Flow Examples**

# **7.1 Beginning Communication**

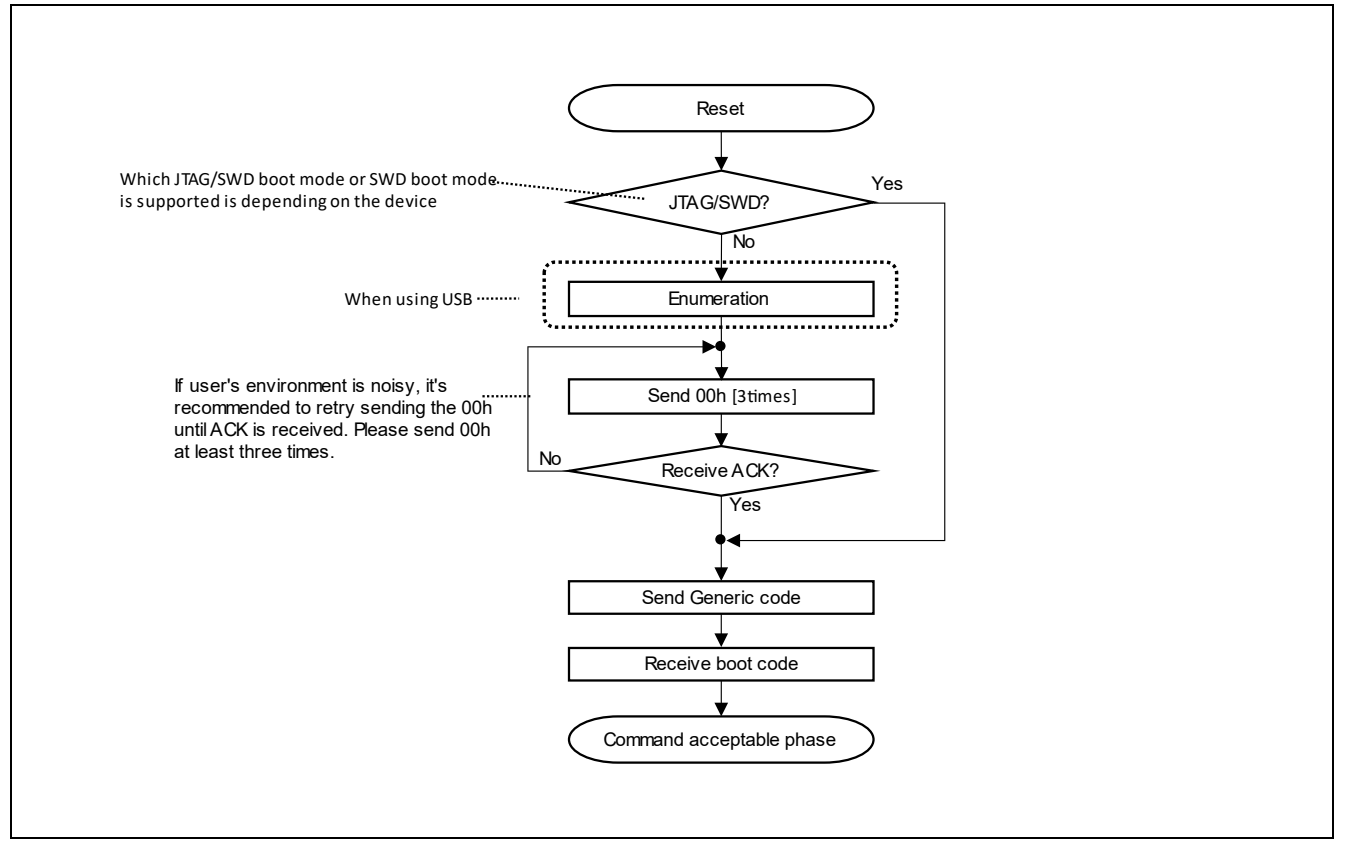

**Figure 55. Beginning Communication**

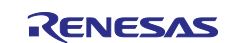

# **7.2 Acquisition of Device Information / Baudrate Settings**

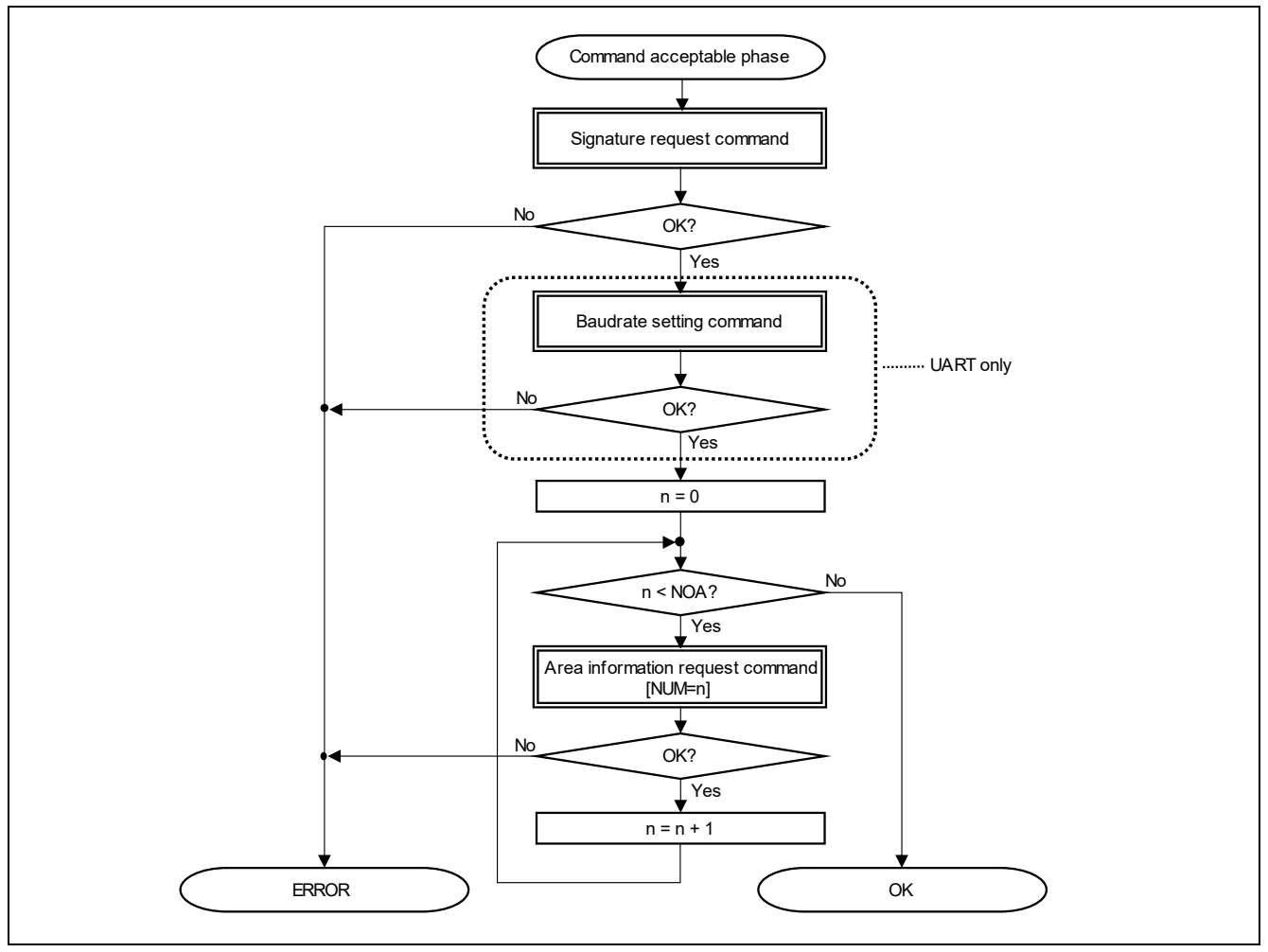

**Figure 56. Acquisition of Device Information / Baudrate Settings**

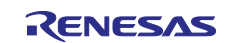

# **7.3 Transiting DLM State**

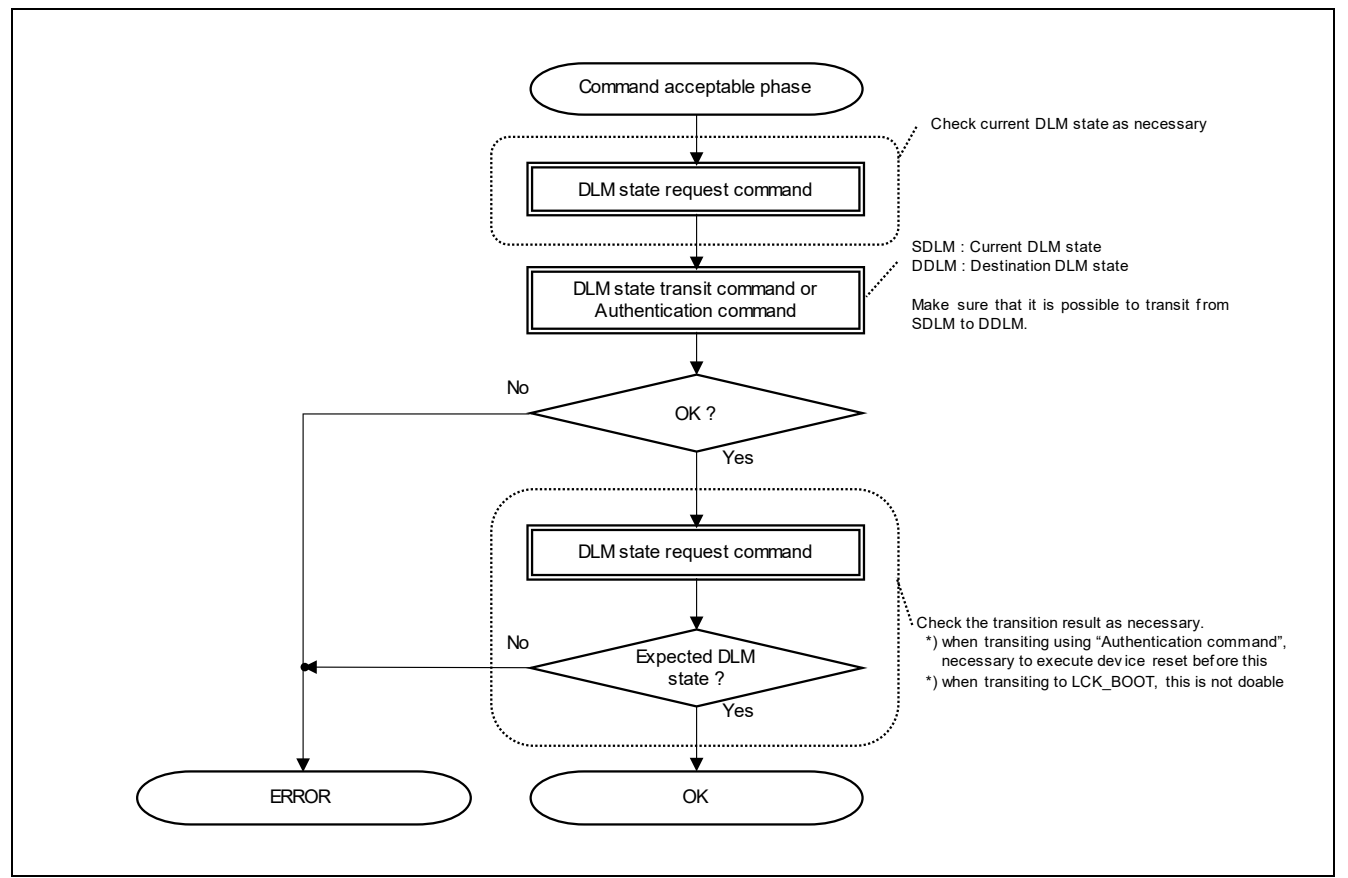

**Figure 57. Transiting DLM State**

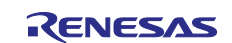

# **7.4 Transiting Protection Level**

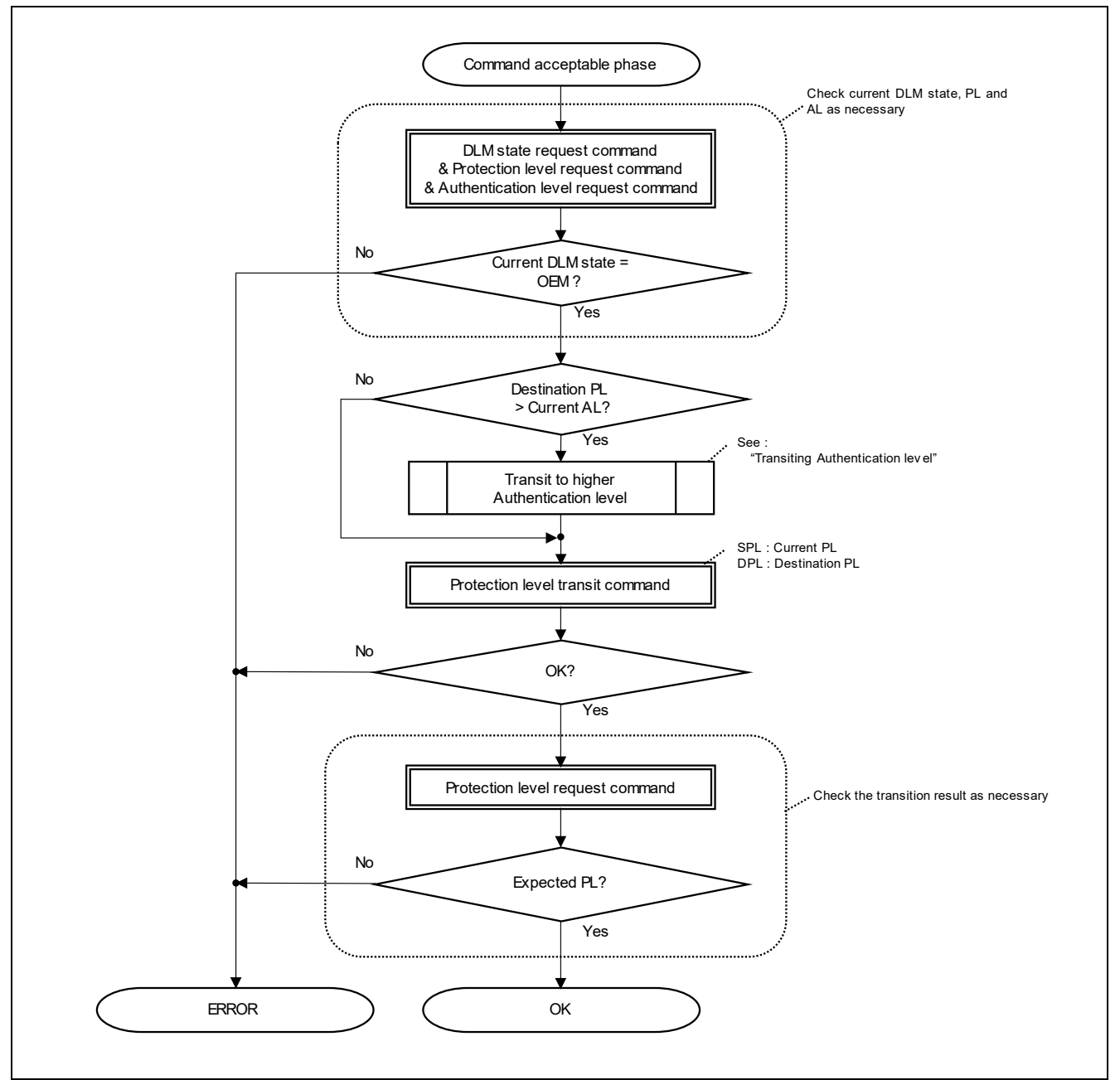

**Figure 58. Transiting Protection Level**

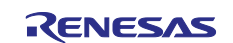

# **7.5 Transiting Authentication Level**

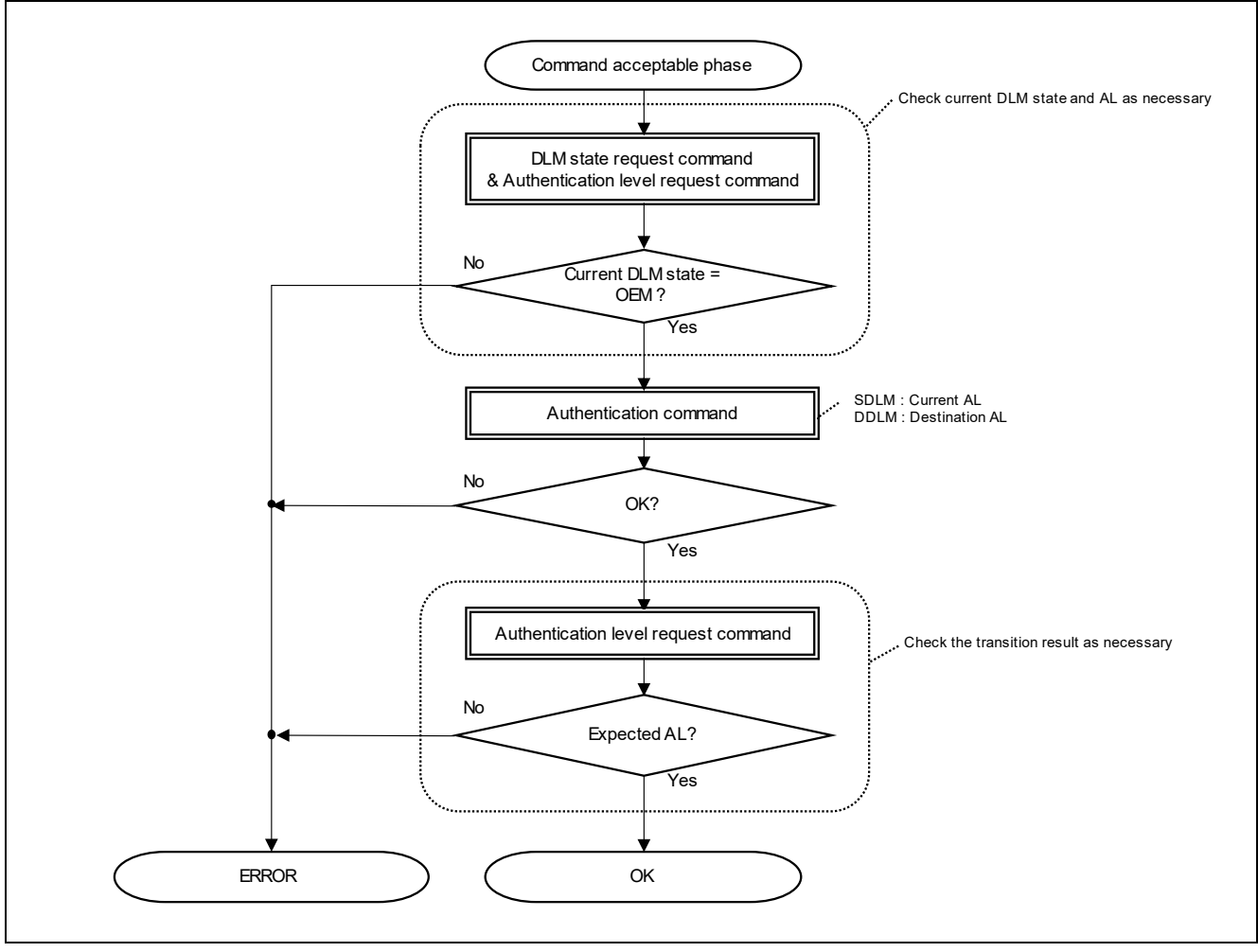

**Figure 59. Transiting Authentication Level**

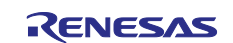

# **7.6 Data Programming**

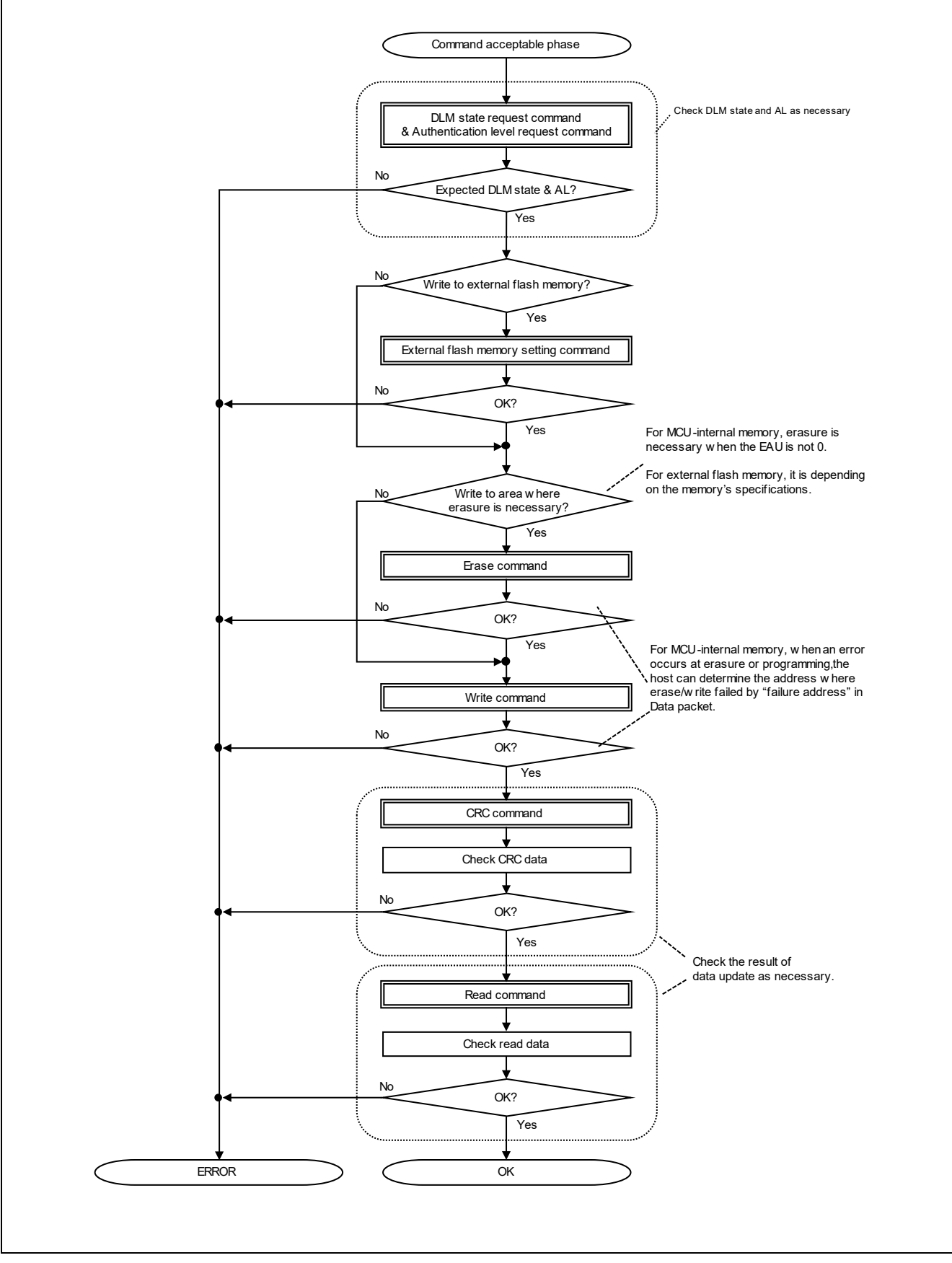

**Figure 60. Data Programming**

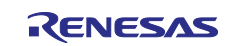

# **7.7 Encrypted Data Programming**

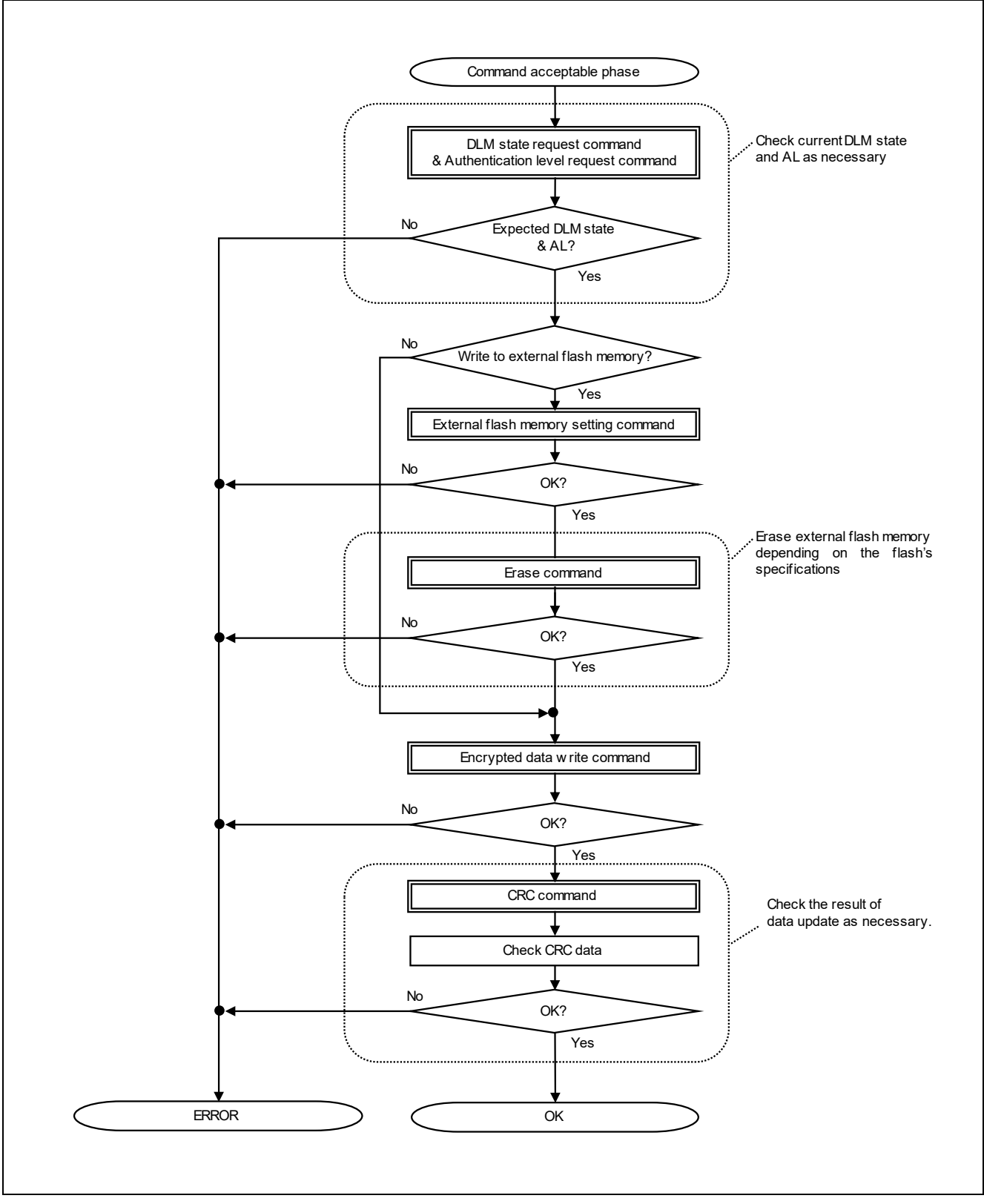

**Figure 61. Encrypted Data Programming**

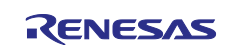

# **7.8 Initializing Memory**

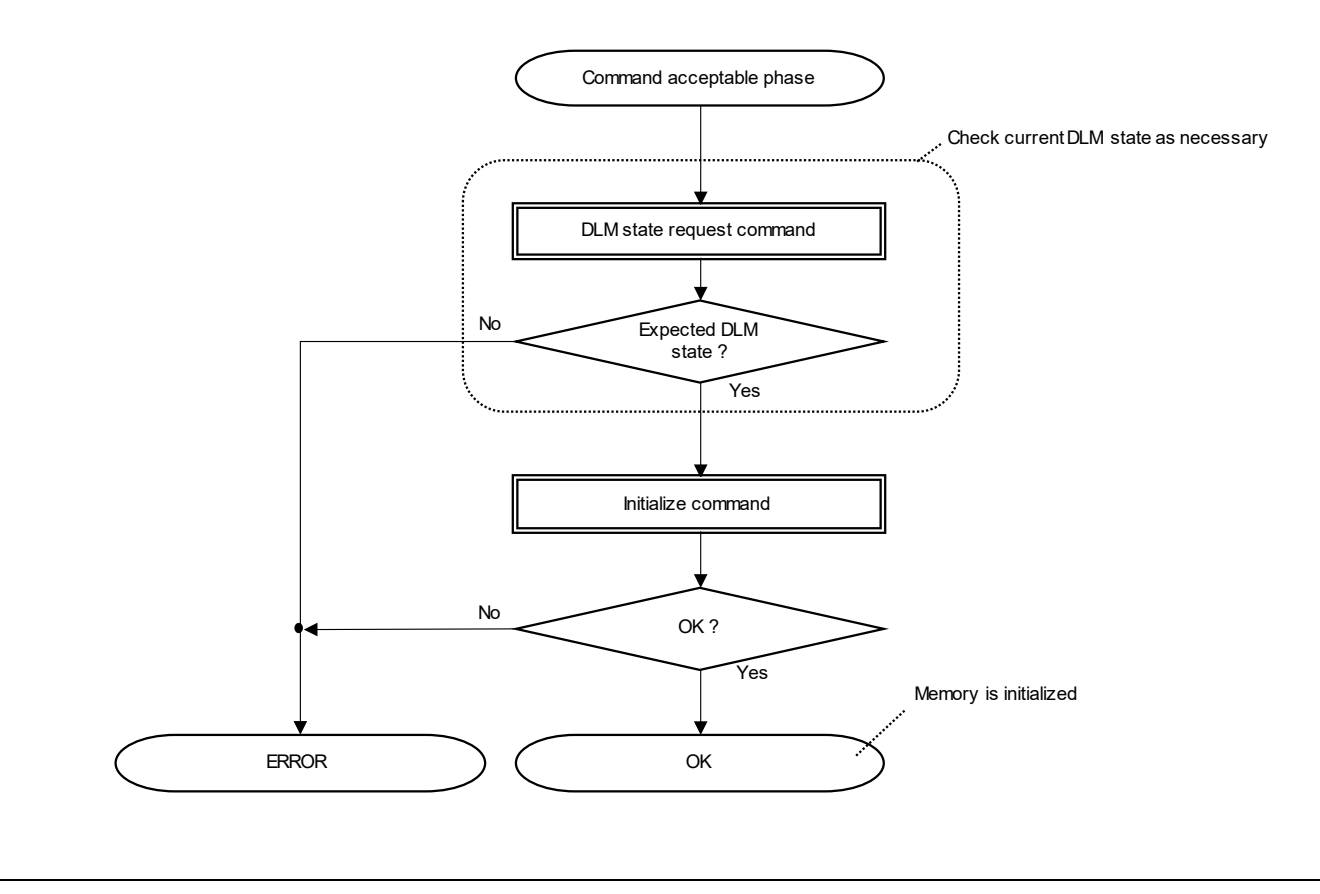

**Figure 62. Initializing Memory**

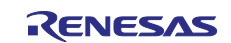

# **7.9 Storing Keys**

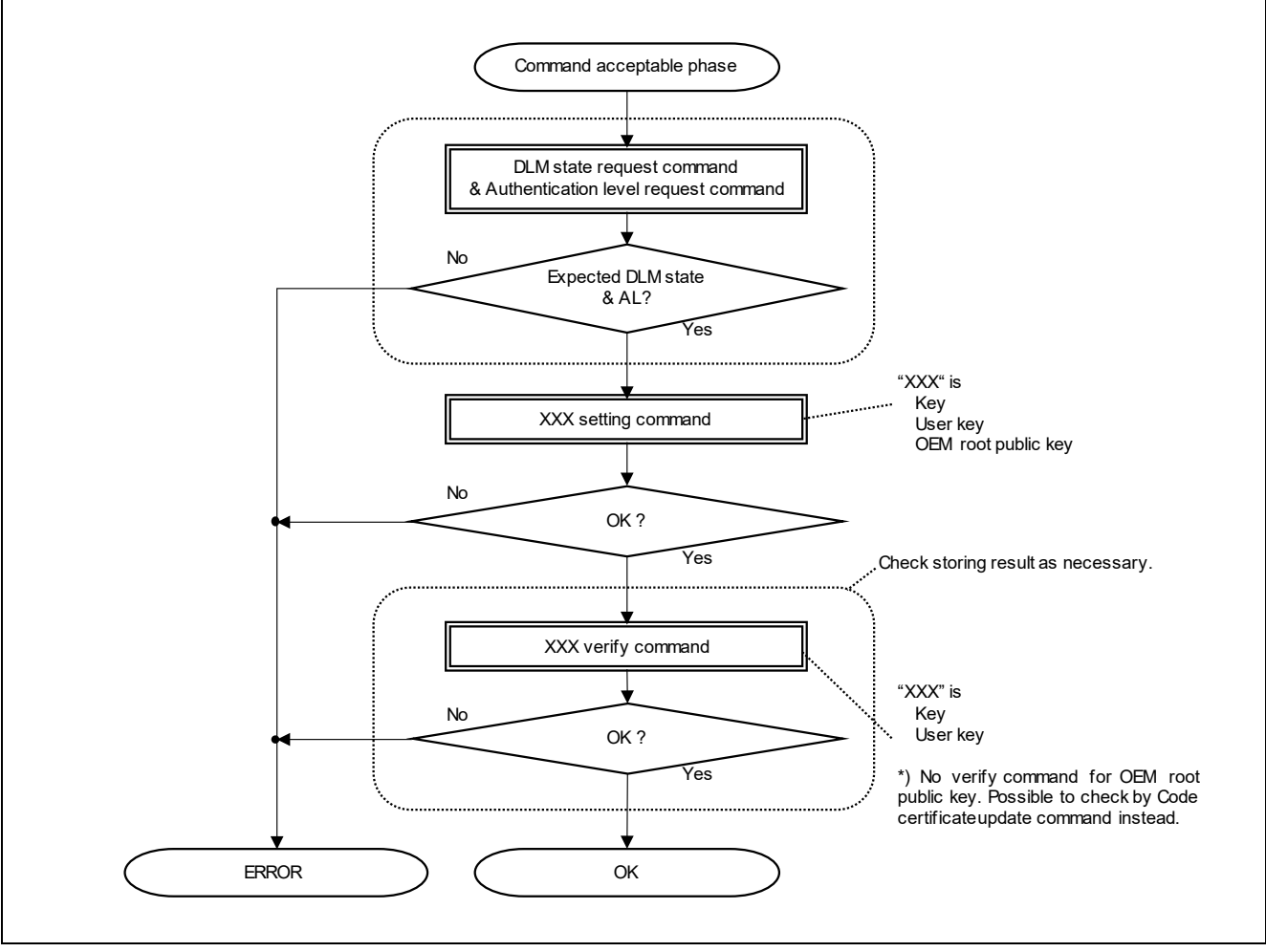

**Figure 63. Storing Keys**

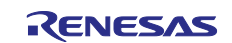

# **7.10 Updating Boundary, Parameter, Lock Bit, or ARC Configuration Setting**

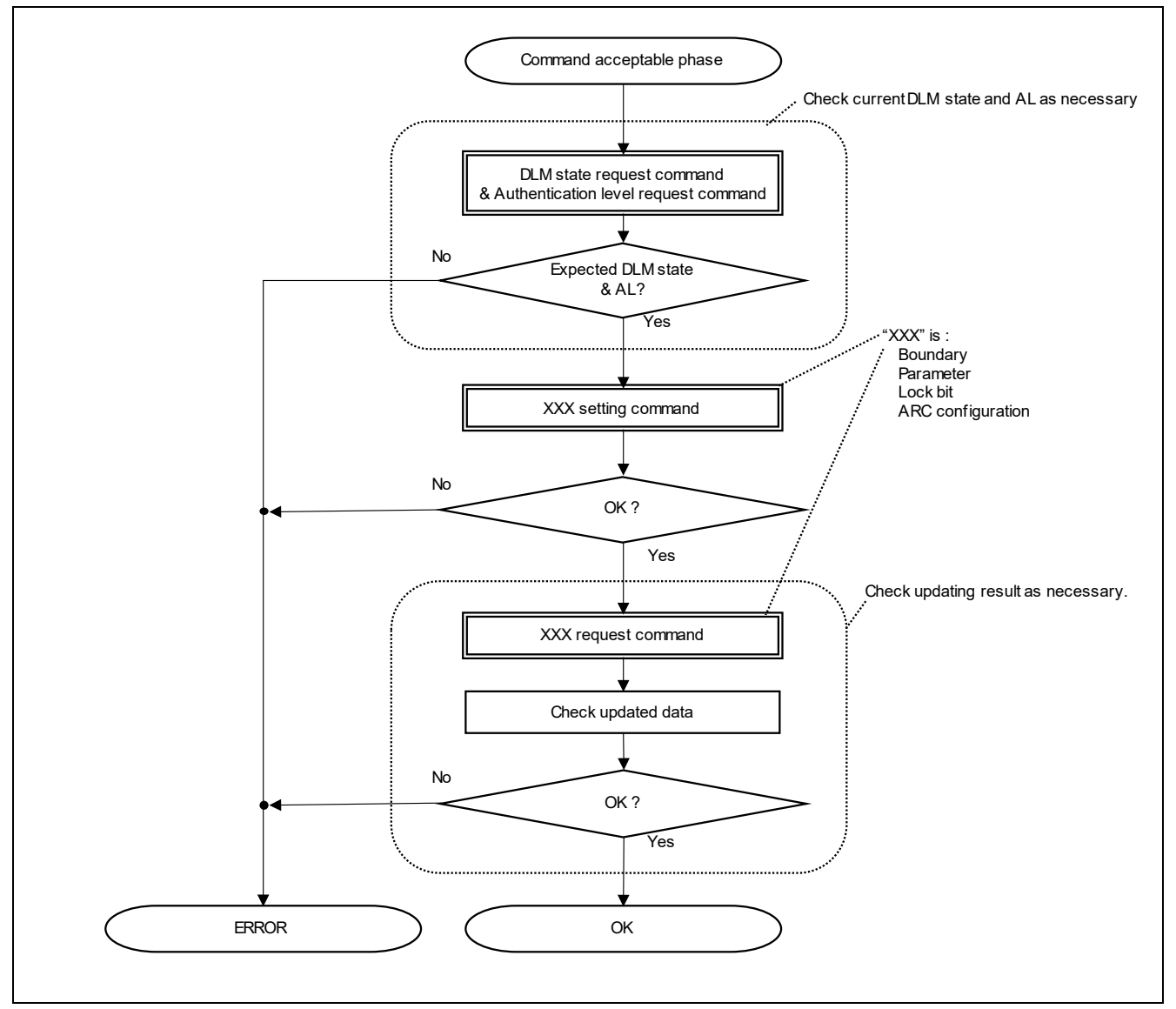

**Figure 64. Updating Boundary, Parameter, Lock Bit, or ARC Configuration Setting**

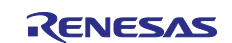

# **7.11 Storing Code Certificate**

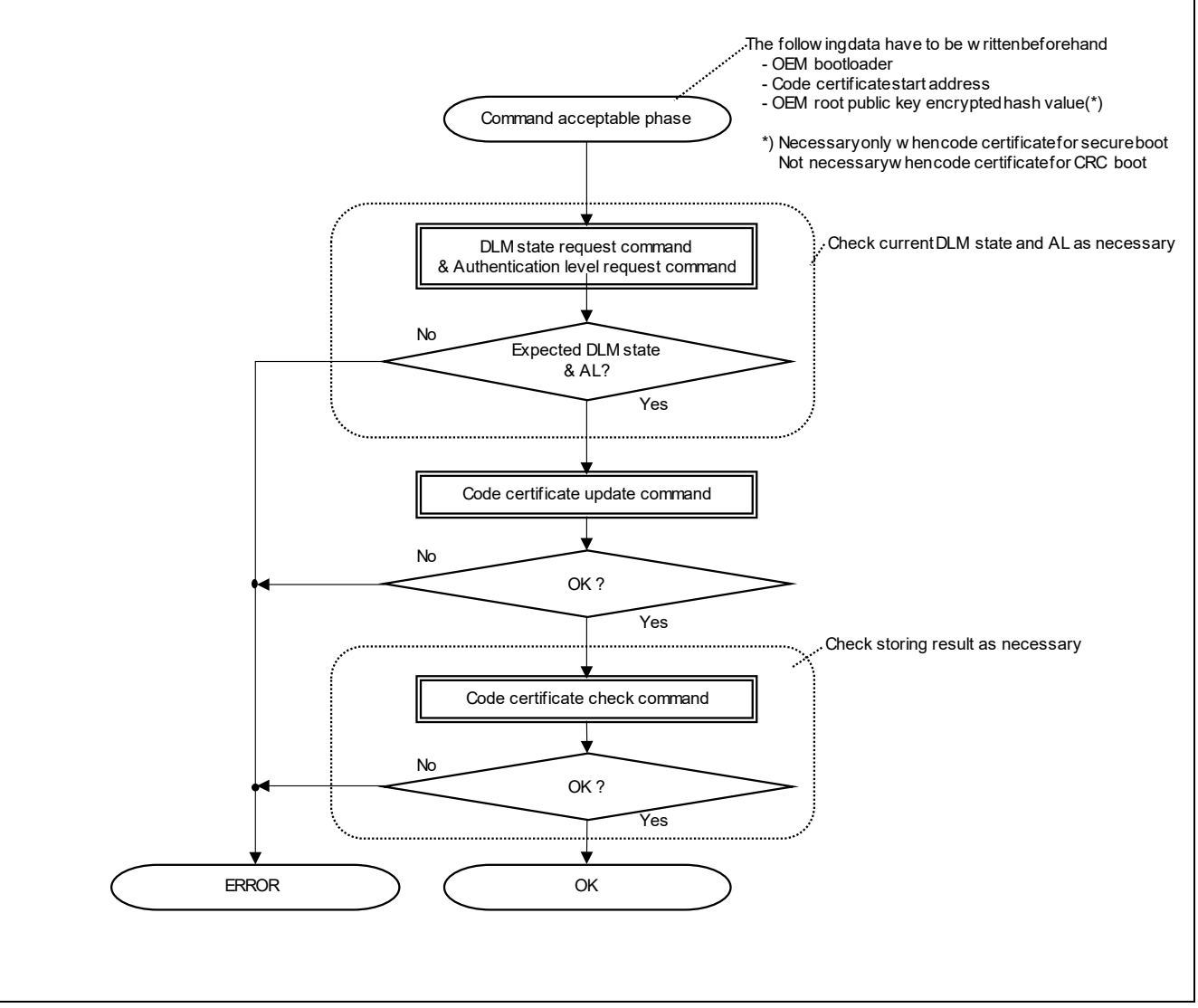

**Figure 65. Storing Code Certificate**

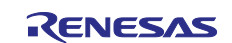

# **7.12 Downloading Whole Image**

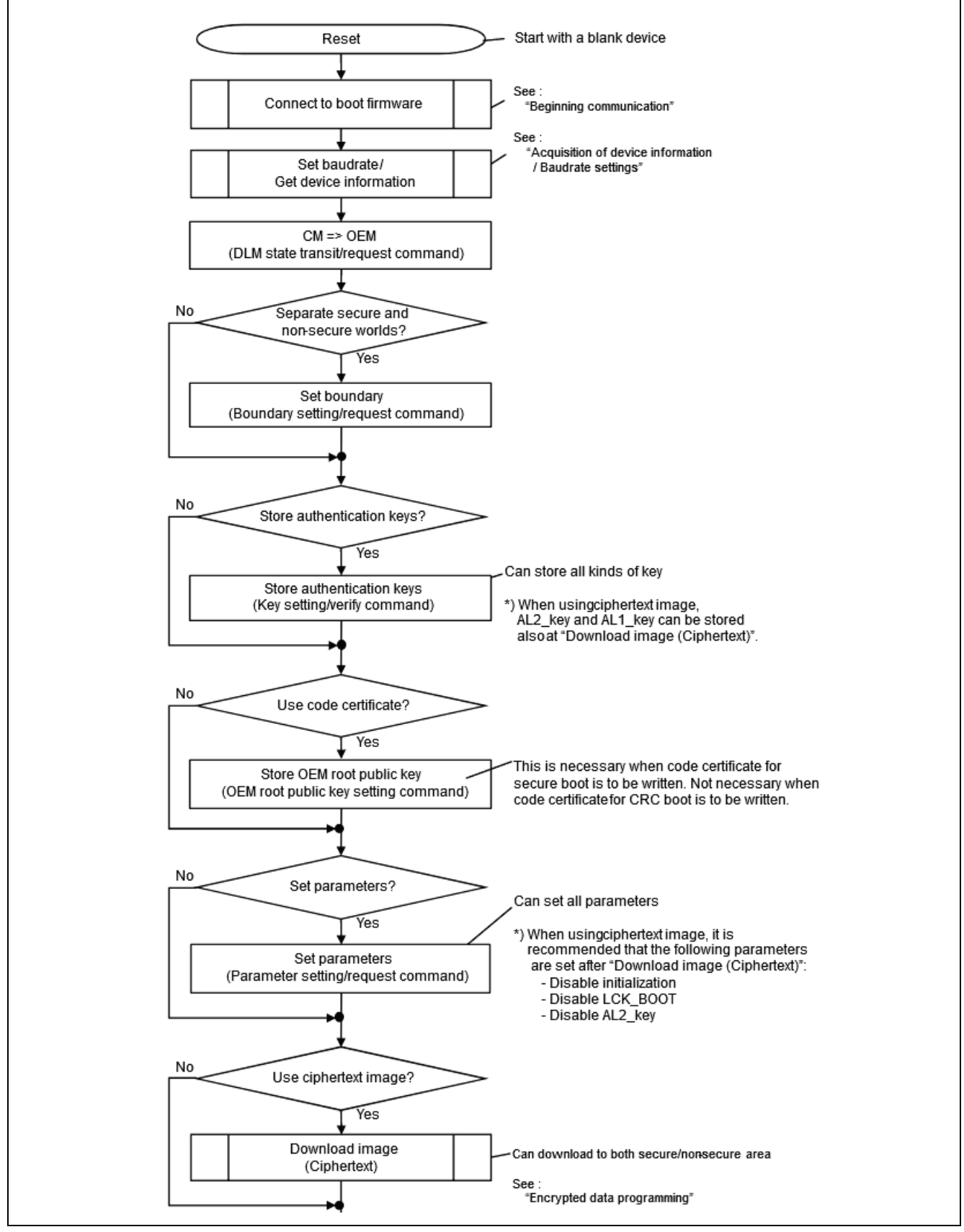

**Figure 66. Downloading Whole Image (Part 1)**

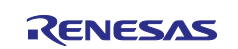

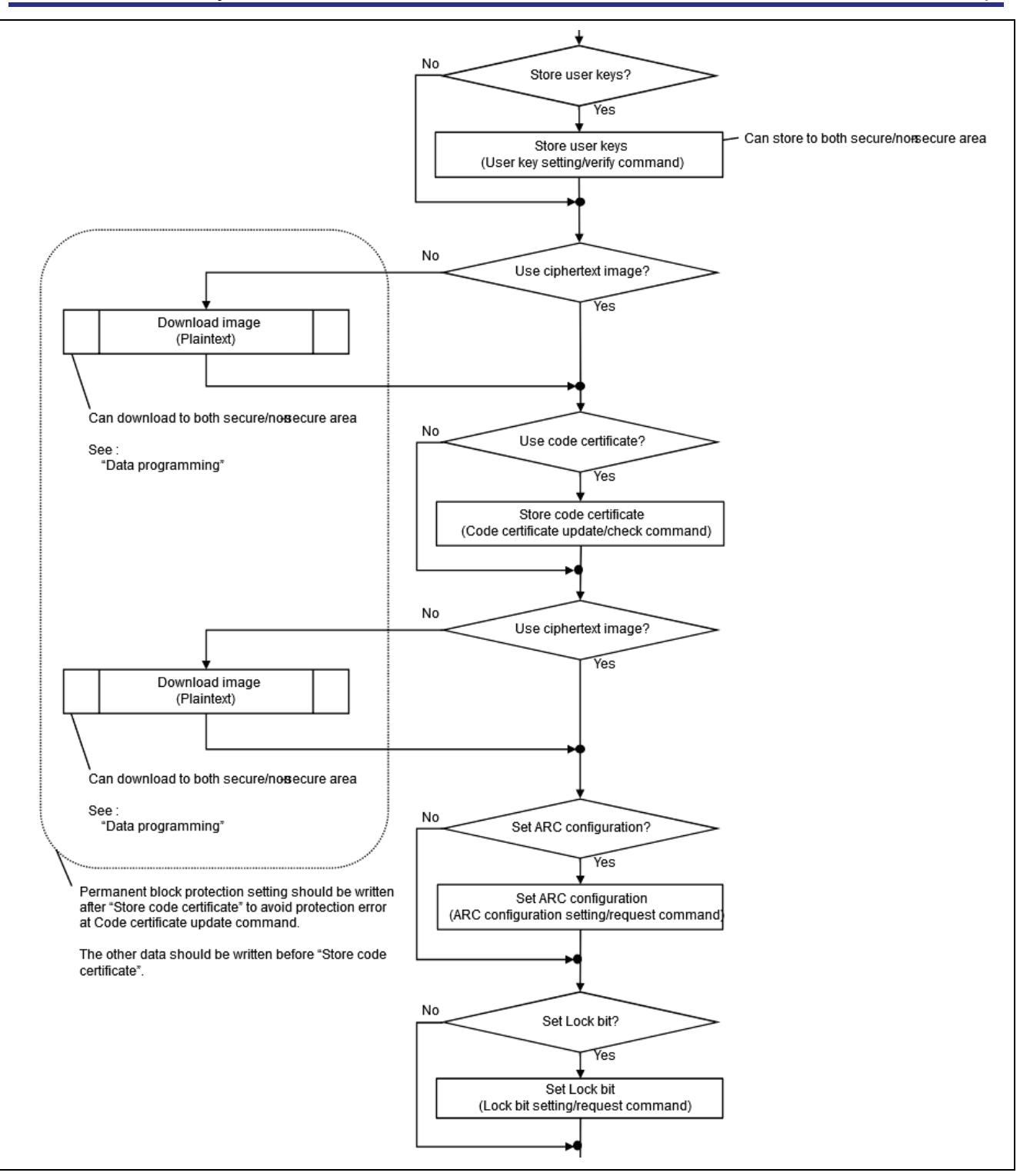

**Figure 67. Downloading Whole Image (Part 2)**

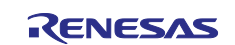

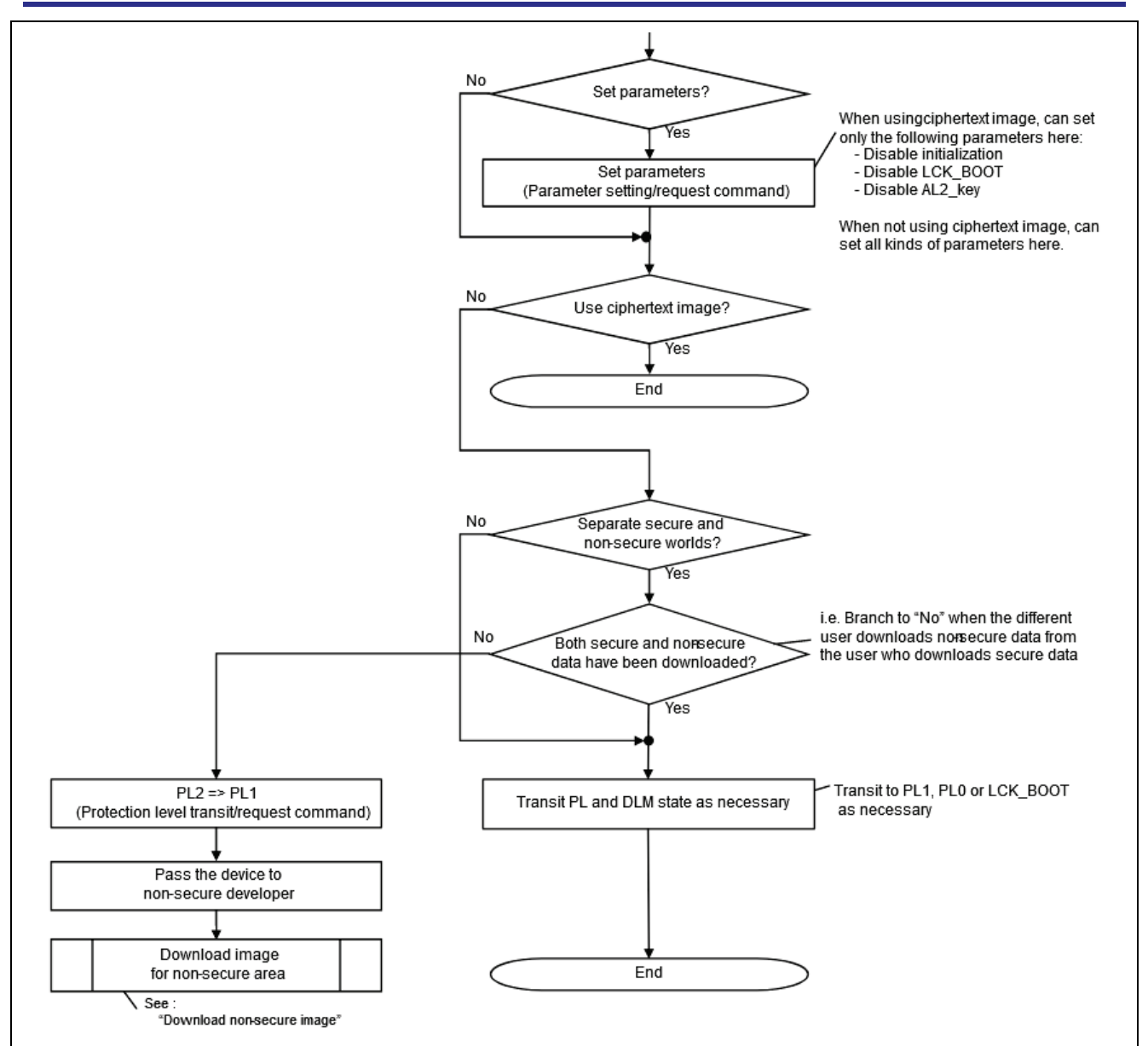

**Figure 68. Downloading Whole Image (Part 3)**

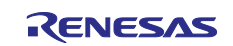

# **7.13 Downloading Non-secure Image**

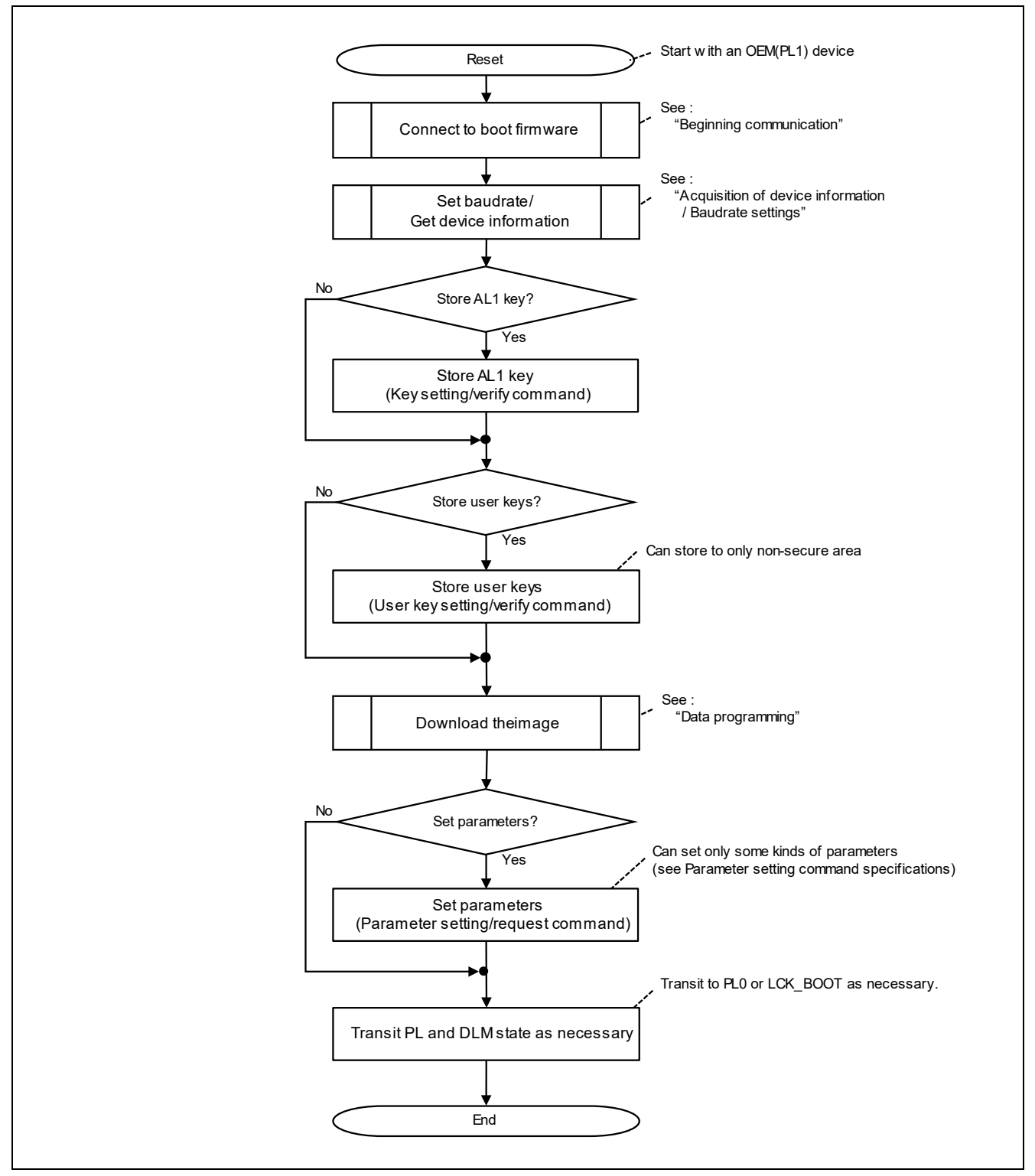

**Figure 69. Downloading Non-secure Image**

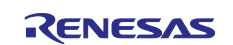

# **7.14 Command Cancel**

For commands that continuously send and receive packets, you can end the command by intentionally sending an error packet and return to the Command acceptable phase.

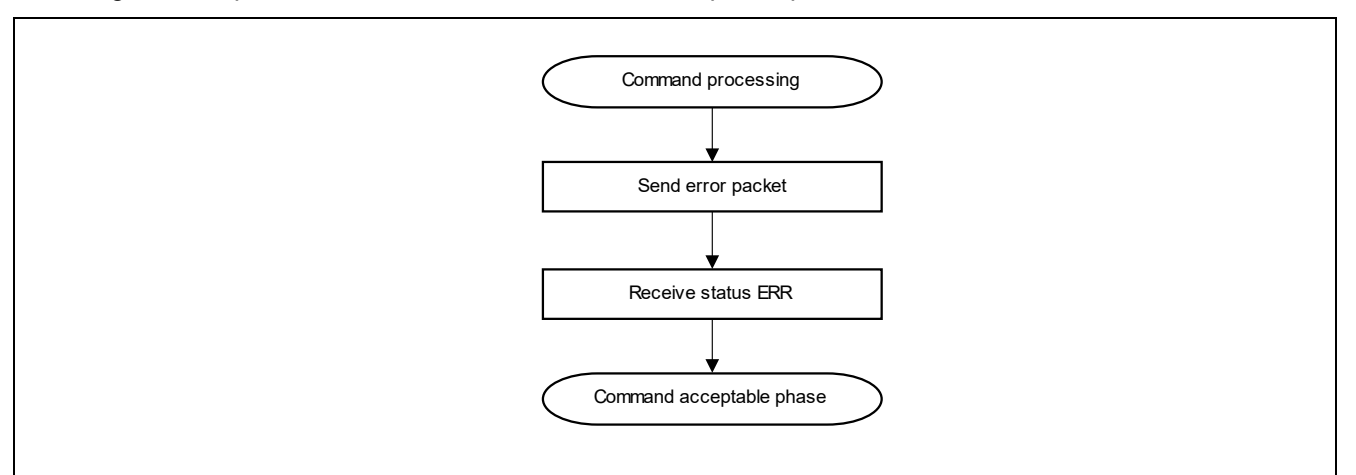

**Figure 70. Command Cancel**

Example: Error packets to end the command:

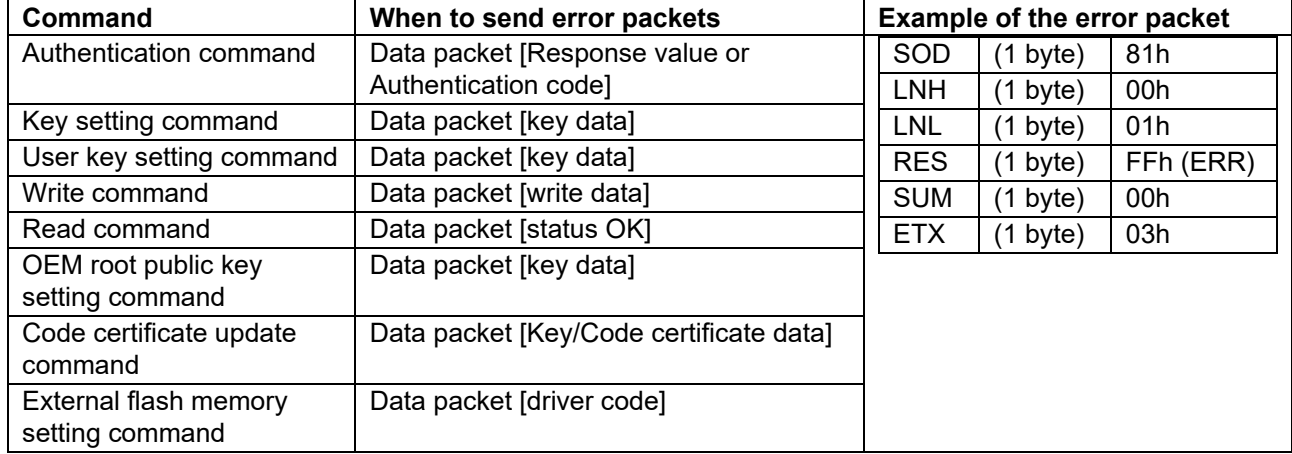

# **8. AC Characteristics**

# **8.1.1 Communication Setting Phase**

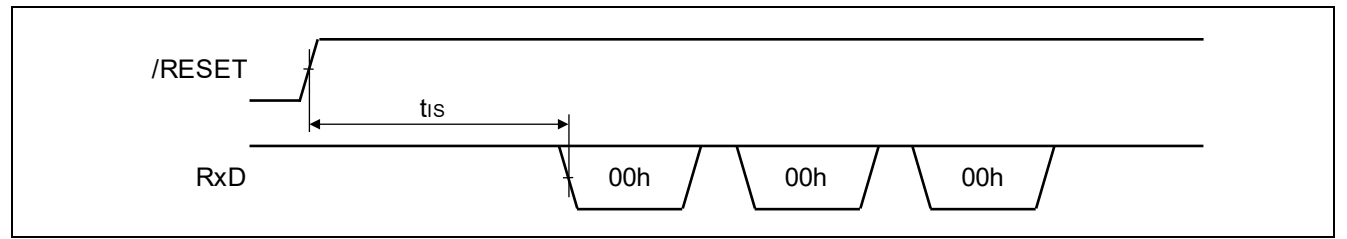

**Figure 71. 2-wire UART Communication**

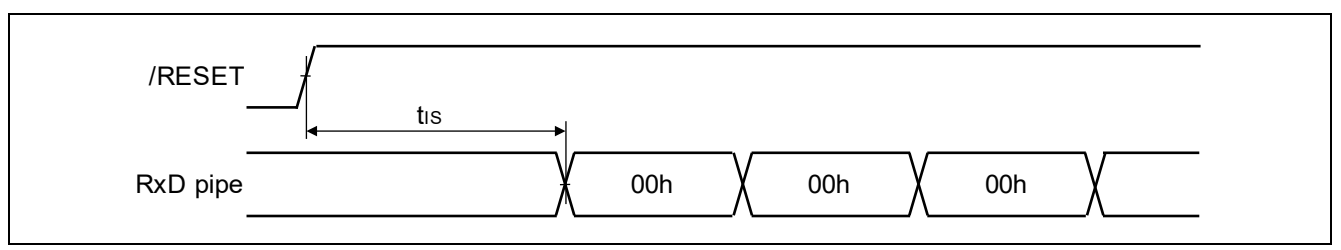

**Figure 72. USB Communication**

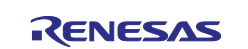

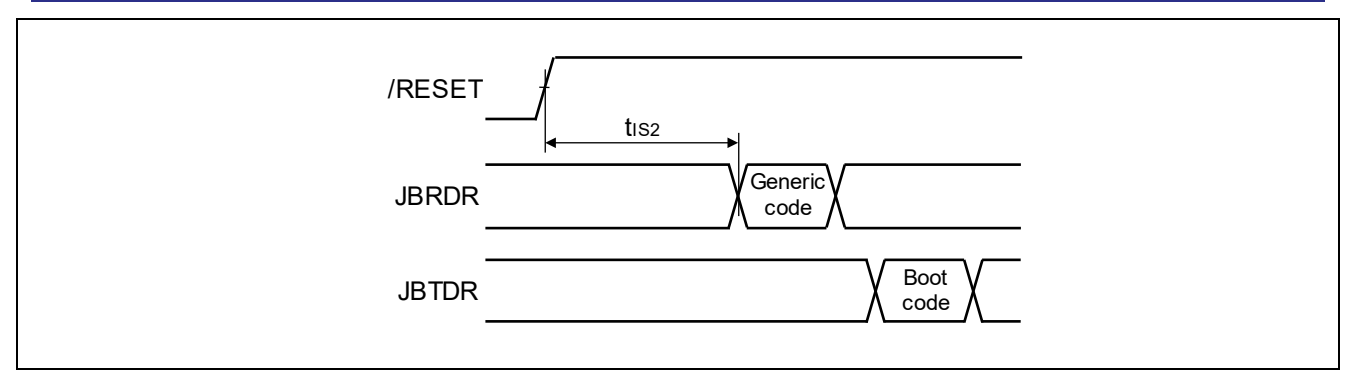

**Figure 73. JTAG/SWD Communication Initial Setting Time**

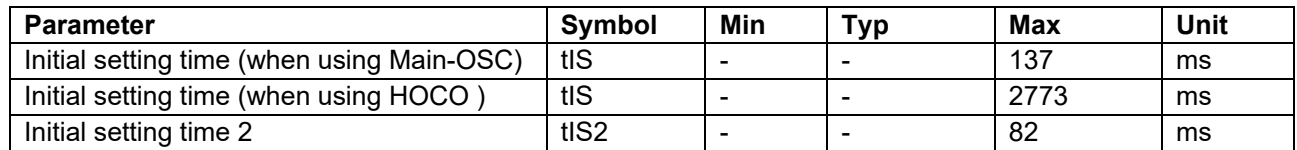

## **8.1.2 DLM State Transit Command**

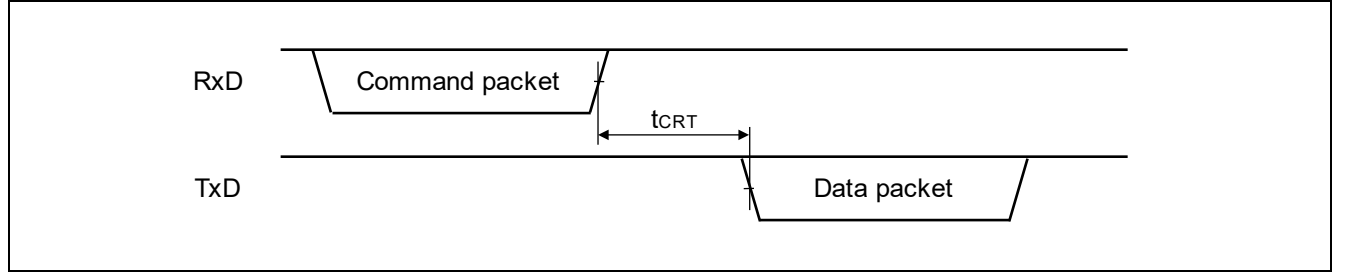

**Figure 74. DLM State Transit Command**

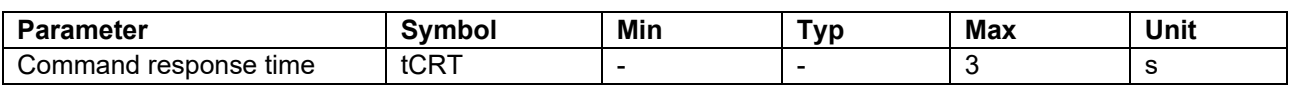

# **8.1.3 DLM State Request Command**

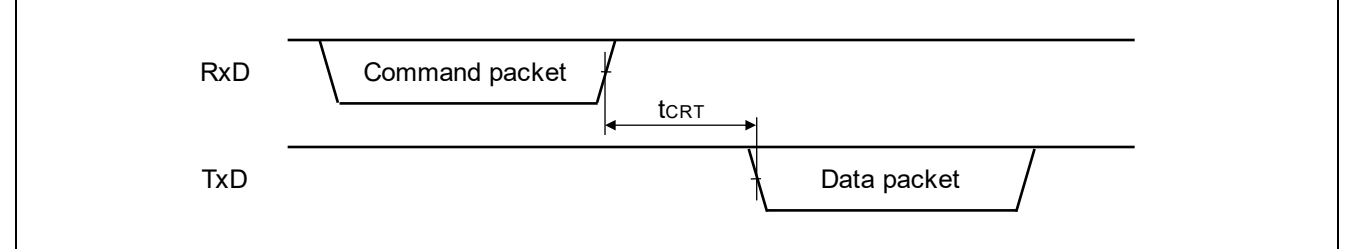

#### **Figure 75. DLM State Request Command**

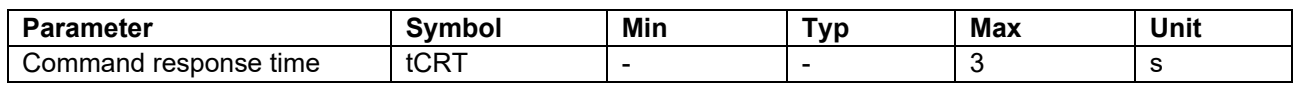

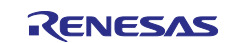

## **8.1.4 Protection Level Transit Command**

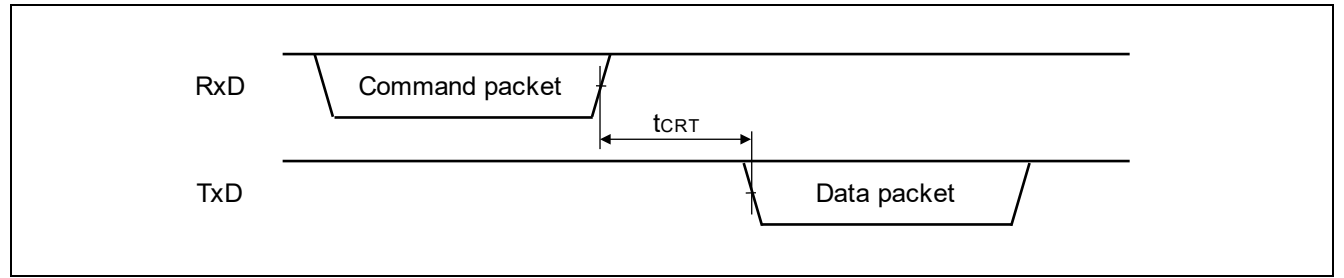

#### **Figure 76. Protection Level Transit Command**

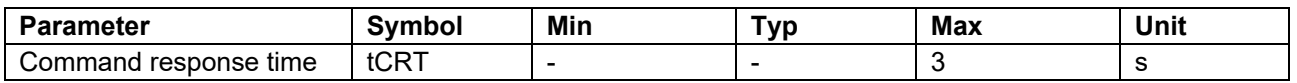

## **8.1.5 Protection Level Request Command**

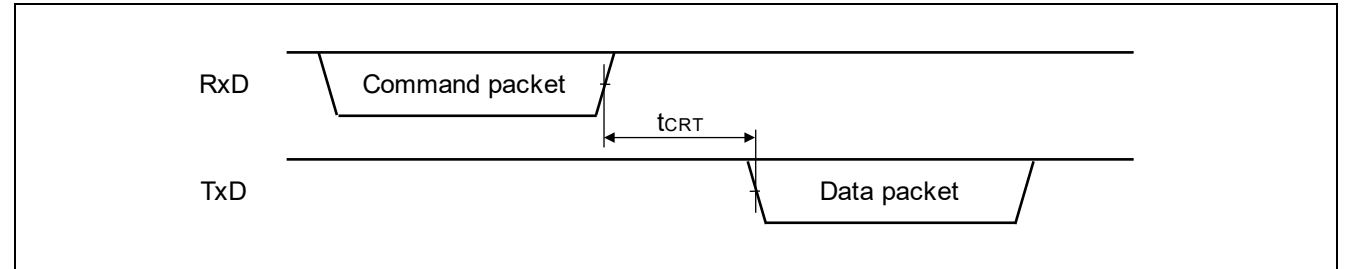

#### **Figure 77. Protection Level Request Command**

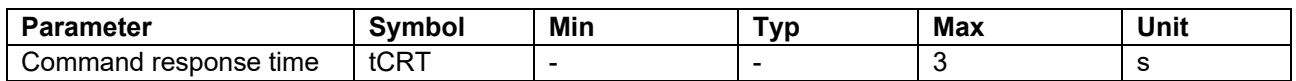

## **8.1.6 Authentication Level Request Command**

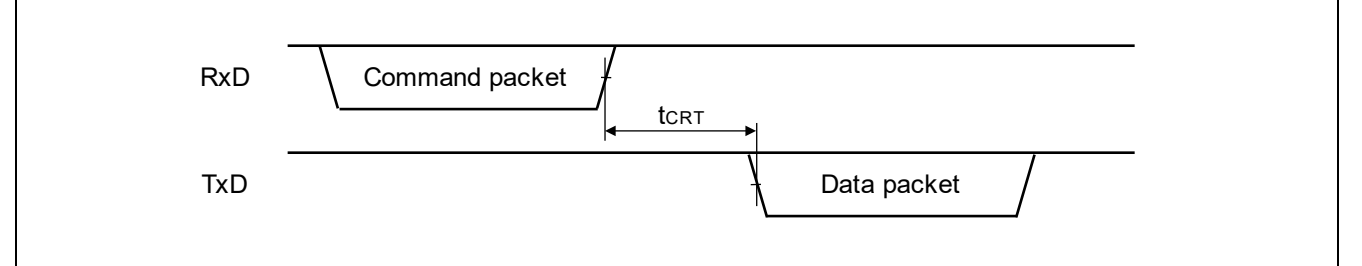

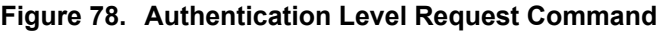

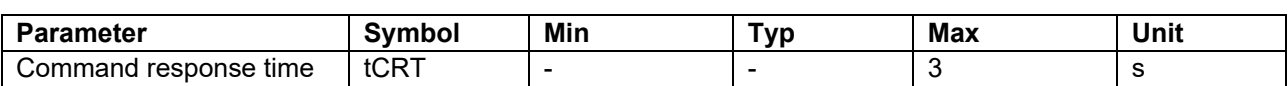

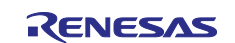

# **8.1.7 Authentication Command**

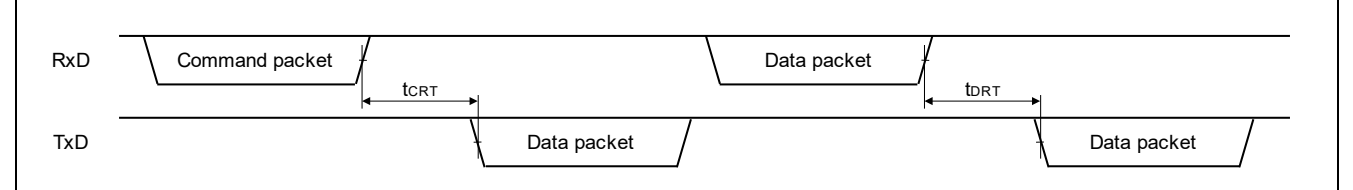

#### **Figure 79. Authentication Command**

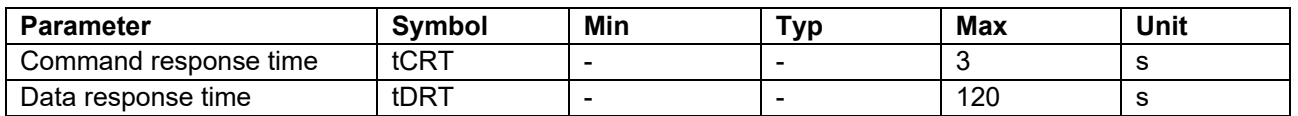

## **8.1.8 Key Setting Command**

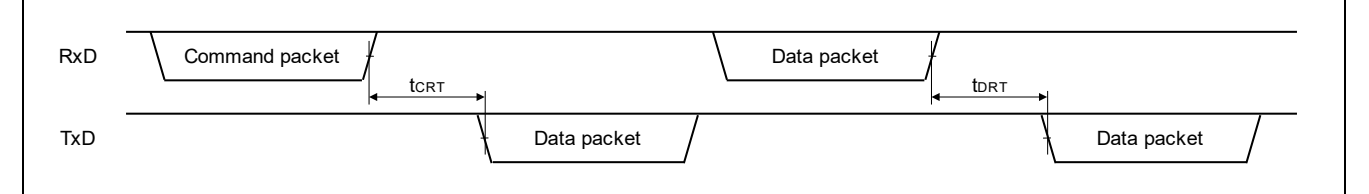

#### **Figure 80. Key Setting Command**

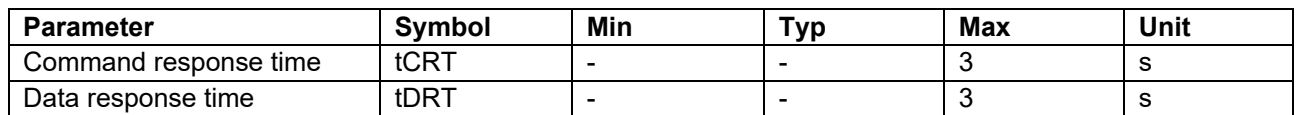

## **8.1.9 User Key Setting Command**

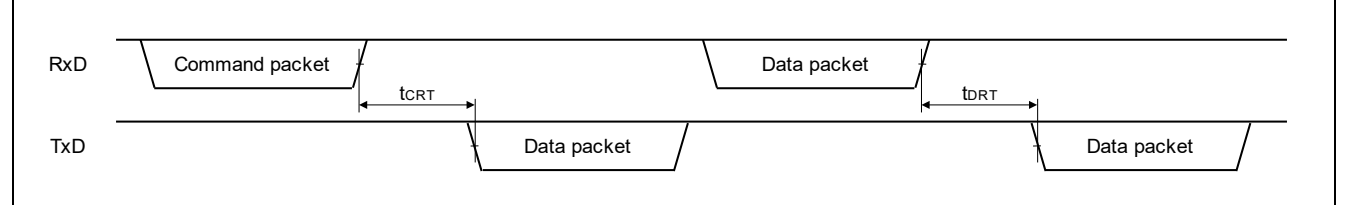

#### **Figure 81. User Key Setting Command**

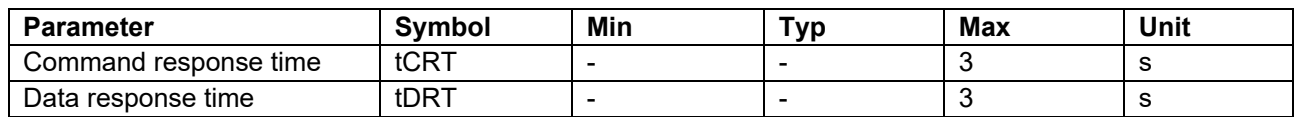

## **8.1.10 Key Verify Command**

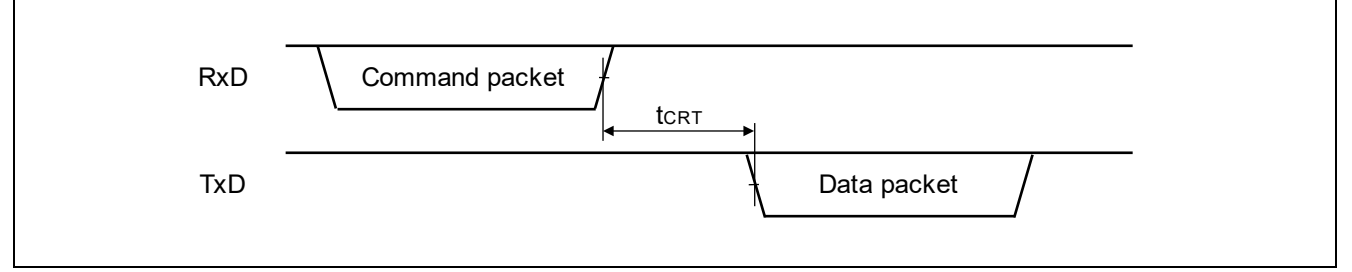

#### **Figure 82. Key Verify Command**

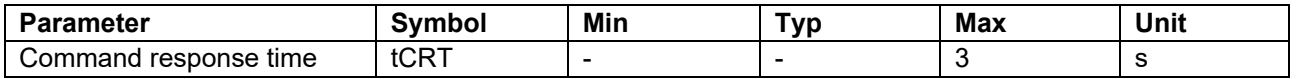

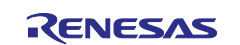

# **8.1.11 User Key Verify Command**

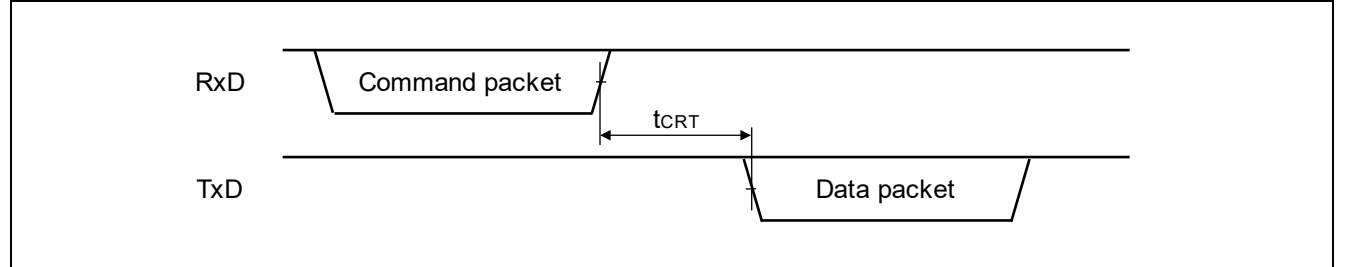

#### **Figure 83. User Key Verify Command**

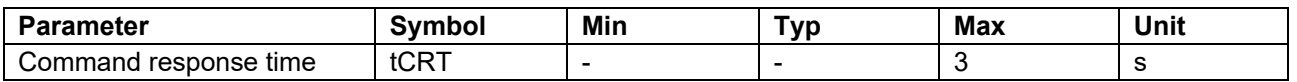

## **8.1.12 Initialize Command**

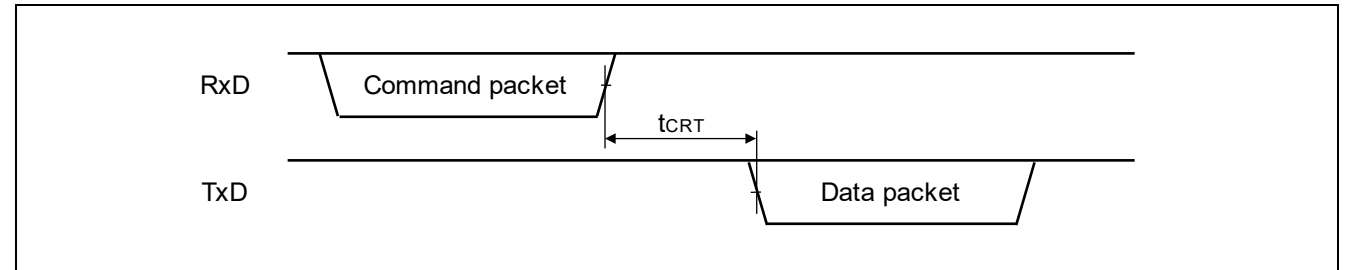

#### **Figure 84. Initialize Command**

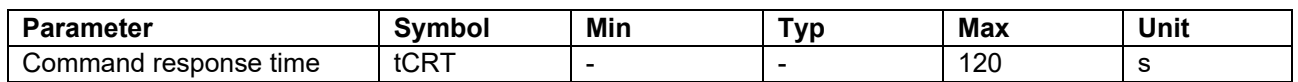

## **8.1.13 Boundary Setting Command**

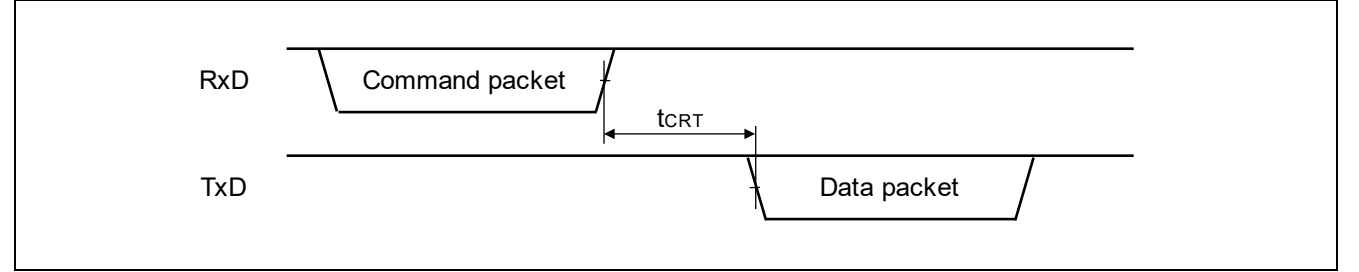

#### **Figure 85. Boundary Setting Command**

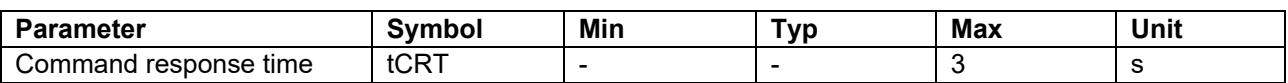

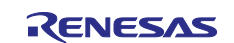

# **8.1.14 Boundary Request Command**

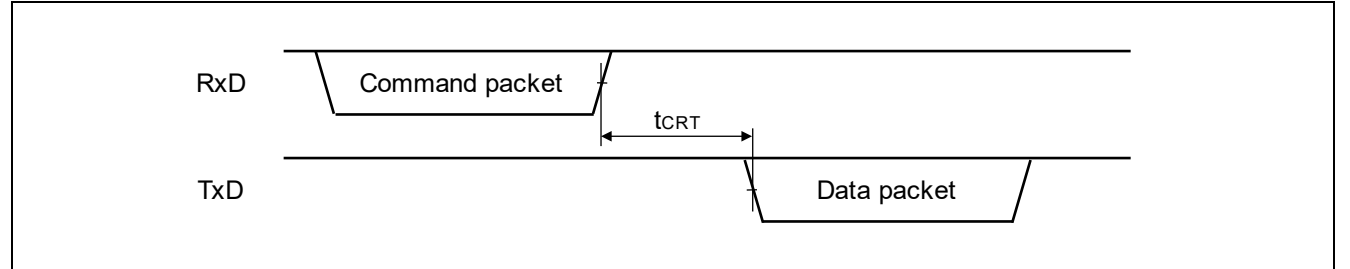

#### **Figure 86. Boundary Request Command**

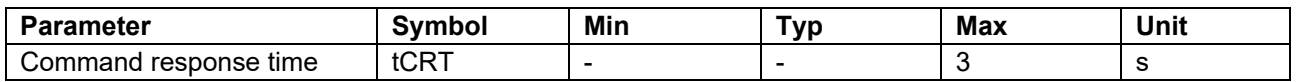

## **8.1.15 Parameter Setting Command**

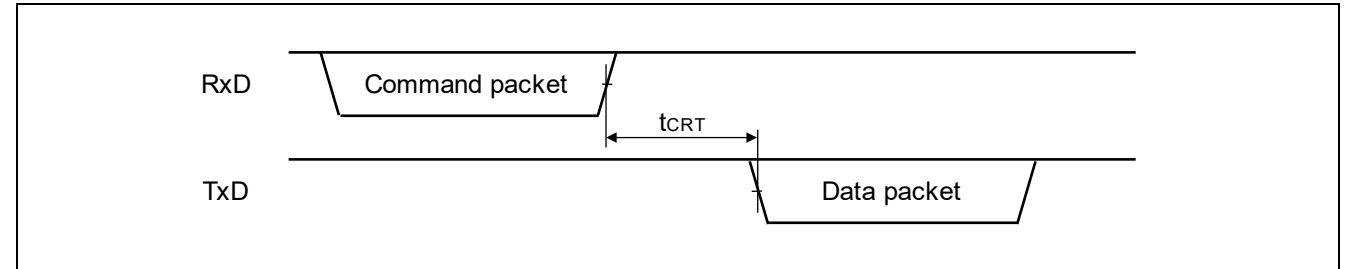

**Figure 87. Parameter Setting Command**

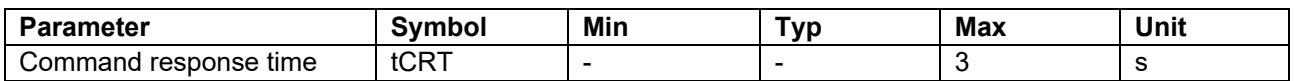

#### **8.1.16 Parameter Request Command**

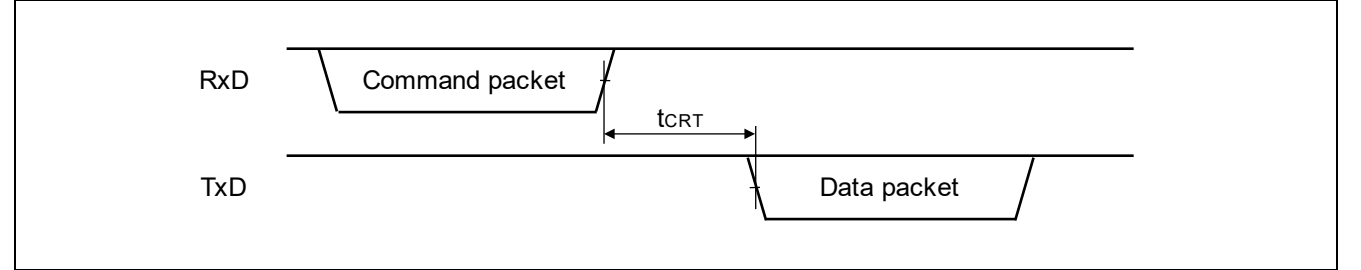

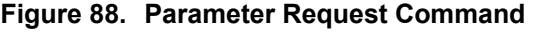

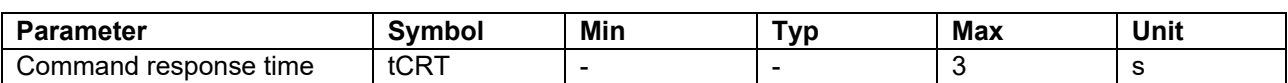

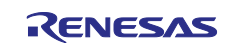

# **8.1.17 Lock Bit Setting Command**

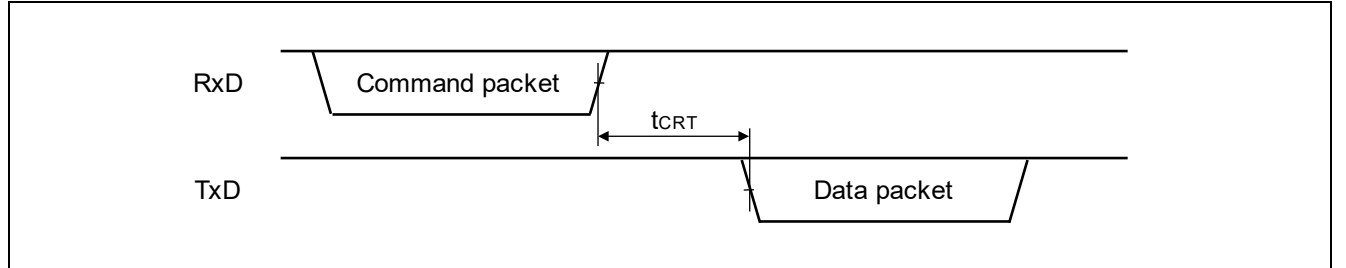

# **Figure 89. Lock Bit Setting Command**

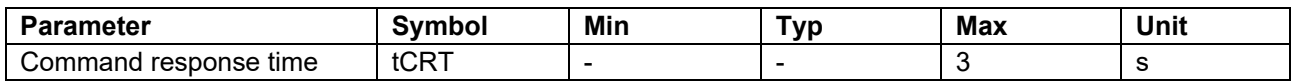

## **8.1.18 Lock Bit Request Command**

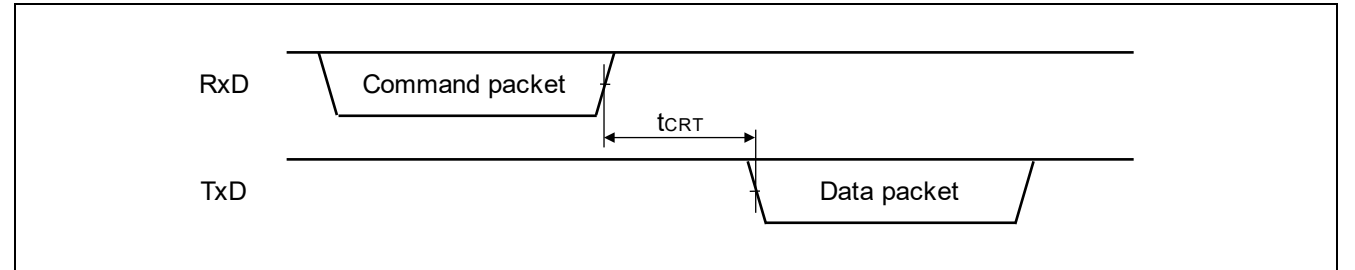

#### **Figure 90. Lock Bit Request Command**

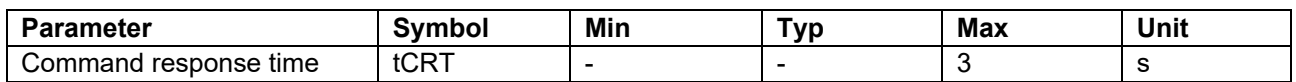

## **8.1.19 ARC Configuration Setting Command**

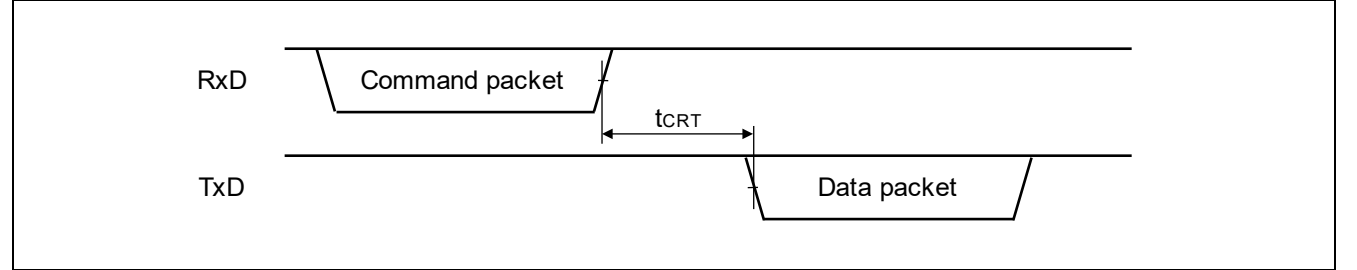

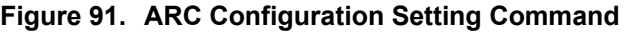

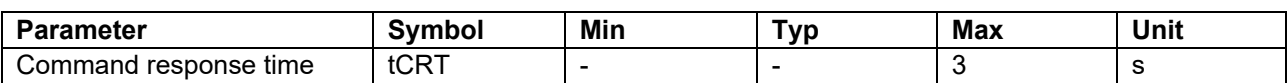

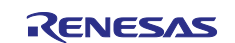

## **8.1.20 ARC Configuration Request Command**

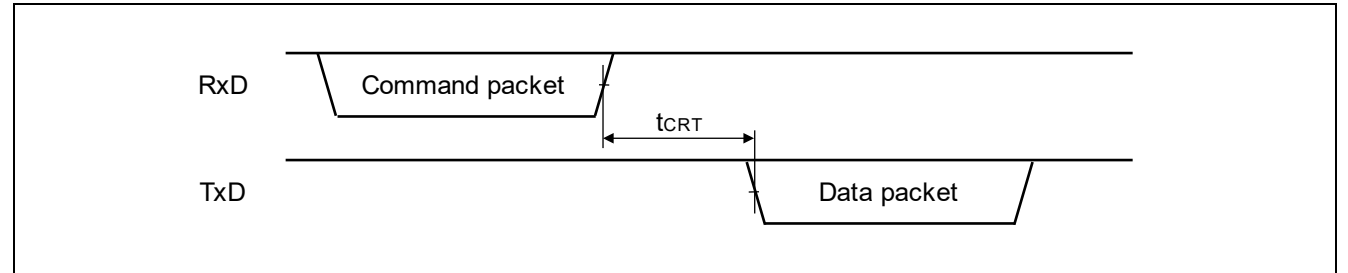

#### **Figure 92. ARC Configuration Request Command**

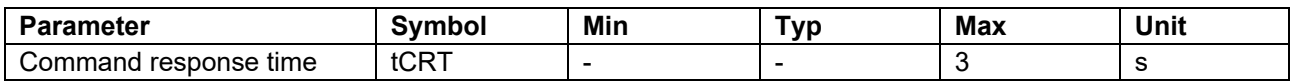

## **8.1.21 Inquiry Command**

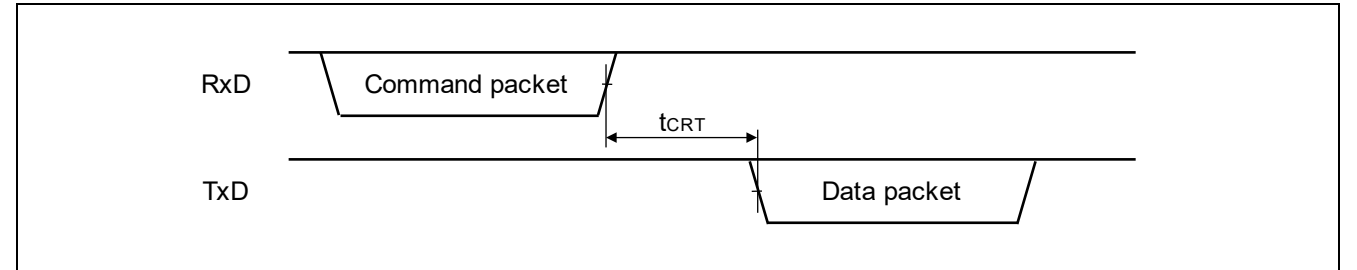

#### **Figure 93. Inquiry Command**

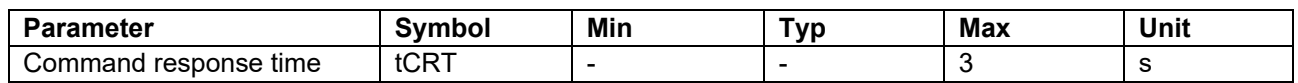

## **8.1.22 Signature Request Command**

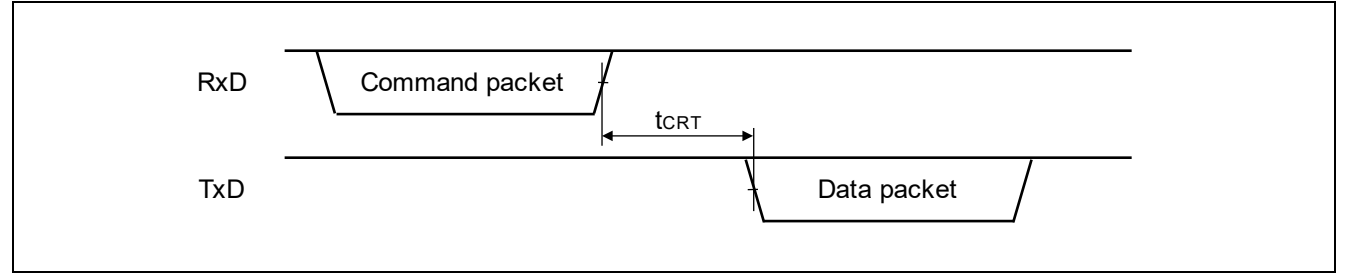

#### **Figure 94. Signature Request Command**

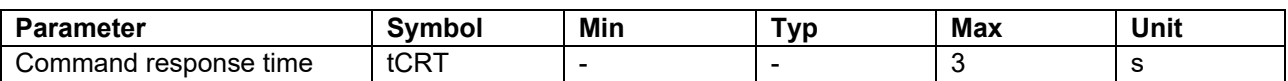

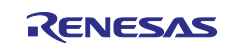

## **8.1.23 Area Information Request Command**

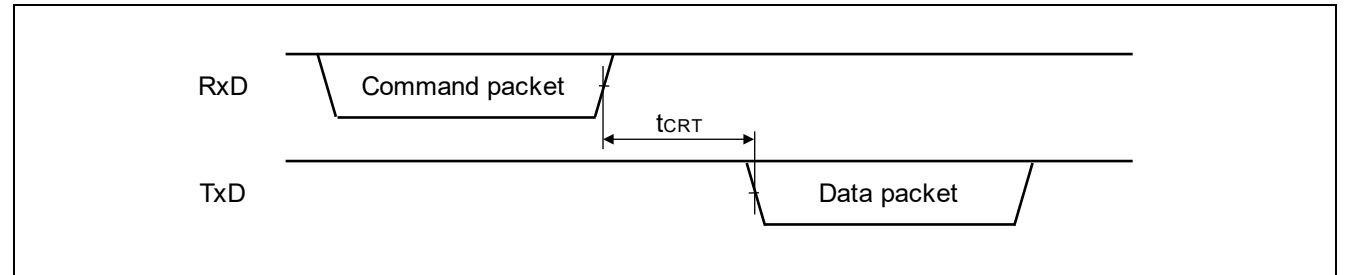

#### **Figure 95. Area Information Request Command**

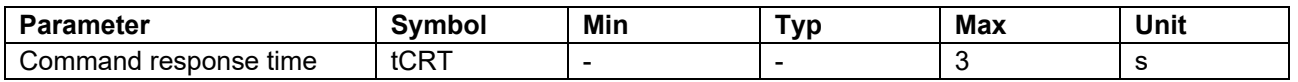

## **8.1.24 Baudrate Setting Command**

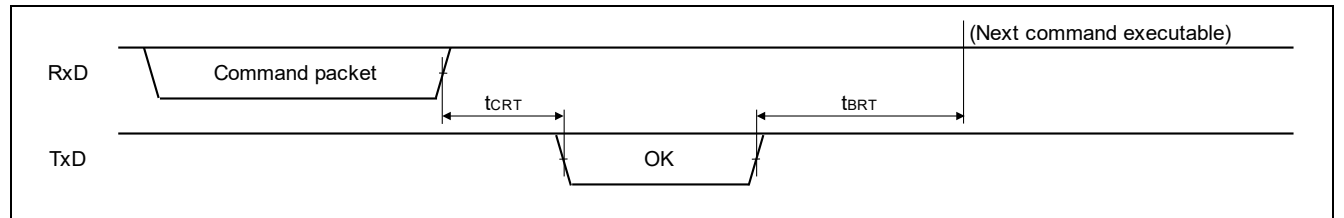

#### **Figure 96. Baudrate Setting Command**

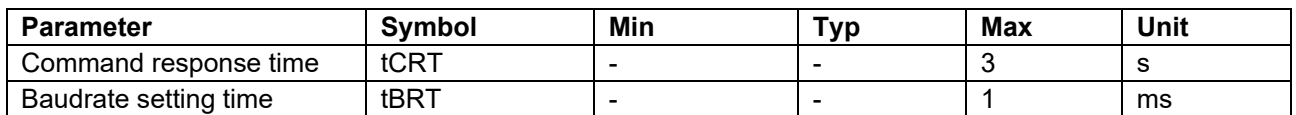

## **8.1.25 Erase Command**

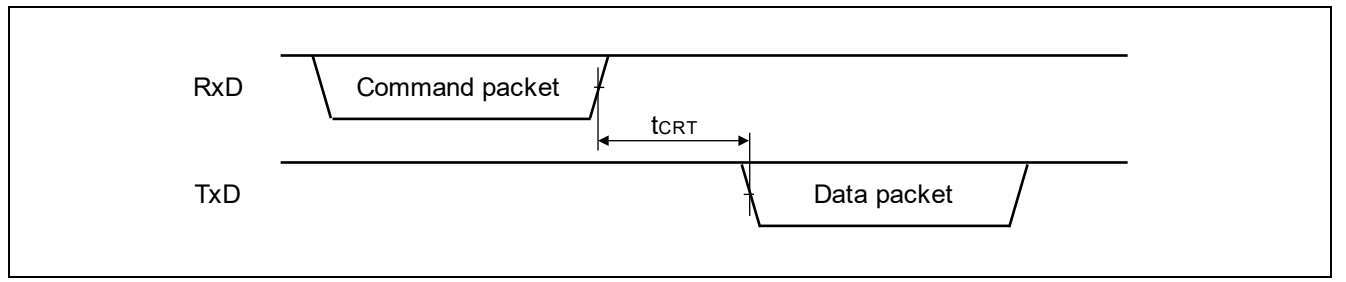

#### **Figure 97. Erase Command**

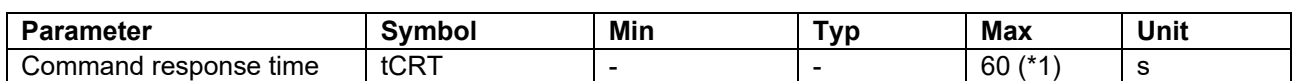

\*1: Note that the response time when accessing external flash area depends on the external flash memory access driver and the external flash memory embedded on the user's system.

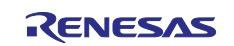

## **8.1.26 Write Command**

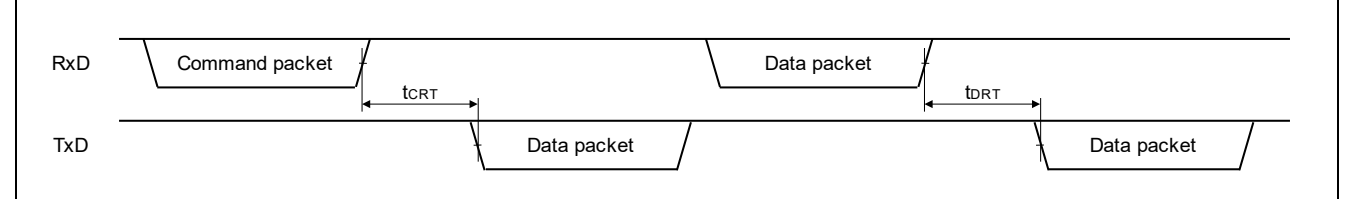

#### **Figure 98. Write Command**

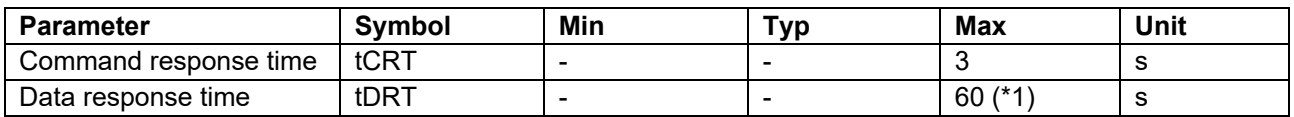

\*1: Note that the response time when accessing external flash area depends on the external flash memory access driver and the external flash memory embedded on the user's system.

#### **8.1.27 Read Command**

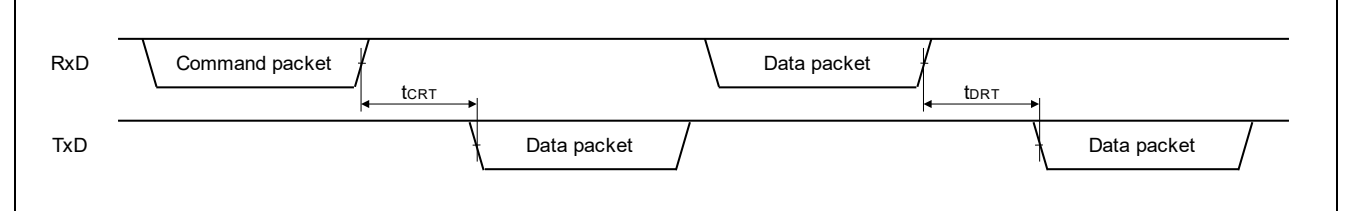

#### **Figure 99. Read Command**

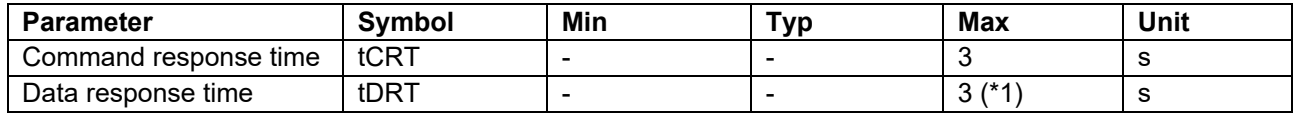

\*1: Note that the response time when accessing external flash area depends on the external flash memory access driver and the external flash memory embedded on the user's system.

#### **8.1.28 CRC Command**

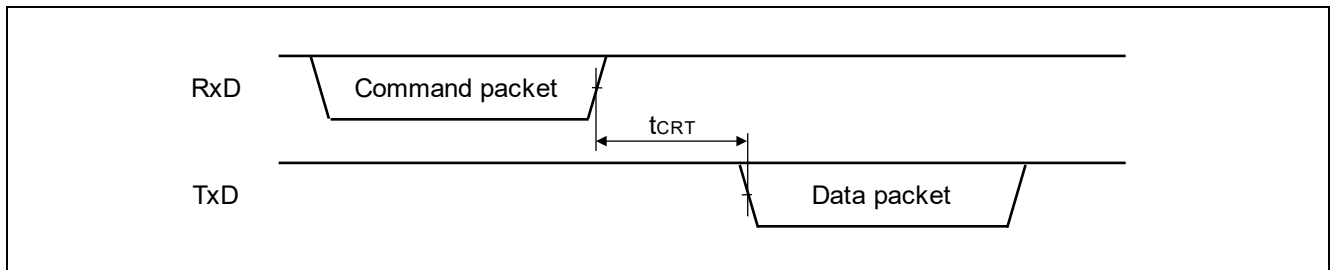

#### **Figure 100.CRC Command**

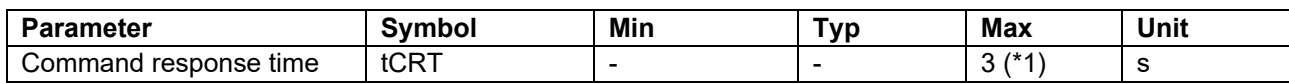

 $*1$ : Note that the response time when accessing external flash area depends on the external flash memory access driver and the external flash memory embedded on the user's system.

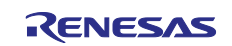

## **8.1.29 OEM Root Public Key Setting Command**

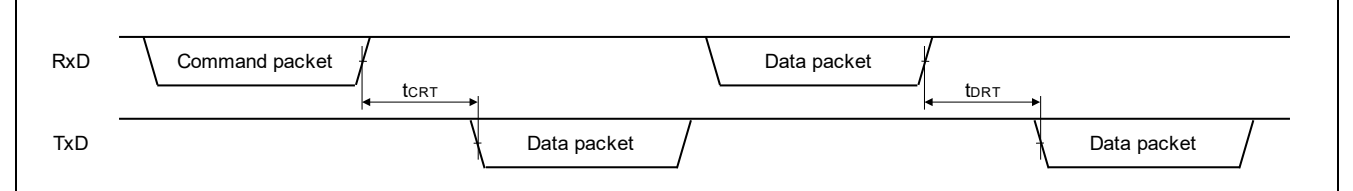

#### **Figure 101.OEM Root Public Key Setting Command**

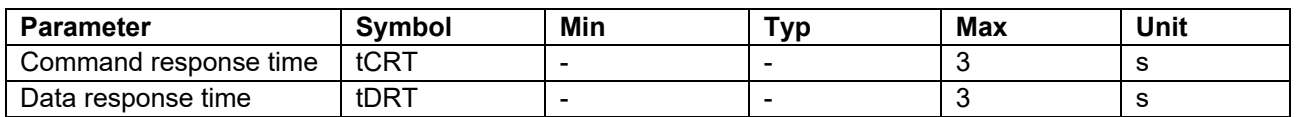

## **8.1.30 Code Certificate Update Command**

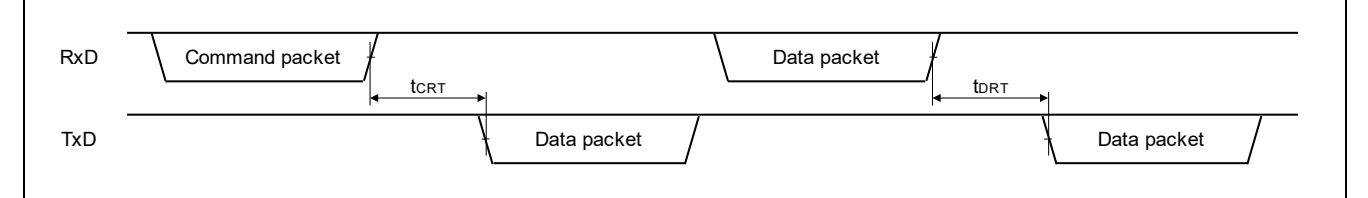

#### **Figure 102.Code Certificate Update Command**

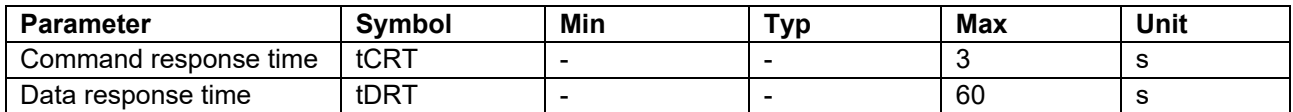

#### **8.1.31 Code Certificate Check Command**

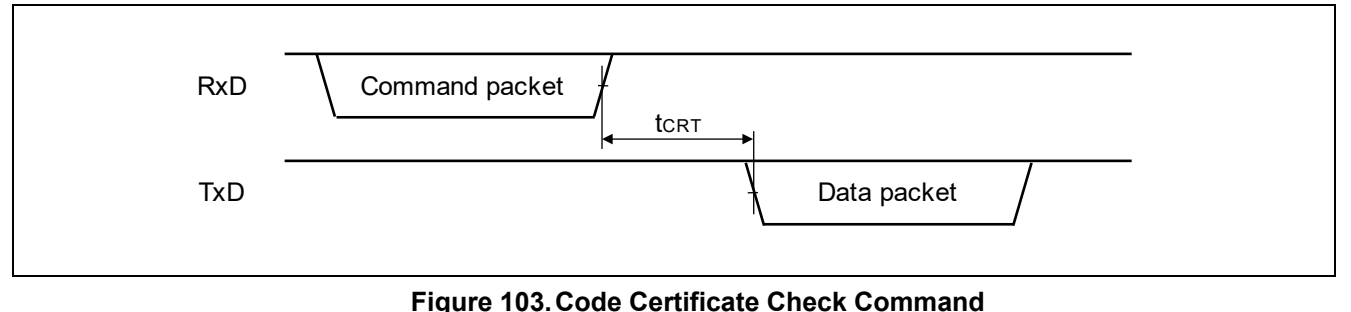

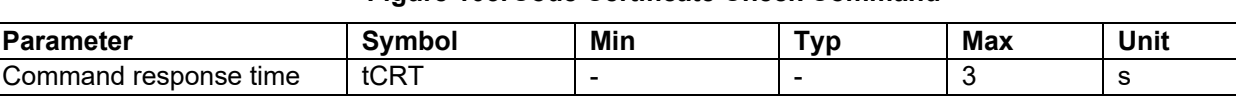

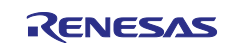

## **8.1.32 External Flash Memory Setting Command**

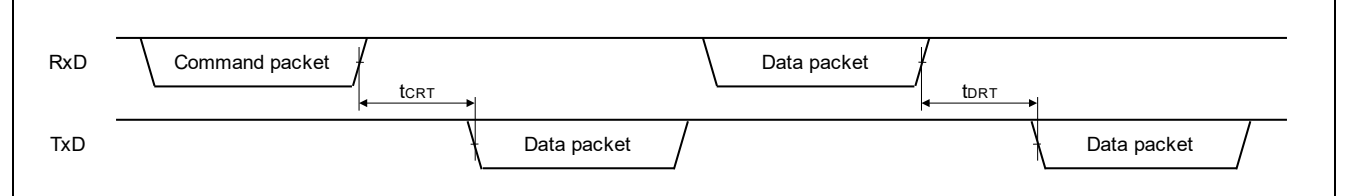

#### **Figure 104.External Flash Memory Setting Command**

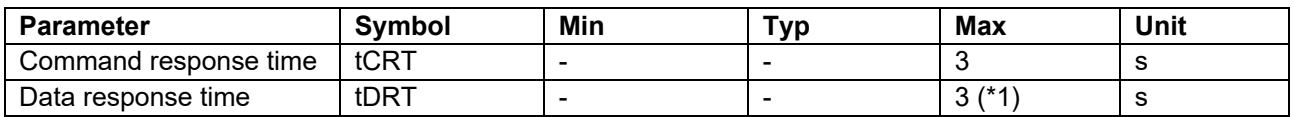

\*1: Note that the response time of the last data packet depends on the external flash memory access driver and the external flash memory embedded on the user's system.

#### **8.1.33 Encrypted Data Write Command**

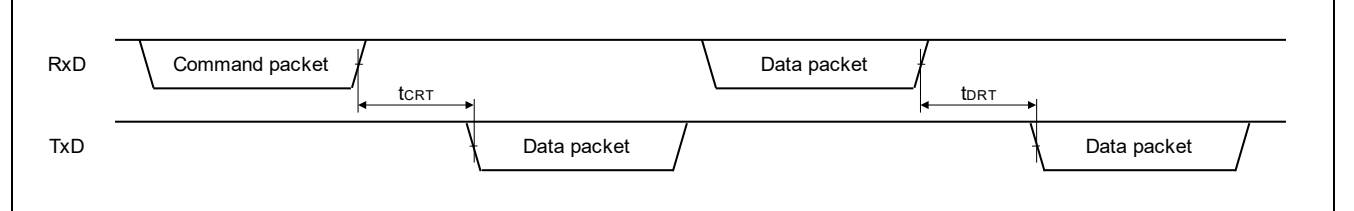

#### **Figure 105.Encrypted Data Write Command**

\*) tDRT specifies the longest time among all the kinds of data packets of this command

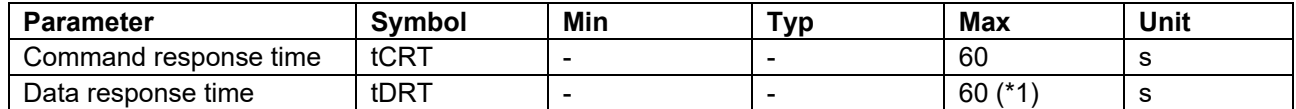

 $*1$ : Note that the response time when accessing external flash area depends on the external flash memory access driver and the external flash memory embedded on the user's system.

## **9. Sequencer Command List**

[Table 25](#page-175-0) shows the sequencer commands executed by each communication command.

#### <span id="page-175-0"></span>**Table 25. Sequencer Command List**

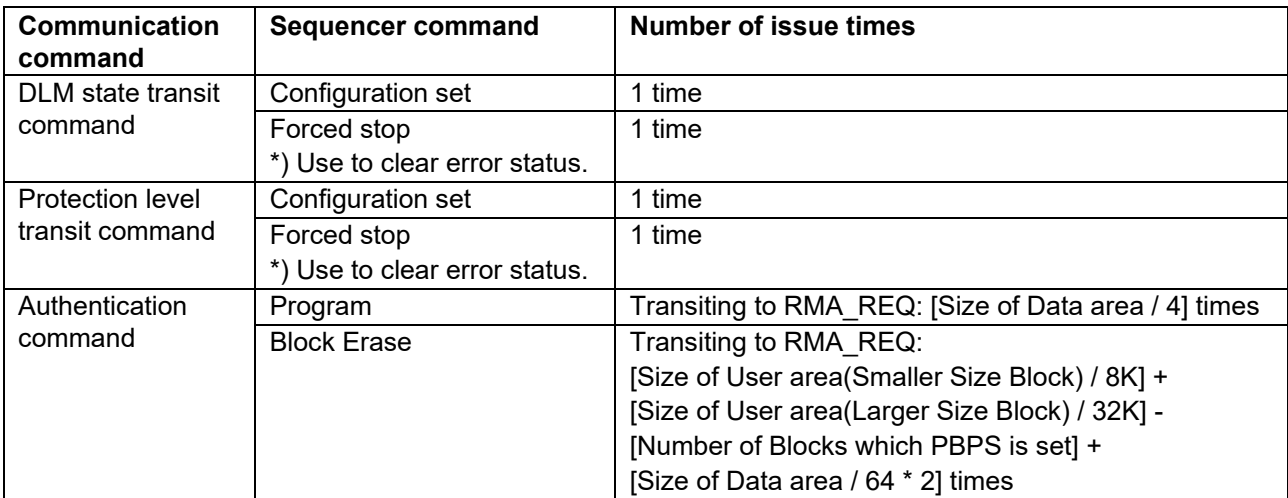

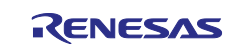

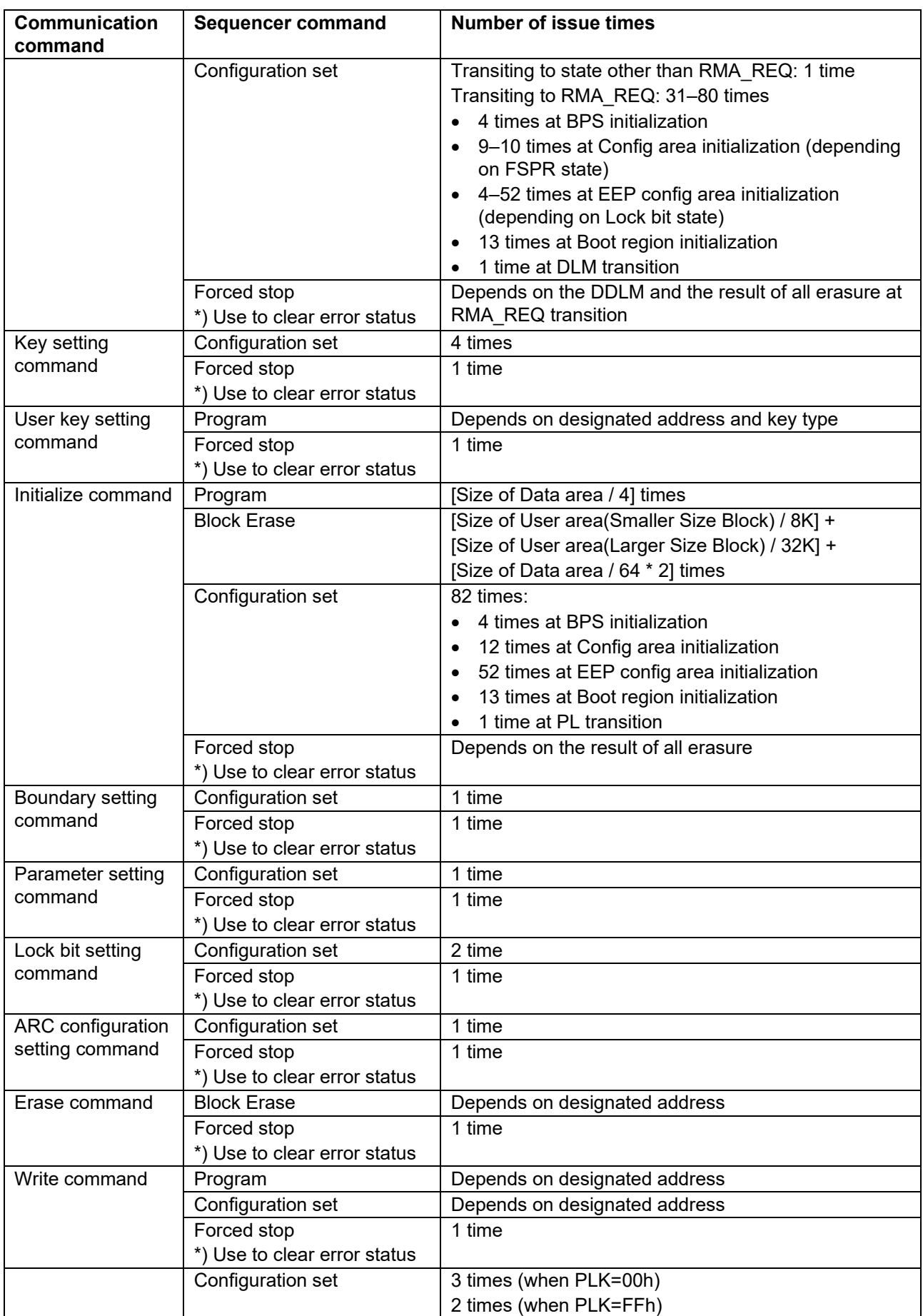

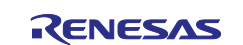

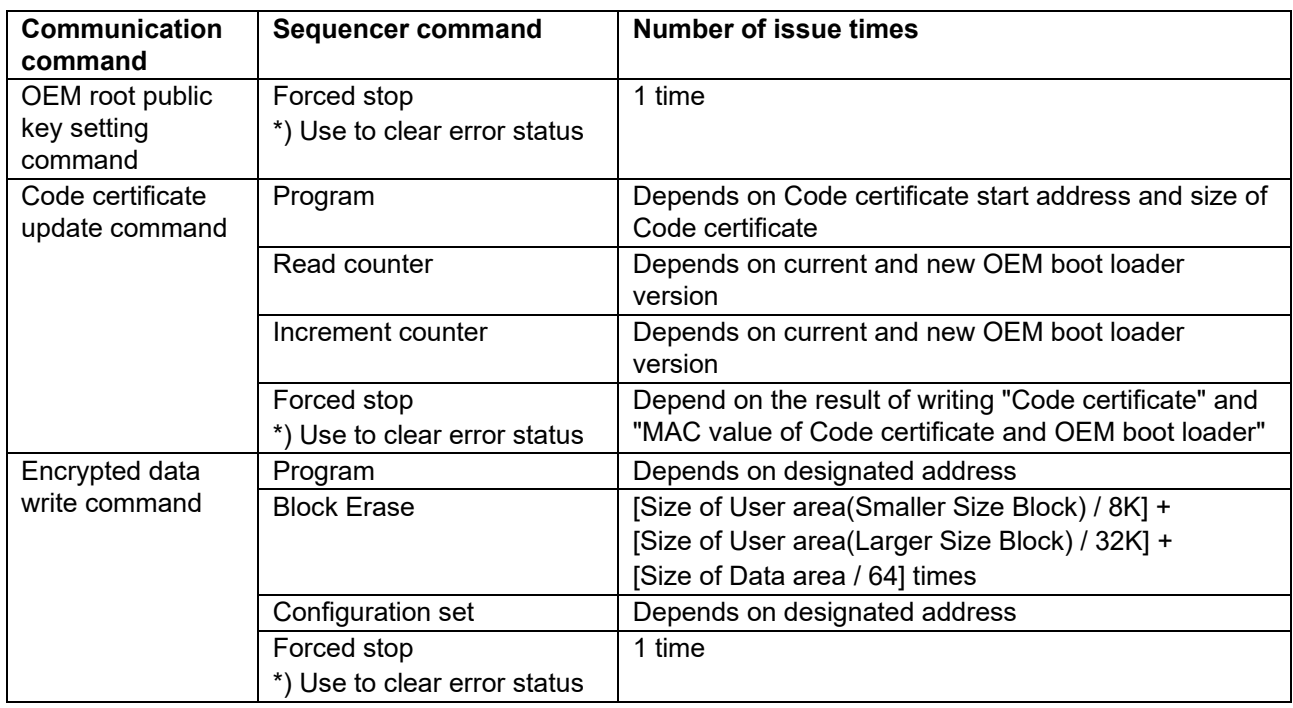

# **10. Precaution List**

## **10.1.1 Initialize Command**

- 1. The following parameters are not initialized by this command:
	- Disable of authentication using AL1\_KEY
	- Disable transition to LCK\_BOOT
	- For details on each parameter, refer to Parameter setting command.
- 2. The following areas are not initialized by this command.
	- Anti-rollback counter area
		- Lock bit for Anti-rollback counter area(\*)
		- External flash area

In addition, the Lock bit for Anti-rollback counter is outside the scope of Protection error. In other words, boot firmware does not return Protection error but executes initialization even when the Lock bit for Antirollback counter is set.

(\*) There may be other uninitialized bits in the area where the Lock bit for the Anti-rollback counter area is located. Refer to the user's manual of the device for details.

## **10.1.2 Lock Bit Setting Command**

- 1. This command does not set the Lock bit for Hash of OEM root public key. Lock bit data for Hash of OEM root public key in the received LCK is ignored. Use OEM root public key setting command to set the Lock bit for Hash of OEM root public key.
- 2. It is not possible to set 1b to the Lock bit that has already been set to 0b. Boot firmware does not return Protection error nor Flash access error but returns OK in this case. Note that the set value of the Lock bit is not changed though boot firmware returns OK.

## **10.1.3 Lock Bit Request Command**

1. This command does not send the Lock bit for Hash of OEM root public key. Lock bit data for Hash of OEM root public key in the sent LCK is always all-1.

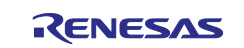

#### **10.1.4 Erase Command**

1. When accessing the external flash area, the driver function for access is called. Therefore, send the driver code with the "External flash memory setting command" in advance. In this command, "EraseChip driver" is called when the entire area of external flash area 0 is specified. Otherwise, the "EraseSector driver" will be called every time a sector is erased.

Also, access to addresses to which external flash memory is not allocated is not guaranteed.

#### **10.1.5 Write Command**

- 1. If permanent block protection in the Config area is set, the protected area cannot be rewritten. Therefore, rewrite the protected area before setting the permanent block protection.
- 2. If the Lock bit in the EEP config area is set, the protected area cannot be rewritten. Therefore, rewrite the protected area before setting the Lock bit.
- 3. When accessing the external flash area, the driver function for access is called. Therefore, send the driver code with the "External flash memory setting command" in advance. This command calls the "Program Data driver".

Also, access to addresses to which external flash memory is not allocated is not guaranteed.

#### **10.1.6 Read Command**

1. To access the external flash area, you need to execute the "External flash memory setting command" in advance. Also, access to addresses that are not assigned external flash memory is not guaranteed.

#### **10.1.7 CRC Command**

- 1. Since erased Data area's value is undefined, calculated CRC data would be incorrect if the range of calculating CRC data includes erased Data area.
- 2. To access the external flash area, you need to execute the "External flash memory setting command" in advance. Also, access to addresses that are not assigned external flash memory is not guaranteed.

#### **10.1.8 Code Certificate Update Command**

- 1. Use this command after writing "OEM boot loader" to the User area and "Code certificate start address" to the EEP config area with the Write command or Encrypted data write command in advance.
- 2. Use this command after saving the "OEM root public key encrypted Hash value" in the device in advance with the OEM root public key setting command.
- 3. Verification fails if data of received Key certificate or Code certificate does not conform to device specifications.

Refer to the user's manual of the device for certificates' specifications.

4. Key certificate is not necessary when MAC type = None. Specify KCS = 0 and do not send any data as Key certificate data in this case.

#### **10.1.9 Encrypted Data Write Command**

- 1. This command becomes inexecutable once after permanent block protection is set.
- 2. This command becomes inexecutable if SAS.BTFLG=0b and SAS.FSPR=0b.
- 3. If the Lock bit in the EEP config area is set, the protected area cannot be rewritten. Therefore, rewrite the protected area before setting the Lock bit.
- 4. If permanent block protection in the Config area is written before the protected area, this command abnormally finishes at writing of the protected area. To avoid this, Data packet [encrypted user data] for the protected areas must be sent earlier than Data packets for permanent block protection area.
- 5. Do not set permanent block protection of the area where user keys are to be written when the User key setting command will be used. Do not set permanent block protection of the area where Code certificate is to be written when the Code certificate update command will be used.

If they are set, both commands become inexecutable due to Protection error.

6. When accessing the external flash area, the driver function for access is called. Therefore, send the driver code with the "External flash memory setting command" in advance. This command calls the "Program Data driver".

Also, access to addresses to which external flash memory is not allocated is not guaranteed.

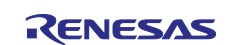

# **11. Causes for Operation Stop**

The boot firmware enters an infinite loop in the following cases.

## **11.1 Initialization Phase**

- When following CPU exceptions occur: NMI / HardFault / MemManage / BusFault / UsageFault / SecureFault / SVCall / DebugMonitor / PendSV / SysTick.
- When Trusted system goes into an abnormal state.

# **11.2 Communication Setting Phase**

- When the USB cable is disconnected when the USB status is "Configured".
- When following CPU exceptions occur: NMI / HardFault / MemManage / BusFault / UsageFault / SecureFault / SVCall / DebugMonitor / PendSV / SysTick.

# **11.3 Command Acceptable Phase**

- When the USB cable is disconnected when the USB status is "Configured".
- When following CPU exceptions occur: NMI / HardFault / MemManage / BusFault / UsageFault / SecureFault / SVCall / DebugMonitor / PendSV / SysTick.

# **11.4 DLM State Transit Command**

- When transition to LCK\_BOOT is complete.
- When transition to RMA\_RET is complete.
- When Hardware error occurred.

# **11.5 Protection Level Transit Command**

When Hardware error occurred.

# **11.6 Authentication Command**

- When Trusted system goes into an abnormal state.
- When DLM state transition is complete.
- When Hardware error occurred.

# **11.7 Key Setting Command**

• When Trusted system goes into an abnormal state.

# **11.8 User Key Setting Command**

• When Trusted system goes into an abnormal state.

# **11.9 Key Verify Command**

• When Trusted system goes into an abnormal state.

# **11.10 User Key Verify Command**

• When Trusted system goes into an abnormal state.

# **11.11 Initialize Command**

- When the command completes successfully.
- When Hardware error occurred.

# **11.12 OEM Root Public Key Setting Command**

• When Trusted system goes into an abnormal state.

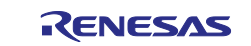
### **11.13 Code certificate update command**

- When Trusted system goes into an abnormal state.
- When the OEM BL address pointed to by the Code certificate is invalid.

### **11.14 Code Certificate Check Command**

- When Trusted system goes into an abnormal state.
- When the OEM\_BL address pointed to by the Code certificate is invalid.
- When the value of Code certificate start address is invalid.
- When the Code certificate check command is executed even though the Code certificate update command has not completed normally.

## **11.15 Encrypted Data Write Command**

- When Trusted system goes into an abnormal state
- When Hardware error occurred

### **12. Causes for Software Reset**

Boot firmware performs software reset in the following cases.

### **12.1 Initialization Phase**

- When the DLM state is LCK BOOT after startup.
- When the DLM state is abnormal after startup.
- When the Protection level is abnormal after startup.

### **12.2 Communication Setting Phase**

- When all of the conditions below are met:
	- $-MD=1$ .
	- Not JTAG/SWD mode.
	- Top 8 bytes of Code Flash User area are not all-F.

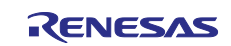

### **Website and Support**

Visit the following URLs to learn about key elements of the RA family, download components and related documentation, and get support:

RA Product Information [renesas.com/ra](http://www.renesas.com/ra) RA Product Support Forum [renesas.com/ra/forum](https://www.renesas.com/ra/forum) RA Flexible Software Package [renesas.com/FSP](http://www.renesas.com/FSP) Renesas Support [renesas.com/support](https://www.renesas.com/support)

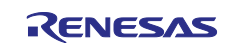

# **Revision History**

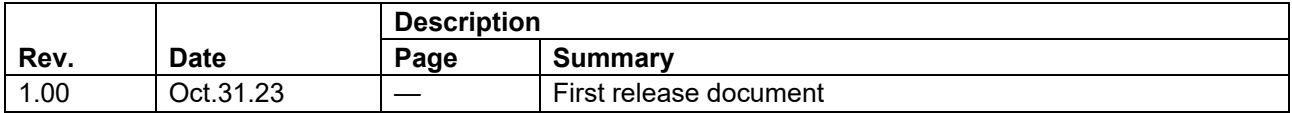

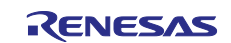

### **General Precautions in the Handling of Microprocessing Unit and Microcontroller Unit Products**

The following usage notes are applicable to all Microprocessing unit and Microcontroller unit products from Renesas. For detailed usage notes on the products covered by this document, refer to the relevant sections of the document as well as any technical updates that have been issued for the products.

#### 1. Precaution against Electrostatic Discharge (ESD)

A strong electrical field, when exposed to a CMOS device, can cause destruction of the gate oxide and ultimately degrade the device operation. Steps must be taken to stop the generation of static electricity as much as possible, and quickly dissipate it when it occurs. Environmental control must be adequate. When it is dry, a humidifier should be used. This is recommended to avoid using insulators that can easily build up static electricity. Semiconductor devices must be stored and transported in an anti-static container, static shielding bag or conductive material. All test and measurement tools including work benches and floors must be grounded. The operator must also be grounded using a wrist strap. Semiconductor devices must not be touched with bare hands. Similar precautions must be taken for printed circuit boards with mounted semiconductor devices.

#### Processing at power-on

The state of the product is undefined at the time when power is supplied. The states of internal circuits in the LSI are indeterminate and the states of register settings and pins are undefined at the time when power is supplied. In a finished product where the reset signal is applied to the external reset pin, the states of pins are not guaranteed from the time when power is supplied until the reset process is completed. In a similar way, the states of pins in a product that is reset by an on-chip power-on reset function are not guaranteed from the time when power is supplied until the power reaches the level at which resetting is specified.

3. Input of signal during power-off state

Do not input signals or an I/O pull-up power supply while the device is powered off. The current injection that results from input of such a signal or I/O pull-up power supply may cause malfunction and the abnormal current that passes in the device at this time may cause degradation of internal elements. Follow the guideline for input signal during power-off state as described in your product documentation.

#### 4. Handling of unused pins

Handle unused pins in accordance with the directions given under handling of unused pins in the manual. The input pins of CMOS products are generally in the high-impedance state. In operation with an unused pin in the open-circuit state, extra electromagnetic noise is induced in the vicinity of the LSI, an associated shoot-through current flows internally, and malfunctions occur due to the false recognition of the pin state as an input signal become possible.

5. Clock signals

After applying a reset, only release the reset line after the operating clock signal becomes stable. When switching the clock signal during program execution, wait until the target clock signal is stabilized. When the clock signal is generated with an external resonator or from an external oscillator during a reset, ensure that the reset line is only released after full stabilization of the clock signal. Additionally, when switching to a clock signal produced with an external resonator or by an external oscillator while program execution is in progress, wait until the target clock signal is stable.

#### 6. Voltage application waveform at input pin

Waveform distortion due to input noise or a reflected wave may cause malfunction. If the input of the CMOS device stays in the area between  $V_{II}$ (Max.) and V<sub>IH</sub> (Min.) due to noise, for example, the device may malfunction. Take care to prevent chattering noise from entering the device when the input level is fixed, and also in the transition period when the input level passes through the area between  $V_{IL}$  (Max.) and  $V_{IH}$  (Min.).

### 7. Prohibition of access to reserved addresses

Access to reserved addresses is prohibited. The reserved addresses are provided for possible future expansion of functions. Do not access these addresses as the correct operation of the LSI is not guaranteed.

#### 8. Differences between products

Before changing from one product to another, for example to a product with a different part number, confirm that the change will not lead to problems. The characteristics of a microprocessing unit or microcontroller unit products in the same group but having a different part number might differ in terms of internal memory capacity, layout pattern, and other factors, which can affect the ranges of electrical characteristics, such as characteristic values, operating margins, immunity to noise, and amount of radiated noise. When changing to a product with a different part number, implement a system-evaluation test for the given product.

### **Notice**

- 1. Descriptions of circuits, software and other related information in this document are provided only to illustrate the operation of semiconductor products and application examples. You are fully responsible for the incorporation or any other use of the circuits, software, and information in the design of your product or system. Renesas Electronics disclaims any and all liability for any losses and damages incurred by you or third parties arising from the use of these circuits, software, or information.
- 2. Renesas Electronics hereby expressly disclaims any warranties against and liability for infringement or any other claims involving patents, copyrights, or other intellectual property rights of third parties, by or arising from the use of Renesas Electronics products or technical information described in this document, including but not limited to, the product data, drawings, charts, programs, algorithms, and application examples.
- 3. No license, express, implied or otherwise, is granted hereby under any patents, copyrights or other intellectual property rights of Renesas Electronics or others.
- 4. You shall be responsible for determining what licenses are required from any third parties, and obtaining such licenses for the lawful import, export, manufacture, sales, utilization, distribution or other disposal of any products incorporating Renesas Electronics products, if required.
- 5. You shall not alter, modify, copy, or reverse engineer any Renesas Electronics product, whether in whole or in part. Renesas Electronics disclaims any and all liability for any losses or damages incurred by you or third parties arising from such alteration, modification, copying or reverse engineering.
- 6. Renesas Electronics products are classified according to the following two quality grades: "Standard" and "High Quality". The intended applications for each Renesas Electronics product depends on the product's quality grade, as indicated below.

"Standard":Computers; office equipment; communications equipment; test and measurement equipment; audio and visual equipment; home electronic appliances; machine tools; personal electronic equipment; industrial robots; etc.

"High Quality": Transportation equipment (automobiles, trains, ships, etc.); traffic control (traffic lights); large-scale communication equipment; key financial terminal systems; safety control equipment; etc.

- 7. Unless expressly designated as a high reliability product or a product for harsh environments in a Renesas Electronics data sheet or other Renesas Electronics document, Renesas Electronics products are not intended or authorized for use in products or systems that may pose a direct threat to human life or bodily injury (artificial life support devices or systems; surgical implantations; etc.), or may cause serious property damage (space system; undersea repeaters; nuclear power control systems; aircraft control systems; key plant systems; military equipment; etc.). Renesas Electronics disclaims any and all liability for any damages or losses incurred by you or any third parties arising from the use of any Renesas Electronics product that is inconsistent with any Renesas Electronics data sheet, user's manual or other Renesas Electronics document.
- 8. No semiconductor product is absolutely secure. Notwithstanding any security measures or features that may be implemented in Renesas Electronics hardware or software products, Renesas Electronics shall have absolutely no liability arising out of any vulnerability or security breach, including but not limited to any unauthorized access to or use of a Renesas Electronics product or a system that uses a Renesas Electronics product. RENESAS ELECTRONICS DOES NOT WARRANT OR GUARANTEE THAT RENESAS ELECTRONICS PRODUCTS, OR ANY SYSTEMS CREATED USING RENESAS ELECTRONICS PRODUCTS WILL BE INVULNERABLE OR FREE FROM CORRUPTION, ATTACK, VIRUSES, INTERFERENCE, HACKING, DATA LOSS OR THEFT, OR OTHER SECURITY INTRUSION ("Vulnerability Issues"). RENESAS ELECTRONICS DISCLAIMS ANY AND ALL RESPONSIBILITY OR LIABILITY ARISING FROM OR RELATED TO ANY VULNERABILITY ISSUES. FURTHERMORE, TO THE EXTENT PERMITTED BY APPLICABLE LAW, RENESAS ELECTRONICS DISCLAIMS ANY AND ALL WARRANTIES, EXPRESS OR IMPLIED, WITH RESPECT TO THIS DOCUMENT AND ANY RELATED OR ACCOMPANYING SOFTWARE OR HARDWARE, INCLUDING BUT NOT LIMITED TO THE IMPLIED WARRANTIES OF MERCHANTABILITY, OR FITNESS FOR A PARTICULAR PURPOSE.
- 9. When using Renesas Electronics products, refer to the latest product information (data sheets, user's manuals, application notes, "General Notes for Handling and Using Semiconductor Devices" in the reliability handbook, etc.), and ensure that usage conditions are within the ranges specified by Renesas Electronics with respect to maximum ratings, operating power supply voltage range, heat dissipation characteristics, installation, etc. Renesas Electronics disclaims any and all liability for any malfunctions, failure or accident arising out of the use of Renesas Electronics products outside of such specified ranges.
- 10. Although Renesas Electronics endeavors to improve the quality and reliability of Renesas Electronics products, semiconductor products have specific characteristics, such as the occurrence of failure at a certain rate and malfunctions under certain use conditions. Unless designated as a high reliability product or a product for harsh environments in a Renesas Electronics data sheet or other Renesas Electronics document, Renesas Electronics products are not subject to radiation resistance design. You are responsible for implementing safety measures to guard against the possibility of bodily injury, injury or damage caused by fire, and/or danger to the public in the event of a failure or malfunction of Renesas Electronics products, such as safety design for hardware and software, including but not limited to redundancy, fire control and malfunction prevention, appropriate treatment for aging degradation or any other appropriate measures. Because the evaluation of microcomputer software alone is very difficult and impractical, you are responsible for evaluating the safety of the final products or systems manufactured by you.
- 11. Please contact a Renesas Electronics sales office for details as to environmental matters such as the environmental compatibility of each Renesas Electronics product. You are responsible for carefully and sufficiently investigating applicable laws and regulations that regulate the inclusion or use of controlled substances, including without limitation, the EU RoHS Directive, and using Renesas Electronics products in compliance with all these applicable laws and regulations. Renesas Electronics disclaims any and all liability for damages or losses occurring as a result of your noncompliance with applicable laws and regulations.
- 12. Renesas Electronics products and technologies shall not be used for or incorporated into any products or systems whose manufacture, use, or sale is prohibited under any applicable domestic or foreign laws or regulations. You shall comply with any applicable export control laws and regulations promulgated and administered by the governments of any countries asserting jurisdiction over the parties or transactions.
- 13. It is the responsibility of the buyer or distributor of Renesas Electronics products, or any other party who distributes, disposes of, or otherwise sells or transfers the product to a third party, to notify such third party in advance of the contents and conditions set forth in this document.
- 14. This document shall not be reprinted, reproduced or duplicated in any form, in whole or in part, without prior written consent of Renesas Electronics.
- 15. Please contact a Renesas Electronics sales office if you have any questions regarding the information contained in this document or Renesas Electronics products.
- (Note1) "Renesas Electronics" as used in this document means Renesas Electronics Corporation and also includes its directly or indirectly controlled subsidiaries.<br>(Note2)

"Renesas Electronics product(s)" means any product developed or manufactured by or for Renesas Electronics.

(Rev.5.0-2 January 2023)

# **Corporate Headquarters Contact information**

TOYOSU FORESIA, 3-2-24 Toyosu, Koto-ku, Tokyo 135-0061, Japan [www.renesas.com](https://www.renesas.com/)

### **Trademarks**

Renesas and the Renesas logo are trademarks of Renesas Electronics Corporation. All trademarks and registered trademarks are the property of their respective owners.

For further information on a product, technology, the most up-to-date version of a document, or your nearest sales office, please visit: [www.renesas.com/contact/.](https://www.renesas.com/contact/)